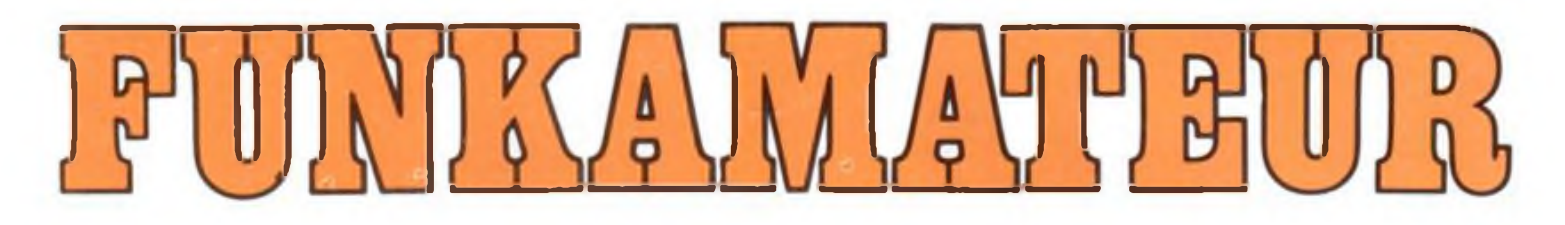

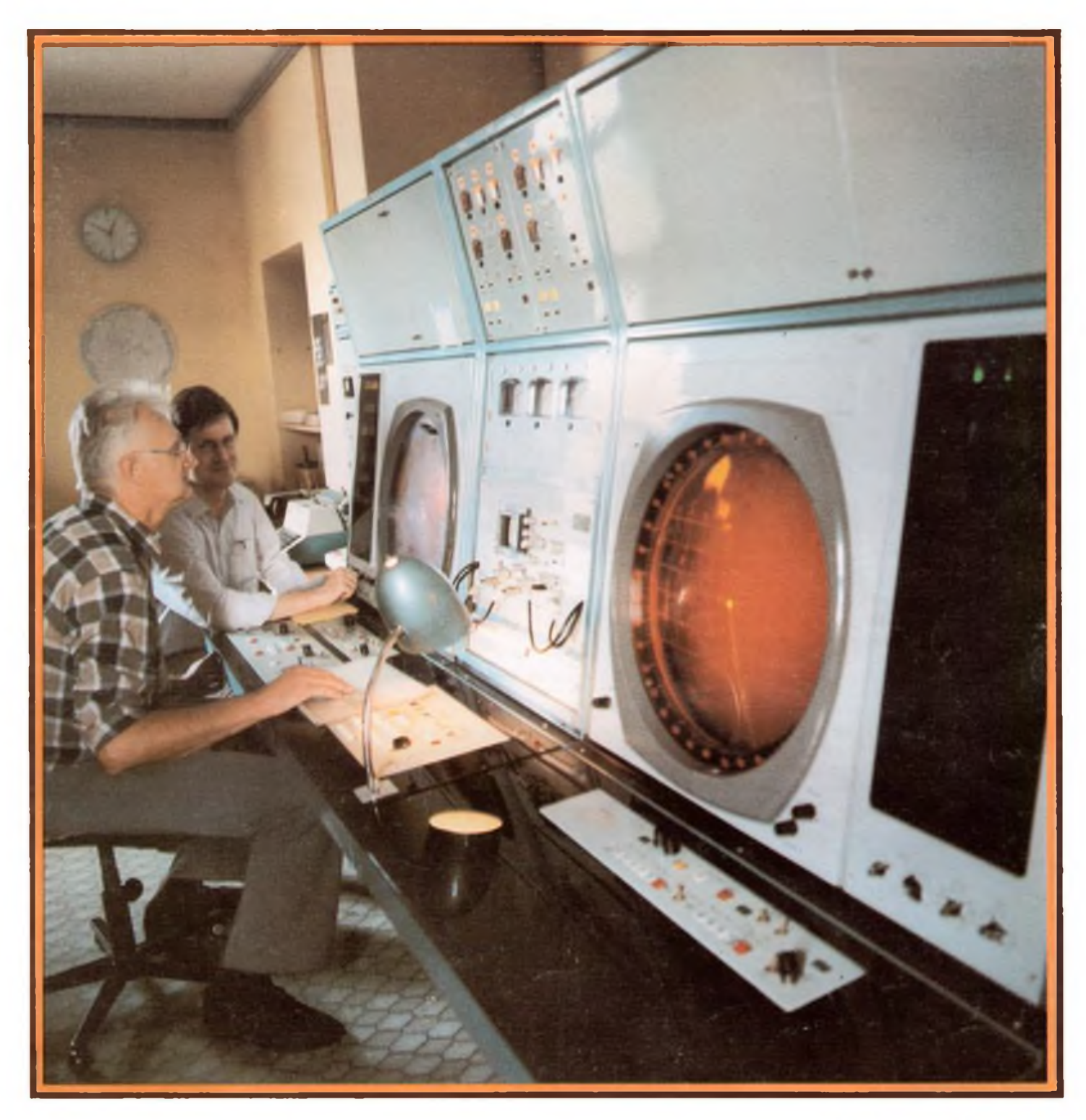

# **Zeitschrift der GST**

- **Nachrichtenausbildung**
- **Nachrichtensport**
- **Elektronik/ Mikroelektronik**
- **Computersport DDB**  $\frac{130 \text{ M} \cdot \text{LSSM}}{2833}$

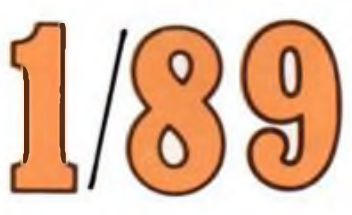

### **30. Berliner Bezirksmesse der Meister von morgen**

**Computer, Computer! Sie dominierten in der Werner-Seelenbinder-Halle wiederum. Sichtbar wurde eine neue Qualität der Nutzung und Anwendung der Mikrorechentechnik in Produktion und Verwaltung. Man zeigte ausgereifte Lösungen in großer Vielfalt. Der Blick in den Nachnutzungskatalog vermittelt einen Eindruck von der erreichten Anwendungsbreite und dem hohen Engagement der Jugend zum schnellen und effektiven Einsatz der Computertechnik.**

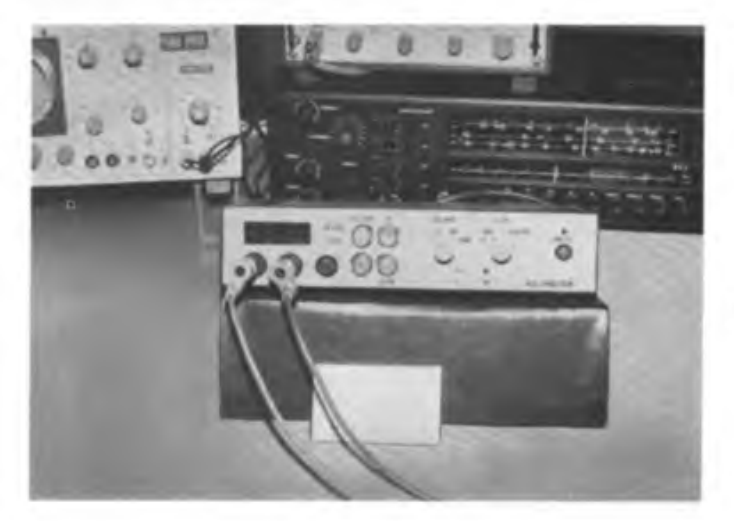

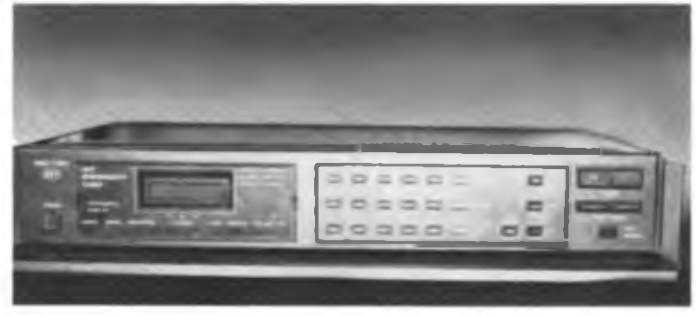

**Die Mikroelektronik war jedoch auch mit anderen interessanten Exponaten vertreten. Am Stand des Berliner Handwerks war ein kombiniertes NF-Parametermeßgerät mit Digitalvoltmeter von der Firma Wiench zu sehen (oben links). Es dient zur komplexen Überprüfung von NF-Verstärkern im Instandsetzungsprozeß. Vom VEB Berliner Verkehrsbetriebe, Kombinat Taxi, wurde das System Botax 2000 offeriert (unten links). Neu ist die Möglichkeit der komplexen Datenerfassung einer Taxischicht und die Übertragung in die betriebliche Rechentechnik mittels eines an das Bordgerät anzuschließenden transportablen Datenübernahmegerätes. So kann die gesamte Abrechnung der Taxischicht in wenigen Sekunden erfolgen. Der VEB Stern Radio Berlin zeigte nach der LHM nun erstmals den neuen Synthesizertuner HMK - T200 .zum Anfassen". Er weist einen hohen Bedienkomfort und zahlreiche Speichermöglichkeiten auf (oben rechts). Das Werk für Fernsehelektronik stellte eine Infrarotsteuerung für Diaprojektoren vor (Mitte rechts). Mit ihr hat das Werk drei verschiedene Infrarotempfängervarianten gezeigt, deren Komfort bis zur Steuerung der Raumbeleuchtung per Fernbedienung reicht. Unser Foto unten rechts zeigt die neue Infrarotfernsteuerung für Fernsehgeräte "Solectron 04". Sie wird vom VEB Funkwerk Köpenick produziert. Die Fernbedienung realisiert sämtliche Stationswahl- und Analogfunktionen an modernen Fernsehempfängern. Ein Jugendneuererkollektiv entwickelte die komplexe Herstellungstechnologie zur Absicherung einer Produktion in hohen Stückzahlen und in guter technischer Qualität.**

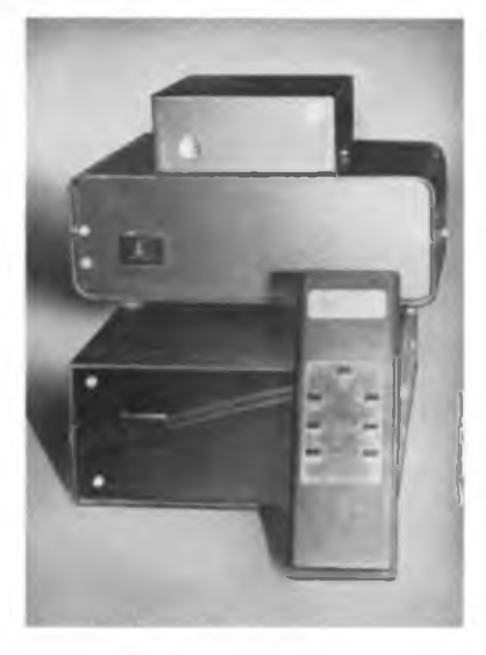

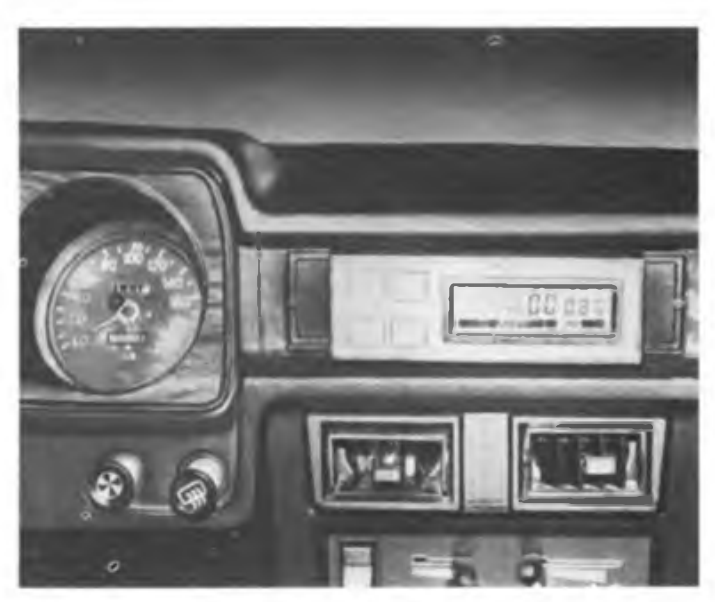

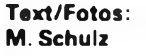

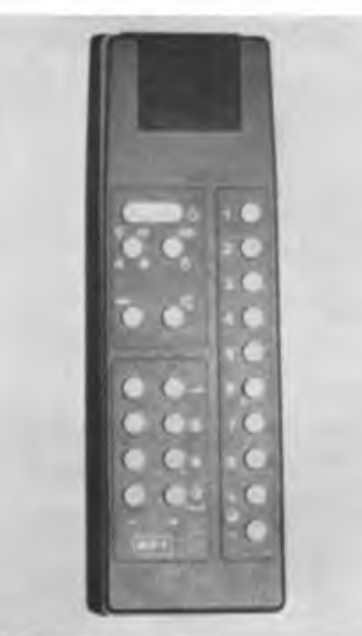

38. Jahrgang Heft 1/1989

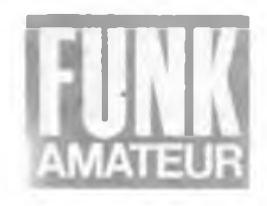

### **Bilanz nach einem Jahr RSV der DDR**

Dieter Sommer, Y22AO, Präsident des RSV der DDR

Auf dem VIII. Kongreß der Gesellschaft für Sport und Technik im Mai 1987 in Karl-Marx-Stadt wurden bedeutende und weitreichende Beschlüsse für die weitere Entwicklung der GST gefaßt. Die iort beschlossene Bildung von Sportverbänden als Träger und Organisator der einzelnen Wehrsportarten war auch für uns als Radiosportler Auftrag und Verpflichtung, auf dem Wege der weiteren Ausprägung der sozialistischen Demokratie qualitativ neue Möglichkeiten der ehrenamtlichen Tätigkeit zu erschließen.

Am 22. September 1987 trafen sich im traditionsreichen Berliner Arbeiterbezirk Prenzlauer Berg, im Kulturhaus des Ernst-Thälmann-Parkes, Delegationen aus allen Bezirken der Republik, um auf dem Gründungsverbandstag die aktuellen und zukünftigen Aufgaben zu beraten und das Präsidium des Radiosportverbandes der DDR zu wählen. Im Mittelpunkt des Referates des Stellvertreters des Vorsitzenden des ZV der GST für Ausbildung sowie in der anschließenden Diskussion stand die Frage nach der Verwirklichung der Losung "Im Radiosport breiter, vielfältiger und aktiver".

In schöpferischer Aussprache wurden Wege und Möglichkeiten dargelegt, wie die vorhandenen Potenzen breiter zu entwickeln sind, wie die wehrpolitische und wehrsportliche Tätigkeit aktiviert und damit noch wirksamer zur Stärkung der Landesverteidigung der DDR und der Erfüllung der individuellen Interessen der Bürger beigetragen werden kann. Welche Ergebnisse und Entwicklungstendenzen sind nach über einem Jahr Tätigkeit des Radiosportverbandes der DDR

zu verzeichnen? **Die Organe des Verbandes haben sich konstituiert und ihre Tätigkeit aufgenommen**

lm Verlaufe des ersten Halbjahres 1988 fanden die Wahlen in den Kreis- und Bezirksfachkommissionen statt, die Referate und Arbeitsgruppen des Präsidiums konstituierten sich. Insgesamt kann festgestellt werden, daß sich auf allen Ebenen die Verbandsarbeit, wenngleich auch in unterschiedlicher Qualität, entwickelt. Dabei zeigte sich, daß eine durchgängig große Aufgeschlossenheit und Bereitschaft bei allen gewählten Kameraden vorhanden ist, die erweiterte Verantwortung initiativreich zur Realisierung der Kongreßbeschlüsse sowie der Beschlüsse des 1. Verbandstages des RSV wahrzunehmen.

In allen Bezirken und in der Mehrzahl der Kreise wurden Fachkommissionen des RSV gewählt, die bereits politisch zielgerichtet mit hoher Sachkenntnis ihren Aufgaben gerecht werden. Als entscheidende Grundlage für erfolgreiche Arbeit erwies sich daher das gut abgestimmte Zusammenwirken mit den zuständigen Vorständen der GST der jeweiligen Ebene. Auf einem im Monat Dezember 1988 stattfindenden Erfahrungsaustausch mit den Vorsitzenden der Bezirksfachkommissionen werden wir die in der bisherigen Verbandsarbeit gesammelten Erfahrungen auswerten und Nachahmenswertes verallgemeinern. Als Schlußfolgerung der ersten Phase der

Verbandsarbeit kann man bereits heute feststellen, daß Zielstrebigkeit und höhere Eigenverantwortung zu einer verstärkt ergebnisorientierten Arbeitsweise führten.

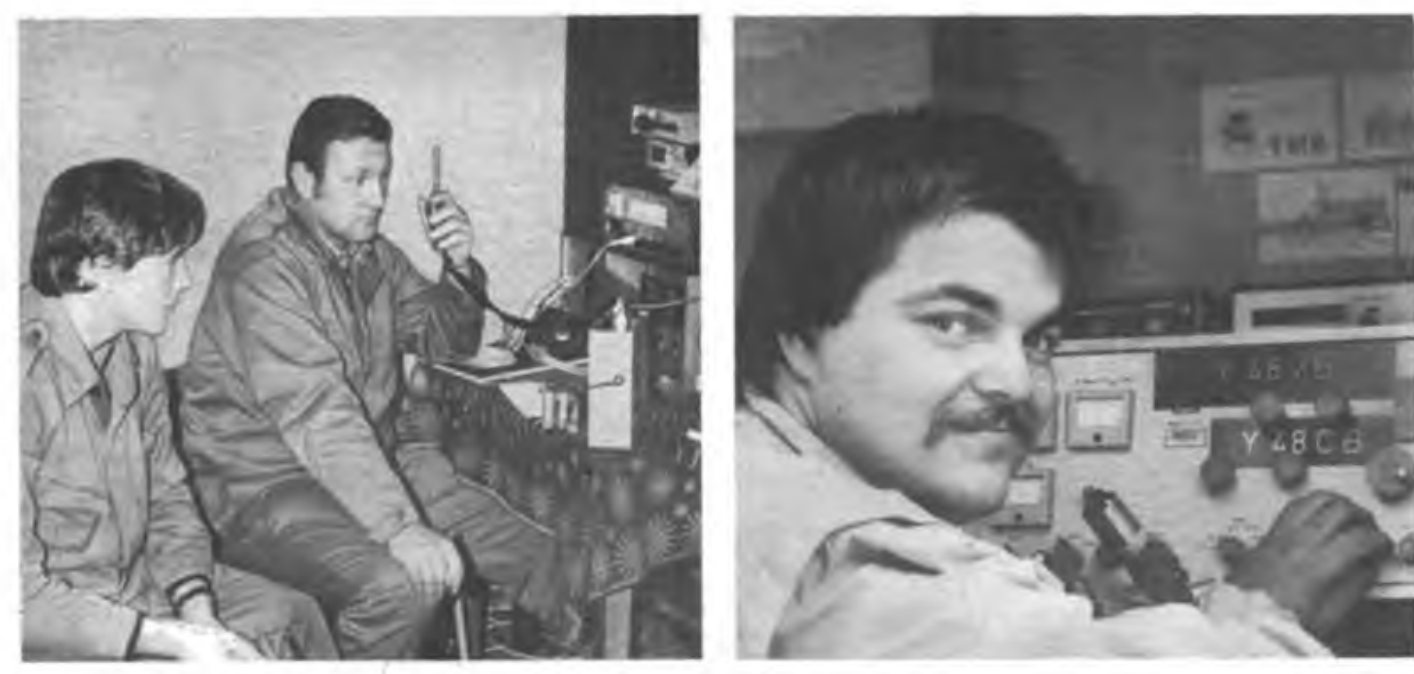

**Peter, Y4SZI. bti der Abwicklung eines QSOs im 2-m-Band mit dem tragbaren Sprechfunkgerät Foto: P. Abschlag, Y2SCI**

**Mit dem "TeltoW-Transceiver arbeiten die Mhbenutier an den GST-Kiubstadonen im KW-Bereich Foto: Dorschel**

#### **Zu einigen Ergebnissen des Jahres 1988**

Kennzeichnend war im Radiosport des Jahres 1988, daß mit der konkreten Realisierung der Beschlüsse des Verbandstages begonnen und damit auch viel Neues, besonders im Bereich der Wettkampftätigkeit, eingeführt wurde. Im zurückliegenden Jahr wurden somit Grundlagen geschaffen, um zukünftig insbesondere im Wettstreit um hohe funksportliche Leistungen durch einfache und dynamische Wettkampfformen einen deutlich sichtbaren Zuwachs an Aktivitäten und Teilnehmerzahlen zu erreichen, ohne dabei den dafür erforderlichen Aufwand zu erhöhen. Die Meisterschaft der DDR 1988 im Funksport in Neubrandenburg setzte in vielfacher Hinsicht neue Maßstäbe an das Niveau der Organisation und der Durchführung eines solchen bedeutenden radiosportlichen Höhepunktes. Bewährt haben sich die Sprechfunkmehrkämpfe als einfache, leicht zu organisierende Wettkampfform, die ausgezeichnet geeignet ist, auch den Teilnehmern an der Nachrichtenspezialistenausbildung eine Wettkampfmöglichkeit anzubieten.

Die Telegrafiewettkämpfe sind sowohl als Meisterschafts- als auch in Form der Femwettkämpfe überall realisierbar und finden ebenfalls große Zustimmung. Sowohl im Funk als auch in der Funkpeilung wurden die erweiterten Teilnahmeklassen begrüßt. Zielstrebig wurde im Computersport an der Weiterentwicklung der Ausbildungs- und Wettkampftätigkeit gearbeitet, zahlreiche neue Sektionen konnten gebildet werden. Deutlich zugenommen haben die Aktivitäten auf dem Gebiet der Agitation/Propaganda, besonders durch die Bildung entsprechender Arbeitsgremien in den Fachkommissionen. In den vergangenen Monaten wurde es besser verstanden, die Öffentlichkeits-Wirksamkeit unserer Sportart zu erhöhen, wobei diese Öffentlichkeitsarbeit sich nicht allein im Betrieb von Sonder-Amateurfunkstellen erschöpft. Positiv ist auch festzustellen, daß in einigen Bezirksfachkommissionen die Führung von Chroniken des Radiosports in Angriff genommen wurde.

In der Entwicklung der Contesttätigkeit und in der Teilnahme an Femwettkämpfen der Funker und Fernschreiber sowie der Computersportler reicht die derzeitige Aktivität noch nicht aus.

#### **Worauf konzentrieren wir unsere Tätigkeit im Jahre 1989?**

Das vor uns liegende Jahr des 40. Jahrestages der Gründung der DDR wird bestimmt sein von der weiteren zielgerichteten Erfüllung der uns vom VIII. Kon-

**Immer mehr Jugendliche beteiligen sich am Computersport der GST, einer sinnvollen und interessanten Freizeitbeschäftigung**

**Foto: FA-Archiv**

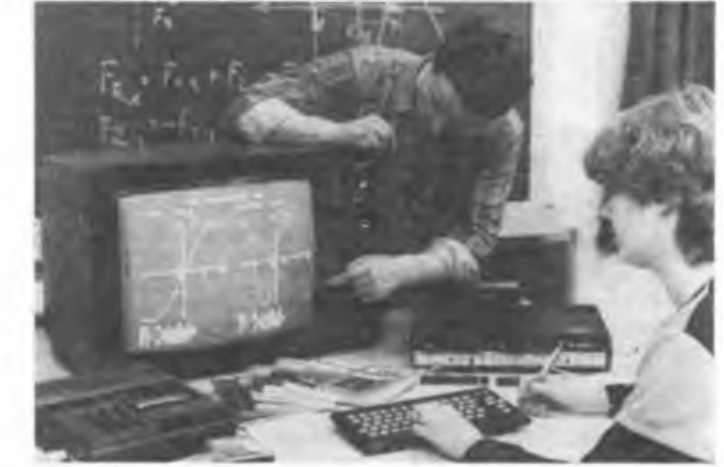

greß der GST übertragenen Aufgaben und der Umsetzung der Beschlüsse des Verbandstages sowie der 5. Tagung des Zentralvorstandes der GST und der 3.Tagung des Präsidiums des RSV der DDR. Insgesamt wird es darauf ankommen, in allen Sektionen und Grundorganisationen des Radiosports auf der Grundlage der beschlossenen Kampfprogramme die Kameradinnen und Kameraden für eine erlebnisreiche und interessante Verbandsarbeit zu mobilisieren. Das Präsidium des Radiosportverbandes der DDR rief in Auswertung der 5.Tagung des Zentralvorstandes der GST alle Radiosportler auf, in der "Funkstafette DDR 40" zu Ehren des 40.Jahrestages unserer Deutschen Demokratischen Republik um hohe Leistungen in allen Tätigkeitsbereichen zu kämpfen. In der politischen Arbeit, in Ausbildung, im Übungs- und Wettkampfbetrieb, beim technischen Knobeln und in der Pflege der Geselligkeit in unseren Kollektiven sollten niveauvolle Maßnahmen den Reiz zum Mitmachen fördern. Ideenreichtum und Initiativen durch alle

Mitglieder im Radiosport sind also gefragt.

Im Jahr 1989 stellen wir uns unter anderen das Ziel, eine entscheidende Erhöhung der Teilnehmerzahlen an den Femwettkämpfen der Funker und der Fernschreiber zu erzielen. Jede Kreis- und Bezirksfachkommission sollte dieser Aufgabe ihre besondere Aufmerksamkeit widmen. Im Computersport wollen wir die vorhandenen Kapazitäten der Computerkabinette noch intensiver nutzen und die Teilnahme an den Programmierwettbewerben ebenfalls merklich erhöhen.

Das bevorstehende Jahr wird zahlreiche Möglichkeiten bieten, um auch als Radiosportler eine wirksame Öffentlichkeitsarbeit zu leisten und auch neue Interessenten für den Radiosport zu gewinnen. In unserer gesamten Arbeit konzentrieren wir uns darauf, einen würdigen Beitrag zu Ehren des 40. Jahrestages unserer Republik als international anerkannten Friedensstaat zu leisten.

### **Aufgaben der GST im Jahre 1989**

Über die Aufgaben der GST im Jahre 1989 beriet die 5. Tagung des Zentralvorstandes der GST Anfang November vergangenen Jahres. An der Beratung nahmen als Gäste u. a. die Generalsekretäre der Wehrsportverbände der DDR, die Vorsitzenden der Kreisvorstände der GST sowie Vertreter von erfolgreich arbeitenden Grundorganisationen teil.

Im Bericht des Sekretariats des Zentralvorstandes konnte Vizeadmiral Kutzschebauch, Vorsitzender des Zentralvorstandes der GST, einschätzen, daß die Wehrorganisation 1988 die Aufgaben zur würdigen Vorbereitung des 40.Jahrestages der Gründung der DDR erfolgreich in Angriff genommen hat. Unter dem Motto "Wort und Tat für unseren sozialistischen Friedensstaat" kommt es, wie er ausführte, im Jubiläumsjahr der Republik darauf an, alle GST-Mitglieder und alle Teilnehmer an der vormilitärischen Ausbildung noch besser mit dem Sion des Soldatseins im Sozialis-

mus vertraut zu machen, die Vorhaben zum 40.Jahrestag der Gründung der DDR mit großer Wirkung zu gestalten, die Aufgaben in der vormilitärischen Ausbildung vollständig zu erfüllen und wehrsportliche Aktivitäten noch vielfältiger und attraktiver zu gestalten. Erfahrungen und Vorhaben in der Masseninitiative "GST-Auftrag VIII. Kongreß" wurden in der Diskussion dargestellt.

Während der Tagung überreichte der Vorsitzende des Zentralvorstandes den Vertretern von 50 GST-Grundorganisationen Ehrenurkunden für ihre vorbildlichen Ergebnisse in Erziehung und Ausbildung im Verlaufe des Jahres 1988. Die Mitglieder des Zentralvorstandes stimmten dem Rechenschaftsbericht zu und beschlossen das Dokument "Aufgaben der GST im Jahre 1989". Letzteres sowie den Wettkampfkalender der GST 1989 veröffentlicht die Zeitschrift "konkret" in ihrer Ausgabe 1/1989.

### **Informatik schafft Grundlagen für moderne Informations- und Kommunikationstechnologien**

Das Telefon und die Tonspeicherung, 1876 bzw. 1877 entwickelt, bildeten den Anfang einer Kette von Informationstechniken, die nicht mehr an Papier und Schriftzeichen gebunden sind. Damit wurde der Grundstein eines neuen Industriezweiges und einer neuen Wissenschaft gelegt: der elektronischen Nachrichtentechnik. Bis in die Mitte des 20. Jahrhunderts waren es vor allem die Verbreitung der nachrichtentechnischen Mittel und ihr Eindringen in Steuerungssysteme, in Meßmittel, in Rundfunk und Bildübertragung, in Telegrafie und Telefonie, die die Übertragung und Speicherung von Information in das Blickfeld von Wissenschaft und Gesellschaft rükken ließen. Die eigentliche Revolution in der Informationstechnik stand jedoch noch bevor - die Schaffung leistungsfähiger Mittel zur Verarbeitung von Informationen, die Entwicklung und Anwendung von Rechnern.

Der erste vollelektronische Rechner aus dem Jahre 1946, der ENIAC (USA), enthielt 18 000 Röhren und hatte eine Masse von 30 Tonnen. Zu Beginn der 60er Jahre schufen in der DDR die Vorgänger des Kombinates Robotron mit dem Übergang von elektromechanischen Buchungsautomaten zu Fakturier- und Rechenmaschinen aufTransistorbasis konsequent einen ersten Schritt zur Elektronisierung. In der zweiten Hälfte der 60er Jahre gelang es, die elektronische Datenverarbeitung komplex in der Volkswirtschaft einzufuhren. Dies vollzog sich auf der Grundlage einer komplett in der DDR hergestellten Datenverarbeitungsanlage, des R 300. Von einer Informatik im heutigen Sinne konnte damals noch nicht die Rede sein, die Forschung richtete sich vor allem auf leistungsfähige periphere Technik.

#### **Abgestimmtes Zusammenwirken im RGW**

Der Übergang in die 70er Jahre war geprägt durch die Integration der DDR-Rechentechnik in das "Einheitliche System der elektronischen Rechentechnik" (ESER) der sozialistischen Länder. In den darauffolgenden Jahren wurde diese Linie zielstrebig weitergeführt und durch das System der Kleinrechner ergänzt. Damit hatten die sozialistischen Länder Grundlagen für eine fruchtbare, tragfähige und langfristige Zusammenarbeit auf dem Gebiet der Rechentechnik in allen Leistungsklassen zu allen Systemkomponenten geschaffen. Im Mittelpunkt der wissenschaftlich-technischen Anstrengungen standen zu dieser Zeit die Schaffung leistungsfähiger Betriebssysteme, die Kompatibilität unterschiedlicher Rechnermodelle, die Entwicklung leistungsfähiger Compiler (Übersetzer) ebenso wie der Aufbau großer Dateien. Parallel dazu vollzogen sich die überaus stürmischen Fortschritte in der integrierten Schaltkreistechnik.

Mit der Schaffung des Mikroprozessors 1971 begann ein Prozeß, der durch den massenhaften Einsatz von Rechnern in allen Bereichen geprägt wird. Moderne Rechentechnik - und das ist für die Gegenwart charakteristisch - wird zu einem wichtigen Schlüssel für die Steigerung der Arbeitsproduktivität, eine bessere Energie- und Materialökonomie sowie höhere Erzeugnisqualität. Das unterstreicht der Einsatz von inzwischen 43 700 CAD/CAM-Stationen und die Herstellung von 60 Prozent mehr Büro-, Personal- und Arbeitsplatzcomputem 1987 als 1986 in der DDR, die in wachsendem Maße zu rationeller Arbeit von immer mehr Menschen beitragen. Uns stehen damit wesentlich mehr Rechner zur Verfügung, als ursprünglich vorgesehen. Jetzt geht es darum, so Günter Mittag auf der Initiativberatung in Karl-Marx-Stadt, mit Hilfe der modernen Rechentechnik zu einer wirklich auf die Ökonomie orientierten Leitungstätigkeit überzugehen, die Fragen von Aufwand und Ergebnis zum Gegenstand der täglichen Arbeit zu machen und so neue Reserven für die Einheit von Wirtschaftsund Sozialpolitik zu erschließen.

Die Informatik hat in der DDR wachsenden Anteil beim Durchsetzen von Schlüsseltechnologien in der Volkswirtschaft und schafft wissenschaftliche Grundlagen

für die effektive Anwendung der Mikroelektronik, der Automatisierung und Rationalisierung, insbesondere geistiger Routineprozesse.

#### **Forschung zielt auf Effektivitätssteigerung**

In der Forschung stehen derzeit solche Fragen wie der Ausbau wissenschaftlicher Grundlagen für die Weiterentwicklung von CAD/CAM-Systemen, die Weiterentwicklung von Datenbanken und Softwaretechnologien, der Ausbau der Grundlagen zur Schaffung künstlicher Intelligenz und ihrer Anwendung in Expertensystemen oder neue Architekturkonzepte für Rechner. Dabei arbeitet der VEB Kombinat Robotron eng mit weiteren Industriepartnem sowie Kollektiven der Akademie der Wissenschaften der DDR und von Universitäten und Hochschulen zusammen. Mehr als 100 Leistungsverträge verbinden das Kombinat derzeit mit Wissenschaftseinrichtungen zur Forschungskooperation. Jüngster Bestandteil einer im RGW abgestimmten Entwicklungslinie hochleistungsfähiger Personalcomputer ist der EC 1834, auch ESER-PC genannt, mit 16 Bit Verarbeitungsbreite. Für ihn erhielt das Kombinat im Herbst 1987 Leipziger Messegold. Das Zusammenwirken von Theorie und Praxis zu fördern, das ist ein Grundanliegen der 1985 gegründeten wissenschaftlichen Gesellschaft für Informatik der DDR. Eng arbeiten Spezialisten der Kombinate Datenverarbeitung, Robotron, Nachrichtenelektronik und Mikroelektronik in der Gesellschaft mit, unterstützen auf vielfältige Weise die beschleunigte Entwicklung und Anwendung der Informatik.

**Dr. D. Walter**

**Farbige Wännebilder liefert eine neue Infrarotkamera mit pyroelektrischem Zeilensensor, die an der TU Dresden entwickelt wurde**

**Foto: ADN/ZB Hiekel**

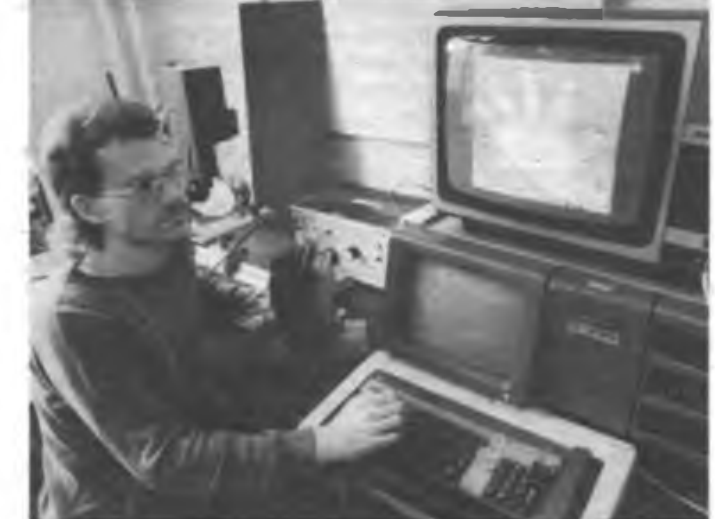

### Internationaler QRP-Contest in Bulgarien

Vom 22. bis 26. September 1988 wurde von der Bulgarischen Förderation der Funkamateure und vom Zentralen Radioklub der VR Bulgarien ein internationaler QRP-Contest unter feldmäßigen Bedingungen veranstaltet. Mannschaften aus der VR Bulgarien, der DDR, der VR Polen, der Ungarischen Volksrepublik und der UdSSR, sowie eine Beobachter-

vorgenommen, um zu überprüfen, ob alle geforderten Werte eingehalten werden. Das Gerät wurde anschließend verplombt, um nachträgliche Eingriffe zu verhindern. Vor dem Contestbeginn zog jeder Wettkämpfer eine Nummer, die seinen Aufbauplatz im Gelände bestimmte. Diese Aufbauplätze waren etwa 100 bis 150 m voneinander entfernt, insgesamt

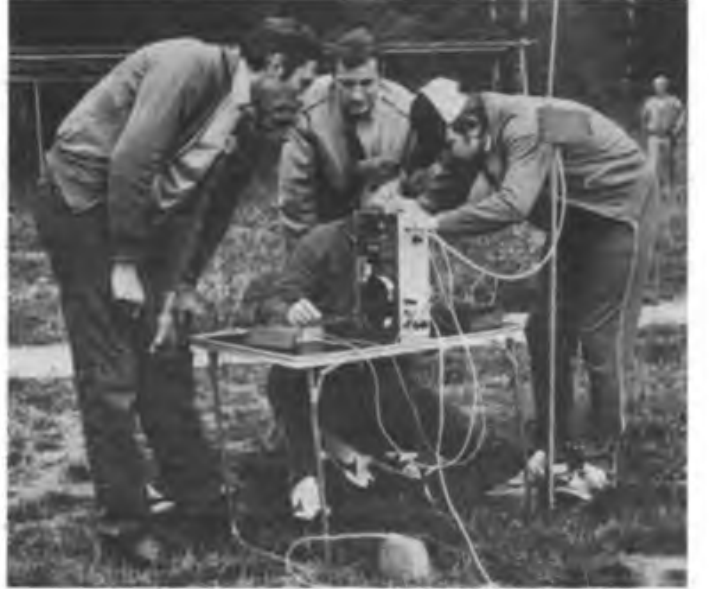

**Beim internationalen QRP-Contest in der VR Bulgarien konnten die Teilnehmer aus der DDR ein achtbares Ergebnis erreichen. Die letzte Technikkontrolle vor dem Start vermittelt einen Eindruck davon, wie die Station beim Wettkampf aufgebaut wurde.**

**Foto: B. Petermann**

delegation aus der Sozialistischen Föderativen Republik Jugoslawien waren angereist. Austragungsort war Doina Banja, eine Kleinstadt etwa 80 km südlich von Sofia. Unsere Delegation wurde von Heinz Reichardt, Y21DE, geleitet. Als Betreuer fungierte Wolfgang Bedrich, Y25ZO. Zur Mannschaft gehörten Christine, Y21BE, Bärbel, Y25TO, Cathrin, Y24YF, Claudia, Y48LL, Henry, Y27FN, Hanno, Y27SB, Dietmar, Y33VL und Wolfgang, Y22JF.

Diese Wettkampfart war für den größten Teil unserer Mannschaft Neuland. Deshalb war es unser Ziel, Erfahrungen zu sammeln und natürlich auch höchstmögliche sportliche Ziele anzustreben. Die erforderliche Technik mußte von jedem Wettkampfteilnehmer mitgebracht werden. Zur Ausrüstung gehörten ein KW-Minitransceiver mit Zubehör (Kopfhörer, Eibug oder Handtaste, Stromversorgung, Antenne), Campingtisch und -stuhl und Verpflegung. Der KW-Minitransceiver durfte nur eine maximale Leistungsaufnahme von 5 W haben, der Frequenzbereich war 3 500 bis 3 800 kHz. Die Antennenlänge war auf maximal 4 m begrenzt. Gegengewichte, Dachkapazitäten oder andere Zusätze waren nicht zulässig. Vor dem Wettkampf wurden technische Messungen von der Wettkampfleitung

waren 60 Contestteilnehmer dabei. Die Aufbauzeit war reichlich bemessen. Auf der QRG 3 500 kHz wurde dann vor Contestbeginn in Intervallen ein Text ausgestrahlt, der u. a. die genaue Uhrzeit bekanntgab. Außerdem diente diese Maßnahme der Kontrolle der unteren Bandgrenze.

Um 09.00 Uhr ging es dann los. Gearbeitet wurde wie bei einem normalen Contest, aber mit Austausch einer östelligen Kontrollziffer. Nach 30 Minuten konnte mit einer bereits gearbeiteten Station erneut Kontakt aufgenommen werden. Die internationale Jury beobachtete und überwachte von einer zentralen Stelle das Contestgeschehen. Verstöße gegen die Ausschreibung wurden hart geahndet, so z. B. Verkürzungen von Rufzeichen, Arbeit mit breitem Spektrum der Ausstrahlung, schlechte Tonqualität, Brumm und anderes. Die produzierte Feldstärke konnte am Ausgangspunkt eingesehen werden. Die Contestzeit betrug 4 Stunden, im Anschluß mußte am Aufbauplatz die Abrechnung erfolgen. Dafür gab es nochmals 3 Stunden, so daß der Wettkampf gegen 16.00 Uhr beendet war.

Unsere besten Contester schafften 190 Verbindungen, die Spitze lag bei 230 Verbindungen. Auch die Meinung der Wettkampfteilnehmer war eindeutig: eine interessante Wettkampfform, die jedem, wenn auch mit Anstrengungen, riesigen Spaß gemacht hat. Unsere Frauenmannschaft belegte nach der UdSSR und der VR Bulgarien einen hervorragenden 3. Platz. In der Nationenwertung kam unsere Mannschaft ebenfalls auf Platz 3.

An dieser Stelle soll allen ehrenamtlichen Kameraden der Bezirksorganisation der GST Cottbus, die an der Entwicklung und dem Bau des KW-Minitransceivers "TRC 2 B" beteiligt waren, recht herzlich gedankt werden. Sieben Wettkampfteilnehmer waren mit diesem Gerät ausgerüstet, was unter den Teilnehmern dieses internationalen QRP-Contests für Aufsehen sorgte. Die erzielten Ergebnisse beweisen, daß dieser KW-Minitransceiver und die Antennenanlage von Henry, Y27FN, dem internationalen Vergleich standhielten. Der KW-Minitransceiver "TRC 2 B" entspricht etwa dem Typ "Jena 85", dessen Bauanleitung im FUNKAMATEUR, Heft 8/1985 und Heft 9/1985, veröffentlicht war. Grundlage ist der KW-Empfängerbausatz "AFE 12".

Eine Frage blieb für uns offen: Wann wird in Y2 ein solcher QRP-Contest durchgefuhrt? Antwort nachfolgend!

W. Plache, Y22JF

#### 1. QRP-Contest unter feldmäßigen Bedingungen

Der QRP-Contest wird vom 28. bis 30. April 1989 im Bezirk Cottbus organisiert und ist DDR-offen. Für die Teilnahmemeldungen ist die Erfüllung folgender Bedingungen Voraussetzung:

- Eigener QRP-KW-Transceiver (80-m-Band) oder von der Klubstation, netzunabbängig mit einer Leistungsaufnahme im Sendebetrieb (maximale Abstimmung) von 5 W.
- Die Stromversorgung erfolgt aus Batterien.
- Antennenlänge maximal 4-m-Stab oder -Draht, bei Koaxspeisung maximale Länge des Koaxkabels <sup>1</sup> m.
- Gegengewichte o. ä. sind nicht zulässig.
- Handtaste oder Eibug (ohne Speicher).
- Campingtisch und -stuhl o. ä.

Interessenten, die ais Wettkämpferin oder Wettkämpfer teilnehmen möchten, senden eine Postkarte an folgende Anschrift:

Wolfgang Plache, Y22JF, C.-A.-Groeschke-Straße 65A, Forst/L., 7570.

Auf der Postkarte sollen Name, Vorname, Rufzeichen und die Anschrift leserlich vermerkt sein. Jeder Teilnehmer erhält rechtzeitig eme offizielle Einladung und die ausführliche Ausschreibung. Der Wettkampf dient auch zur Auswahl von Mannschaftskadern für künftige internationale Wettkämpfe dieser Art.

Letzter Einsendetermin ist der 15. Februar 1989.

### ^¡ngreßhescWüsse mit **Leben erfüllen**

### 3. Tagung des Präsidiums des RSV der DDR

Das Präsidium des Radiosportverbandes der DDR trat am 11. November 1988 im Berliner Haus des Radioklubs der DDR zu seiner 3.Tagung zusammen. Sie wurde durch den Präsidenten der DDR, OM Dieter Sommer, Y22AO, eröffnet.

gung des ZV der GST traf. "Im Radiosport gelang es, auf der Basis von neuen Dokumenten die Effektivität und Qualität der Ausbildung sowie die Übungs-, Trainings- und Wettkampftätigkeit zu erhöhen ... Der neu eingeführte Sprech-

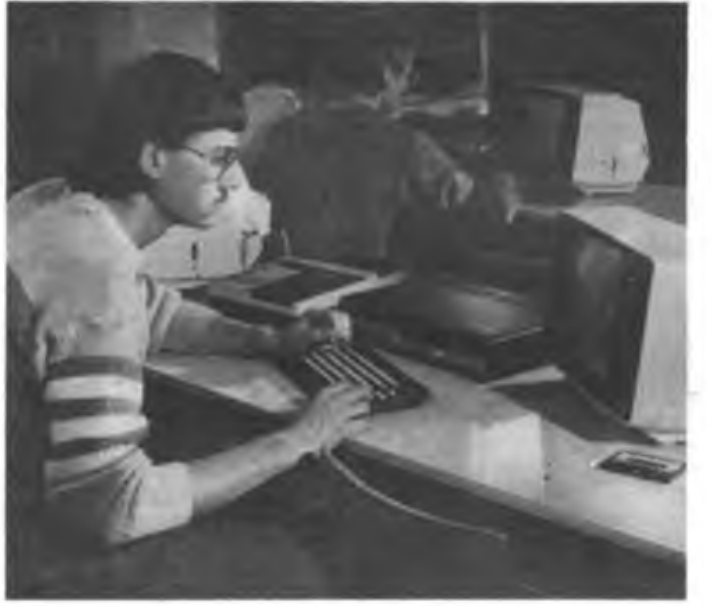

**über <sup>3</sup> SOO Computersportler in fast 200 Sektionen arbeiten an Kleincomputern "KC 85/3", die der GST zur Verfügung stehen**

**Foto: FA-Archiv**

Zu Beginn seines Referats ging der Präsident zunächst auf die 5. Tagung des Zentralvorstandes der GST ein, die am 8. November 1988 stattgefunden hatte. Im Bericht des Vorsitzenden des Zentralvorstandes der GST sei deutlich ausgesprochen worden, welchen gesellschaftlichen Wert wehrsportliche Erziehung, vormilitärische Ausbildung und der Wehrsport in Gegenwart und Zukunft für die Sicherung des Friedens besitzen. "Auch und gerade unter den sich abzeichnenden positiven Veränderungen in der internationalen Lage gilt es, noch überzeugender und aktiver den Zusammenhang von Sozialismus und Frieden und den Sinn des Soldatseins im Sozialismus insbesondere unseren jungen Menschen klarzumachen", schätzte Kamerad Sommer ein. Dies müsse mit einem hohen Niveau, mit Offenheit und Prinzipienfestigkeit in der politischen Arbeit einhergehen. Die Auseinandersetzung mit feindlichen Einflüssen und mit Versuchen der ideologischen Diversion, die in unserem Tätigkeitsgebiet nicht selten sind, sei dabei fest eingeschlossen.

Der Redner stellte die Frage nach den Ergebnissen der Tätigkeit des Radiosportverbandes der DDR nach einem Jahr seines Bestehens, und er beantwortete sie mit der Einschätzung, wie sie die 8. Ta-

funkmehrkampf fand eine große Resonanz unter den Radiosportlem ... Im Computersport wurden weitere Sektionen gebildet, und wir können heute mit über 3 500 Computersportlem, die in fast 200 Sektionen in die moderne Rechentechnik eindringen, auf eine stolze Bilanz seit dem VIII. Kongreß der GST verweisen.

Die Klubstationen als Zentren des Radiosports sollten noch intensiver genutzt werden, um möglichst vielen jungen Menschen eine interessante wehrsportliche Tätigkeit zu ermöglichen. Die Amateurfunkconteste sowie die Femwettkämpfe der Funker und Fernschreiber beinhalten noch beträchtliche Reserven, um die Wettkampftätigkeit ohne höhere Aufwendungen zu aktivieren." Das Wichtigste sei, so der Präsident, daß mit der Bildung unseres Verbandes vielfältige Aktivitäten ausgelöst worden sind, um mit erhöhter Wirksamkeit durch qualifizierte ehrenamtliche Arbeit auch im Radiosport breiter, vielfältiger und aktiver zu werden.

Im weiteren wandte sich der Redner der Tätigkeit der Kommissionen des Präsidiums zu. Ein insgesamt großer Schritt nach vom sei auf dem Gebiet der Agitation/Propaganda getan worden. Mit der Bildung dieser Referate und Arbeitsgrup-

pen wurde die Basis für eine zielgerichtete Arbeit geschaffen. In steigendem Maße entsprächen Ziel, Inhalt, Formen und Methoden der politischen Arbeit im Radiosport den Anforderungen des Beschlusses des Sekretariats des ZV der GST vom 4. August 1987. Die Kommission Agitation/Propaganda habe aktiven Einfluß auf Tätigkeitsbereiche des RSV der DDR genommen, so auf die Durchführung von Wehrsporttagungen der Bezirks- und Kreisfachkommissionen und auf die Auswertung der Wahlversammlungen. Fortschritte gebe es in der Traditionsarbeit und bei der Erarbeitung der Chronik des RSV.

Auf der Grundlage guter Ausgangspositionen sei es notwendig, zu noch höherer Wirksamkeit auf allen Tätigkeitsgebieten der Agitation und Propaganda zu gelangen, einen gut funktionierenden Informationsaustausch innerhalb des Präsidiums und zwischen den Fachorganen des RSV von unten nach oben und umgekehrt zu organisieren, feste Verbindungen zu den Gremien der Bezirksfachkommission zu schaffen und unsere Zeitschrift FUNK-AMATEUR noch wirksamer für die Öffentlichkeitsarbeit und für orientierende Beiträge zu nutzen.

Der Präsident fixierte folgende Schwerpunkte für die Verbandsarbeit des Jahres 1989:

- höhere politische Wirksamkeit in der Tätigkeit der Referate Agitation/Propaganda in den Bezirksfachkommissionen;

- weitere Qualifizierung der Rundspruchtätigkeit;

- Vorbereitung und Durchführung einer zentralen Beratung zu ideologischen Fragen im Amateurfunk der DDR;

- Erarbeitung konzeptioneller Vorstellungen für einen "Schaukomplex Radiosport".

Es verstehe sich von selbst, daß das vor uns liegende Jahr ganz im Zeichen des 40. Jahrestages der Gründung der DDR stehen wird, und daß die Radiosportler gemeinsam mit den Werktätigen in Stadt und Land ihren würdigen Beitrag zum Jubiläum unseres sozialistischen Friedensstaates leisten. "Wir rufen von unserer heutigen Präsidiumstagung alle Kollektive der Radiosportler der GST auf, sich aktiv an der Funkstafette ,DDR 40' zu beteiligen!"

Die Wettkampftätigkeit im Funk- und Fernschreibsport habe ihre Bewährungsprobe bestanden. Sie konnte effektiver, zeit- und kostensparender durchgeführt

werden. Neue Formen seien von den Radiosportlern angenommen worden. Nicht befriedigen könnten die Ergebnisse der 1988 ausgetragenen Femwettkämpfe der Funker und Fernschreiber. Die Ursachen, von denen eine offensichtlich darin liegt, daß den Femwettkämpfem von den Fachkommissionen der Kreise und Bezirke ungenügend Aufmerksamkeit geschenkt wurde, müßten schnellstens analysiert und künftig berücksichtigt werden.

Vor der Kommission Wettkämpfe des Präsidiums ständen für 1989 die Aufgaben, die Wettkampfdokumentation zu komplettieren, Bedingungen für Leistungsabzeichen zu erarbeiten und die Sportklassifizierung zu überarbeiten.

Zum Amateurfunksport sagte der Präsident des RSV der DDR, daß für die Fortführung traditionell guter ehrenamtlicher Arbeit im Amateurfunk an erster Stelle die Notwendigkeit stehe, die politischideologische Arbeit unter den Funkamateuren noch qualifizierter, noch konkreter zu führen. Nicht nachgelassen hätten Versuche von Funkamateuren aus der BRD, Westberlin und anderen kapitalistischen Staaten, entgegen den internationalen Regelungen, mit Hilfe des Amateurfunks, ideologischen Einfluß auf unsere Menschen zu gewinnen.

Die Klubstationen als Zentren des Radiosports sollten sich mit größerer Aufmerksamkeit einem regelmäßigen, vielfältigen und interessanten Klubstationsleben widmen. Gut entwickelt habe sich die Wettkampftätigkeit im Amateurfunk. So hätten sich an der gerade abgeschlossenen Meisterschaft 12 Prozent mehr Funkamateure beteiligt als im Vorjahr. Die positive Tendenz beim Diplomerwerb halte an, ebenso steige die Y2-CG-Mitgliederzahl.

Trotz der insgesamt positiven Entwicklung im Computersport, damit wandte sich der Präsident der jüngsten Sportart des Radiosports zu, gebe es Grund zur Kritik. Durch eine verbesserte Informationstätigkeit müsse erreicht werden, über die Lage an der Basis besser Bescheid zu wissen. Die Kommission Computersport habe dafür Sorge zu tragen, daß fundierte Analysen und Konzeptionen für die Wettkampftätigkeit erarbeitet verden. Im Jahr 1989 wäre es notwendig, len Erfahrungsaustausch intensiver zu Uhren. Erkenntnisse über bewährte Fornen und Methoden zur Durchführung von Programmierwettkämpfen sollten im Zusammenwirken mit anderen gesellschaftlichen Partnern bereichert werden, und auch die Erfahrungen unserer Kameraden des SVAZARM sollten umfassender genutzt werden. Auch müßten die Mittel und Möglichkeiten im Computersport konzentrierter auf die Schwerpunkte ausgerichtet sein und die Öffentlichkeitsarbeit einen höheren Stellenwert erhalten.

Der Präsident des RSV der DDR informierte das Präsidium über die internationale Arbeit des Jahres 1988 und schätzte ein, daß sich die Delegationen des Verbandes durch Disziplin, gute sportliche Leistungen und Konstruktivität einen guten Namen gemacht hätten.

Abschließend sagte der Präsident: "Im ersten Jahr des Bestehens des Radiosportverbandes der DDR ist auf allen Ebenen eine konstruktive, auf die Verwirklichung der Beschlüsse des VIII.GST-Kongresses und unseres 1. Verbandstages gerichtete Arbeit geleistet worden. Mit dem Blick auf den 40. Jahrestag der Gründung der DDR werden auch im kommenden Jahr anspruchsvolle Aufgaben zu meistem sein. Mit der zielgerichteten Orientierung durch die Partei der Arbeiterklasse, mit

der Initiative und dem Ideenreichtum unserer Mitglieder werden wir unsere erfolgreiche Tätigkeit fortsetzen."

In der Diskussion zum Referat und zur Tätigkeit der Kommission des Präsidiums nahmen 18 Kameraden das Wort. Die 3. Präsidiumstagung gab dem Referat des Präsidenten des RSV der DDR einmütige Zustimmung. Das Plenum beschloß, zu Ehren des 40. Jahrestages der Gründung der DDR die "Funkstafette DDR 40" und rief alle Mitglieder des RSV der DDR zur aktiven Teilnahme an diesem Radiosport-Wettbewerb auf.

Auf Beschluß des Büros des Präsidiums wurden verdienstvolle Kameraden prämiert. Einstimmig kooptierte das Präsidium Dr. Gerd Schönfelder als Präsidiumsmitglied und Stellvertreter des Leiters der Kommission Wettkämpfe.

F. Noll

### **5. Computerfachtagung in Frankfurt (Oder)**

Unter der bisher größten Beteiligung von 450 Computeranwendem aus Industrie, Handwerk, Forschung und dem Amateurbereich fand die 5. Tagung des Computerclubs Frankfurt (Oder) am 26. und 27. Oktober 1988 statt. Diese Tagung hat sich nach Einschätzung der Organisatoren der Bezirksfachsektion Mikroelektronik/Automatisierung des Bezirksverbandes der KDT Frankfurt/Oder als optimale Form der Popularisierung von Lösungen und Anwendungen der Mikrorechentechnik herausgestellt. Der Strausberger Computerclub hatte in diesem Jahr die Organisation in der Hand, und daß diese glücklich war, bewiesen der Anklang des breitgefächerten Vortragsprogramms und der Andrang am Konsultationspunkt. Ein Schwerpunkt der Hardwarevorstellungen war der neue KC 85/4. Mehr über ihn finden Sie in einem unserer nächsten Hefte. 'Der erste Tagungstag gehörte den 8-Bit-Rechnem, die ja bei vielen Anwendungen noch dominieren. Neben der Vorstellung eines CP/Mkompatiblen Betriebssystem für den KC85/3

durch René Stange (CC Strausberg) waren an diesem Tag interessante Vorträge zu den Themen KC-Datenbanksystem REWI (U.Zierrott), "Assiwg"-Makroassembler für Z-80-Rechner mit 64-cpl-fullscreen-Editor (Dr. Geistert), über Einchipmikrorechner (JuTe-Computer -Dr. Hoyer) sowie zu einem (weiteren) SPEC-TRUM-Kompatiblen und einem Ausblick zu neuen Datenspeicherverfahren (z. B. auf herkömmlichen Schallplatten) von Prof. Dr. Völz zu hören.

Besonders hervorzuheben sind wieder das Engagement und das bereits erworbene fundierte Wissen der Schüler der Spezialschule "F.C.Gauß" Frankfurt (Oder), die interessante Vorträge über FORTH und Turbo-Pascal hielten. Hier zeigte sich besonders deutlich die mit verbesserten Programmierwerkzeugen zu erreichende höhere Softwarequalität. Der zweite Tag war dem Thema 16 Bit gewidmet. Der PC-XT-Vorstellung von Manfred Kramer folgten Erläuterungen zu den Betriebssystemen UNIX (G. Denk) und MS/DOS (Dr.

> **Ein bewährtes Organisationsteam: A. Mascheck vom CC Schwedt, Dr. D. Scheuscbner, Leiter des Frankfurter Computerciubs und A. Barthel vom CC Strausberg (v. 1. n. r.)**

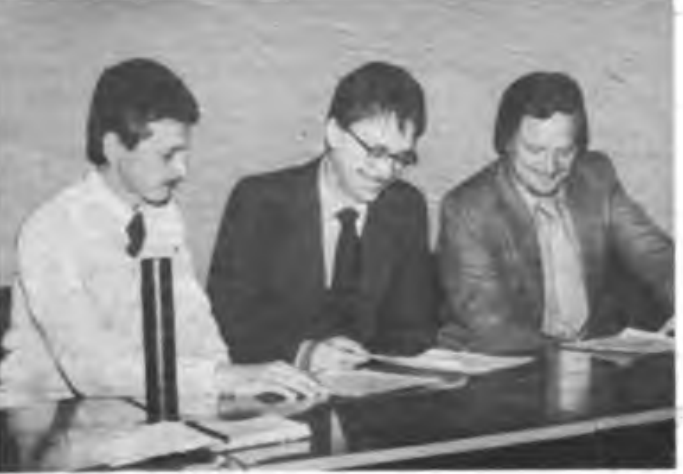

### **Computersport**

Scheuschner) sowie Ausführungen zu Turbo-C (Dr. Sommer) und Turbo-Pascal (Dipl.-Ing. Vogt). Dieser Teil der Tagung war von den Organisatoren als Einführungsveranstaltung zur 16-Bit-Technik konzipiert und die Resonanz bewies das große Interesse an der 16-Bit-Technik.

Bleibt noch der Ausblick auf das Jahr 1989. Schwerpunkt der nächsten Tagung sollen nach Vorstellung der Veranstalter des CC Frankfurt (Oder) Softwareprobleme sein, so Turbo-Pascal, C und FORTH auf KC. .Anwendungen zu Einchipmikrorechnern und allgemeine periphere Hardware ergänzen dieses Programm. Vortragskonzepte zu diesen Themen richten Sie bitte an den Bezirksvorstand der Kammer der Technik, Ebertusstr. 2, Frankfurt (Oder), 1200 (Dr. Scheuschner).

Das Resümee zweier interessanter Tage: wieder hervorragend organisiert, neue Ideen und Kontakte vermittelt, damit oft Doppelentwicklungen vermeidend, das war die 5. Computer-<br>fachtagung. Auf ein Neues! M. Schulz fachtagung. Auf ein Neues!

**So sieht er "komplett" ■us: Der neue KC 85/4 mit Floppy-Disk- (FD)-Drive und FD-Basisgerät. Der FD-Zusatz kann auch am KC 85/2/3 betrieben werden, da er ein völlig eigenständiges Gerätesystem bildet.**

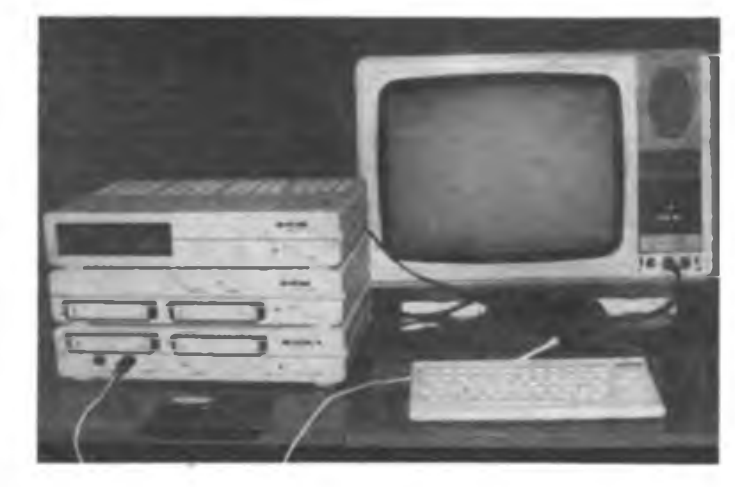

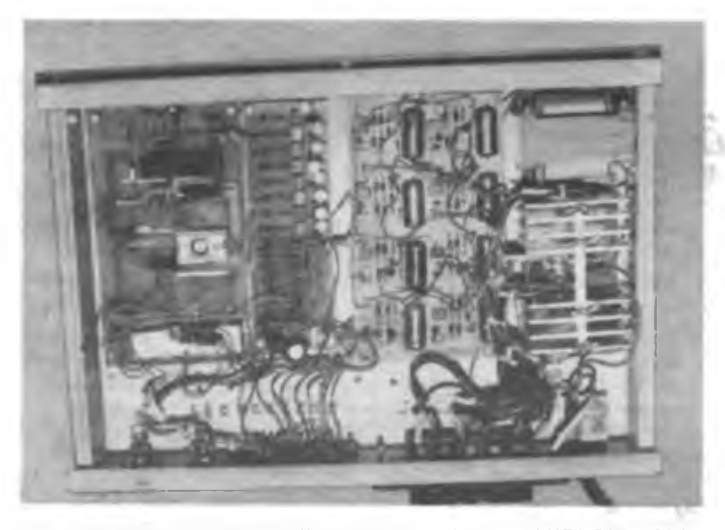

**Andreas Mascheck stellte am Konsultationspunkt seine MIDI-fähige Lkbtsteueranlage vor. Sie ist nur ein kleiner Teil der bisher erreichten Arbeitsergebnisse der MlDl-Thematik in enger Zusammenarbeit des CC Schwedt und des Tonstudios Riemann.**

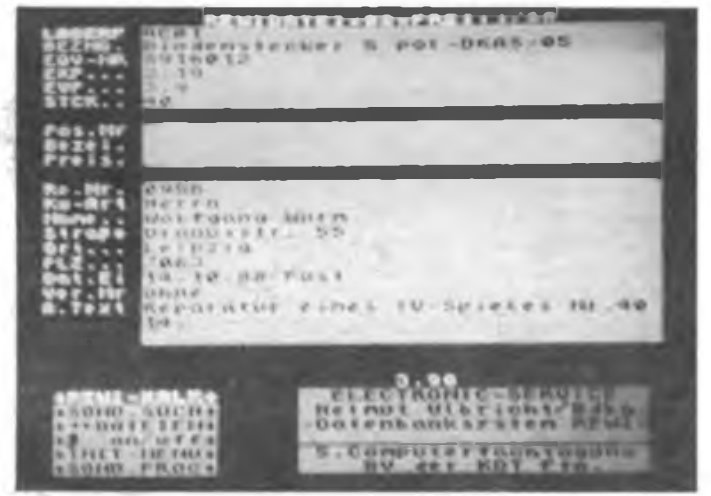

**Dipl.-Ing. Uwe Zierrott referierte über das vom Elektronik-Service H. Ulbricht präsentierte Datenbanksystem REWI (Rechnungslegung/Wirtschaftsfuhrung). Das angebotene System besteht aus einer Hardware-Erweiterung und der zugehörigen Software.**

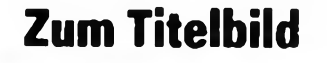

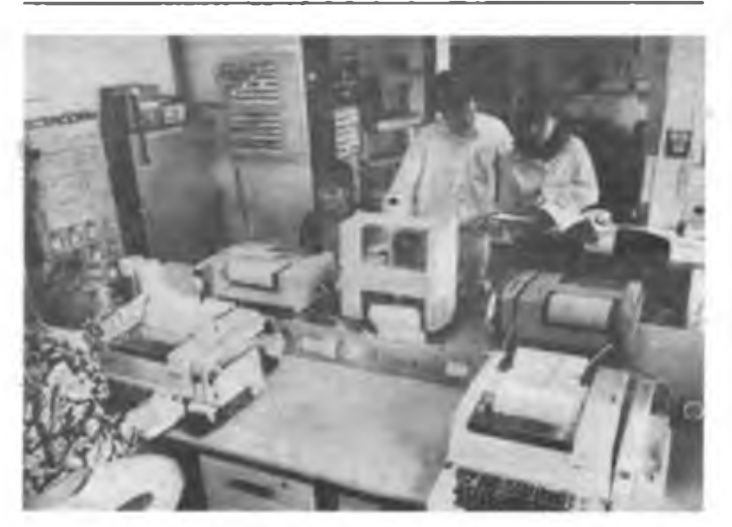

Ein neues Wahrzeichen bereichert die Silhouette von Warnemünde. Es ist das neuerbaute Amt für Meteorologie Rostock mit seinem 30 m hohen Turm, auf dessen Spitze wie ein Riesenei die weithin sichtbare Hüllg der Radarantenne ruht. Unser Titelbild zeigt das neue Radargerät, mit dem im Umkreis von 300 km Niederschlagsgebiete lokalisiert werden Über die Nachrichtenzentrale (1.) laufen alle ein- und ausgehenden Daten über Fernschreiber und Bildfunk. Im Foto rechts wird die Wetterkarte für Berlin-Schönefeld angefertigt. Das neue, hochsensible Radar gestattet Kürzestfrist-Vorhersagen bei Gefahr.

Fotos: ADN/ZB-Sindermann

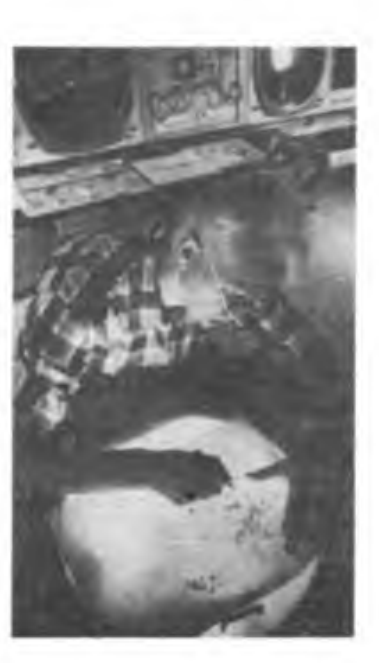

### **Eine "nutzlose physikalische Spielerei?"**

Vor 129 Jahren, 1860, wurde erstmalig in der Menschheitsgeschichte . die Information "Pferde essen keinen Gurkensalat" über das Telefon übermittelt. Der Partner am anderen Ende der Leitung konnte nur schockiert antworten: "Das weiß ich schon längst!" Damals ahnte'kaum jemand, daß mit dem Fernsprecher - eine amtliche Bezeichnung für das Telefon, die übrigens vom deutschen Generalpostmeister Heinrich von Stephan (1831 bis 1897) eingefübrt wurde - ein Nachrichtenmittel Anwendung fand, das sich die Welt erobern sollte.

Mehr als ein halbe Milliarde Femsprechanschlüsse sind heute in der Welt vorhanden und Jahr für Jahr kommen weitere Millionen hinzu, wobei die Femmeldeverwaltungen mit der Einrichtung neuer Sprechstellen kaum folgen können. Auch in der DDR gibt es trotz fortschreitender Entwicklung in den 40 Jahren seit der Gründung unserer Republik mehr Antragsteller. als die Deutsche Post verkraften kann. Künftig werden jährlich in der DDR etwa 60000 Femsprechanschlüsse eingerichtet und der Leistungsumfang um etwa 4 Prozent gesteigert (siehe Tabelle). Experten sagen für die Jahrtausendwende über eine Milliarde Hauptanschlüsse in der Welt voraus, und auch in der DDR wird es mehr als zwei Millionen geben. Das Telefon ist aus der Welt von heute und von morgen nicht mehr wegzudenken. Aber als Johann Philipp Reis 1861 seine Erfindung öffentlich vorstellte, wurde diese als "nutzlose physikalische Spielerei" bewertet und selbst das von dem Amerikaner A. B. Bell (1847 bis 1922) auf den Markt gebrachte verbesserte Telefon erhielt noch im "Jahrbuch der Erfindungen" von 1879 die Einschätzung: "Im ganzen sind die Erwartungen, die man früher in das Telephon (alte Schreibweise - d. A.) setzte, bedeutend gesunken ... Hauptsächlich kommt das Telephon in Anwendung zwischen verschiedenen Räumen eines Etablissements ... Dagegen ist wenig Aussicht vorhanden, daß dasselbe auf weitere Entfernung en die Stelle des Telegraphen treten werde".

Wer war dieser Johann Philipp Reis, der den ersten Fernsprechapparat konstruierte und dessen 155. Geburtstag (7. Januar 1834) und 115. Todestag (14. Januar 1874) wir in diesem Jahr begehen werden. In Gelnhausen (Hessen) geboren, nahm der früh verwaiste J. P. Reis eine kaufmännische Lehre auf, die er aber auf Grund seines starken Interesses für Probleme der Physik und der Naturwissenschaften abbrach. Er besuchte Abendkurse an der Frankfurter Gewerbeschule und wurde Mitglied des Physikalischen Vereins. Schon in frühen Jugendjahren experimentierte er mit Elektromagneten, Membranen und galvanischen Elementen. Sein Lieblingsproblem aber war und blieb sein Leben lang das elektrische Telefon. Es mußte möglich sein, am Sendeort Schallschwingungen in Stromänderungen umzuwandeln, diese zu übertragen und am Empfangsort wieder in Schallschwingungen zurückzuverwandeta.

Durch seine physikalischen Kenntnisse und großen handwerklichen Fertigkeiten hatte Reis verschiedene Geräte konstruiert, die 1860 mit dem ersten Telefongespräch ihren Höhepunkt fanden. Reis lehnte sich bei seinem Telefonapparat an das menschliche Ohr an. Ohrmuschel, Gehörgang, Trommelfell, Hammer und Amboß wurden nachgebildet. Die Ohrmuschel aus Holz, das Trommelfell eine Membran aus Schweinedarm und Hammer und Amboß in Form von unterbrechbaren elektrischen Kontakten machten es möglich, im Rhythmus der akustischen Schwingungen den Stromkreis zu beeinflussen. Damit hatte Reis gleichzeitig das elektrische Mikrofon erfunden. Diese elektrischen Schwingungen wurden damals etwa 100 m weit übertragen.

Als Empfänger verwendete er eine mit isoliertem Draht umwickelte Stricknadel, die auf schafller, Techniker und Konstrukteure verschiedener Länder mußten noch viele technische Probleme lösen, um eine massenhafte Nutzung des Telefons zu ermöglichen. 1881 wurde in Berlin das erste deutsche Fernsprechnetz eingerichtet, 1885 gab es schon in 58 deutschen Städten Femsprechanlagen. 1895 war die Zahl der Ortsnetze auf 420 angewachsen, in Berlin gab es bereits 20000 Femsprechanschlüsse, in ganz Deutschland waren es 93000. 1900 wurden in Deutschland die Münzfernsprecher eingeführt. Der Traum von Johann Philipp Reis und anderer Pioniere des Fernsprechwesens ging in Erfüllung.

Die Gesellschaft für Sport und Technik fühlt

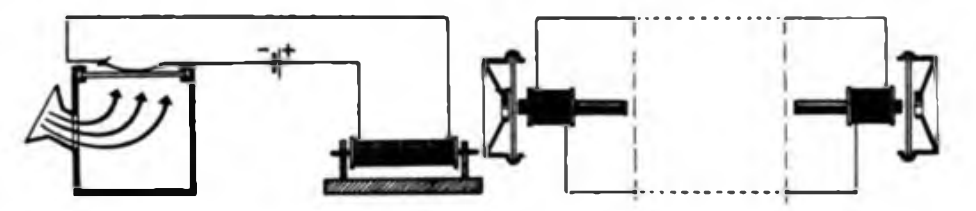

Prinzip des Telefons von J. P. Reis (I.) und von G. Beli (r.)

zwei Stegen in einem Resonanzkasten ruhte. Damit war es ihm möglich, die ankommenden Stromstöße in akustische Schwingungen umzuwandeln. Das Telefon war geboren. Die Hoffnungen des Erfinders, eines kränklichen, in dürftigen Verhältnissen in Friedrichsdorf bei Homburg lebenden Lehrers, erfüllten sich nicht. 1861 führte er sein verbessertes Gerät im Physikalischen Verein zu Frankfurt/Main vor, 1864 war es auf der Versammlung der Naturforscher in Gießen in Betrieb. Die Fachwelt tat die Erfindung als Kuriosität, als Spielerei ab. Die Industrie, die Militärs und die Postverwaltungen, nicht nur in Deutschland, hatten kein Interesse daran. Sie waren mit dem Ausbau eines weitverzweigten Telegrafennetzes beschäftigt, von dem sie mehr erwarteten und das die Übermittlung von Nachrichten schon über große Entfernungen zuverlässig ermöglichte.

Reis starb 40jährig an einem Longenleidcn in Friedrichsdorf. Er batte für das Telefon gelebt und an sein Werk geglaubt: "Ich habe der Welt eine große Erfindung gemacht, anderen muß ich es überlassen, sie weiterzuführen."

Es sollten noch Jahrzehnte vergehen, Wissen-

sich dem progressiven Erbe unseres Volkes verpflichtet. In der "Traditionsordnung der GST" vom 6. Oktober 1987 ist u. a. festgeschrieben: "Die revolutionären und progressiven Traditionen fortschrittlicher Wissenschafts- und Technikentwicklung sind in der Traditionsarbeit zu berücksichtigen". In den Grundsätzen für die Verleihung von Ehrennamen heißt es u. a.: "An Grundorganisationen, GST-Organisationen ... werden Namen verstorbener Persönlichkeiten verliehen, um Pionieren aus Wissenschaft und Technik zu gedenken, deren Verdienste zu würdigen und ihr Beispiel und Vermächtnis für die Erziehung und Ausbildung der GST-Mitglieder und Teilnehmer an der vormilitärischen Ausbildung zu nutzen".

Die Gedenktage für Johann Philipp Reis im Januar 1989 sollten für die Radiosportler der GST Anlaß sein, darüber nachzudenken, wie und mit welchen Formen und Methoden das Erbe dieses hervorragenden Technikers und Pioniers der Nachrichten- und Fernmeldetechnik in der sozialistischen Wehrorganisation der DDR angemessen bewahrt werden kann.

**H. Mattkay**

#### **Entwicklung des Fernsprechwesens in der DDR**

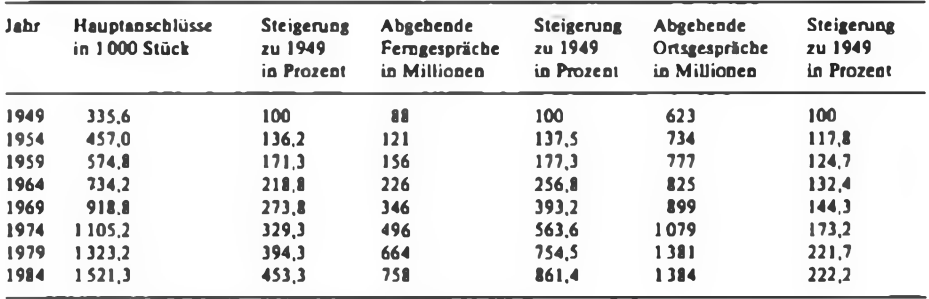

Literatur Statistisches Jahrbuch der DDR 1987, Berlin 1987, S. 49

### **EG-Forschungsprogramme der Hochtechnologie**

Die westeuropäischen EG-Forschungsprogramme sollen in erster Linie Westeuropa in der Auseinandersetzung mit den imperialistischen Technologiezentren USA und Japan ein stärkeres Gewicht geben. Dazu müßten die westeuropäischen Forschungs- und Entwicklungskapazitäten stärker koordiniert und in Einzelprojekten zusammengefaßt werden. Nach wie vor aber stellt sie sich nur als die Summe staatlich gelenkter Forschungen der einzelnen Mitgliedsländer dar. Im Gegensatz dazu verfugen die USA und Japan über eine staatliche Politik im Bereich der Forschung und der Technologie.

Im Ergebnis dieser keinesfalls effektiv aufeinander abgestimmten und kaum überschaubaren Situation geben die zwölf EG-Staaten bis 1991 für Forschung etwa 460 Mrd. ECU (1] aus, die USA dagegen etwa 1000 Mrd. ECU. Die Ausgaben Japans werden, gemessen am Bruttosozialprodukt, die der EG um etwa 30% übersteigen. Der Anteil der EG-Elektronikindustrie am Weltmarkt liegt daher lediglich bei 10%, am EG-Binnenmarkt beträgt er ganze 40%. Neun von zehn in Westeuropa benutzter Magnetbänder sind japanische Produkte, acht von zehn Computern kommen aus den USA. Mikroprozessoren werden in Westeuropa nur in USA-Lizenz hergestellt.

#### **Konkurrenzkampf**

Wenn das westeuropäische Kapital seinen Bedürfnissen entsprechend im Vergleich mit den beiden anderen imperialistischen Technologiezentren USA und Japan seine Positionen schrittweise verbessern will, dann sind die Ausarbeitung einer EG-weiten gemeinsamen Forschungsindustrie, die Einleitung gemeinsamer Forschungsprogramme und weiteres erforderlich. Dieses Zusammenfassen der Potenzen Westeuropas ist für diese Staaten ein objektiver Zwang. Er resultiert besonders aus den allgemeinen Existenzbedingungen der westeuropäischen Großkonzeme in der allgemeinen Krise und aus der Konkurrenzsituation im Verhältnis zu den USA und zu Japan.

Als erste Projekte westeuropäischer Zusammenarbeit - auch gedacht als Impuls Für die schleppende westeuropäische Integration - wurden etwa Mitte der 80er Jahre mehrere Forschungsprogramme durch die EG-Kommission (2) ins Leben gerufen.

#### **ESPRIT - BRITE - RACE**

Am 28. Februar 1984 wurde vom EG-Ministerrat das Programm ESPRIT (European Strategie Programme for Research and Development in Information Technology = Europäisches Strategisches Forschungs- und Entwicklungsprogramm auf dem Gebiet der Informationstechnologien) beschlossen. Es ist damit das erste Forschungsprogramm für Informationstechnologien in Westeuropa und wird mit 1,5 Mrd. ECU aus Gemeinschaftsmitteln finanziert. Es dient vor allem dazu, die nationalen Forschungsprogramme auf diesem zukunftsträchtigen Gebiet zu konzentrieren sowie Boden gegenüber den führenden westlichen Ländern USA und Japan zu gewinnen. So sollen zwölf große westeuropäische Technologiekonzeme sowie mehrere hundert Mittel- und Kleinbetriebe, Universitäten und weitere Forschungseinrichtungen Zusammenarbeiten bzw. ihre Potentiale gemeinsam besser nutzen. Darüber hinaus besteht die Aufgabe darin, die unterschiedlichen technischen Normen - die bisher eine effektive Zusammenarbeit hemmen - der einzelnen Länder zu vereinheitlichen und gemeinsame westeuropäische Normen aufzustellen.

Die fünf Schlüsseltechnologiebereiche, die durch ESPRIT gefördert werden, sind die Mikroelektronik, die Informationsverarbeitung, die Softwaretechnologie sowie die Büro- und die Fertigungsautomation.

Weitere wichtige EG-Forschungsprogramme sind die 1985 verabschiedeten Programme BRITE (Basic Research in Industrial technologies for Europe = Grundlagenforschung in den industriellen Technologien) mit 125 Mio. ECU und RACE (Research and Development in Advanced Communications  $Technologies$  in Europe  $=$  Forschung und Entwicklung fortgeschrittener Telekommunikationstechnologien) mit 1,5 Mrd. ECU. Alle diese Programme haben das Ziel, die EG im Bereich der Informatik und der Elektronik schneller voranzubringen und den Abstand zu den Konkurrenten zu verringern. Der EG-Anteil am Weltmarkt in diesen wichtigen Bereichen soll auf 30% steigen (gegenwärtig etwa 10%).

#### **Systemübergreifende Zusammenarbeit in Europa?**

Viele Aufgabenstellungen der EG-Forschungsprogramme und von EUREKA sind denen der im Komplexprogramm der wissenschaftlich-technischen Zusammenarbeit der RGW-Länder bis zum Jahre 2000 genannten Aufgaben ähnlich. Es wäre nun an der Zeit, daß die westeuropäischen Staaten die Kooperation zwischen Ost und West - von der sie oft sehr viel reden - auf gleichberechtigter Grundlage ausbauen und ihr nicht immer neue Hindernisse in den Weg legen. Auch die Staaten Westeuropas haben die Schlußakte der Konferenz über Sicherheit und Zusammenarbeit in Europa (Helsinki 1975) unterzeichnet.

Darin heißt es: "... daß die Teilnehmerstaaten im Bewußtsein der Unterschiede ihrer wirtschaftlichen und sozialen Systeme der Überzeugung sind, daß ihre Bemühungen zur Entwicklung der Zusammenarbeit in den Bereichen des Handels, der Industrie, der Wissenschaft und Technik, der Umwelt sowie auf anderen Gebieten der Wirtschaft zur Festigung des Friedens und der Sicherheit in Europa und der ganzen Welt beitragen, daß die Zusammenarbeit in diesen Bereichen den wirtschaftlichen und sozialen Fortschritt sowie die Verbesserung der Lebensbedingungen fördern würde. Die Teilnehmerstaaten stellen fest, daß die Möglichkeiten für eine weitere Verbesserung der wissenschaftlich-technischen Zusammenarbeit bestehen und bekunden daher ihre Absicht, Hindernisse, die einer solchen Zusammenarbeit im Wege stehen, zu beseitigen."

Trotz dieser Erklärungen und der sich international abzeichnenden Wende zum Besseren unternehmen aggressive Kreise des Imperialismus große Anstrengungen, um erreichte Fortschritte in der internationalen Lage, bei der ökonomischen und wissenschaftlich-technischen Zusammenarbeit zwischen Sozialismus und Kapitalismus zurückzudrängen.

Es gilt als unbestritten, daß heute kein Land mehr in der Lage ist, alle Bereiche des wissenschaftlich-technischen Fortschritts gleichermaßen zu beherrschen. Globale Probleme der Rohstoffversorgung, der Energiesicherung, der Umwelt und in erster Linie die Friedenssicherung zwingen die Völker zu verstärkter Kooperation und zu einer neuen Qualität der Zusammenarbeit. Es ist daher ein Gebot der Vernunft, die sich darbietende Chance zu nutzen. E. Halentz

(2) Die Kommission der Europäischen Gemeinschaft (EG) ist ein überstaatliches Organ, das die Interessen der EG vertritt. Sie besteht seit dem 1. Juli 1967, besitzt Initiativrecht, überwacht als Kontrollorgan die Anwendung der Verträge und vertritt im Ministerrat der EG die Gemeinschaftsinteressen. Ihre Kompetenzen wurden 1987 erweitert. Die Kommission besteht aus 17 Mitgliedern, die zuerst als Repräsentanten der EG handeln sollen. Ihre Amtszeit beträgt meist vier Jahre. Sitz der Kommission ist Brüssel.

<sup>[1]</sup> ECU = European Currency Unit - westeuropäische Währungseinheit, *z. Z.* <sup>1</sup> ECU - 2.08 DM.

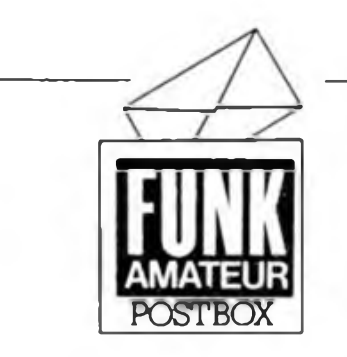

#### SI, S2 ...?

*Gibt es zu Schaltkreisen der Low-Power-Schottky-Serie (DLxxxD) äquivalente Ausführungen als Basletware, und wenn ja, wie ist deren Typenbezeichnung? Sind diese Typen pinkompatibel zur TTL-Standard-Serie?*

#### Réne Kacza, Wildau

Technologisch bedingt fallen bei der Schaltkreisfertigung Bauelemente an. die den geltenden TGL nicht (ganz) entsprechen. Diese werden offiziell als Anfall-Bauelemente bezeichnet und tragen hinter dem normalen Typenstempel den Aufdruck "S1". "S" bedeutet Sondermeßprogramm. "1" ist die laufende Nummer eines Kataloges möglicher Abweichungen, so daß auch Aufdrucke "S2" usw. denkbar sind.

"Bastelware" der DL-Serie bekommt ebenfalls diese Bezeichnung (z. B. DL000D Sl). Der Preis solcher Bauelemente beträgt etwa ein Drittel des für TGL-gerechte geltenden. So kostet ein DL090 D Sl, um nur ein Beispiel zu nennen, lediglich 90 Pfennige.

Unseres Wissens erhalten alle Schaltkreise künftig einen zusätzlichen Buchstaben für den Betriebstemperaturbereich. Man braucht sich also demnächst nicht zu wundern, wenn man einen DL 193 D A Sl für weniger als 2 Mark im Laden sieht. Näheres über die Parametereinschränkungen bei DL-Schaltkreisen und die Erweiterung der Bauelementekennzeichnung hoffen wir, noch im 1. Halbjahr auf den Mittelseiten bekanntgeben zu können.

Zum zweiten Teil Ihrer Frage sei gesagt, daß DL-IS pin- und funktionskompatibel zur TTL-Standard-Serie sind.

#### Was eine Leiterplatte mit Zivilrecht zu tun hat

Mehrere Leser haben sich in letzter Zeit bei der Redaktion (wieso gerade dort?) über die Qualität von Leiterplatten beklagt, die sie von verschiedenen Herstellern bezogen haben. Sei es, daß der Preis für eine gebohrte Platine per Nachnahme eingezogen wurde, sich beim Auspacken jedoch zeigt, daß Bohrungen nicht im Raster lagen oder das Erworbene anderweitige Mängel aufwies. Auch das Preis/Leistungs-Verhältnis oder der Vergleich mit den Preisen der Fa. Kolbe sind für manchen Anlaß, die "Seriosität" seines Vertragspartners in Zweifel zu ziehen.

Wem solches widerfahrt, der sollte es nicht stillschweigend hinnehmen, sondern sich direkt an den Lieferanten wenden und seine Ansprüche auf qualitätsgerechte Leistung geltend machen. Dabei kann wahlweise Nachbesserung, Ersatzlieferung (einer qualitätsgerechten Leiterplatte), Preisminderung oder Preisrückzahlung - immer einschließlich der Erstattung der Aufwendungen (Porto usw.) - verlangt und nötigenfalls auch gerichtlich durchgesetzt werden. Näheres dazu ist im Zivilgesetzbuch nachzulesen, das, einschließlich der darin enthaltenen Bestimmungen zum Preis, selbstverständlich auch für derartige Käufe gilt.

> **Amateurweisheit: Wer HF mißt, mißt Mist!**

#### Quarze? Quarze!

*Für meinen Eigenbau-Computerfehlte mir bislang noch ein 8-MHz-Quarz. Sehr erfreut war ich. diesen für 10,70 M in ausreichender Menge im Angebot des .Funkamateur- und Bastlerbedarfs' in Berlin-Friedrichshagen vorzufinden. Außerdem waren* (und sind noch - d. Red.) *folgende Frequenzen vorrätig: 10000,0; 7372.8; 8867.238; 9830.4; 9832.0 und 13824.0 kHz.*

T. Baumgarten, Frankfurt (O.)

OMs und SWLs! Zwei Frequenzen liegen 1,6 kHz auseinander, bieten sich also zum Aufbau von SSB-Quarzfiltem an.

Reingefallen!

**Aus einem anderen Blickwinkel betrachtet**

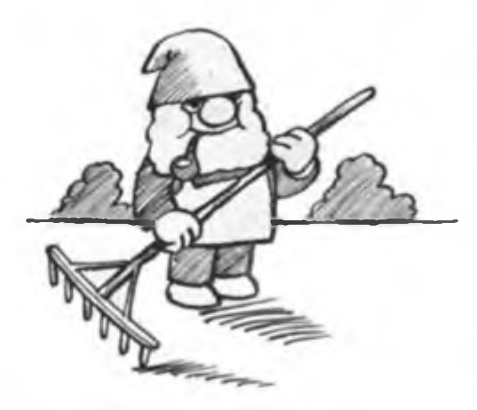

**MIKRORECHENTECHNIK**

**Karikatur: P. Schmidt**

Ob unser letzter Aprilscherz gelungen ist, ließe sich eigentlich nur erraten, wäre da nicht noch die Fa. Kolbe in Berlin. Dort gehen, man höre und staune, nach wie vor Bestellungen für die nummemlose Lichtorgelplatine aus Heft 4/1988 ein. Verständlicherweise klärt Herr Kolbe die Betreffenden auf, hofft aber auch, daß ab 31. März 1989 keine neuen Lieferwünsche mehr eingehen.

#### **KC 85/2/3 - Servia**

*Wo kann ich Hardwareerweiterungen und Software für den KC 85/3 bekommen?* Herbert Rößner, Ballenstedt

So wie Herr Rößner schrieben uns viele Leser, die einen KC 85/2/3 erworben haben und nun

vor der Frage stehen, woher weitere Hard- und Software? Die RFT-Fachfilialen, in denen die Kleincomputer verkauft werden, verfügen zumeist über Bestellunterlagen des Erweiterungsprogramms der Hersteller. Einige Filialen, so z. B. die RFT-Fachfiliale am Berliner Alexanderplatz und einige Warenhäuser führen auch ein ständiges Angebot an Erweiterungsmodulen. Bei der Software sieht es schon komplizierter aus. Hier bleibt oft nur die eigene Initiative. Schauen Sie sich doch einmal bei Ihrem Kreisvorstand der GST, dem nächsten Pionierhaus oder dem Kulturbund um. An diesen Einrichtungen gibt es örtliche Computersportsektionen, Interessengemeinschaften und Computerklubs. Speziell für die KC-85/3-Besitzer erreichte uns noch eine detaillierte Information über die Firma Ulbricht in Brandenburg. Diese Firma bietet einen recht kompletten Kundendienst für Einzelnutzer, Kleinbetriebe und Einrichtungen an. Er umfaßt Leistungen vom Geräteanschluß, der Einweisung, Beratung und Konsultation, den Dokumentations- und Änderungsdienst bis zu Gerätemodifikationen und Vermittlung an Softwareentwickler.

Die Firma nimmt Peripherieanpassungen vor, so an die RAM-Floppy bis 512 Kbyte im Grundgerät, die RAM-Floppy bis 16 Mbyte mit Busdriver, nach Anwenderwunsch im Grundgerät installierte Systeme, Turbo-Kassetteninterface (9 KBd), drahtlose Meßwert/ Daten-Übertragung, Modifikationen zur Anwendung im Amateurfunk und als kombiniertes Hardware/Soflware-System das Datenbankund Kalkulationssystem REWI. Dieses System kann bis zu 170 Dateien im Grundgerät verwalten. Es sind eine umfangreiche Dateierstellung und -Verwaltung sowie Druck möglich. Unter REWI bietet das System Suchen, Sortieren, Editieren, Auswerten und Tabellenkalkulation an. Ein automatisches Kassettenladesystem ist integriert. REWI unterstützt Anwendersoftware wie: Rechnungslegung, Lagerverwaltung, Inventur, Lohn- und Gehaltsabrechnung, Kassenbuch, Telefonverzeichnis, Kostenprüfung, Serviceprogramm sowie Hobbyund Spielanwendungen.

Interessenten an diesem umfangreichen Kundendienst wenden sich bitte an die Firma über Telefon Lehnin 294 bzw. an den Electronic-Service Helmut Ulbricht, Göttiner Landstraße 7, Brandenburg. 1800, Tel.: 52 2076.

#### Computer-Erfahrungsaustausch gesucht

Z 1013

- A. Liedl, H.-Mann-Str. 39,
- Wilhelm-Pieck-Stadt Guben, 7560
- T. Kühne, Kleindittmannsdorfer Str. 8,
- Lichtenberg, 8501
- C. Schmidt, Straße der Freundschaft 27,
- Worbis, 5620
- K. Knappe, Prager Str. 2,
- Erfurt, 5069 R. Breyer, Dorfstr. 171b,
- 

Burg, 7502 (sucht 10-K-Basicinterpreter)

KC 85/3

W. Mertin, O.-Grotewohl-Str. 29, Heiligenstadt, 5630

### Programmierbare Tastatur mit Einchipmikrorechner

#### **B PFEIFFER**

Seit einiger Zeit sind Tastaturen von elektronischen Schreibmaschinen erhältlich, die sich sehr gut zum Aufbau eines Mikrorechners eignen, aber eine "deutsche" Tastenbelegung aufweisen. Dadurch gibt es auch in der Tastenbelegung und im erzeugten Tastenkode Abweichungen von üblichen Rechnertastaturen. Sie sind nicht zum direkten Anschluß an einen Rechner geeignet. In diesem Beitrag soll beschrieben werden, wie eine solche Tastatur, z. B. K 7654", u. a. an den Amateurcomputer "AC 1" angeschlossen werden kann, ohne daß Schaltuqgs- und Programmänderungen am Computer notwendig sind.

#### **Realisierung**

Durch den Einsatz eines kleinen Mikrorechners zur Tastatursteuerung läßt sich der Schaltungsaufwand gering halten. Die Anordnung der Tasten kann, wie bei der erwähnten Tastatur, in einer Matrix völlig ungeordnet erfolgen. Die Tastenkodeerzeugung ist daher nicht ohne weiteres durch eine kombinatorische Schaltung (wie in (1] fiir den AC 1) realisierbar.

Ais Bauelementebasis stehen zur Zeit die Komponenten des U 880-Systems und die Einchipmikrorechner U 883 D und U 886 D zur Verfügung.

Ein Aufwandsvergleich<br>U880 D und Einchin **Einchipmikrorechner** (EMR) spricht eindeutig für den Einsatz eines EMR. Diese Einchipmikrorechner sind seit kurzem ebenfalls in Amateurfilialen erhältlich.

Dieser Beitrag soll die Anwendbarkeit unter Amateurverhältnissen verdeutlichen und diese neue Technik weiter propagieren.

#### **Schaltungsbeschreibung**

Die Einchipmikrorechner U 881 D/ U 883 D und U 886 D sind mit einem vom Hersteller programmierten 2-KByte-ROM ausgerüstet. Dieser kommt hier jedoch nicht zur Anwendung. Der 128 Byte umfassende RAM ist für sehr viele Anwendungsfälle völlig ausreichend. An peripheren Funktionen stehen zwei Zähler/ Zeitgeber und eine serielle Schnittstelle zur Verfügung. Genauere Angaben und Funktionsbeschreibungen sind [2] zu entnehmen. Alle Typen gemeinsam ist der integrierte Test-ROM, der durch ein "überhöhtes" RESET-Signal von etwa 7 V anzusprechen ist.

Dieses Signal wird durch VD13, VD14, C4 und Rli erzeugt. Das damit aufgerufene Programm veranlaßt die weitere Programmabarbeitung im externen Programmspeicher, EPROM D3. Das Port <sup>1</sup> und vier Bit von Port 0 dienen als Adreßund Datenbus. Da die Daten und Adressen über Port <sup>1</sup> zeitmultiplex ausgegeben werden, sind sic mit dem Adreßlatch D2 zu demultiplexen. Für die Tastatur K 7654 sind  $8 \times 12$  Matrixleitungen erforderlich. Die Belegung der Tastenmatrix und die Anschlußbelegung des Steckverbinders sind in Bild 2 dargestellt. Die Erzeugung von 12 Spaltensignalen erfolgt durch die Dekodierung der restlichen Ausgangssignale von Port 0 durch D5. Der Zeilenvektor wird durch das Tri-State-Tor D4 gelesen. Das erfolgt durch eine Datenspeicher-Leseoperation.

Die Dioden sind notwendig, um beim gleichzeitigen Betätigen mehrerer Tasten einer Spalte Kurzschlüsse von Dekoderausgängen zu verhindern.

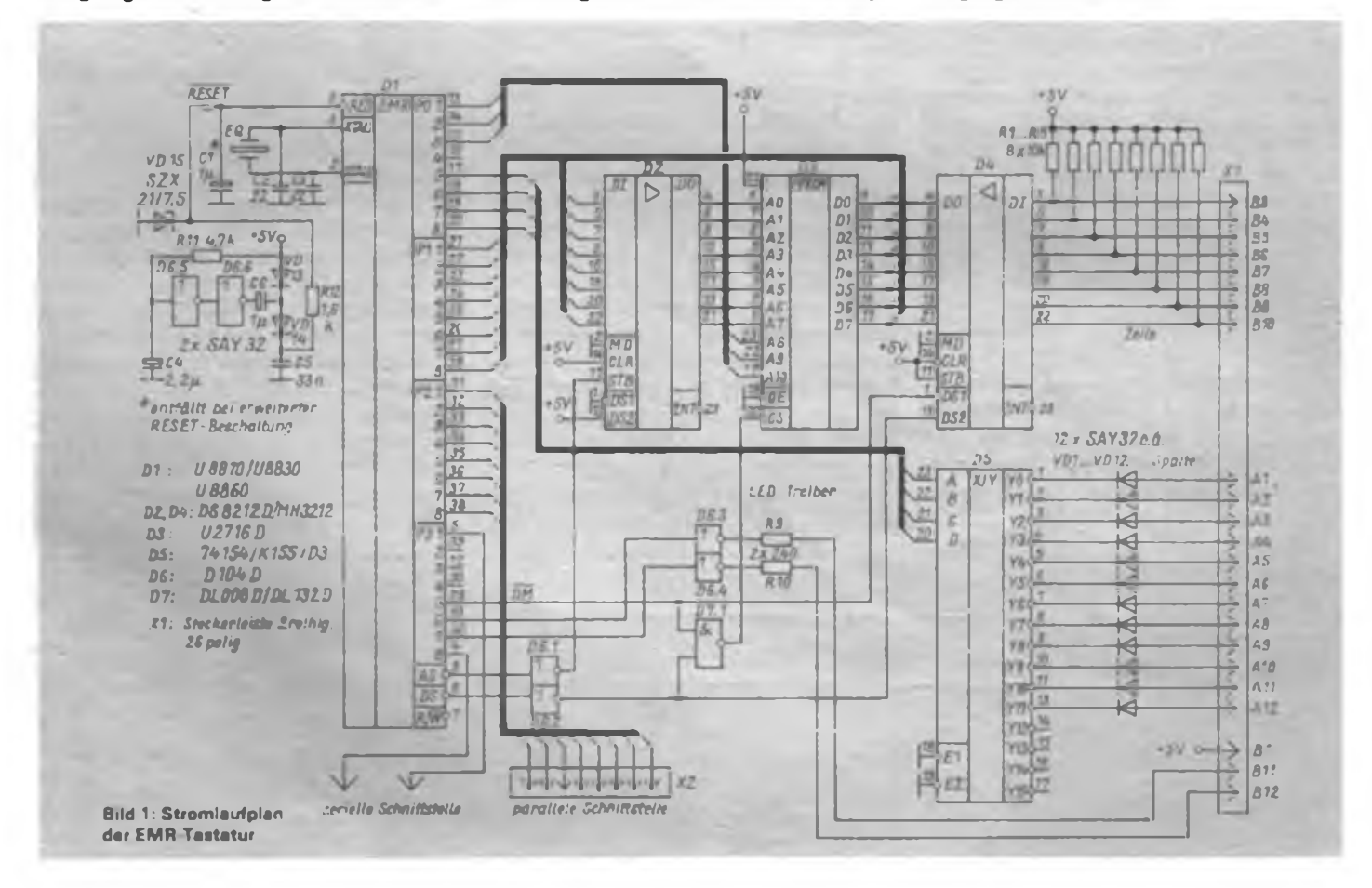

### Mikrorechentechnik

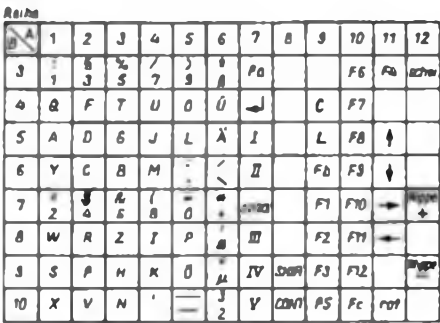

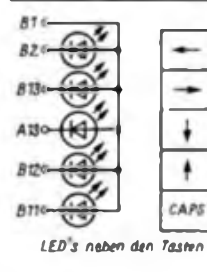

**Bild 2: Tastenmatrix und Anschlußbelegung des Tastatursteckverbinders**

An Port 2 stehen der ASCII-Kode der Taste und ein Statussignal zur Verfügung. Die Ausgabe erfolgt so, wie es zum direkten Anschluß an den "AC l" notwendig ist (Bit  $7 = high = Task$  gedrückt, vgl. [1]). Durch die vorhandene SIO ist auch der Anschluß der Tastatur über eine serielle Leitung möglich. Deshalb habe ich diese Peripheriefunktion initialisiert und im Programm berücksichtigt. An diese serielle Schnittstelle kann man z. B. ein IFSS-Interface nach [3] anschließen. Die verbleibenden Leitungen des Port 3 werden für die Ansteuerung von Leuchtdioden in der Tastatur benötigt (über D6.3, D6.4). Die Takterzeugung ist bei Vorhandensein eines Quarzes äußerst einfach. Die angegebene Frequenz von 8,388 MHz ist nur für die Einhaltung der seriellen Übertragungsrate (per Programm 9 600 Bit/s) notwendig. Prinzipiell sind Quarze zwischen 4 und 8 MHz einsetzbar. Steht kein Quarz zur Verfügung, ist auch die Generatorschaltung nach Bild 3 einsetzbar.

#### **Programm**

Der Einchipmikrorechner übernimmt-die zyklische Abfrage der Zeilen, das Tastenentprellen und die Generierung des entsprechenden Tastenkodes. Letzterer wird über eine Tabelle erzeugt, so daß Änderungen sehr leicht möglich sind.

Ist eine Taste gedrückt, untersucht das Programm die Matrix nur auf das Loslassen der Taste. Es wird nur eine Taste angenommen und zwar die, die die Abfrageroutine zuerst findet.

Der Kode der Taste gelangt an Port 2 im ASCII-Format zur Ausgabe. Bit 7 ist 1, wenn die Taste noch gedrückt ist. Läßt man die Taste los, wird nur Bit 7 rückgesetzt.

Probleme durch die doppelte Entprellung, einmal EMR und zusätzlich "AC 1", treten nicht auf, da eine Tastenbetätigung durch das "AC 1"-Tastaturprogramm erst dann an das übergeordnete Programm übergeben wird, wenn die Taste losgelassen ist.

Beim Betätigen einer Taste gelangt gleichzeitig der entsprechende ASCII-Kode einmalig an der seriellen Schnittstelle zur Ausgabe. Die Möglichkeit des

Adressen zur Anpassung an andere Tastaturbelegungen 08D9 bis 0930: Tastenkodetabeile (Ebene <sup>1</sup> und Großb.), nach Bild 2 zeilenweise hintereinander angeordnet 0931 bis 0952: Tabelle der Ausnahmen bei Umschaltung auf die 2. Ebene Aufbau: 1. Byte: Kode der Taste in Ebene <sup>1</sup> (entspr. alt) 2. Byte: Kode der Taste in Ebene 2 (entspr. neu) 3. Byte: entsprechend für nächste Taste 0842: Anfangswert für die Ausgabefrequenz bei Funktionstasten 0A1E bis 0A76: je 8 Byte für die Funktionstasten Fl bis F12

seriellen Empfangs wird hier nicht weiter in Betracht gezogen. Die Tastatur besitzt eine Vielzahl von Funktionstasten, die alle verwendet werden sollen. Da noch eine große Anzahl der internen Register unbenutzt ist, steht der Programmierung dieser Tasten nichts im Wege. Es existieren 12 programmierbare Tasten, wobei man auf jede Taste eine Sequenz von 8 Byte legen kann (einschließlich Steuerzeichen kleiner 20H). Beim Einschalten sind diese Tasten mit einer Vorzugsbelegung (siehe Abschnitt Anpassung) versehen.

Ist eine solche Funktionstaste aktiviert, werden 8 Byte nacheinander an Port 2 und der seriellen Schnittstelle mit dem für den "AC 1"-Anschluß notwendigen Signalspiel ausgegeben. Da der "AC 1" die Tastatur nur durch Polling bedient, können, je nach dem laufenden Programm. Tastenbetätigungen "verloren gehen". Deshalb ist eine Taste vorgesehen, die die Ausgabe beim Drücken der Funktionstasten verlangsamt.

Es werden immer 8 Byte ausgegeben. Ist nur ein Byte programmiert, erhalten die übrigen Stellen die Belegung mit 00H. Ein solches Byte hat in den meisten Rechnern keine Funktion.

Zur Behandlung von Groß- und Kleinbuchstaben stehen zwei Tasten zur Verfügung. Der Grundzustand erlaubt die Ausgabe von Großbuchstaben. Die Betätigung der Taste SHIFT ergibt die Ausgabe von Kleinbuchstaben und der zweiten Ebene der Zifferntasten. Durch die Taste CAPS kann eine dauerhafte Groß/Klein-Wandlung erfolgen. Dabei werden jedoch nur die Buchstaben gewandelt, Ziffern und Zeichen bleiben in der ersten Ebene. Durch nochmaliges Betätigen ist die Umwandlung wieder aufzuheben. Die LED1 zeigt den aktuellen Zustand an.

#### **Handhabung der Tastatur**

In Bild 4 ist die Verteilung der Funktions- und Sondertasten der Tastatur K 7654 dargestellt. Die Numerierung der Funktionstasten bezieht sich auf das Programm.

Umschaltung auf Kleinbuchstaben/ zweite Ebene: SHIFT, nicht arretiert; Wandlung groß/klein: CAPS, arretiert; bei "klein" leuchtet LED 1; Ausgabe der acht Zeichen einer Funktionstaste: Fl bis F12.

Programmieren einer Funktionstaste:

- Betätigen der Wippe nach +, LED2 leuchtet auf;

- Funktionstaste drücken, auf die programmiert wird (wenn keine programmierbare vorhanden ist, erlischt LED2);

- Eingabe der Sequenz (1...8 Tasten); keine Ausgabe an Port 2; nach 8 Tasten automatisch Ende und LED2 erlischt;

- vorzeitiges Beenden der Programmierung durch Wippe nach  $-$ ". Einstellen der Ausgabefolgefrequenz bei

Funktionstasten:

Betätigen der Taste TC;

ASCII-Wert der nachfolgenden Taste wird in einer Zeitschleife verwendet (A

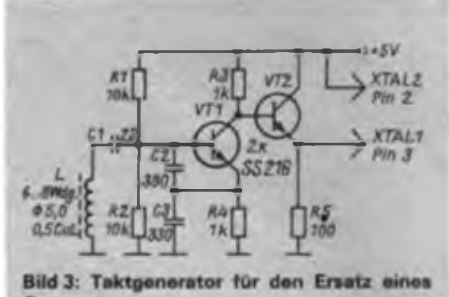

Quarzes

**Bild 4: Anordnung der Sonder- und Funktionstasten auf der Testatur K 7664**

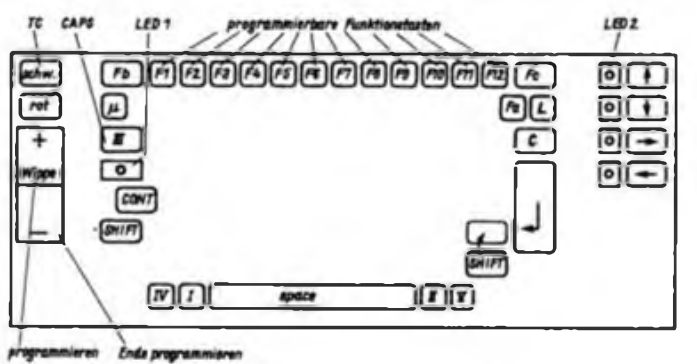

**14 • FA 1/89**

Hex-Listing der Einchiprechnertastatur

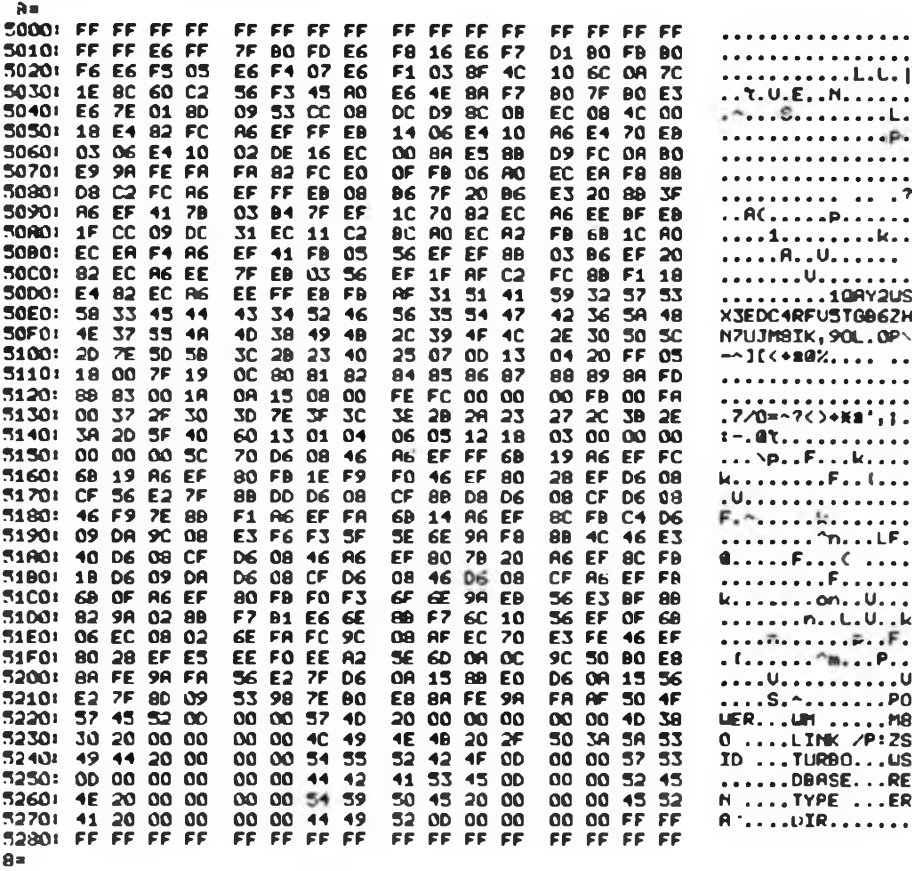

### "TL" - Dienstprogramm zur Anzeige von Kassettenfiles für "KC 85/3"

#### **T. ADLER**

Bei der Arbeit mit Kassettenfiles ist eine Anzeigemöglichkeit der wichtigsten Informationen dieser Dateien eine gute Hilfe. Dieses Dienstprogramm gestattet sowohl die Anzeige eines ausgewählten Files als auch einer Übersicht aller Files der Kassette.

Nach dem Laden des Programms ruft man "TL" über Menü auf. Nachdem die Kassette positioniert ist, wird bei Ertönen des Kenntons einer Datei die Anzeige mit "ENTER" aktiviert. Bei Bedarf kann man mit "L" den Inhalt des gerade ausgewerteten FCB (File-Code-Blocks) auflisten. Damit sind auch einzelne Datenblöcke kontrollierbar. "TL" wird mit "BRK" abgebrochen.

Ist eine Kassette insgesamt aufzulisten, startet man "TL" mit einem Parameter, z. B. "TL 1". Anschließend gelangen alle Files fortlaufend zur Anzeige. Zur schnelleren Arbeitsweise kann man nach Anzeige eines Files das Band am nächsten Fileanfang positionieren. Dies wird durch die ständig angezeigte Blocknummer erleichtert. Abbruch mit "BRK" ist

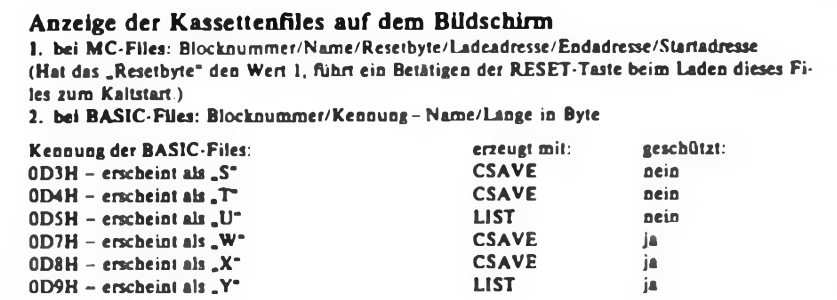

= 41H, z = 7AH), je größer der Wert, desto größer sind die inaktiven Abstände zwischen zwei Bytes (die Taste CAPS übergibt hier FFH).

Beim Programmieren und beim Abrufen der Funktionstasten muß die LED der CAPS-Taste (LED1) verloschen sein.

#### **Anpassungen**

Wer den generierten Tastenkode oder die Tastenbelegung ändern will, findet die dazu notwendigen Adressen in der Tabelle. Bei der Tastenkodetabelle ist zu beachten, daß die Belegung der Tasten CONTR, CAPS und SHIFT auch an anderer Stelle im Programm festgelegt ist. Sie darf daher nicht verändert werden! Alle Funktions- und Sondertasten sind als Bytes größer 80H kenntlich gemacht. Werden andere Werte als diese eingetragen, gehen die Funktionen verloren.

Bei der Installierung der Vorzugsbelegung der Funktionstasten stehen für jede Taste 8 Byte zur Verfügung. Alle nicht benötigten Tasten sind mit 00H zu belegen.

#### Literatur

\*

- [1] Heyder, F.: Funkamateure entwickeln Amateurcomputer "AC 1", FUNKAMATEUR 33 (1984), H.4, S.170
- (2) Kieser Bankei: Einchipmikrorechner, VEB Verlag Technik. Berlin 1986

hier nur bei anliegendem Signal vom Kassettengerät möglich. Auf dem "KC 85/2" ist "TL" bis auf die Funktion "L" lauffähig (wegen einer möglichst kleinen Programmlänge habe ich dafür das Kommando DISPLAY vom "KC 85/3" genutzt).

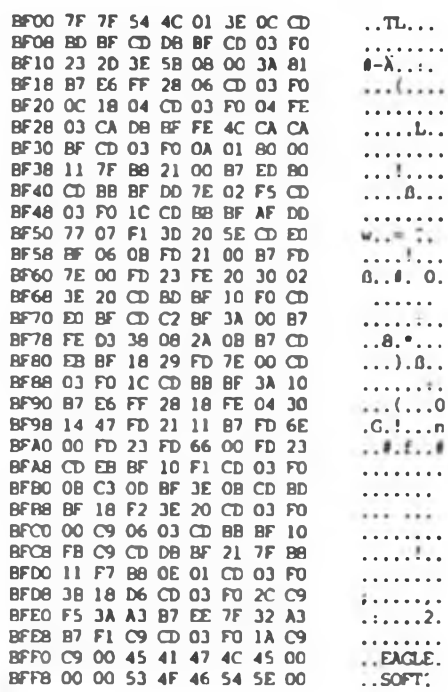

### Digitaluhr mit Mikroprozessor (1)

#### **Ing. K. ROTH**

Der Gedanke, eine Digitaiuhr mit einem Mikroprozessor zu realisieren, ist sehr verlockend. Bei Verwendung des dominierenden U 880 D und der zugehörigen Systemelemente (PIO, CTC, RAM, ROM) zeigt sich aber, daß der Aufwand gegenüber speziellen Uhrenschaltkreisen [2] um ein Vielfaches höher ist (Bild 1). Der Einsatzbereich der mikroprozessorgesteuerten Digitaluhr würde aber gleichzeitig die Lcistungsmöglichkeiten dieser speziellen LSI-Schaltkreise bei weitem übersteigen. So ließen sich z. B. ein Datum anzeigen, mehrere Weckzeiten mit zugehöriger Melodie programmieren und über entsprechende Interfaces die Steuerung der Heimgeräte übernehmen. Mit den verfügbaren Bauelementen wurde nun angestrebt, einen Kompromiß zwischen beiden Varianten zu erreichen.

#### **Systemkonfiguration**

Bei der Entwicklung wurde davon ausgegangen, daß man auf Grund des umfangreichen Registersatzes des U 880 D auf einen RAM verzichten kann (acht U 202 D oder zwei U 214 D und die zugehörige Dekodierlogik sind als zu aufwendig anzusehen). Das brachte einige Besonderheiten in der Programmierung mit sich - da kein üblicher Interruptbetrieb und keine UP-Aufrufe möglich sind (Stack fehlt). Nach gründlicher Problemanalyse konnte auf den Einsatz einer PIO und eines CTC verzichtet werden.

Die entstandene Digitaluhr besteht aus sieben Schaltkreisen (ohne Stromversorgung) und realisiert folgende Funktionen:

- sechsstellige Anzeige der Uhrzeit (Std., Min., Sek.);
- sechsstellige Anzeige des Datums (Tag, Monat, Jahr);
- vierstellige Anzeige der Weckzeit (Std., Min.);
- Anzeige der aktivierten Weckzeit (LED);

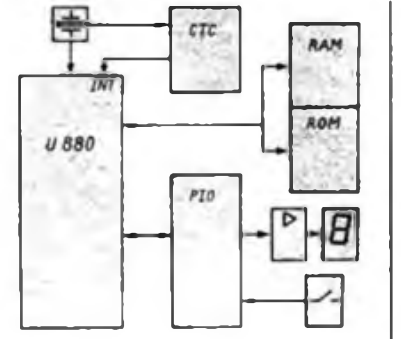

- Wecken mit intermittierendem Ton;<br>- Datum bis 1999 vorprogrammiert:
- Datum bis 1999 vorprogrammiert;<br>- minutengenaues Wecken:
- minutengenaues Wecken;<br>- Netzausfallmeldung;
- Netzausfallmeldung;
- Stellfunktionen.

Dabei kann die Uhr in drei Betriebsarten arbeiten:

1. Stellmodul;

2. Anzeige der Uhrzeit (Anzeige von Weckzeit und Datum durch Tastendruck möglich);

3. Anzeige der Uhrzeit und in der 8. und 9. Sekunde Anzeige des Datums.

Im Modus zwei und drei kann das Wekken erfolgen.

#### **Schaltungsbeschreibung**

Den Kem der Schaltung (Bild 2) bildet der Mikroprozessor U 880 D. Dieser übernimmt:

- die Uhrenfunktion;
- den Weckvergleich;
- das Multiplexen der Anzeige; -die Tastaturfrage;
- 
- die Tastaturfrage;<br>- die Netzausfallmeldung;
- die Realisierung der einzelnen Betriebsarten;
- die Vomullenunterdrückung;
- den Helligkeitsausgleich.

Nach dem Zuschalten der Betriebsspannung legt die RESET-Schaltung (D2.1) einen etwa 50 ms langen L-Impuls an derr /RESET-Eingang des Prozessors. In dieser Zeit haben sich die Betriebsspannungen sicher aufgebaut und der Prozessor wird zurückgesetzt.

Der Takt des Prozessors stammt von einem einfachen RC-Generator (V 4093 D), dessen genaue Frequenz unkritisch ist. Die Frequenz sollte lediglich nicht unter 800 kHz und oberhalb von <sup>2</sup> MHz liegen - es sind hier die Laufzeiten des CMOS-Gatter bei  $U_{DD} = 5 V$  zu berücksichtigen. In der angegebenen Dimensionierung liegt der Takt bei etwa 1,2 MHz. Dieser Takt bestimmt in erster Linie die Helligkeitsschwankungen der

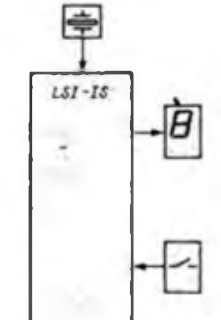

**Bild 1: Vergleich des Aufwandes einer "konventionellen" mikroprozessorgesteuerten Digitaluhr mit einer LSI-Uhr**

Anzeige (über den Multiplextakt). Den eigentlichen Sekundentakt liefert ein U 124 D, dessen Ausgänge den /NMI-Eingang des Prozessors ansteuem, d. h., die Genauigkeit der Uhr hängt vom Abgleich und der Stabilität des benutzten 4,19-MHz-Quarzes ab.

Als Stellentreiber kommt der l-aus-8-Dekoder DS 8205 D zum Einsatz (I/O-Adressen 0...7). Die drei Informationseingänge sind mit den niederwertigsten Adreßbits (AB0...AB2) verbunden. Die Adressierung des Dekoders erfolgt direkt über /IORQ und /AB7. Durch Einbeziehung von /AB7 wird vermieden, daß bei Tastenbetätigung in der am weitesten rechts stehenden Stelle eine ungültige Information erscheint. Von den acht Ausgängen steuern sechs die gemeinsamen Katoden der Anzeige (3× VQE 23) und zwei das Wecksignal und die Wecksignalbereitschaft.

Der am Piezophon (I/O-Adresse 7) eingesetzte 100-µF-Elektrolytkondensator (C8) sorgt für ein weiches Ein- und Ausblenden des Wecksignals. Natürlich kann an Stelle des Piezophons auch ein Kleinlautsprecher eingesetzt werden (C8 muß dann entfallen). Das Wecksignal besteht jetzt aus einer Folge von "Knarr"-Geräuschen. Als Anzeige der Weckbereitschaft dient eine LED VQA 25 (I/O-Adresse 6). Die in den VQE 23 vorhandenen Dezimalpunkte werden auf Grund des erforderlichen erhöhten Aufwandes (zusätzliche Dekodierung und Verstärkung) nicht genutzt.

Die Segmentansteuerung übernimmt der CMOS-BCD-zu-Siebensegmentdekoder

V4O511D, der in gewohnter Weise angeschlossen ist. Eingangsseitig ist er mit den niederwertigsten Bits des Datenbusses verbunden. Auf eine gesonderte Adressierung konnte verzichtet werden. Das interne Latch wird, auf Grund des eingesetzten Stellentreiberprinzips, nicht genutzt. Die Stromergiebigkeil des im Kurzschlußfall betriebenen DS 8205 D bestimmt den durch die LED fließenden Strom - die eingesetzten 10- $\Omega$ -Widerstände haben lediglich eine Schutzfunktion. Das Programm übernimmt einen relativen Ausgleich der unterschiedlichen Helligkeiten der einzelnen Anzeigestellen, bei verschiedener Segmentanzahl (nur die Extremfälle "1" und "8"). Softwareseitig werden die führende Null bei der Uhrzeit- und Datumsanzeige und die führende Null bei der Monatsanzeige ausgeblendet.

Den Anschluß der Bedientasten an den Prozessorbus übernimmt ein V 40098 D (I/O-Adresse 80H). Liegen die Signale /IORQ und AB7 gleichzeitig vor, verläßt der V 40098 D den hochohmigen Zustand und stellt die gültige Tasteninformation zum Prozessor durch (DB4...DB7). Da für das Programm ein **Bild 2: Stromlaufplan der beschriebenen mikroprozessorge steuerten Digitaluhr**

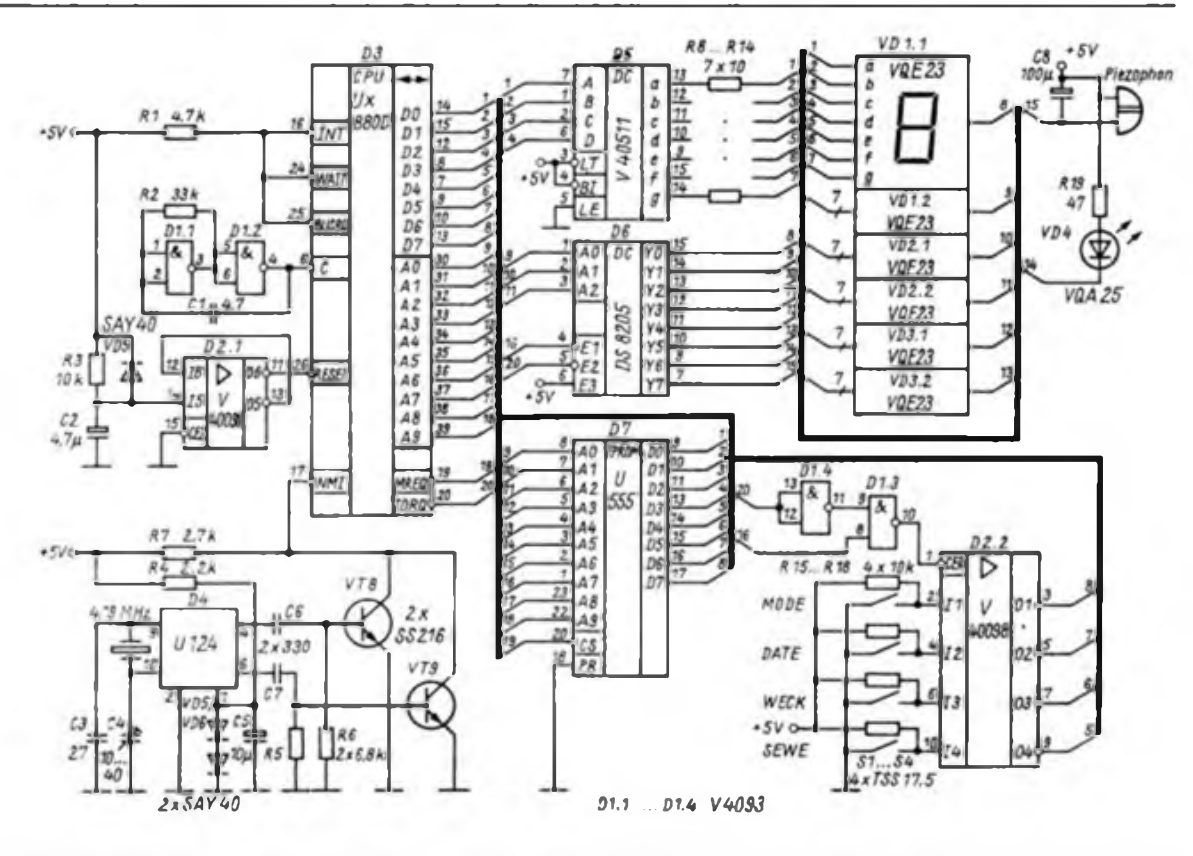

EPROM ausreichend ist, kann die Adressierung direkt durch /MREQ erfolgen. Soll der EPROM U 555 D durch den modernen U 2716 D ersetzt werden, so ist dieses Problem ohne Schwierigkeiten lösbar. Durch die Byte-wide-Standard der EPROMs ist eine bedingte Pinkompatibilität gegeben, d.h. der U 2716 D kann auf die gleiche Fassung wie der U 555 D gesetzt werden. Es ist dabei aber zu beachten, daß die beiden zusätzlichen Spannungen  $(-5 V, +12 V)$  nicht angeschlossen werden, der Eingang  $U_{PR}$  +5 V erhält und bei Bedarf das Adreßbit AB 10 anzuschließen ist. Der Einsatz dieses EPROMs bringt auch noch den Vorteil

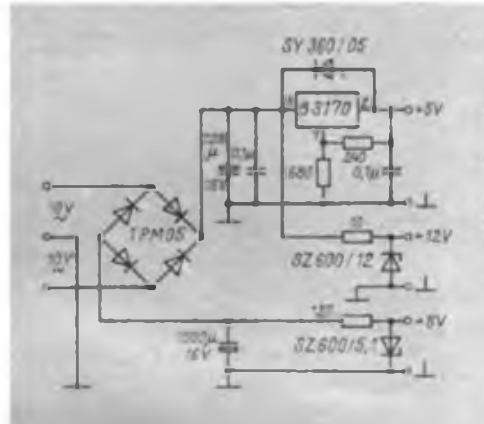

**Bild 3: Stromlaufplan des im Mustergerät eingesetzten Netzteils. Es benötigt hier zwei 10-V-Transformatorwicklungen (im unteren Zweig werden -6V erzeugt!)**

**Bild 4: Schaltungavorschlag zur Speisung der Schaltung aus nur einer 14-V-Transformatorwicklung**

des einfacheren Aufbaus der Stromversorgung  $-$  es sind nur noch  $+5V$  erforderlich. Außerdem könnte jetzt die eventuelle Pufferung der Uhr durch NK-Akkus o. ä. erfolgen.

Bild 3 zeigt den Stromlaufplan des verwendeten Netzteils, während Bild 4 einen Vorschlag zur Spannungserzeugung aus einer Rohspannungsquelle darstellt.

#### **Programmbeschreibung**

Um den Prozessor für das angegebene Ziel programmieren zu können, mußten Festlegungen über die Registerbedeutungen getroffen werden. Als Führungsregister wurde das I-Register (Interrupt-Vek-

SY 350/05 SY 351/05 **B3170** 25  $0.7 \mu$  $5436$ **B3170**  $O + 721$  $0.7\mu$  $0.1 \mu$ <sup>=</sup> £ **SY 360** Y 360/05 83370  $0 - 5$  $0.1 \mu$  $0,7,$  $1880$ f

tor-Register) genutzt. Dabei haben die einzelnen Bits eine festgelegte Bedeutung. I-Register:

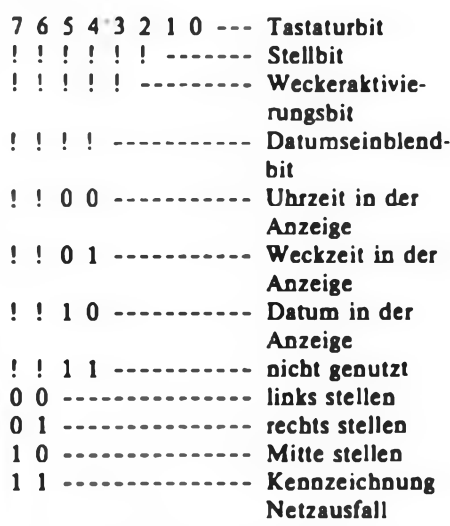

Den Registern in den beiden Registersätzen des U 880 D wurde folgende Bedeutung zugeordnet:

- $A I/O$ -Register
- $B Hilfsregister$ <br> $C Sekunden$
- C Sekunden<br>D Stunden
- D Stunden<br>E Minuten
- 
- $E -$  Minuten<br> $H -$  Stunden
- $H -$  Stunden (Wecker)<br> $L -$  Minuten (Wecker)  $L -$  Minuten (Wecker)<br> $A' - I/O$ -Register
- 
- $A' I/O$ -Register<br>B' Hilfsregister
- $B' Hilfs$ register<br> $C' Jahr$
- *<sup>C</sup>* Jahr
- $D'$  Tag<br> $E'$  Mor
- $E' Monat$ <br> $H' nicht$ - nicht belegt

 $L'$  - nicht belegt (wird fortgesetzt)

### Tips zur Flachtastatur des "Z 1013"

#### **U. REISER**

Da der Hersteller den "Z 1013" immer noch mit einer Flachtastatur ausliefert, will ich hier einige interessante Erfahrungen mit dieser Tastatur wiedergeben. Der Nachteil aller Folienflachtastaturen ist vor allem das nicht immer leichte Auffinden der Kontaktstellen. Ein ständiger Blick zum Bildschirm ist erforderlich, lenkt aber von der eigentlichen Arbeit ab. Abhilfe schafft hier ein akustisches Signal bei Betätigung der Tasten. Die Betätigung einer beliebigen Taste schaltet im-

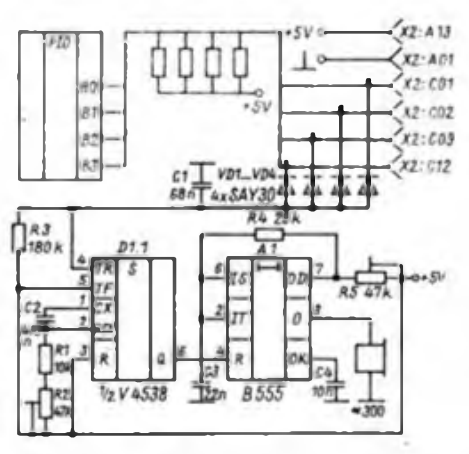

**Bild <sup>1</sup> : Stromlsufplan zur Bildung des Tastatursignals**

mer einen der vier- Zeilenanschlüsse der Tastaturmatrix von H nach L. Die Dioden VD1 bis VD4 verknüpfen diese vier Leitungen im Sinne einer ODER-Funktion und fuhren ihre Signale dem Triggereingang des Monoflop Dl.l zu (Bild 1).

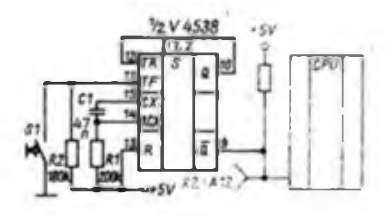

**Bild 2: Stromlaufplan dor Funktionstaste**

Dieses L-Signal wird im Takt der Spaltenansteuerung unterbrochen. Der Monoflop formt das getaktete L-Signal in ein Dauersignal, wie man es zur Ansteuerung der nächsten Stufe benötigt. Für diesen Anwendungszweck des V 4538 D ist es unerheblich, ob Dl.l über den Eingang TR (Triggerung mit der L/H-Flanke) oder über den Eingang TF (Triggerung mit der H/L-Flanke) genutzt wird. Der nicht benötigte Eingang ist auf definiertes Potential zu legen (TF an  $U_{DD}$ ; TR an  $U_{ss}$ ). Da

man den Rücksetzeingang nicht benötigt, ist dieser mit U<sub>DD</sub> zu verbinden. Die Haltezeit des Monoflops wurde so gewählt, daß er die Unterbrechung des L-Signals sicher überbrückt. Die Frequenz des Spaltentaktes der Tastaturmatrix beträgt etwa 56 Hz, wobei der Abstand der L-Impulse untereinander etwa 18 ms beträgt. Die Haltezeit des Monoflops wird durch Rl, R2 und C2 bestimmt.

$$
t = (\mathbf{R}_1 + \mathbf{R}_2) \cdot \mathbf{C}_2 \tag{1}
$$

Wird die Haltezeit zu kurz gewählt, so überlagern die Spaltentreiberimpulse den Signalton. Wird sie zu lang gewählt, lassen sich zwei Zeichen während einer Tonausgabe eingeben. Dies sollte man praktisch (mit R2) ermitteln. Der nachfolgende NF-Oszillator Al wurde mit der IS B 555 D aufgebaut. Zur Tonausgabe dient eine Ohrhörerkapsel [11. Die Lautstärke ist bei einem Abstand von etwa <sup>1</sup> m ausreichend und stört den Nachbarn nicht. Der Anschluß anderer Schallwandler ist möglich, da der Ausgang des B 555 D mit maximal 200 mA belastbar ist. Die Tonfrequenz wird von R4, R5 und C3 bestimmt.

$$
f = \frac{1_{x}44}{(2R_{x} + R_{y}) C_{y}}
$$
 (2)

Ein H-Signal am Ausgang Q des V 4538 gibt den Rücksetzeingang des B 555 D frei und der Oszillator schwingt.

#### **Funktionstaste**

Für die Arbeit in Maschinensprache habe ich eine zusätzliche softwaremäßig programmierbare Taste an den Z 1013 angeschlossen. Will man z. B. ein MC-Programm starten, sind 6 Tasten (JU 100 ET) zu betätigen. Ist ein solcher Befehl sehr häufig notwendig, ist er effektiver mit einer Taste realisierbar. Diese steuert den NMI-Eingang der CPU U 880 an. Wird die CPU durch NMI zur Unterbrechung gezwungen, erfolgt ein unbedingter Sprung zur Adresse 66H. Diese führt zur Abarbeitung des dort abgespeicherten (max.) 3-Byte-Befehls. Zum Start des MC-Programms ist ein Sprungbefehl zur Anfangsadresse des zu startenden Programms über den M-Befehl ab 66H einzugeben [2].

#### M 66H C3 00 01

unbedingter Sprung zur Adresse 100H

Zur Entprellung des mechanischen Kontaktes habe ich das Monoflop Dl.2 eingesetzt (Bild 2). Seine Haltezeit ist nach (1) auf etwa 10 ms festzulegen. Die Verbindung von TR mit Q ermöglicht die hier notwendige Einzelimpulsauslösung der Schaltung. Entgegen den Aussagen der Handbücher zum "Z 1013" verändert sich an meinen "Z 1013.01" bei Betätigung der Resettaste der RAM-Inhalt. Kommt der Rechner programmäßig in eine Endlosschleife, so ist ein Verlassen über die Resettaste immer ein Risiko für den RAM-Inhalt. Ein hundertprozentiger Speichererhalt bei Reset kann nach Angaben des Herstellers nicht garantiert werden. Auch hier kann die Funktionstaste Anwendung finden. Es ist ab 66H der Befehl C3 00 F0 (Sprung Anfang Monitorprogramm) einzugeben.

#### Literatur

- [1] Schlenzig, K.; Bläsing, K.-H.: Elektronikbasteln mit dem Alleskönner 555, Militärverlag der DDR. Berlin 1986
- [2] Handbuch <sup>Z</sup> 1013, Teil <sup>1</sup>

### Schaltnetzteil für Mikrorechner

Seit einiger Zeit bietet der Handel ein "Schaltnetzteil" als Elektronikbausatz vom VEB Kontaktbauelemente und Spezialmaschinenbau Gornsdorf an. Mit einem Ausgangsstrom von 2,5 A eignet es sich auch gut für die 5-V-Spannungsversorgung eines Mikrorechners. Ein Nachteil besteht jedoch darin, daß keine Abschaltmöglichkeit durch eine externe Spannung vorhanden ist.

Die im Bild gezeigte kleine Zusatzschaltung ermöglicht eine Verriegelung durch eine negative Spannung. Solange die

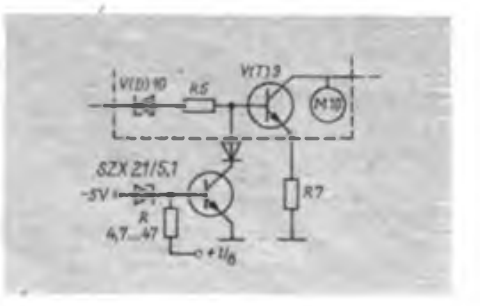

Spannung nicht größer als  $-4,3$  V ist, wird der zusätzliche Transistor sicher gesperrt. Er beeinflußt die Funktion des Schaltnetzteils nicht. Erhöht sich die Spannung, so werden die Ansteuerung für den Transistor VT9 kurzgeschlossen und die Ausgangsspannung abgeschaltet. Bei der Ableitung der 'Spannung + $U_b$  ist darauf zu achten, daß sie bis zum völligen Abschalten des Netzteils anliegt.

**18 • FA 1/89**

### CMOS-Schaltungsbeispiele zur elektronischen Tonerzeugung

#### **Ing. F. SICHLA**

Das Gebiet der elektronischen Tonerzeugung ist für den Anfänger ein reizvolles und interessantes Experimentierfeld. Unser Beitrag soll den in diese Richtung gehenden Wünschen jugendlicher Elektronikamateure entsprechen. Als Schaltkreise finden relativ gut verfügbare und billige CMOS-Standardtypen Verwendung. Die damit realisierten Lösungen sind einfach aufzubauen, sehr gut reproduzierbar und arbeiten in einem weiten Betriebsspannungsbereich.

#### **Intervalltongeber**

Der Intervalltongeber (Bild 1) schaltet ein Tonsignal rhythmisch ein und aus, so daß eine auffällige Signalwirkung entsteht. D1.1 und D1.2 bilden den "Rhythmusgenerator", dessen Frequenz und Tastverhältnis mit RP1 und RP2 stellbar ist. Eine Taktperiode dauert maximal etwa 0,3 s. Dl.3 ist der Tongenerator. Die Frequenz legt man mit RP3 fest. Schließlich ist Dl.4 als Inverter nachgeschaltet.

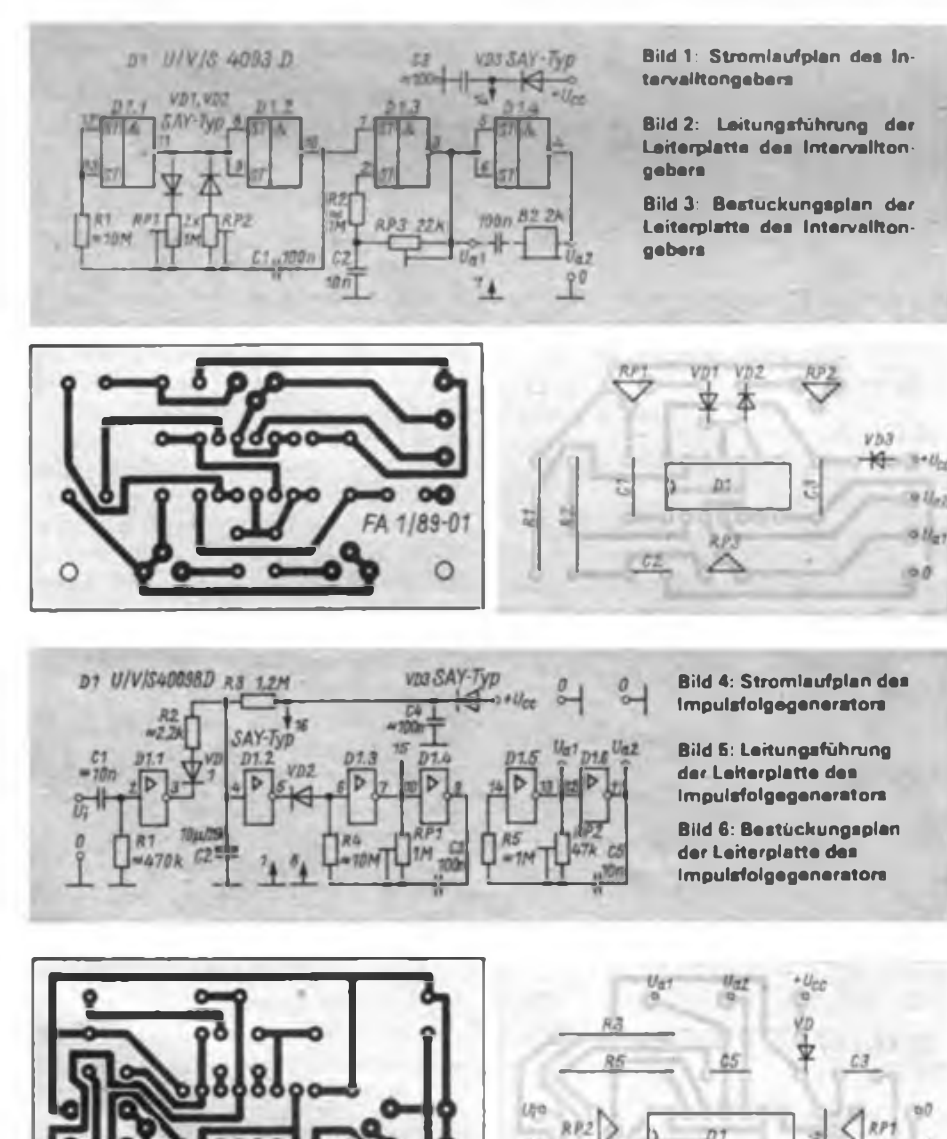

 $1/89 - 02$ 

Somit erhält man einen invertierenden und einen nichtinvertierenden Ausgang.

VD3 ist die Verpolschutzdiode für die Betriebsspannung. C3 soll verhindern, daß andere, gleichzeitig angeschlossene Schaltungen gestört werden.

Die Betriebsspannung darf im Bereich 4 bis 15 V liegen. Sollen noch 90 % von  $U_{CC}$ als Ausgangsspannung erhalten werden, darf man bei kleiner Betriebsspannung nur maximal 0,5 mA Ausgangsstrom entnehmen, bei hoher Betriebsspannung etwa 2 mA. Hieraus folgt, daß der optimale Lastwiderstand wenige Kiloohm betragen muß. Er kann von einem der beiden Ausgänge gegen Masse oder gegen  $+ U_{cc}$  gelegt werden, wobei eine Freilaufdiode (SAY-Typ) vorzusehen ist.

Die so erzeugte Lautstärke bleibt natürlich gering. Sie kann erhöht werden, wenn man über einen Kondensator auskoppelt. Dann fließt durch den Lastwiderstand ein echter Wechselstrom, und die Membrane des Lautsprechers wird in beide Richtungen ausgelenkt. Auf eine Freilaufdiode muß man dann verzichten. Eine wesentliche Steigerung der Lautstärke ist möglich, wenn die Last zwischen den beiden Ausgängen angeschlossen wird. Die an ihr entstehende Spannung ist dann doppelt so groß! In Bild 2 und 3 ist ein entsprechender Leiterplattenvorschlag gezeigt. Die Einstellwiderstände sind kleine, stehende Ausführungen. Die entsprechenden Löcher sind auf 1,3 mm Durchmesser aufzubohren. Soll ein niederohmiger Lautsprecher zum Einsatz kommen, ist eine Transistor-Verstärkerstufe nachzuschalten.

#### **Erzeugung einer Tonimpulsfolge**

Das Ein- und Ausschalten des Tongenerators erfolgt beim Intervalltongenerator durch das Potential an Pin 1. Genauso kann der gesamte Intervalltongeber über Pin 12 oder 13 gestartet bzw. gestoppt werden.

Die Schaltung nach Bild 4 unterscheidet sich von dieser Lösung in zwei Punkten. Erstens erfolgt das Starten mit einer L/H-Flanke, und zweitens wird nur eine begrenzte Anzahl von Tonimpulsen abgegeben.

Dl.l und D1.2 bilden eine monostabile Kippstufe. Nach Auftreten der Flanke am Anschluß Uj geht Ausgang 5 für einige Sekunden auf hohes Potential. Dann kann der Generator mit niedriger Frequenz (Dl.3, 1.4) arbeiten. Immer, wenn an Pin 7 niedriges Potential herrscht, erzeugt der Generator mit D1.5 und D1.6 eine Tonfrequenz.

Der Schaltkreis besitzt in Form von Pin <sup>1</sup> und 15 zwei Eingänge, mit denen der Zustand der Ausgänge bestimmbar ist. Erhält Pin <sup>1</sup> hohes Potential, gehen die Ausgänge von Dl.l bis Dl.4 in den dritten (hochohmigen) Zustand. Das gleiche bewirkt man mit Pin 15 für Dl.<sup>5</sup> und Dl.6, und so funktioniert auch die Beeinflussung des Tongenerators.

Die Möglichkeiten für die Lastankopplung entsprechen denen beim Intervalltongeber. Der optimale Lastwiderstand ist hier jedoch wesentlich geringer. Soll die Ausgangsspannung 50% der Betriebsspannung (von 4 bis 15 V) betragen, also die gewünschte Leistungsanpassung vorliegen, ist er mit einigen hundert Ohm zu wählen. Die Ruhestromaufnahme dieser vielseitig einsetzbaren Schaltung ist extrem gering.

#### **Geräuschgenerator**

Ein Geräuschspektrum für den Magnet-

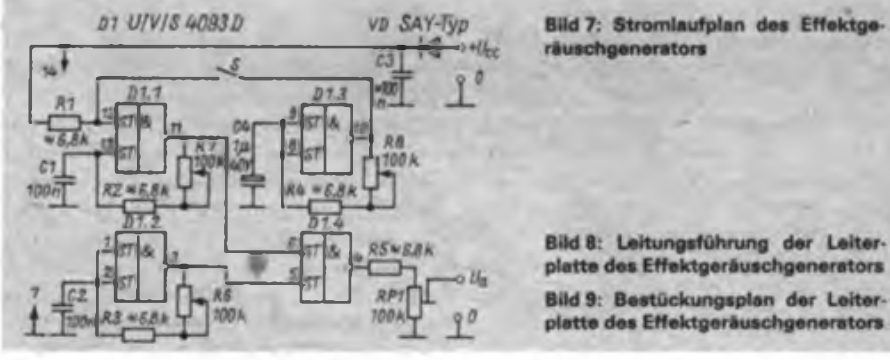

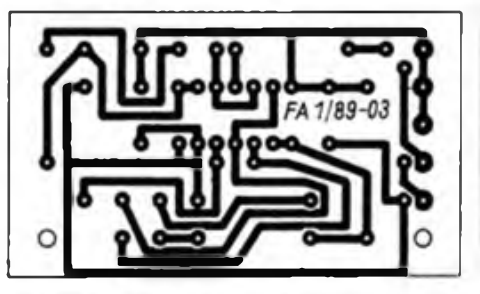

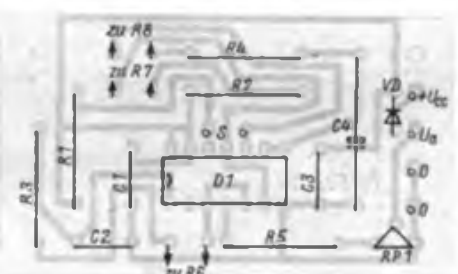

**Bild 10: Stromlaufplan dar Zwetton-**

**Bild 11: Leitungsführung dar Leiterplatte der Zweitonsirene Bild 12: Bestückungsplan dar Leiterplatte der Zweitonsirene**

**airana**

**Vorwiderstände in Abhängigkeit**

 $imped$   $(i \Omega)$   $\overline{\qquad \qquad }$   $\overline{\qquad \qquad }$   $\overline{\qquad \qquad }$   $\qquad \qquad 10$ 

Lautsprecher- R, (in  $\Omega$ ) bei U<sub>cc</sub> (in V)

4 2.2 6.8 12  $8 - 3.9 9,$  $12 - - 6,$  $16$  - - 3,9 bandamateur oder zur Untermalung eines Disko-Programms zu erzeugen, habe ich mit der Schaltung nach Bild 7

Sie besteht aus zwei nicht synchron laufenden Generatoren, die eine relativ niedrige Tonfrequenz erzeugen (Dl.l,

5 10 15

 $\mathbf{v}$ **on**  $\mathbf{R}_L$  **und**  $\mathbf{U}_{CC}$ 

bezweckt.

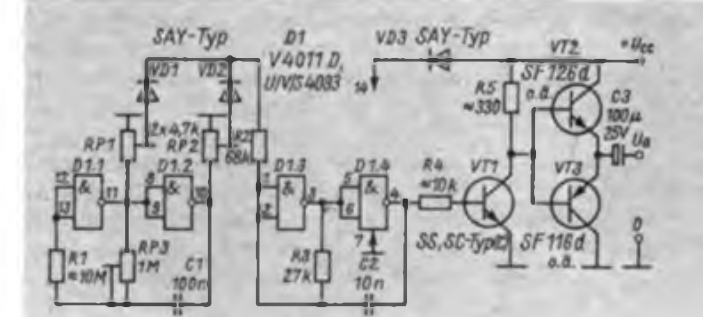

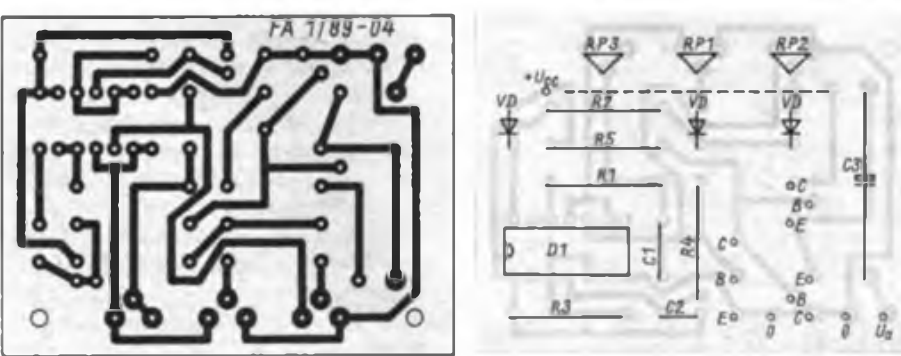

Dl.2). Davon kann ein Generator noch durch Schließen des Schalters S als Intervalltongeber arbeiten. Dl.<sup>3</sup> stellt den langsamlaufenden Generator dar. Die Signale werden durch Dl.4 NAND-verknüpft. Mit dieser Schaltungskonfiguration können, besonders in den Extremstellungen der Potentiometer, interessante Klänge erzeugt werden. Die Variationen reichen von einem schrillen "Fiepen" bis zu einem schiffsdieselartigen, geheimnisvollen Summen. Diese Klänge möchte man als utopisch bezeichnen, denn sie suggerieren ihre Herkunft von irgendeiner hochentwickelten unbekannten Technik. Der Ausgangspegel ist mit RP1 absenkbar, so daß z. B. ein TA-Eingang ohne Übersteuerung gespeist werden kann.

Die Potentiometer sollten eine lineare Charakteristik aufweisen (100 k 1); eine hohe Betriebsspannung ist wenig sinnvoll.

#### **Zweitonsirene**

Mit einer Schaltung nach Bild 10 läßt sich das Sirenensignal von Rettungsfahrzeugen nachahmen. Der langsamlaufende Generator (Dl.l, D1.2) liefert am Verbindungspunkt von VD1 und VD2 eine Rechteckspannung, deren niedriges und hohes Potential mit RP1 und RP2 in den Grenzen der Betriebsspannung zu wählen ist. Diese Spannungspegel beeinflussen über R2 die Frequenz des Tongenerators (Dl.3, D1.4). Bei diesem habe ich auf einen Entkopplungswiderstand für die Eingänge Pin <sup>1</sup> und 2 verzichtet, da sich so ein größerer Frequenzvariationsbereich ergab.

Bei einer solchen Sirene dürfte allgemein große Lautstärke gefragt sein (keinen Mißbrauch damit treiben!). Daher sind Transistoren zur Leistungsverstärkung nachgeschaltet. VT1 verstärkt den Ausgangsstrom des Schaltkreises; VT2 und VT3 arbeiten im Gegentakt-Betrieb. Alle Transistoren werden als Schalter betrieben, so daß die Verlustleistung minimal ist. Die kleinstmögliche Lautsprecherimpedanz hängt von U<sub>cc</sub> ab. Die Tabelle gibt die entsprechenden Werte an.

Benutzt man einen größeren Vorwiderstand, können die Endstufentransistoren auch geringere Stromverstärkung aufweisen. Ferner ist die Lautsprecherbelastbarkeit zu beachten.

Wie der Leiterplattenvorschlag (Bild 11 und 12) beweist, kann man auch hier klein bauen, so daß sich z.B. Modellfahrzeuge nachrüsten lassen.

#### **Heultonsirene**

Diese Schaltung (Bild 13) entspricht in ihrem Grundaufbau der eben besprochenen, nur daß hier eine kontinuierliche Beeinflussung des Tongenerators erfolgt. Dies geschieht, indem der Kondensa-

tor C2 ge- und entladen wird. Damit steht zur Beeinflussung eine dreieckförmige Spannung zur Verfügung. Ein effektvoller Klang ist durch drei Einstellmöglichkeiten gesichert. Bezüglich der Endstufe gilt das bereits Gesagte. Den entsprechenden Leiterplattenentwurf zeigen Bild 14 und 15.

#### **Vogelstimmen-Generator**

Das Gezwitscher eines Vogels nachzuahmen, ist mit einer einfachen Schaltung recht gut möglich. Die Lösung nach Bild 16 lehnt sich weitgehend an einen Schaltungsvorschlag aus einer ausländischen Quelle an.

Dl.l ist ein sehr langsam laufender Oszillator ( $\approx 0.1$  Hz). Er startet bzw. stoppt den langsam laufenden Oszillator mit Dl.<sup>2</sup>  $($  = 1 Hz) und den Tongenerator mit D1.3. Frequenzbestimmend bei diesem ist RP3 sowie der Widerstand der Kollektor/ Emitter-Strecke von VTl. Da dies ein bipolarer Transistor ist, habe ich wegen der

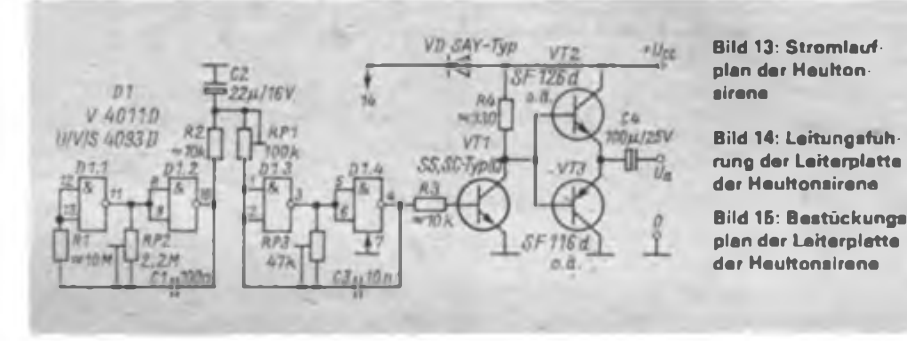

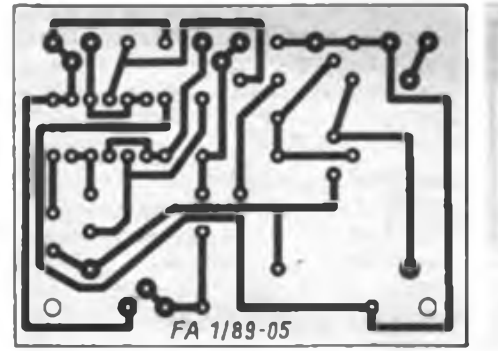

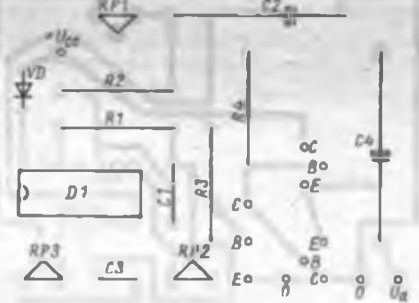

**Bild 16: Stromlaufplan dos Vogel stimmengenorators**

 $-U_{\text{CZ}}$ 

**Bild 17: Leitungsführung der Leiterplatte des Vogelstimmengenerators**

**Bild 18: Bestückungsplan der Leiterplatto des Vogelstimmenge nerators**

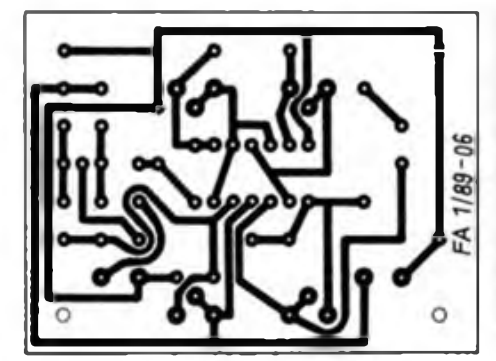

D1 U/V/S 4033D

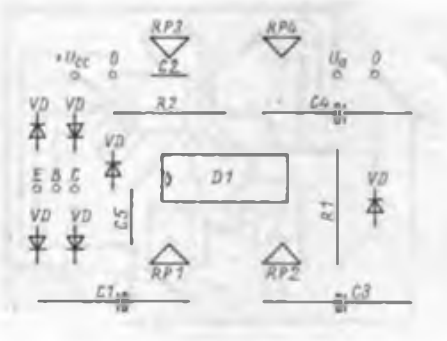

wechselnden Stromrichtung die Graetz-Gleichrichterbrücke vorgesehen.

D1.4 wird als Sägezahngenerator genutzt. Die gewünschte Signalform liegt an C4. Dieser Kondensator wird über RP4 allmählich aufgeladen, entlädt sich aber über VD1 und Rl sehr schnell. Die sägezahnförmige Spannung steuert VTl an und beeinflußt somit den Generator mit Dl.3 in gewünschter Weise. Herrscht an Pin 4 niedriges Potential, bleibt an C4 hohes Potential bestehen.

Durch die Frequenzdifferenz der Generatoren mit Dl.l und Dl.<sup>2</sup> erzeugen diese das Sägezahnsignal "willkürlich". Daher ergeben sich Pausen im Gezwitscher des elektronischen Vogels. Das Gezwitscher besteht aus einem kurzen Zirpen (in der Frequenz ansteigender Dauerton) und nachfolgendem Zwitschern; dies wiederholt sich einige Male.

RPl beeinflußt die Aktiv- bzw. Pausenzeit des gesamten Generators. Über RP2 läßt sich die Schnelligkeit des Zirpens und Zwitscherns festlegen, also einstellen, wieviel mal der Vogel pro Aktivzeit noch obigem Schema "singt". Mit den Einstellwiderständen RP3 und RP4 kann man schließlich die Tonhöhe des Zirpens und Zwitscherns beeinflussen. Bei 9 V Betriebsspannung liefert das Muster (Leiterplattenvorschlag in Bild 17, 18) an einem 2-kQ-Kopfhörer eine bereits akzeptable und angenehme Lautstärke.

Derzeit in einigen Amateurbedarfsfilialen im Angebot - das Gehäuse des Stereotaschenempfängers "Nante". Es bietet ausreichend Platz für eine kleine Leiterplatte, hat eine fertig mit Kontakten bestückte und verdrahtete Batteriekammer für vier R6-Zellen und ist durch Snap-in-Verschlüsse leicht zu verschließen.

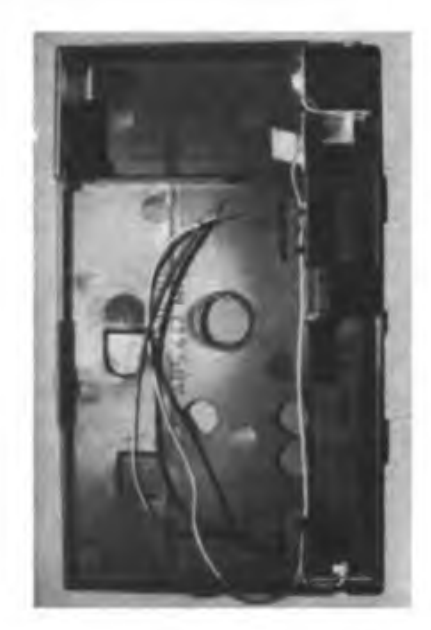

## Achtstelliger Zählerbaustein mit U<sup>125</sup> D-Kaskadierung (1)

#### **A. STRASSER**

Angeregt durch den Beitrag in (1], habe ich nach einer Möglichkeit gesucht, die Genauigkeit der Anzeige des dort beschriebenen Universalzählers zu erhöhen, da eine Auflösung von nur 5 Stellen für den HF-Bereich und darüber zu ungenau war. Bei der Konzeption der Schaltung wurde allerdings großer Wert auf einfachen Aufbau und geringen Materialaufwand gelegt. Da der Grundgedanke in [1] erhalten bleiben sollte, wurde für eine Kaskadierung von zwei Zähler-IS U<sup>125</sup> <sup>D</sup> entschieden. Die auf diese Weise erhaltene Baugruppe ist ein 8stelliger Zähler mit Zwischenspeicher. Sie läßt sich direkt an die anderen Baugruppen des in [1] beschriebenen Universalzählers anschließen. Das trägt zu einem unkomplizierten Nachbau bzw. zur Erweiterung eines nach (1] aufgebauten Geräts bei.

Der Beitrag wird durch eine veränderte Schaltung der Torzeiterzeugung und die Schaltung eines schnellen 1:10-Vorteilers erweitert. Durch die angegebenen Leiterplatten ist die Nachbausicherheit groß.

#### **Schaltungsbeschreibung der Zählund Anzeigeeinheit**

Da alle wichtigen Einzelheiten über die prinzipielle Funktion der Schaltung in [1] und zum U 125 D u. a. in (2] enthalten sind, hier nur einige Ergänzungen. Jeder U 125 D übernimmt die Funktion einer 4stelligen Zähldekade mit Zwischenspeicher (Bild 1). Der jeweilige Zählerstand wird nach der Speicherübemahme an die BCD- bzw. Segmentausgänge gelegt und dort über einen Dekoder oder Segmenttreibertransistoren zur Ansteuerung des Displays genutzt. Da die Ausgabe der In-

 $\overline{a}$  $AlD2$  $TV$ **COUNT** C<br>B **RESET VQE 13/23** 7x1500 **RESET C RESET** A/DC **SY**  $G/D4$  $CIR$  $rac{B(D)}{C(D)}$ 330  $LZB$ LG **DID** LM<sub>1</sub>  $+5V$ 怀  $LM2$ FOUA  $p_1$  $\frac{p_2}{p_3}$ **s/0sz**  $D3$ ZO<br>CARR 8104 Store INS a **UD/Pt**  $I3/I$ AID1 76 P5/I2<br>INS DT Upp  $\overline{a}$  $\overline{U_{\text{net}}}$ D3  $221$  $GID2$ AIDO  $ST$  $CI/Z$ B/D1  $CID2$ LZB  $330$ LC D/03 LM<sub>1</sub> 504 LM<sub>2</sub> **DOM** FOUA P2 \$/05 P3<br>P4<br>INS ZO **ARRY** ARR  $\sqrt{75}$  $\overline{\mathfrak{a}}$ VT1...VT8 = SF 126D **UD/PE** D1  $-D$  192 $D$ **Bild 1: Stromlauf-** $D2/D4$  $I3/I$  $+ U 725D$  $\overline{50}$ **B/D2 plan der erwei-D3/D5**  $- U 405TID$ **PS/I2 terten Zähl- und TNS** DT  $U_{\text{int}}$ **Anzeigeeinheit**  $D2$ Ups **(30 MHz) für einen**  $\overline{a}$ **UniversaIzähler nach (1]**

formation multiplex erfolgt, werden die Katoden durch Schalttransistoren angesteuert. Sie legen die entsprechende Katode über Vorwiderstände an Masse.

Entsprechend der Materialsituation habe ich die Ansteuerung auf der Basis von CMOS-Dekodem U 40511 D vorgenommen. Bei diesen sind Anschluß 3 und Anschluß 4 über 100 k $\Omega$  nach +5 V zu legen, der Anschluß 5 führt an Masse. Man verdrahtet die genannten Anschlüsse direkt an den IS, um die Leiterplattengestaltung nicht noch mehr zu erschweren. Die Widerstände werden im "Huckepackverfahren" auf den Schaltkreis gesetzt und verlötet. Die Masseverbindung erfolgt durch ein Stück Draht zwischen Anschluß 5 und Anschluß 8. Sollten nur TTL-Dekoder zur Verfügung stehen, so muß man die Leiterplatte entsprechend dem Originalbeitrag ändern. In diesem 8stelligen Universalzähler wurden Dekoder U 40511 D und Displays VQE 13 eingesetzt.

Der dem ersten U 125 D vorgeschaltete 10:l-Teiler D/DL 192 D erhöht die maximale Zählfrequenz dieser Baugruppe auf etwa 30 MHz. Bild 2 und Bild 3 zeigen die Leiterplatte und ihre Bestückung.

#### **Torzeiterzeugung**

Um die erreichte Genauigkeit voll auszunutzen, kam ein 10-MHz-Quarz zum Einsatz. Bild 4 zeigt den überarbeiteten Stromlaufplan. Der Oszillator besteht aus dem Quarz EQ und D1.1/D1.3. Da die Teilerschaltkreise D4 bis D6 nur eine maximale Zählfrequenz von etwa 100 kHz haben, geschieht eine Vorteilung auf 100 kHz durch D2/D3, dafür eignen sich auch D/DL 192 D. Die Teilerausgänge von D4 bis D6 sind Open-Collector-Ausgänge, sie müssen über 1 k $\Omega$  an +5 V gelegt werden. Die Schaltung ist relativ unkompliziert, so daß ich keine Leiterplatte entworfen habe; sie wurde auf einer Lochrasterleiterplatte aufgebaut.

Wenn diese Schaltung bei nicht konstanter Umgebungstemperatur (Portableeinsatz) benutzt wird, empfiehlt sich der Einbau in einen Thermostaten. Beim Mustergerät habe ich darauf verzichtet, da es bei fast gleichbleibender Raumtemperatur arbeitet. Für den Trimmer sollte man eine langzeitstabile Ausführung mit geringem TK-Wert einsetzen. Andernfalls sollte man monatlich die Einstellung des Oszillators auf genau 10 MHz kontrollieren. Bleibt diese Einstellung über längere Zeit unverändert, so ist nur in größeren Abständen (jährlich) zu kontrollieren. Es hat sich gezeigt, daß eine Alterung des Trimmkondensators nach einigen Monaten (materialabhängig) abgeschlossen ist und sich die Werte dann kaum noch ändern. Diese minimale Änderung kann man für die Belange des Amateurs vernachlässigen. Eine Kon-

I

**Bild 2: Leiterseite der Platine der beschriebenen Zehl- und Anzeigeeinheit**

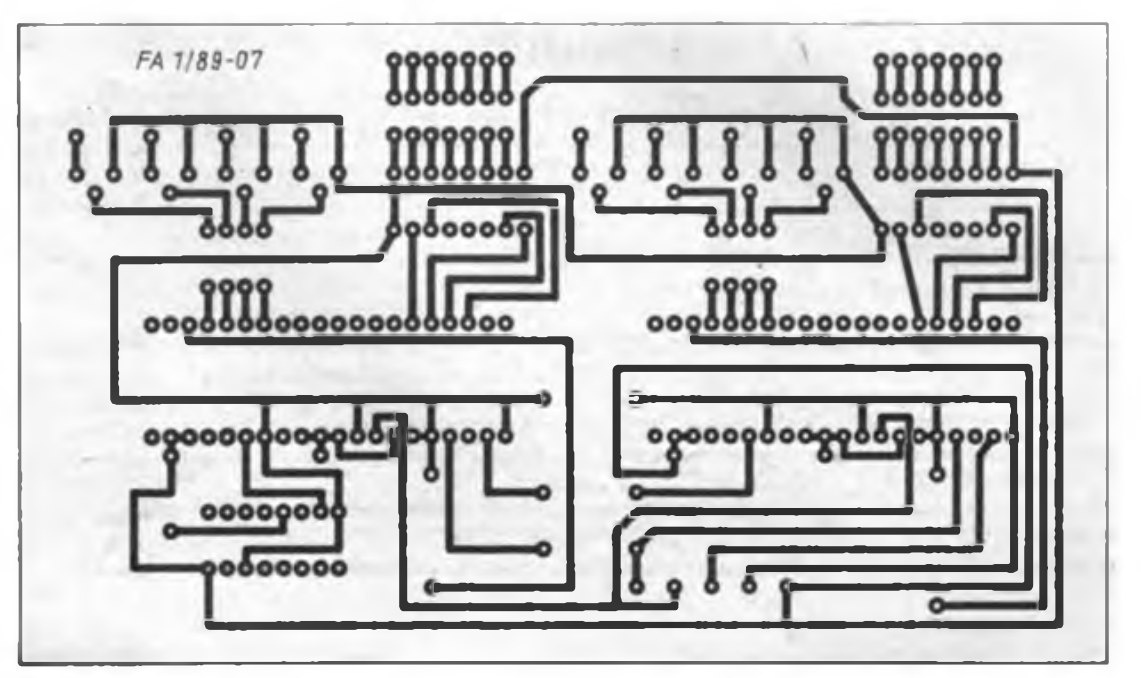

**Bild 3: Bestückungsplan für die Leiterplatte nach Bild 2**

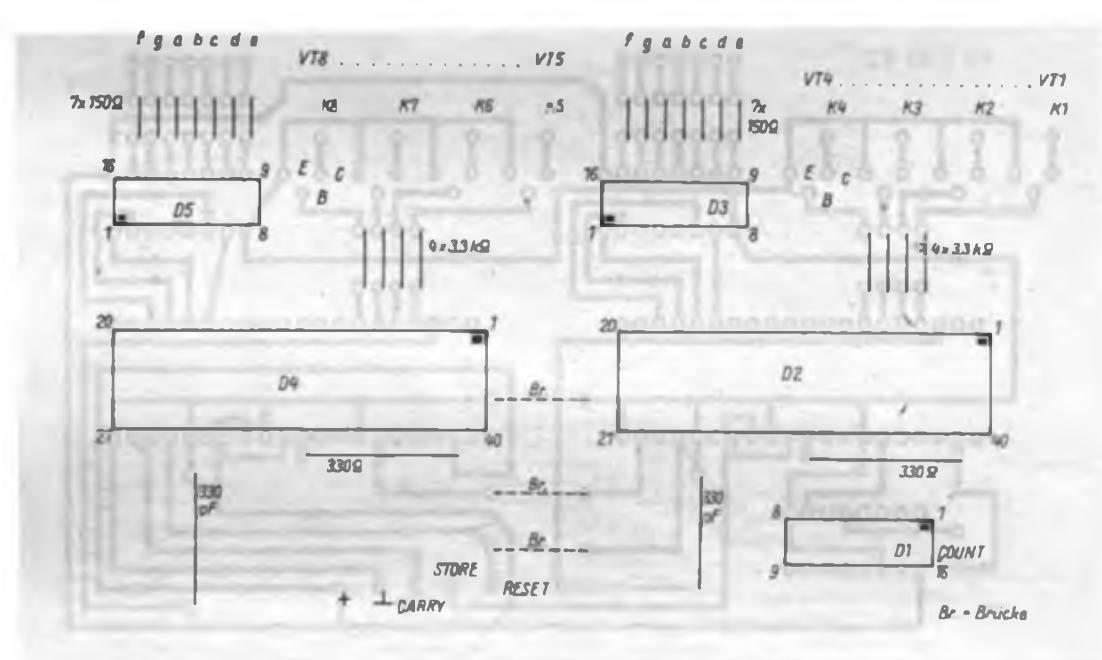

trolle ist trotzdem zu empfehlen, da sich diese Änderungen im Laufe der Zeit addieren können.

Die Ablaufsteuerung wurde aus [1] übernommen und auch auf einer Lochrasterleiterplatte aufgebaut.

(wird fortgesetzt)

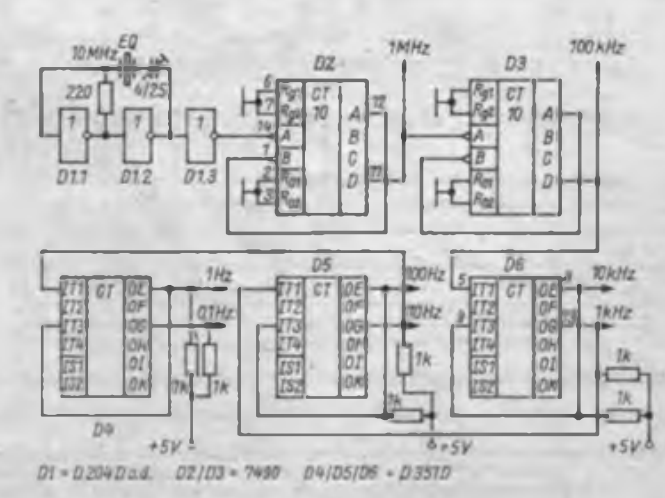

#### **Literatur**

- **[11 Haubold, F.: Univerealz&hler bis 100 MHz mit U 125 D. FUNKAMATEUR 35 (1986). H. 7, S. 351 bis 354; H.8, S. 404 bis 406**
- **(21 Henschel, S.: Zählerbaustein mit digitaler Frequenzrastung für VFO. Elektronisches Jahrbuch 1987, Berlin 1986, S. 106 bis 118**

**Bild 4: Stromlauf plan der Torzeiterzeugung**

### Universelle Warnleuchte mit Dämmerungsautomatik

#### **L. LEHMANN; A. ZIEGENBALG; W. PETHE**

Zum Durchtakten der Glühlampen dient der Zähler D2, der durch Dl.l und Dl.<sup>2</sup> angesteuert wird. Die Frequenz des Taktgenerators und damit die Durchlaufgeschwindigkeit des Lichtblitzes wird mit

R3 variiert. Es können nach Bedarf bis zu 8 Glühlampen angeschlossen werden. Der an Ausgang 09 des V 4017 D geschaltete Monoflop, gebildet aus Dl.<sup>3</sup> und Dl.4, setzt den Zähler eine gewisse

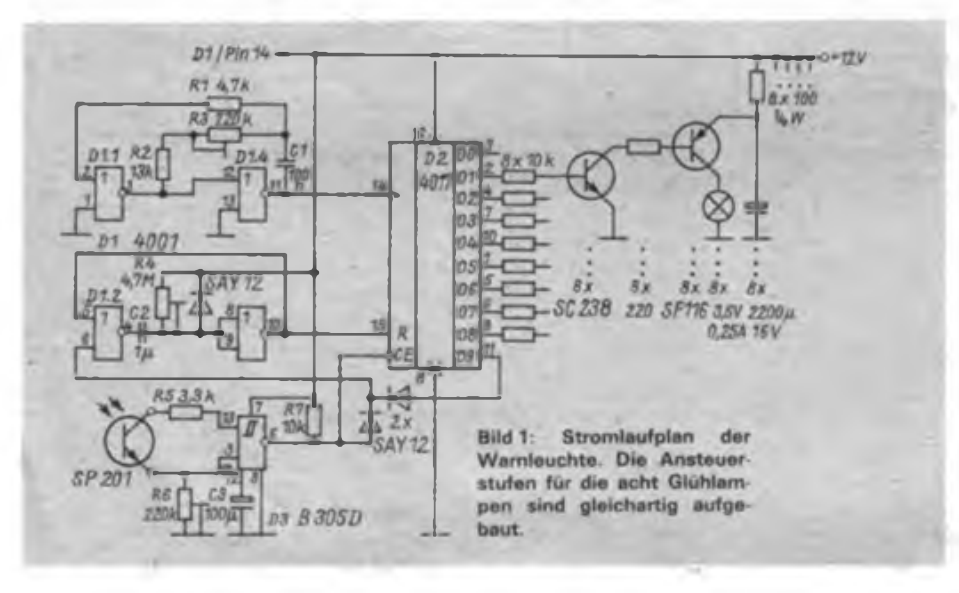

Die hier vorgestelltc Warnleuchte dient der Sicherung von Baustellen o. ä. in der Dunkelheit. Dabei ist auf gute Sichtbarkeit und auf geringen Stromverbrauch besonderer Wer. gelegt worden. Das wurde durch sequentiellen Betrieb, also dem "Duchhufen" eines I.ichtblitzes. erreicht. Wahlweise ist die Speisung mittels 12-V-Batterie bzw. 220 V Netzspannung möglich.

Zeit zurück und erzeugt so eine Pause zwischen den Blitzfolgen. Diese Verzögerung ist an R4 einstellbar.

Ein derartiger Ablauf wurde gewählt, da ein ständiger Durchlauf nicht notwendig ist.und sich so ein verminderter Energiebedarf erreichen läßt.

An den Ausgängen des V 4017 D folgen Darlingtonendstufen. Sind sie gesperrt, laden sich die Kondensatoren C4 und C12 auf 12 V auf. Beim Durchsteuem der Endstufen entladen sie sich über die Glühlampen. Dies bewirkt einen kurzen Lichtblitz, was die Signalwirkung erhöht.

Der Ausgang OO des V 4017 D sollte nicht beschallet werden, da er für die Zeit des Rücksetzens auf H liegt und damit eine angeschlossene Schaltstufe ständig aktiviert wäre. Benötigt man den Rücksetzeingang nicht und legt ihn dazu fest auf L, so kann O0 wie jeder andere Ausgang benutzt werden. Das gilt ebenso für Ausgang 09.

Die Warnleuchte schaltet sich erst bei

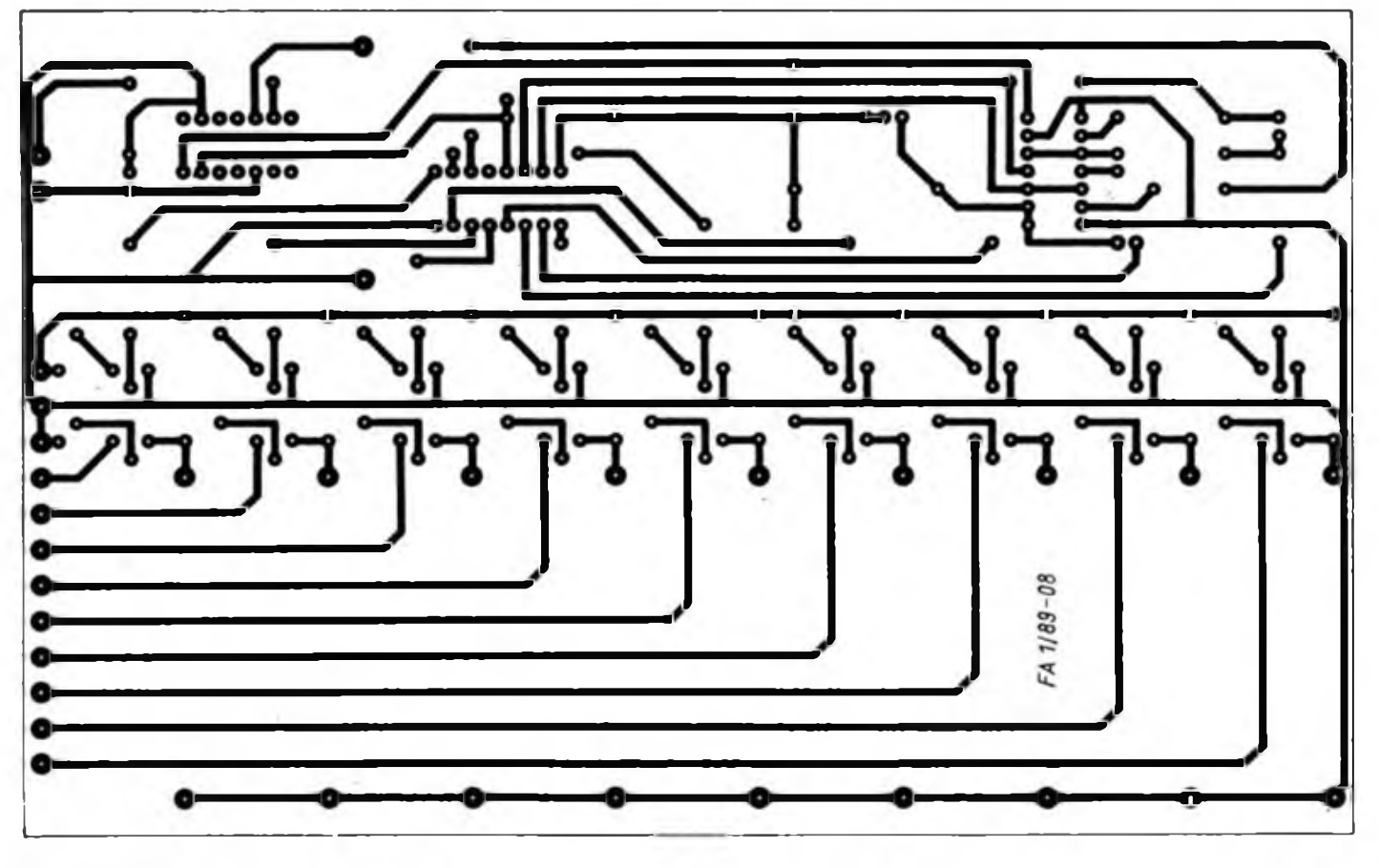

# **FUNKAMATEUR-Bauelementeinformation A1524<sup>D</sup>**

### **NFStereo-Einstellschaltkreis**

**Industrietyp und Amateurversion Applikationshinweise**

### **Hersteller: VEB Halbleiterwerk Frankfurt (0.) TGL 24789**

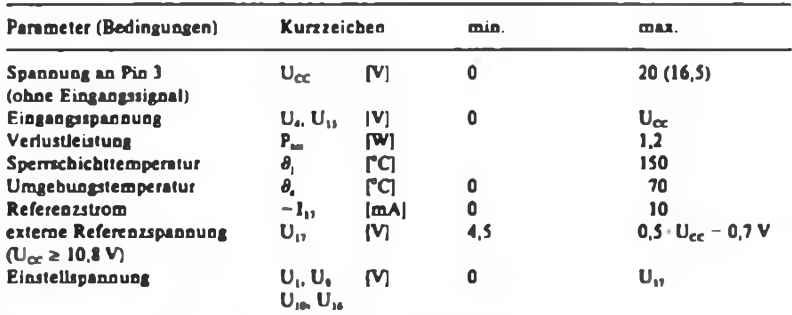

**Wert in Klammern gilt für den Amateurtyp A 1524 DC Sl**

#### **Betriebsbedingungen**

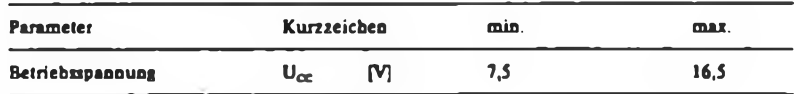

#### **Kennwerte**  $(U_{CC} = 15 V, f = 1 kHz)$

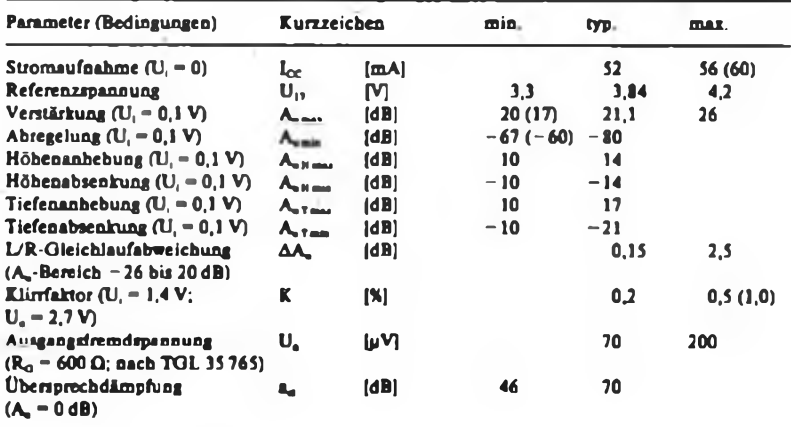

**Werte in Klammem gelten für den Amateurtyp A 1524 DC Sl**

**Meß- und Anwenderschaltung**

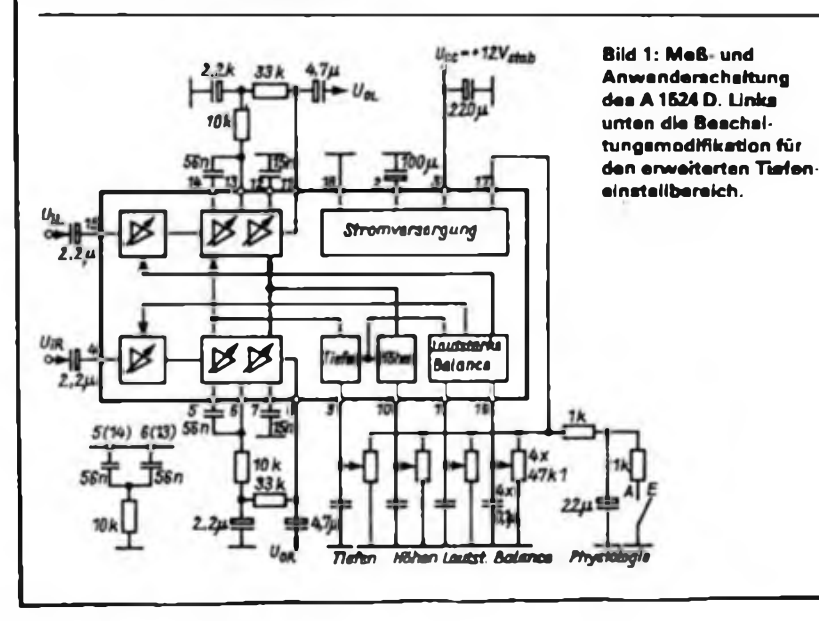

# **A1524 DC SI**

#### **Grenzwerte Kurzcharakteristik**

- monolithisch integrierter elektronischer NF-Stereo-Steller für die Funktionen Lautstärke, Höben, Tiefen und Balance
- Umschaltmöglichkeit zwischen physiologischer (gehörrichtiger) und linearer Lautstärkeeinstellung durch unterschiedliche Belastung des Referenzspannungsausganges (Pin 17)
- Betriebsspannungsbereich von 7,5 V bis 16,5 V
- Steuerung aller Schaltkreisfunktionen mit Gleichspannung ermöglicht auch eine Fernbedienung
- 18poliges DIL-Plastgehäuse
- Rastermaß 2,54 mm

#### **Vorzugsanwendungen**

- NF-Stereo-Steller für Pbono- und Rundfunkgeräte Autorundfünkempfanger) sowie Fernsehempfänger
- Einsatz in NF-Konzepten bis zu mittleren Ausgangsleistungen

#### **Nebenanwendungen**

• NF-Steller in Geräten der Musikelektronik

#### **Vergleichstypen (pinkompatibel)**

- TDAI <sup>524</sup> <sup>A</sup> (Valvo)
- TDA1524\* (Valvo)

\* die physiologische Lautstärkerege-

lung bewirkt auch eine Höhenanhebung

#### **Pinbelegung des A 1524 D**

- **<sup>1</sup> Einstellanschluß Lautstärke**
- **2 Betriebsspannungsabblockung**
- **3 Betriebsspannung**
- **4 Eingang rechter Kanal 5/6 Tiefennetzwerk rechter Kanal**
- **7 Höhennetzwerk rechter Kanal**
- **8 Ausgang rechter Kanal**
- **9 Einstellanschluß Tiefen**
- **10 Einstellanschluß Höhen**
- **11 Ausgang linker Kanal 12 Höbennetzwerk linker Kanal**
- **13/14 Tiefennetzwerk linker Kanal**
- **15 Eingang linker Kanal**
- **16 Einstellanschluß Balance**
- **17 Referenzspannungsausgang**
- **18 Masse**

**Amateurtyp**

• A1524DC Sl

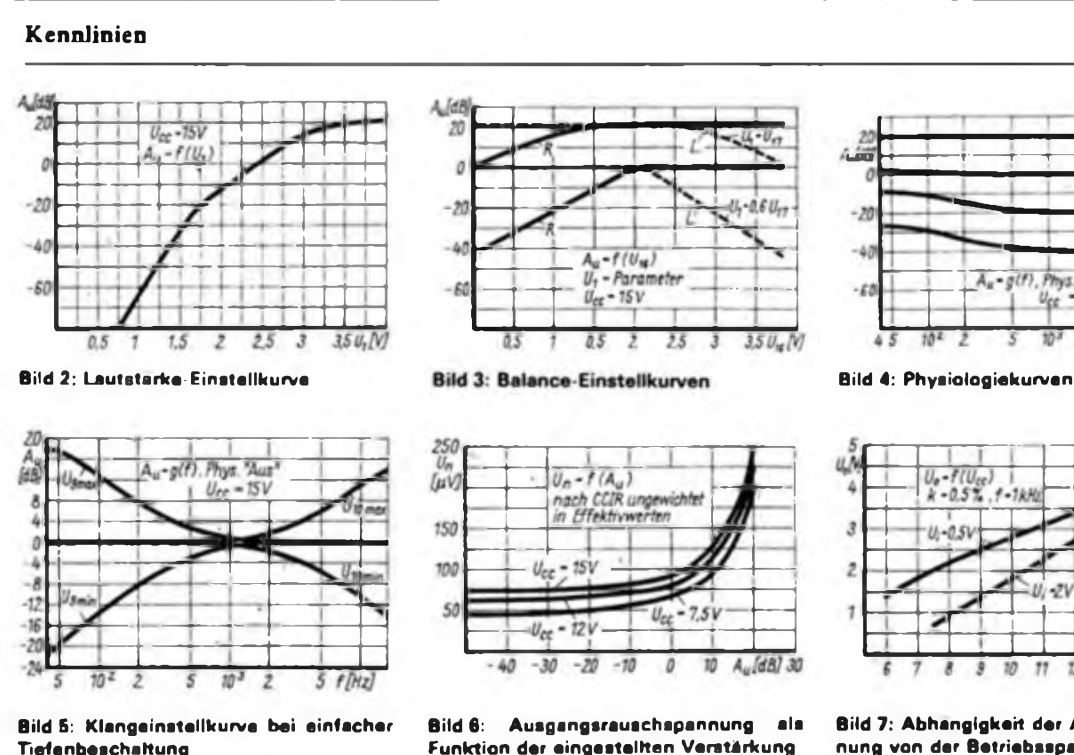

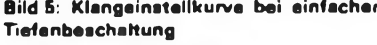

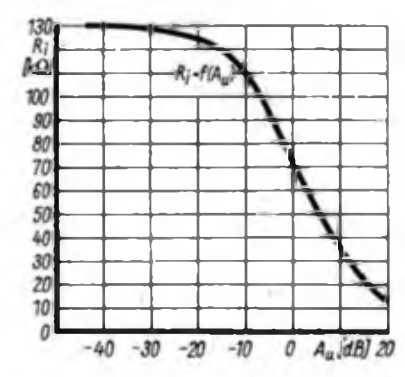

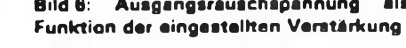

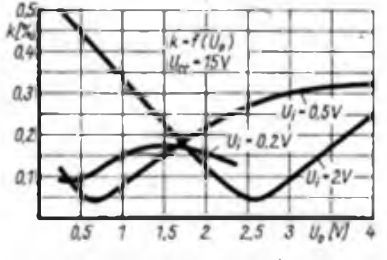

**Bild 8: Abhängigkeit des Klirrfaktors von der Ausgangsspannung**

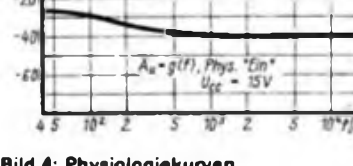

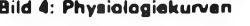

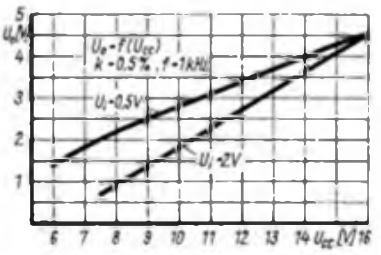

**Bild 7: Abhängigkeit der Ausgangsspan nung von der Betriebsspannung**

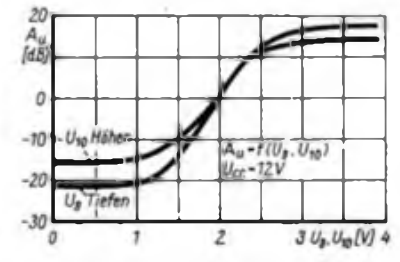

**Bild 10: Einstellkurven für die Höhenund Tiefenbeeinflussung**

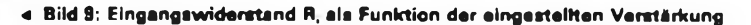

#### **Applikationshinweise**

- Masse- und Betriebsspannungsleitungen sind niederohmig auszufuhren, um induzierte Störspannungen klein zu halten und eine hohe Übersprechdämpfung zu gewährleisten.
- Die Betriebsspannung des Schaltkreises sollte stabilisiert sein und die Abblockung möglichst dicht am Schaltkreis erfolgen.
- Die Physiologieabschaltung erfolgt durch eine schaltbare Zusatzbelastung des Referenzspannungsausganges (Pin 17), so daß ein Gesamtstrom  $>2.2$  mA fließt.
- Bei kapazitiver Belastung der Ausgänge muß ein Serienwiderstand von  $100 \Omega$  bis 470  $\Omega$  vorgesehen werden, um Schwingneigung vorzubeugen.
- Zwischen den Pins <sup>8</sup> und <sup>6</sup> bzw. <sup>11</sup> und 13 ist jeweils ein Gleichspannungs-Gegenkopplungsnetzwerk zur Verbesserung der Aussteuerungsfähigkeit anzuordnen.
- Die Kondensatoren zwischen Pin <sup>5</sup> und 6 (13 und 14) bestimmen die Eckfrequenzen der Tiefensteller. Kleinere Werte verschieben diese nach oben, größere nach unten.
- Die Kondensatoren an Pin <sup>7</sup> (12) le-

gen die Eckfrequenzen der Höhensteller fest; eine Wertänderung wirkt analog zu den Tiefenstellern.

- Zur Vergrößerung des Tiefeneinstellbereiches ist die Anschaltung des in Bild <sup>1</sup> angegebenen Netzwerkes an die Pins 5 und 6 (14 und 13) möglich.
- Um das Eindringen von Störspannungen in die Einstellspannungseingänge zu vermeiden, sollten diese möglichst direkt am Schaltkreis abgeblockt werden.
- Die Eingangsimpedanz des A 1524D ist von der eingestellten Verstärkung abhängig (Bild 8). Gegebenenfalls ist ein Impedanzwandler (Emitterfolger in Bootstrapschaltung) vorzuschalten.
- Die Aussteuerfähigkeit der Ausgänge reduziert sich bei  $f = 40 Hz$ und  $f = 16$  kHz gegenüber  $f = 1$  kHz um bis zu 30%.
- Für optimalen Signal/Rausch-Abstand sind folgende Dimensionierungshinweise unbedingt zu beachten:
- o Bei minimalem Eingangspegel  $(U_{1mn} = 0.2 V$  muß bei höchster ein-

gestellter Verstärkung und linearer Klangeinstellung bei f = <sup>1</sup> kHz die Nennausgangsleistung des Gesamtverstärkers erreicht werden.

- o Die maximale Verstärkung des A 1524D beträgt typisch 21 dB  $(20dB)$ . Die sich somit ergebende Ausgangsspannung von 2,25 V  $(22,0V)$  ist über einen Widerstandsteiler an die Empfindlichkeit des Endverstärkers so anzupassen, daß die Nennausgangsleistung erreicht wird. (Hier keine oder nur geringe Reserven zulassen!)
- O Die maximal zulässige Eingangsspannung des A 1524D beträgt typisch 2,5 V; somit kann er Signalpegel bis 2,0 V sicher (übersteuerangsfrei) verarbeiten.
- o Diese Angaben gelten für Betriebsspannungen von  $U_{CC} \geq 12$  V. Bei niedrigerer Betriebsspannung geht die Aussteuerungsfähigkeit der Ein; und Ausgänge dementsprechend zurück.

**Dipl.-Ing. W. Andrä Dipl.-Ing. P. Edelmann VEB Halbleiterwerk Frankfurt (O.)**

### **FUNKAMATEUR-Bauelementemformation Unipolare**

#### **Unipolare Amateurschaltkreise**

**Behandlungs- und Schaltungshinweise Datenanhang**

#### **Hersteller: VEB Mikroelektronik "Karl Marx" Erfurt nicht TGL-gerecht**

Im VEB Mikroelektronik "Karl Marx" Erfurt werden im Rahmen der Herstellung TGL-gerechter Bauelemente Anfallbauelemente für den Bevölkerungsbedarf (Amateurschaltkreise) ausgemessen. Hierzu hat man spezielle Meßprogramme entwickelt, die es gestatten, in einem Meßgang sowohl TGL-gerechte als auch Anfallbauelemente auszumessen. Dadurch ließ sich der Aufwand für die Bereitstellung dieser Bauelemente wesentlich verringern. Neben dem normalen Typslempel erhalten diese Bauelemente den Zusatzstempel .S1"

Unipolare Anfallbauelemenie sind im allgemeinen voll funktionsfähig. Nur bei wenigen höher integrierten Schaltkreistypen gibt es unter Umständen gewisse Fünklionseinschränkungen, die mit dem Ziel festgelegt worden sind, die geringe Anzahl der ausmeßbaren Anfallbauelemente für den jeweiligen Typ zu erhöben. Damit soll die große Nachfrage nach diesen Bauelementen besser befriedigt werden, zumal mit der weiteren Vervollkommnung der Fertigungstechnologien die Erhöhung der Ausbeute an TGL-gerechten Bauelementen im ökonomischen Interesse des Herstellers angestrebt wird.

Ais Beispiel können hier die Speicherbauelemente 'angeführt werden, bei denen der Hersteller die Funktionsfähigkeit des halben Speicherbereichs garantiert. Insbesondere beim EPROM lohnt es sich aber, auf einem Programmiergerät die Programmierfahigkeit des gesamten Speicherbereichs zu überprüfen. Dabei stellt sich eventuell heraus, daß nur wenige Speicherstellen nicht programmierbar sind. Geschickte Programmierer können bei Kenntnis der nichtprogrammierbaren Bytes dann weitaus mehr als 50% der Speicherkapazität dieser Bauelemente nutzen. Einige Anmerkungen sollen noch zu Bitmuster-Schaltkreisen (U 501 D xxx, U 505 D xxx, U8810D xxx, U 8811 D xxx u.a.) angefügt werden, die einen maskenprogrammierten ROM-Anteil besitzen. In solchen Bauelementen

sind auf Wunsch der Bauelementeanwender (industrielle Geräteherstelier) spezifische Programme, die jeweils nur für einen einzigen Einsatzfall geeignet sind. Es handelt sich dabei zumeist um Steuerprogramme für spezielle Geräte oder Maschinen. Der Amateur kann mit solchen Programmen absolut nichts anfangen! Aus diesem Grund und aus juristischen Gründen (rechtlicher Ei-

#### Behandlungsvorschriften

Um hohe elektrische Aufladungen an den Eingängen der MOS-Bauelemente zu vermeiden, die zu einer Zerstörung der Bauelemente führen können, sind nachfolgende Hinweise unbedingt zu beachten:

- MOS-Bauelemente sind erst unmittelbar vor ihrer Verwendung aus der Herstellerverpackung bzw. der Alufolie zu entnehmen. Die Berührung der Bauelementeanschlüsse mit der Hand ist zu vermeiden.
- Personen, die die Bauelemente verarbeiten, müssen das gleiche Potential wie die Bauelemente selbst und die Verarbeitungseinrichtungen haben. Es ist deshalb zu vermeiden, daß während der Verarbeitung sich statisch \ufladende Textilien (z. B. Dederonkittel) getragen werden, bzw. es sind keine Gegenstände aus hochisolierendem Material zu verwenden.
- Für die Lötarbeiten wird ein Kleinspannungs-Miniaturlötkolben (6 V, 12 V oder 24 V) empfohlen, der über einen Transformator betrieben werden sollte, dessen Sekundärwicklung galvanisch vom Netz getrennt ist.

• Beim Einsatz der Bauelemente ist darauf zu achten, daß keine Zug-, Torsions- und Biegebeanspruchung der Anschlüsse, die auf die Gehäusedurchführungen wirken, auftreten.

#### Schaltungshinweise

- Unbenutzte Eingänge in der Schaltung sind grundsätzlich an einen definierten Logikpegel (L oder H) zu legen, da sonst durch statische Aufladungen der Eingänge eine Störung des logischen Funktionsverhaltens des Schaltkreises auftreten kann.
- Eingänge, die im Betriebsfall zeitweise offen bleiben (z.B. bei der Verwendung von Tastaturen), sind über 500-k $\Omega$ -Widerstände abzuschließen. Durch zusätzliche Dioden können die Eingänge vor Überspannungen geschützt werden.
- Die zum Schutz der Eingänge gegen Zerstörung durch statische Aufladungen integrierten Schutzdioden darf man nicht für schaltungstechnische Zwecke (z. B. als Begrenzer) verwenden.
- Der mit dem Bulk (Substrat) verbundene Anschluß muß sich stets auf dem positivsten Potential des Schalt-

**Amateur-IS (Übersicht)**

gentümer des Programms ist der Bauelementeanwender) bietet der VEB Mikroelektronik "Karl Marx" Erfurt solche Bauelemente nicht als Anfallbauelemente an.

In Unkenntnis der Sachlage werden solche, wahrscheinlich aus Überplanbeständen der Geräteindustrie stammende, Bauelemente aber immer wieder von den Amateurläden eingekauft.

Vor dem Kauf durch Amateure muß gewarnt werden, da Unterlagen zu den Bitmustem nicht zur Verfügung stehen und man sie auch vom Baueiementehersteller nicht beziehen kann.

Der Betriebstemperaturbereich für Anfallbauelemente beträgt O...4O°C. Abweichungen am Gehäuse oder an den Anschlüssen der Bauelemente, die die Funktionsfähigkeit nicht beeinflussen, sind zulässig (z.B. Kratzer am Gehäuse, Verzinnungsfehler an den Anschlüssen u. a.).

Obwohl die Eingänge von MOS-Bauelementen mit integrierten Schutzdioden versehen sind, können hohe elektrische Aufladungen die Bauelemente zerstören. Daher muß auf die Einhaltung der Behandlungsvorschriften besonders hingewiesen werden.

krcises befinden, d. h. kein Anschluß der integrierten Schaltung darf, auch nicht kurzzeitig, positiv gegenüber dem Bulk werden.

- $\bullet$  Mit "i. V." (innere Verbindung) bezeichnete Gehäuseanschlüsse dürfen auf keinen Fall beschältet werden.
- Eingangssignale für getaktete Logikschaltungen sind entsprechend aufzubereiten. Für die Eingabe sind stets entprellte Kontakte zu verwenden.
- Anstiegs- und Abfallzeiten des Taktes sollen kleiner als 5 ps sein, sofern es sich nicht um Schmitt-Trigger-Eingänge handelt.
- Nach außen führende Eingangsleitungen von Versuchsschaltungen mit Widerständen in der Größenordnung von 500 kO schützen!

#### Datenanhang

Auf der folgenden Seite sind die Parametereinschränkungen gegenüber den geltenden Standards für Anfallbauelemente aus dem VEB Mikroelektronik "Karl Marx" Erfurt zusammengestellt. Dynamische Kennwerte werden, sofern sie nicht gesondert angegeben sind, nicht gemessen.

-de

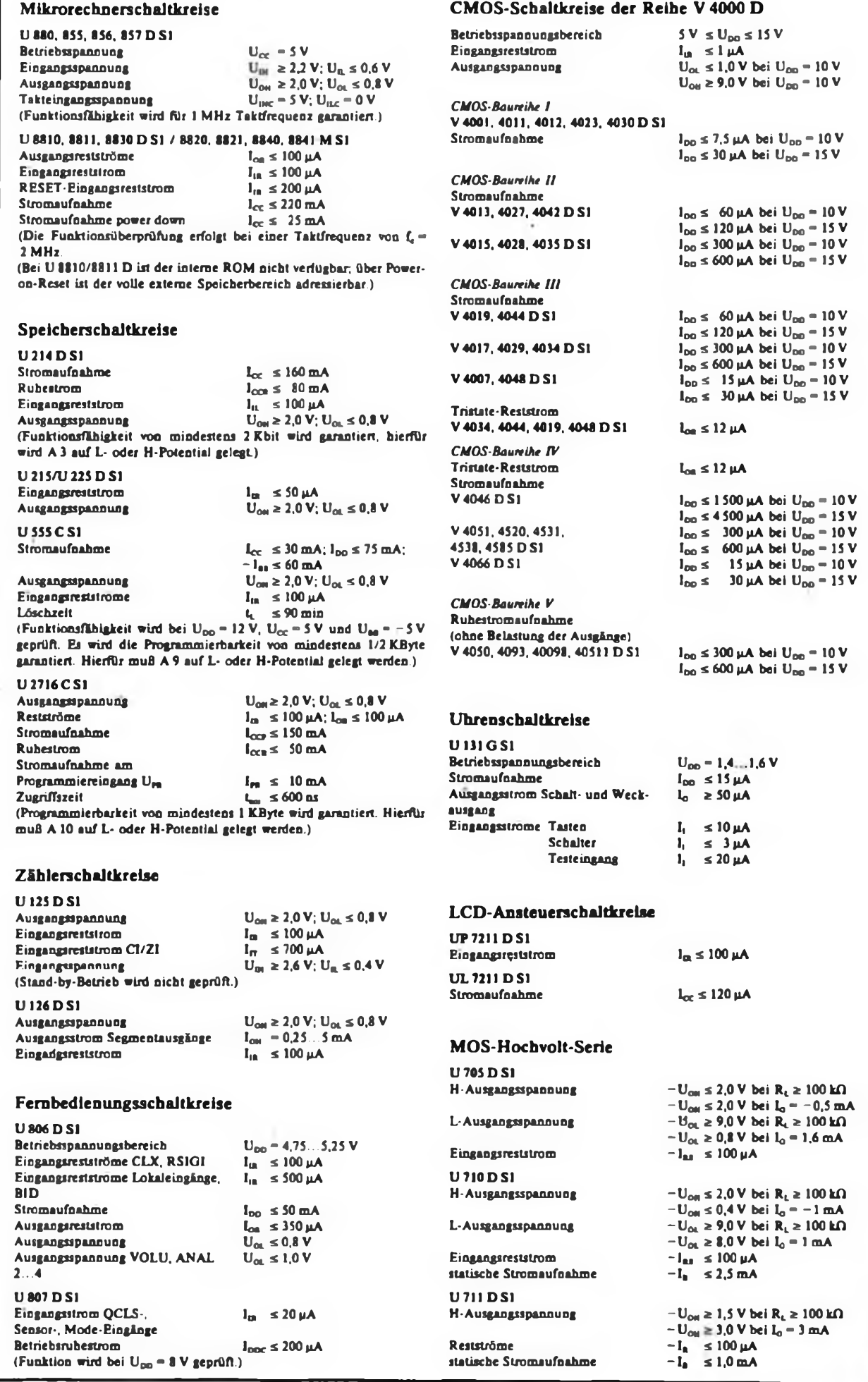

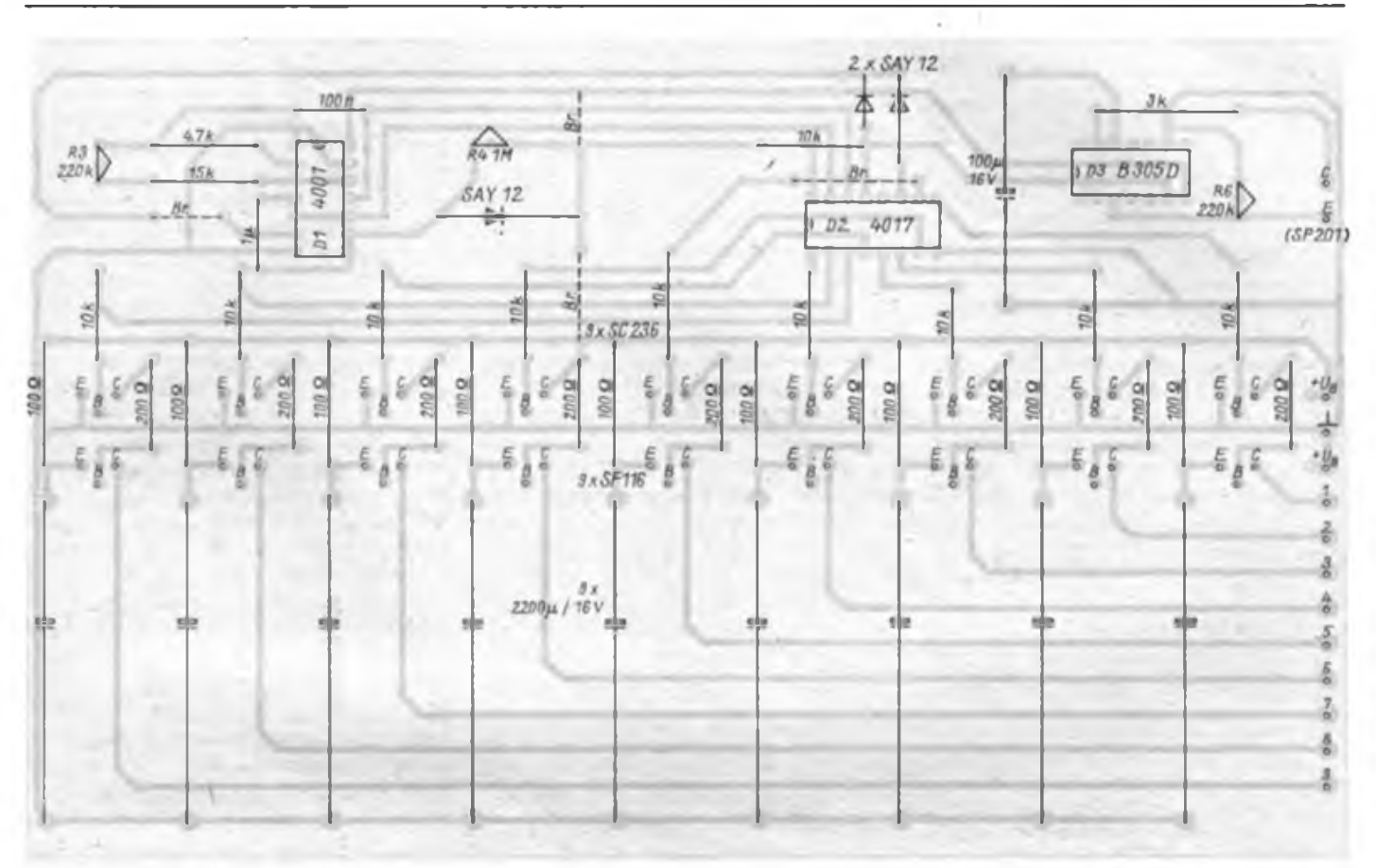

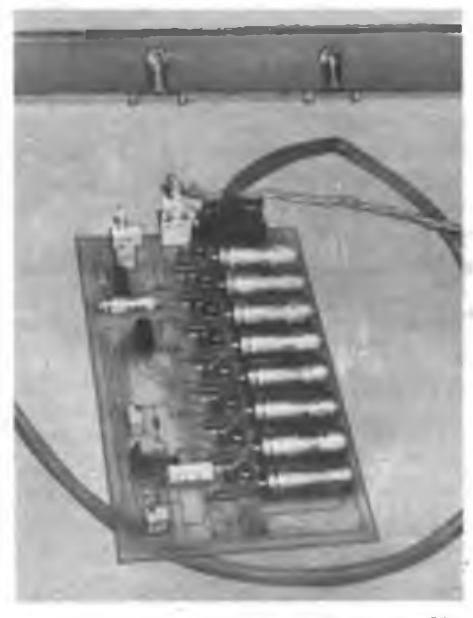

**Bild 4: Ansicht der fertigen Leiterplatte. Die Glühlampen wurden in ein reflektierendes Alu-Profil montiert.**

Dunkelheit ein. Dazu kommt ein Dämmerungsschalter zum Einsatz, der mittels B 305 D realisiert worden ist. Mit R6 läßt sich die Schaltschwelle einstellen. Beim Hellwerden setzt das Monoflop den Zähler zurück. Die Schaltung des Dämmerungsschalters stammt aus {1).

Nach dem Aufbau überprüft man den Taktgenerator auf Funktionstüchtigkeit. Dabei ist gleichzeitig die gewünschte

**Bild 2: Entwurf der Lertungsführung Bild 3: Bestückungsplan der Leiterplatte**

Taktfrequenz mit R3 einzustellen. Dann werden am Zähler ÖE- und der R-Eingang auf L gelegt. Arbeitet danach der Zähler, kann der R-Eingang an das Monoflop angeschlossen werden. R4 legt die Verzögerungszeit fest. Läuft die Schaltung bis hier einwandfrei, erfolgt die Inbetriebnahme der Darlingtonendstufen. Zum Schluß werden der Dämmerungsschalter in Betrieb genommen, dessen

Schaltschwelle an R6 eingestellt und sein Ausgang an den CE-Eingang des V 4017 D angeschlossen.

**Literatur**

[1 Kulla, E.: Initiator-IS, Reihe Information Applikation Mikroelektronik, Heft 23, Frankfurt (Oder) 1985

### $3\frac{1}{2}$ stelliges LC-Display aus der ČSSR

LCDs erfreuen sich auch in der Amateufpraxis zunehmender Beliebtheit, besonders mit der verbesserten Verfügbarkeit von LCD-Ansteuerschaltkreisen. Leider werden einheimische LCDs ohne die-zugehörigen Konnektoren angeboten und sind damit nur schwer handhabbar. Die TESLA-Industrieläden in der ÖSSR bieten sowohl LCDs als auch die zugehörigen Konnektoren an. Die Montage eines solchen Displays ist damit denkbar einfach (s. Foto oben). Unter dem Display ist noch Platz für den Ansteuerschaltkreis (z. B. UL 7211, MHB 7106). Die 31/<sub>2</sub>stelligen Displays mit Vorzeichen tragen die Bezeichnung 4 D (T, R) 822 B (T für durchscheinende Anzeige, R für selbstreflektierende Anzeige). Das Display kostet 100 Kčs, ein Konnektor 25 Kčs. Ebenfalls im Angebot ist ein einstelliges LC-Display, für das die abgebildeten Konnektoren ebenfalls verwendbar sind. Es ist zum Preis von 65 Kčs erhältlich

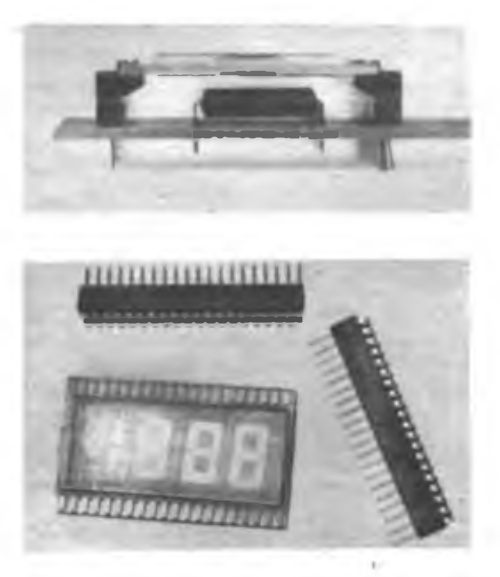

# Variabler Belastungswiderstand

#### **G. HOLZ**

Beim Aufbau von Netzteilen, aber auch bei anderen Gelegenheiten, benötigt man hochbelastbare Widerstände unterschiedlicher Größenordnung. Meist sind jedoch weder die richtigen Abstufungen noch die gewünschten Leistungsklassen vorhanden. Eine brauchbare Lösung für Gleichspannungen boten die Vorschläge in (1) und [2], die einen Leistungstransistor als einstellbaren Widerstand verwenden. Bei Wechselspannung versagen beide Lösungen, weil die vorgesehene Einweggleichrichtung zu einer unsymmetrischen Belastung der Quelle führt. Außerdem ist die Ansteuerung des Transistors nicht besonders feinfühlig einstellbar; insbesondere bei hohen Spannungen

den Transistoren VT1 und VT2 angesteuert. Dadurch kann man PM2 gegen einen Kurzschlußstecker auswechseln, ohne daß sich der Strom über VT3 deshalb nennenswert ändert. Die Umschaltung der Emitterwiderstände R3 und R4 mittels S2 erlaubt es, den Stellbereich des Potentiometers Rl doppelt zu nutzen und die Einstellung entsprechend feinfühliger zu machen. Diesem Zweck dient auch der Widerstand R2, der den "toten Gang" von Rl im Anfangsbereich  $(U_{\text{BE(VTI)}} + U_{\text{BE(VTI)}})$  auf ein Minimum verringert. Die beiden Si-Dioden in Reihe mit der LED kompensieren z. T. die Basis-Emitter-Spannungen der Transistoren und heben die Spannung über R3 und R4

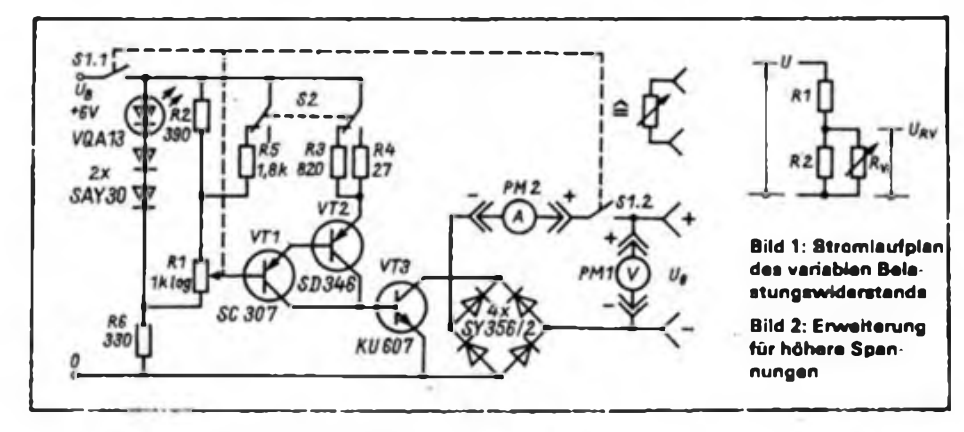

und Strömen. Deshalb habe ich eine aufwendigere, dafür aber vielseitigere und komfortablere Lösung erarbeitet.

Als veränderlicher Widerstand wird wieder ein Leistungstransistor (VT3) verwendet, der hier aber im Querzweig einer Gleichrichterbrücke angeordnet ist. Anschlußbuchsen für ein Voltmeter PM1 und ein Amperemeter PM2 sichern ein bequemes Arbeiten. Steht nur ein Vielfachmesser zur Verfügung, sind die Amperemeterbuchsen während der Spannungsmessung durch einen Kurzschluß-Stecker zu überbrücken. Der Schalter S1.2 ermöglicht ein Auftrennen des Lastkreises, so daß auch bei stark erwärmtem Transistor keine Reststromprobleme auftreten. Die Polaritätsangaben an den Buchsen dienen nur der richtigen Zuordnung der Gleichspannungsmeßgeräte zur Polarität der Gleichspannungsquelle. Funktionell können alle Anschlüsse auch entgegengesetzt liegem Bei Wechselspannungsquellen sind natürlich Wechselstrommeßinstrumente anzuschließen. Der Leistungstransistor wird von einer einstellbaren Konstantstromquelle mit

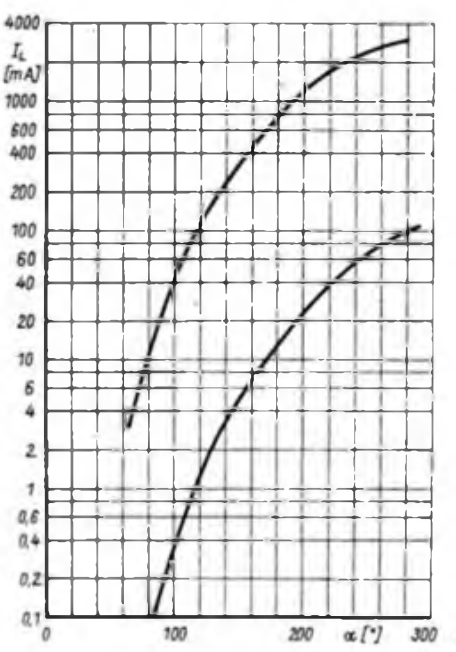

**Bild 3: Strome durch den Belastungswiderstand nach Bild <sup>1</sup> in Abhängigkeit vom Stellwinkel a des Potentiometers R1 bei etwa 5V Gleichspannung**

auf einen solchen Wert, daß sie mit handelsüblichen Widerständen ( $\geq 10 \Omega$ ,  $\leq$ 0,25 W) realisierbar sind.

Die gesamte Schaltung einschließlich der Stromversorgung ist in einem ELRADO-Transportkasten  $(178 \times 132 \times 55 \text{ mm}^3)$ untergebracht. Die Bodenplatte dient als Montageplatte und ist durch eine aufgesetzte Frontplatte abgedeckL Je zwei Monozellen R 20 sind an jeder kurzen Seite angeordnet und durch gekürzte Kontaktfedem auf kupferkaschiertem Hartpapier kontaktiert. Eine Leiterplatte trägt die Bauelemente (außer Schalter, Potentiometer, Buchsen und Leistungstransistor VT3). Sie befindet sich unmittelbar über der Montageplatte zwischen den restlichen Bauelementen. Der Transistor VT3 sitzt auf einem 100 mm langen Kühlkörperprofil 03840 TGL 26151 (Aluminium, 6 Rippen, 72 mm breit, 18,5 mm hoch), das durch große Aluminiumblechwinkel  $(100 \times 70 \times 1 \text{ mm}^3)$  zur Vergrößerung der Kühlfläche über der Platine an der Montageplatte befestigt ist. Da die Luft ungehinderten Zutritt zum Kühlkörper hat, kann man dieser Anordnung eine Verlustleistung von etwa 30 W zumuten.

Die Widerstände R2, R3 und R4 (und eventuell weitere Emitterwiderstände, wenn S2 durch einen Stufen- oder Tastenschalter ersetzt wird) sind den individuellen Wünschen anzupassen. Deshalb ist ein Versuchsaufbau günstig, bei dem aber VT3 bereits auf dem Kühlkörper angeordnet sein sollte. Zunächst werden die oberen Grenzen der Bereiche durch Anpassen von R3 und R4 festgelegt. Hierzu ist R2 noch nicht erforderlich; der Stellbereich des Potentiometers ist jedoch zu geringen Strömen hin eingeschränkt ("toter Gang"). Anschließend legt man R2 so fest, daß der Stellbereich des Potentiometers zu kleinen Strömen hin fast vollständig ausgenutzt wird. Im Mustergerät habe ich auch R2 umschaltbar ausgeführt, weil an S2 noch ein Umschaltkontakt frei war.

Die Abhängigkeit des Stromes vom Stellwinkel des Potentiometers ist in Bild 3 gezeigt (im Anfangsbereich liegt der Einschaltweg für ST). Da der sich emsteilende Strom außerdem noch von der anliegenden Spannung abhängig ist, kann eine Skalenteilung nicht das Amperemeter ersetzen. Die untere sinnvolle Grenze für Gleichspannung liegt bei etwa 3 V (Durchlaßspannungen der Dioden, Kollektorrestspannung des Leistungstransistors) und für Wechselspannung bei etwa 6 V (Verformungen des Signals mit den sich daraus ergebenden Meßwertverfälschungen).

Mit den Bauelementen nach Bild <sup>1</sup> liegen die Einsatzgrenzen bei  $U_{\text{max}} = 200 V$ oder 140  $V_{-}$ ; I<sub>max</sub> = 3 A; P<sub>max</sub> = 30 W. Durch höhere Spannungsfestigkeit von VT3 und der Dioden in der Gleichrich-

terbrücke läßt sich die Grenze zu höheren Spannungen hin verschieben, durch Dioden höherer Strombelastbarkeit auch zu höheren Strömen. Beides erscheint aber nur sinnvoll, wenn man auch den Kühlkörper (und damit das Gehäuse) vergrößert.

Das Gerät kann auch höhere Ströme "verkraften", wenn ihm ein entsprechend belastbarer Widerstand als Grundlast parallel geschaltet wird. Nach höheren Spannungen hin eignet sich eine Erweiterung nach Bild 2 ("fliegend" verdrahtet). Spannung und Strom muß man dabei an der Zusatzschaltung messen. Die Widerstände sind wie folgt zu bemessen:  $R_1 = U/I_{max}$ ;  $P_{R1} = U + I_{max}$ ;

 $R_2 = R_1 \cdot \overline{U_{RVmax}}/(U - U_{RVmax});$ 

 $I_{\text{min}} = U/(R_1 + R_2)$ ;  $P_{R2} = U_{RVM} \cdot I_{\text{max}}$ . Bei der Realisierung der Widerstände aus Normwerten ist darauf zu achten, daß die berechneten Werte von R<sub>1</sub> Mindestwerte und von R<sub>2</sub> Höchstwerte sind. Nachteil dieser Art der Erweiterung ist der Strom I<sub>min</sub> durch den unbelasteten Spannungsteiler.

**Literatur**

**|1] Krüger, H.: Variabler Hochlastwiderstand, FUNKAMATEUR 29 (1980), H.5, S.237**

**[2] Röbenack, K: Noch einmal: Variabler Hochlastwiderstand. FUNKAMATEUR 30 (1981), H. 3. S.149**

### Digitalanzeige für Tankfüllstand

Seit drei Jahren bewährt sich bei mir die digitale Drehzahl- und Bordspannungsanzeige mit DVM nach (IJ. Nun sollte mit geringem Aufwand eine Möglichkeit zur Anzeige des Kraftstoffvorrats geschaffen werden. Vorliegende Bauanleitungen erschienen mir zu aufwendig, weshalb ich folgende Lösung verwirklichte: Ich kaufte mir einen Tankfüllstandsgeber, dessen Widerstandsbahn ich vorsichtig andersherum einbaute, so daß er bei vollem Tank seinen höchsten Widerstandswert besitzt. Nun wurde mit einem B 3170 die Schaltung nach Bild <sup>1</sup> aufgebaut. Da der Regler nicht bis 0 V herab eingestellt werden kann  $(U_{a,min} = 1.25 V)$ , sind drei Si-Dioden nachgeschaltet. Daran schließt sich die übliche 10:1-Spannungsteilung an. Den Geber setzte ich mit Blechtreibschrauben neben dem Einfüllstutzen in den Tank ein. Beim Bohren ist der Tank mit Wasser zu füllen (sonst Explosionsgefahr) und danach von Spänen und Wasser restlos zu reinigen.

Mit einer Leiste läßt sich der Schwimmer des Gebers bei der Inbetriebnahme auf den Boden des Tanks drücken. Jetzt wird mit dem Einstellregler die Ausgangsspannung des B3170 auf die Anzeige "000" am DVM gebracht.

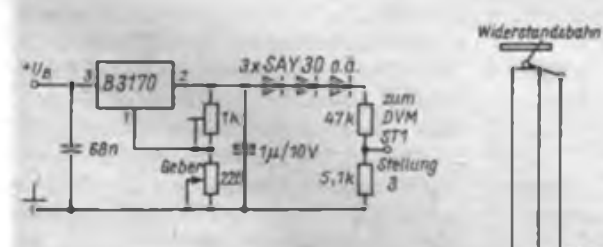

**Bild 1: Stromlaufplan der Erganzungsschaltung zur Kopplung von Geber und DVM aus Hl**

Bringt man den Schwimmer nun an den oberen Anschlag, so muß die Anzeige des DVM auf "26" stehen. Ist dies nicht der Fall, muß die Charakteristik des Gebers geändert werden. Dazu baut man den Geber aus und löst vorsichtig die Klemmstelle des Gestänges.

War die ursprüngliche Anzeige größer als .26", ist das Gestänge etwas näher zum Drehpunkt auf der Schwimmerstange zu befestigen, war sie kleiner, etwas in Richtung Schwimmer zu verschieben und ggf. der Nullpunkt neu einzustellen. Nach der Eichung kann die Befestigungsstelle des Gestänges verlötet werden. Die Schaltung habe ich auf einer Leiterplatte von 20 mm x 40 mm Größe aufgebaut.

Zum Anschluß an das vorhandene DVM dient ein dreipoliger Umschalter, so daß sich wahlweise die Bordspannung, die Drehzahl sowie der Tankinhalt abrufen lassen. Die Anzeige des Kraftstoffvorrates schwankt während der Fahrt um ±11.

J. Hinze

**Literatur**

Klemmstelle **Sch** 

**Bild 2: Schema zur Kalibrierung der Anzeige. Ist die Anzeige am oberen Anschlag großer als "26", ao muß die Klemmstelle in Richtung Drehpunkt verschoben werden**

Mikroelektronik was gibt es Neues?

Ein neuer Schaltkreis für analoganzeigende Quarzuhren ist von jungen Forschem der Uhrenwerke Ruhla entwikkelt worden. Alle erforderlichen Funktionen wurden auf einer um rund 20% verringerten Chipfläche untergebracht. Dadurch können pro Siliziumscheibe etwa 300 Chips mehr hergestellt werden.

Jüngstes Ergebnis der Arbeit junger Forscher im Magdeburger Armaturenkombinat "Karl Marx" ist ein Regelantricb für leistungsstarke Armaturen, wie sie vor allem in Großkraftwerken zum Einsatz kommen. Im Hinblick auf die eingesetzte Leistungs- und Mikroelektronik verkörpert diese Neuentwicklung Weltstand. Durch den Einbau eines Einchip-Mikrorechners zur Antriebssteuerung lassen sich die einige Tonnen schweren Regelarmaturen leichter und noch zuverlässiger bedienen. Die Elektronikspezialisten im Karl-Marx-Werk entwickeln dazu auch die anwenderspezifischen Programme.

Ein automatisches Sprachsynthese-System für Esperanto wurde an der Technischen Universität Budapest eptwikkelt. Das System ESPAROL kann jeden eingegebenen Esperanto-Text mit richtiger Betonung wiedergeben. Auch Namen und Sonderzeichen wie Plus, Prozent, Gleich usw. werden mitgesprochen. Verwendet wird dafür ein einfaches BASIC-Programm, mit dem relativ lange Texte möglich sind.

\*

, Eine neuartige Glasfaser für die optoelektrische Informationsübertragung (GTE-Labors, Waltham/USA) macht die bislang erforderlichen elektronisch arbeitenden Verstärker überflüssig und ermöglicht dadurch erheblich längere Übertragungsstrecken von Lichtwellen <sup>l</sup> ohne ZwischenVerstärkung. Dieser Effekt ergibt sich aus der Zusammensetzung der Fasem aus Fluorzirkonatglas. das mit Neodym dotiert wurde und von <sup>j</sup> Sauerstoffatomen weitgehend frei ist. Zusätzlich ist eine sogenannte Lichtpumpe erforderlich, um den verstärkenden Glasfasern die erforderliche Energie zuzurühren. Diese sind aber einfachere Bauelemente als die derzeit verwendeten optoelektronischen Verstärker und auch leichter in die Übertragungskabel einzuspleißen.

**<sup>[</sup>IJ Riuber, R.; Schöfler, U.: Einfaches Kfz-Drebzahl- und Bordspannungsmeßgerät mit digitaler Anzeige, FUNKAMATEUR 33 (1984), H. 4. S.185**

### Triac-Leistungsschaltersystem für Lasten bis 440 VA (2)

#### **Dipl.-Ing. H. WEBER**

Auf das im Bild 7 dargestellte Kühiblech kann man bei Verbraucherleistungen P<sup>v</sup> < 80 VA verzichten. Bild 8 zeigt die Bearbeitungszeichnung für die Abschlußplatte 1, auf der die Lautsprecherbuchse XB2 montiert wird. Die konstruktiven Einzelheiten - auch die Montage des Bedienteiles - sind Bild 6 zu entnehmen. Im Interesse der eigenen Sicherheit und der anderer sollten folgende Hinweise beachtet werden:

- Schukostecker und -dose müssen richtig beschältet werden. Die mit den Farben gn/ge gekennzeichnete Leitung des Netzkabels ist an die Schutzkontakte anzuschließen.

- Alle Leiteranschlüsse der Netzspannung führenden Leitungen sind auch für die Schraubverbindungen zu verzinnen.

- Ist das Gerät nicht an einem bestimmten Platz fest installiert, muß man die Durchbrüche in der Bodenfläche der Leistenkanäle in geeigneter Form verschließen. Zu empfehlen ist das Aufkleben von

Kunstleder auf diese Bodenfläche, was neben dem Sicherheitseffekt eine wesentlich geringere Beanspruchung der betreffenden Geräteunterlage bewirkt.

Nach Fertigstellung des Gerätes überprüft man vor dessen Inbetriebnahme mit einem Ohmmeter die sichere Schutzleiterverbindung zwischen den Schutzkontakten von Schukosteckdose und -stecker. Treten auch nur geringste Zweifel an der Richtigkeit der Beschaltung auf, sollte man sich nicht scheuen, einen ausgebildeten Elektriker um Rat zu fragen.

#### **Applikation 1: Ergänzungsbaugruppe "Leistungsschalter-Ansteuerelektronik"**

Die im Bild 9 gezeigte Schaltung dient zur Steuerspannungserzeugung für den Leistungsschalter LST. Sie kann z. B. in einer Quarzuhr mit Wecksignalerzeugung, Belichtungsuhr, Temperaturregler, Dämmerungsschalter usw. Anwendung finden. Die angegebene Dimensionie-

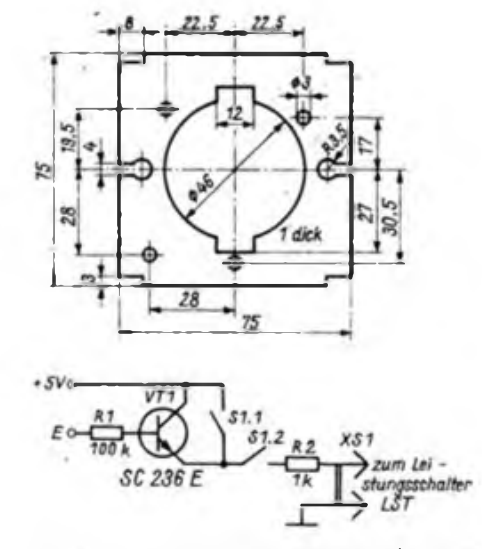

**Bild 9: Stromlaufplan der universell einsetiba ren Ergänzungabaugruppe zur Ansteuerung des Leistungsschalters**

**Bild 10: Stromlaufplan der ergänzten Quarzwek kerschaltung (Kaliber 62)**

**< Bild 7: Bearbeitungszeichnung des Kühlblechs**

**Bild 8: Beerbeitungszeichnung für die Anschlußplatte <sup>1</sup>**

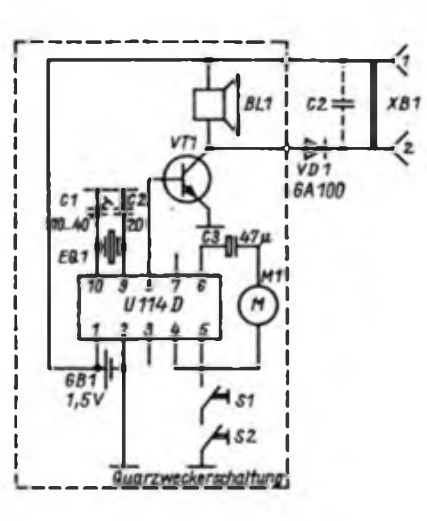

lm abschließenden ¿weilen Te!i dieses Beitrages werden einige nachbaufähige Applikationen dc« Triac-Leistungsschalters vorgestellt. Neben einer universellen. Ansicuereiektronik und. einer optischen Wecksignalerzeugung für Hörgeschädigte ist auch ein Zeitschalter beschrieben.

rung der Bauelemente gilt für TTL-Pegel! Bei anderen Logikpegeln ist der Widerstand R5 auf dem Leistungsschaltermodul LSM in Abhängigkeit von der Betriebsspannung der zur Anwendung kommenden Funktionsgruppe nach folgender Beziehung zu ermitteln:

$$
R_3 = \frac{U_s - 1.6 V}{0.5 mA}
$$
 (2)

Der Eingang E ist an den Steuerausgang der betreffenden Funktionsgruppe anzuschließen und der Stecker XS1 mit der Buchse XB2 des Leistungsschalters zu verbinden.

Bei H-Potential an E leitet VT1 und an XS1 stellt sich die Steuerspannung ein, so daß der am Leistungsschalter angeschlossene Verbraucher eingeschaltet wird. R2 verhindert die Überlastung von VT1 bzw. den Ausfall der Betriebsspannung bei einem Kurzschluß auf der Verbindungsleitung. Sein Wert ist unabhängig vom Logikpegel und in der Gleichung (2) zur Berechnung des Widerstandes R5 berücksichtigt.

Sl.l und S1.2 gewährleisten durch die Möglichkeit der manuellen Zu- bzw. Abschaltung der Steuerspannung die gleichen Funktionen, wie die des Bedienteiles BT im Bild 3. Aufgrund der geringen Anzahl von Bauelementen wird auf die Darstellung einer Leiterplatte verzichtet. Die Bauelemente sind an geeigneter Stelle der betreffenden Funktionsgruppe anzuordnen.

#### **Applikation 2: Optische Wecksignalerzeugung für Hörgeschädigte**

Mit der Kombination Quarzwecker und Leistungsschalter besteht für Hörgeschädigte die Möglichkeit, sich mit einem optischen Signal wecken zu lassen. Der Leistungsschalter schaltet dabei die Nachttischlampe oder eine andere zweckmäßige Lichtquelle im Rhythmus des vom Quarzwecker erzeugten akustischen Signals.

Zur Anwendung kommt ein handelsüblicher Quarzwecker vom VEB Uhrenwerke Ruhla, dessen Grundschaltung Bild 10 zeigt. Mit der geringen Betriebsspannung des Quarzweckers von  $U_B < 1.5 V$ , die vom Zustand der Batterie abhängt, läßt sich der Leistungsschalter nicht ansteuem. Deshalb wird die beim Abschalten

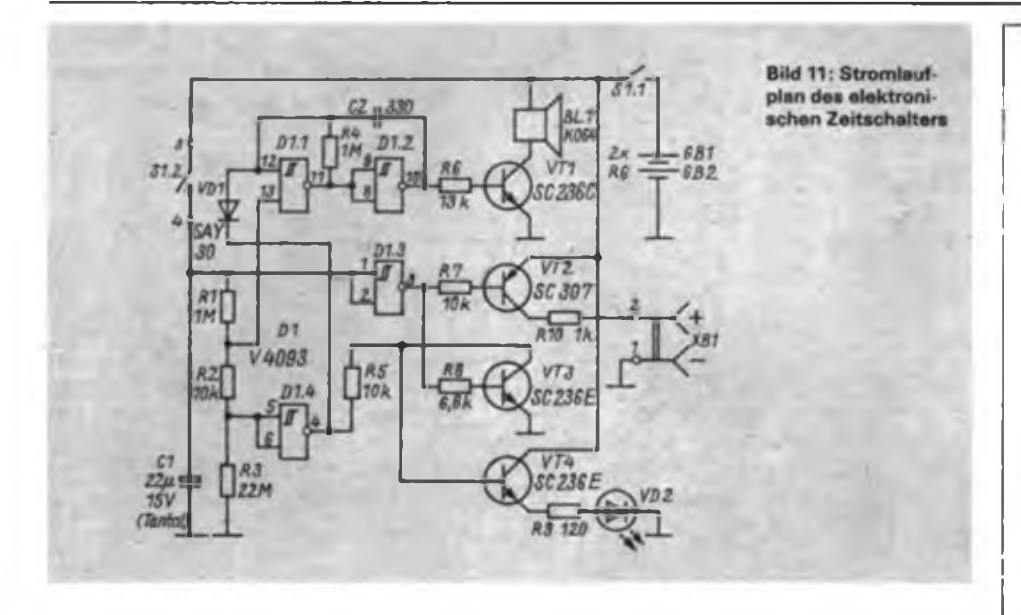

des Signalgebers BLI entstehende Gegeninduktionsspannung genutzt, die über die Diode VD1 auf den Ladekondensator C2 gelangt, der auf dem Leistungsschaltermodul LSM (vgl. Bild 1) angeordnet ist. Damit wird das optische Wecksignal analog dem akustischen aktiviert.

Die Buchse XB1 - eine handelsübliche zweipolige Lautsprecherbuchse - ist auf der Rückwand und die Diode VD1 auf dem Weckermodul des Quarzweckers angeordnet, beide sind mittels einer flexiblen Leitung verbunden. Natürlich kann man auch auf die Buchse XB1 verzichten, wenn die Verbindungsleitung im Quarzwecker fest eingelötet wird.

Der Widerstandswert für R5 auf dem Leistungsschaltermodul LSM beträgt bei dieser Applikation nur 4,1 k $\Omega$ .

#### **Applikation 3: Zeitschalter**

Der im Bild 11 dargestellte elektronische Zeitschalter ermöglicht in Verbindung mit dem Leistungsschalter LST das selbständige Abschalten des an LST angeschlossenen Verbrauchers, wenn man innerhalb einer bestimmten Zeit, die mit Cl, Rl, R2 und R3 festgelegt ist, den Taster S1.2 nicht betätigt. Das bevorstehende Abschalten des Verbrauchers wird ungefähr eine Minute vorher mit einem akustischen Signal und LED VD2 signalisiert. Diese Schaltung läßt sich z. B. in Verbindung mit einem Fernsehgerät einsetzen, das sich so automatisch abschaltet, wenn der Zuschauer eingeschlafen ist. Weitere Anwendungsmöglichkeiten sind "Schlummerautomatik für Rundfunkgerät", "elektronische Eieruhr" usw., wobei bei diesen Applikationen fiir R3 ein geeignetes Potentiometer, das eine kontinuierliche Zeiteinstellung gewährleistet, vorzusehen ist.

Mit dem Schließen der Taste S1.2 lädt sich C1 auf die Betriebsspannung  $U_B$  auf. Dadurch gelangt H-Potential auf das Gatter Dl.3, dessen Ausgang auf L-Potential

umschaltet und über R7 den pnp-Transistor VT2 aufsteuert, so daß an XB1 die Schaltspannung zur Ansteuerung des Leistungsschalters liegt. Der Signalgenerator Dl.l und D1.2 ist über das am Ausgang des Gatters Dl.4 anliegende L-Potential, das über VD1 auf den einen Steuereingang gelangt, abgeschaltet. Nach dem Loslassen des Tasters S1.2 entlädt sich Cl über den Spannungsteiler Rl, R2 und R3. Mit diesem Spannungsteiler sind für die Gatter Dl.l, Dl.<sup>3</sup> und D1.4 drei Triggerschwellen festgelegt, so daß diese Gatter beim Absinken der Kondensatorspannung nacheinander von Hauf L-Potential umschalten. Zuerst wird die Triggerschwelle des Gatters Dl.<sup>4</sup> erreicht, wodurch dessen Ausgang H-Potential annimmt; somit liegt VD1 in Sperrrichtung und das führt zur Freigabe des Signalgenerators. Gleichzeitig gelangt H-Potential über R5 auf die Basis des Transistors VT4. Dieser steuert durch und schaltet die LED VD2 ein. Mit dem weiteren Absinken der Spannung über Cl wird die zweite Triggerschwelle erreicht, d. h., der zweite Steuereingang des Signalgenerators (Pin 13) führt L-Potential, wodurch dieser nun wieder abschaltet. R2 bestimmt damit die Dauer des akustischen Signals.

Zuletzt schaltet der Ausgang des Gatters Dl.<sup>3</sup> von L- auf H-Potential um und damit auch die Steuerspannung an XB1 ab. Das H-Potential am Ausgang von Dl.<sup>3</sup> gelangt über R8 auf die Basis von VT3, dieser steuert durch und sperrt VT4, der die LED VD2 ausschaltet. Mit Rl ist die Zeit festgelegt, die nach Beginn der optischen und akustischen Signalisation noch vergeht, bis der Verbraucher abgeschaltet wird. Die Zeit vom Zeitpunkt des Betätigens der Taste S1.2 bis zum Abschalten des Verbrauchers beträgt mit der im Bild 11 angegebenen Dimensionierung etwa 10 min. Für größere Schaltzeiten besteht einmal die Möglichkeit, einen

### Plexiglas als Datenspeicher

Mit Plexiglas als Speicher für Daten experimentierten japanische und amerikanische Labors. Auf einer Scheibe von 30 cm Durchmesser befindet sich ein Vielfaches der Informationen, die sich auf heute gebräuchlichen Disketten und Festplattenspeichem unterbringen lassen.

Theoretisch ist mit dem neuen Verfahren eine Speicherdichte von 100 Gigabit je Quadratzentimeter möglich. Damit liegt die Informationsdichte über der Speicherkapazität des menschlichen Gehirns, das nach bisherigen Berechnungen etwa 100 Megabit je Quadratzentimeter unterbringen kann. Für die Ein- und Ausgabe des riesigen Datenbergs sorgen Laserstrahlen. Das Verfahren für das "photochemical holebuming", also photochemisches Lochbrennen oder abgekürzt PHB funktioniert nach ähnlichen Prinzipien wie beim menschlichen Gehirn. Zur Sicherung der Information werden die molekularen Strukturen verändert. Beim PHB sind das keine Zellen, sondern Farbstoffmoleküle, die im Plexiglas eingelagert sind. Sie werden von einem Laserstrahl angesteuert und \_ausgebrannt". Nach dieser Behandlung strahlen sie auf der Frequenz des eingestrahlten Laserlichts nicht mehr, sie stellen in diesem exakt definierten Frequenzabschnitt ein Loch dar.

Die große Datenmenge, die sich auf diese Weise festhalten läßt, ist in zweierlei Hinsicht erklärbar. Zum einen befinden sich in einer Kugel von nur einem Mikrometer Durchmesser 100000 Farbmoleküle, von denen unter Berücksichtigung ihrer räumlichen Verteilung immerhin jedes Tausendste angesprochen werden kann. Zum anderen können die Daten auf vielen tausend unterschiedlichen Frequenzen gespei- | chert werden. Den Molekülen wird die Information also extrem schmalbandig aufgeprägt. Dadurch läßt sich die ganze <sup>j</sup> Bandbreite der Laserlichtfrequenzen nutzen.

Der Nachteil des Verfahrens besteht darin, daß es nur funktioniert, wenn der Speicher bis nahe dem absoluten Nullpunkt gekühlt wird. Nur in solcher Kälte ist die Molekularstruktur in der Plexiglasscheibe - auch andere durchsichtige Materialien sind einsetzbar  $$ so stabil, daß die Informationen sicher aufbewahrt bleiben. Bis zur Jahrtausendwende wird es mindestens noch dauern, bevor der tiefgekühlte Plexiglas-Datenspeicher Stand der Technik sein könnte.

ADN

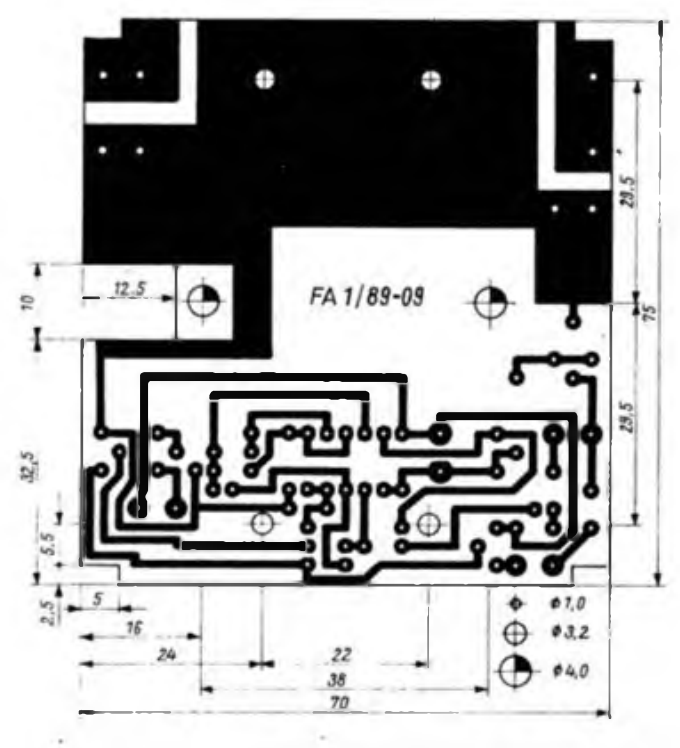

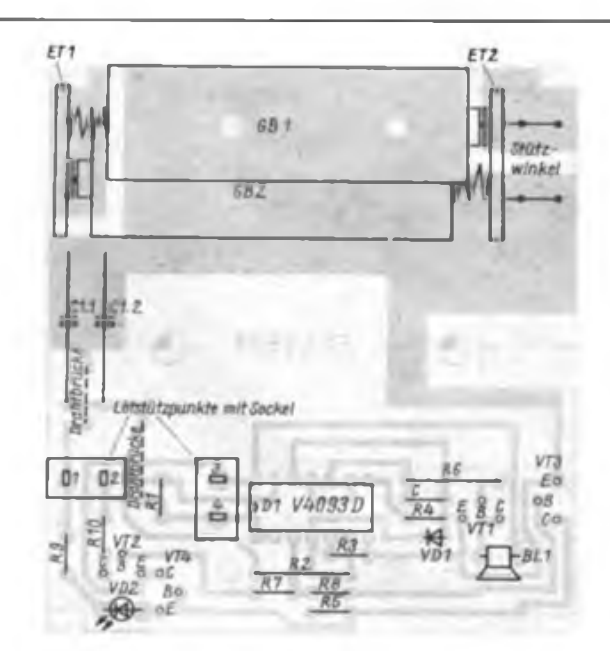

**Bild 12: Leitungsführung der Platine für den elektronischen Zeitschalter**

**Bild 13: Bestuckungsplan der Leiterplatte nach Bild 12**

zweiten Kondensator C1.2 (vgl. Bild 13) parallel zu Cl.l zu schalten oder R3 zu vergrößern. Mit der durch Variation von Cj bzw. R} erreichten Änderung der Schaltzeit ändern sich auch die Zeiten für optische und akustische Signalisationsdauer, die aber mit  $R_1$  bzw.  $R_2$  einstellbar sind. Der Widerstandswert für R5 auf dem Leistungsschaltermodul LSM beträgt bei Kombination mit dem Zeitschalter 2,6 k $\Omega$ . Bild 12 zeigt das Layout und Bild 13 den Bestückungsplan der Leiterplatte des Zeitschalters, der für den Einbau in einen Leistenkanal-Geräteträger vorgesehen ist. Die Einzelteile ET1 und ET2 bestehen aus 1,5 mm dickem Leiterplattenmaterial und dienen als Batteriehalterung für die Batterien vom Typ R6. Den notwendigen Kontaktdruck zwischen Batterie und -halterung erzeugen

Druckfedern, für die geeignete Federn mit einem Durchmesser von etwa 5 mm auszuwählen und auf den Leiterflächen gemäß Bild 14 aufzulöten sind.

Sl.l und S1.2 sind mit einem Großflächenserienschalter realisiert, dessen eine Schaltwippe als Taster umfunktioniert wurde. Das ist möglich, wenn man unter der betreffenden Schaltwippe eine um die Hälfte gekürzte Kugelschreiberfeder spannt, die die Schaltwippe immer wieder in die Ausgangsstellung zurückdrückt. Aufgrund des geringen Ruhestromes des Zeitschalters von  $I_R < 0.5$  mA ist der Schalter Sl.l nicht zwingend notwendig. Somit kann auch nur ein Großflächentaster zur Anwendung kommen, der aber gegenüber dem Großflächen-Serienschalter keine Preisvorteile bringt, so daß dem Großflächen-Serienschalter der Vorzug gegeben wurde. Für den im Stromlaufplan genannten Signalgeber BLI kann neben dem KO 64 auch ein ähnlicher Typ, wie z.B. der aus den bekannten Quarzweckem, Anwendung finden.

Weitere Einzelheiten zur Anordnung von Sl.l, S1.2, VD2 und Xbl sind im Bild <sup>15</sup> dargestellt.

Abschließend noch der Hinweis, daß dieses Leistungsschaltersystem kein Nachbauobjekt für Anfänger ist! Bei den erforderlichen Installationsarbeiten sind die einschlägigen Vorschriften unbedingt einzuhalten!

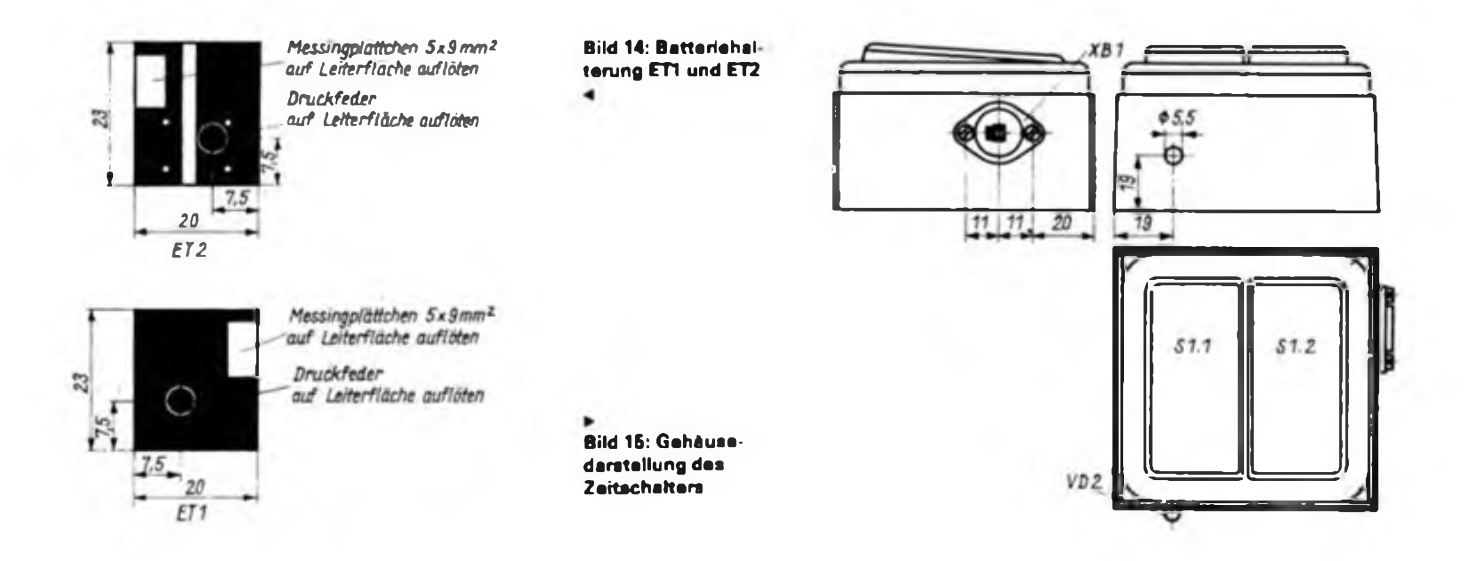

### Einfacher 145-MHz-FM-Tuner für Amateurfunkrelais-Empfang

#### **W. KUCHNOWSKI - Y35UO**

Der in Bild <sup>1</sup> gezeigte 145-MHz-FM-Tuner ist für Newcomer gedacht, die als SWLs in den Amateurfunk eingestiegen sind und denen die technischen Möglichkeiten zum Aufbau eines hochwertigen 2-m-Band-Empfängers nicht gegeben sind. Stellt man keine zu hohen Ansprüche, kann dieser FM-Tuner in einen UKW-Rundfunkempfanger eingebaut werden. Dessen 10,7-MHz-Verstärker, der FM-Demodulator sowie die NF-Stufen bleiben weiter genutzt. Der vorhandene UKW-Tuner (Rundfunk) ist vom Eingang des 10,7-MHz-ZF-Verstärkers zu trennen. Mit dem beschriebenen Tuner wird das 2-m-Amateurband von 145 bis 146 MHz in der Sendeart FM (F3E) empfangen.

#### **Stromlaufplan**

VT5 arbeitet als HF-Verstärker, er verstärkt das 145-MHz-Eingangssignal. L5/ L6 übertragen das Eingangssignal induktiv zur Mischstufe (VT6), VT1 ist ein durchstimmbarer VFO, der sich mit einer Kapazitätsdiode abstimmen läßt. Mit R2 kann man die VFO-Frequenz (44,76...45,1 MHz) einstellen. VT3/4 arbeiten als Verdreifacher/Verstärker auf 134,28...135,3 MHz. Über C23 gelangt die verdreifachte VFO-Frequenz ebenfalls an die Mischstufe (VT5). An Punkt Z wird die durch Mischen der Eingangsfrequenz und der verdreifachten VFO-Frequenz entstandene ZF von 10,7 MHz abgenommen und dem Eingang des 10,7-MHz-ZF-Verstärkers des Rundfunkgeräts zugeführt. An Punkt A schließt man eine Stabantenne (1 m Länge) an. VT1 stabilisiert die Betriebsspannung für die VFO-Schaltung auf etwa 8,2 V. Die Spannungsversorgung des 145-MHz-FM-Tuners kann aus dem Netzteil des Rundfunkempfängers erfolgen (9... 12 V). Alle Bauelemente sind auf der Leiterplatte stehend angeordnet.

#### **Abgleich**

Zum Abgleich ist die Verwendung eines Dipmeters notwendig. Zuerst wird der

#### **Spulendaten**

- Ll 5 Wdg.; 0,4-mm-CuAg mit CuAg-Kem und Abschirmkappe, 5 mm Ø
- L2 5 Wdg.; 0,4-mm-CuAg mit HF-Kem (Ferrit) und Abschirmkappe, 5 mm Ø
- L3 wie L2
- L4 5 Wdg.; 0,4-mm-CuAg; Lüftspule; liegend, Anzapfung bei 2.5 Wdg.; <sup>5</sup> mm 0
- L5/L6 5 Wdg.; 0,4-mm-CuAg; Luftspule; liegend; 5mm 0

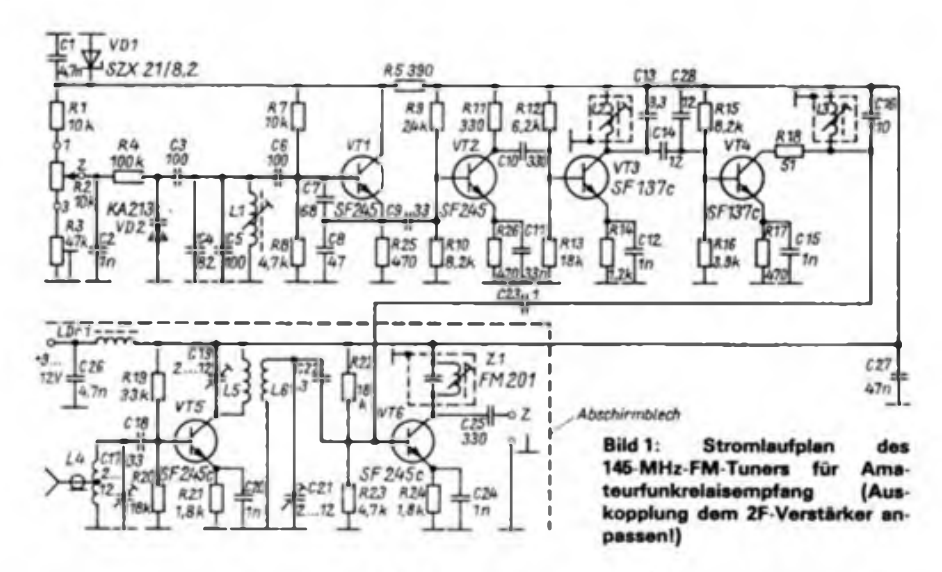

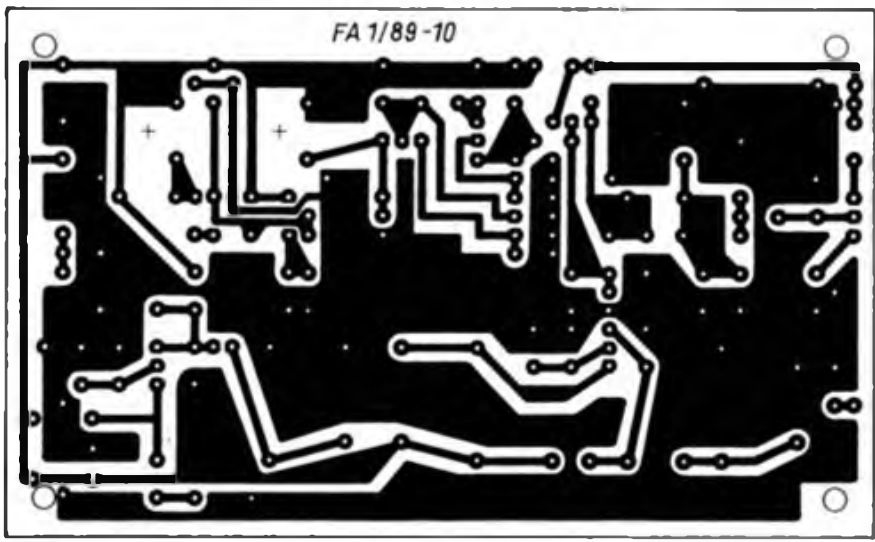

**Bild 2: Leitungsführung der Rietine für den 145-MHz-FM-Tuner**

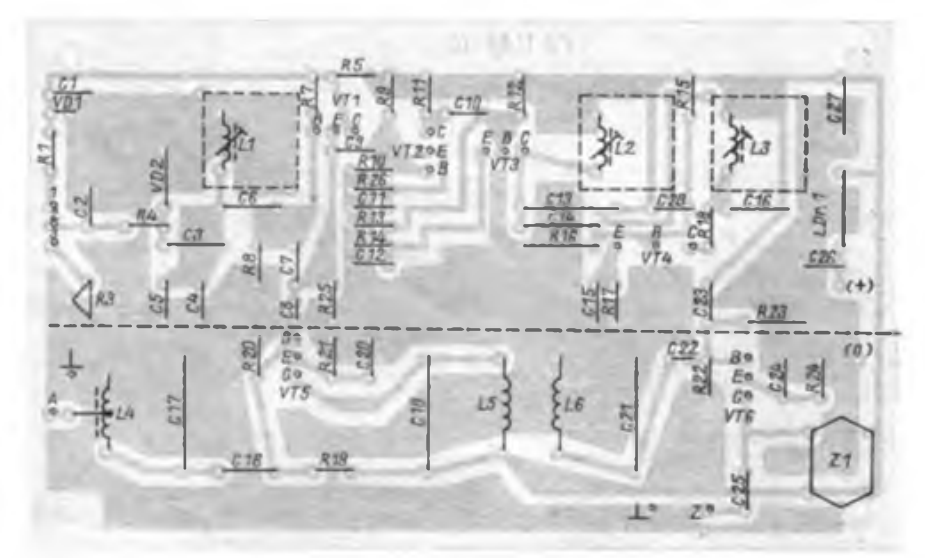

**Bild 3: Bestückungsplan zur Leiterplatte des 145-MHz-FM-Tuners**

Frequenzbereich des VFO (44,76...45,1 MHz) mit C4, C5 und Ll festgelegt.

Vergrößerung des Wertes von C4, C5 bei gleichzeitiger Verringerung der Induktivität von Ll engt den Frequenzbereich ein. Außerdem haben natürlich die Wahl der Kapazitätsdiode und des Spannungsbereichs, den man mit R2 überstreichen kann, einen Einfluß. Den Endabgleich sollte man, eventuell nach Amateurfunksendem bekannter Frequenz durchfuhren.

Es folgt der Abgleich der Schwingkreise des Verdreifachers L2/C13 und L3/C10 auf maximalen Pegel bei 135 MHz. Hier kann neben dem Dipmeter ein Diodentastkopf an der Basis des Mischtransistors VT6 gute Dienste leisten. Eventuell sollte man hier schon versuchen, eine benachbarte Amateurfunkstelle zu empfangen und danach L2/C10 auf möglichst rauschfreien Empfang abzustimmen. Das gleiche gilt für die Abstimmung der

145,5-MHz-Kreise L4/C17, L5/C19 und

L6/C12, die mit Hilfe der Lufttrimmer (Ko 8205) ebenfalls auf möglichst lauten bzw. rauschfreien Empfang einzustellen sind.

Als letztes folgt der 10,7-MHz-ZF-Kreis Zl, mit dem man ebenso verfährt. Eventuell ist hier auch (bei fehlendem Eingangssignal) ein Abgleich auf maximales Rauschen möglich.

Wenn irgend möglich, sollte man sich für den Abgleich der Hilfe eines erfahrenen Funkamateurs versichern.

### Antennen fiir den Funkamateur (3)

**W. FAULHABER - Y28RL/Y38ZL**

Bild 28 zeigt eine einfache kollineare Dipolantenne für 144 oder 432 MHz nach [13]. Der Gewinn soll 3 dB gegenüber einem einfachen Dipol betragen. Die Speisung des Strahlers erfolgt mit 50- bis 75- $\Omega$ -Koaxialkabel bei Verschieben des Abgriffs auf dem waagerechten Teil der Antenne auf bestes Stehwellenverhältnis. Die Anfertigung des Strahlers muß nicht aus zwei Aluminiumstäben erfolgen; die Elemente A und C können auch aus kürzeren Stücken bestehen. Die Enden werden etwas flachgedrückt, gebohrt und anschließend mit Schrauben verbunden.

Nicht nur im KW-Bereich, sondern auch im 144-MHz-Band hat sich die \_Schweizer Quad" nach [14] gut bewährt. Die Bilder 29 bis 31 zeigen den Aufbau und die Konstruktion einer solchen Antenne. Die Verstärkung wird mit 6 bis 7 dB, das Vor/ Rück-Verhältnis mit 10 bis 15 dB und das Vor/Seiten-Verhältnis mit 32 bis 40 dB angegeben. Das Stehwellenverhältnis beträgt im gesamten 144-MHz-Band 1:1,0 bis 1:1,2.

Auch im UKW-Bereich haben Antennen mit Quad-Elementen oder Delta-Elementen Einzug gehalten. Die Bilder 32 bis 36 zeigen 144-MHz-Antennen mit Delta-Elementen einfacher oder doppelter Bau-

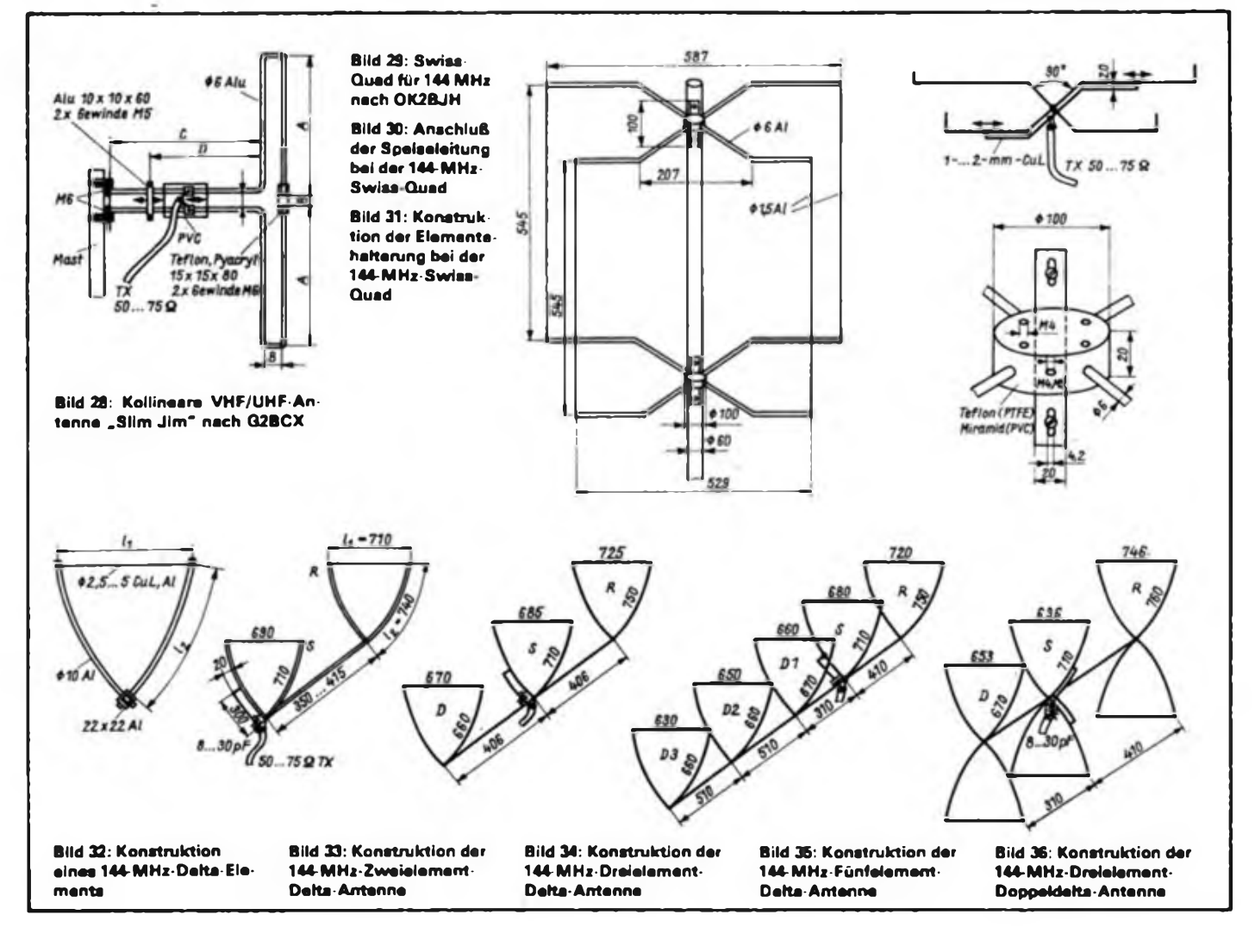

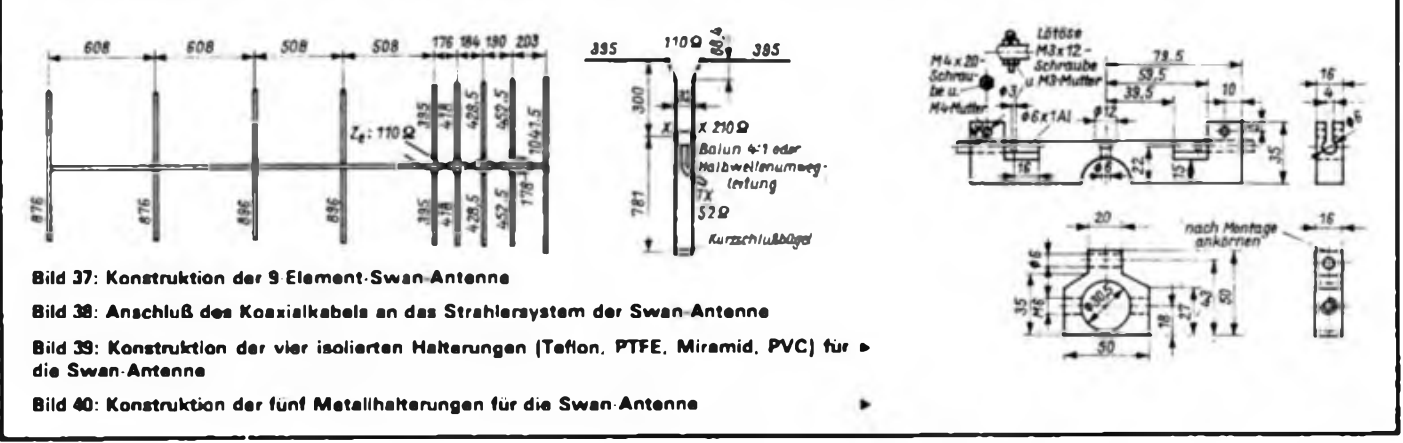

weise. Die Speisung der Antennen erfolgt über eine Gamma-Anpassung mit 50- bis 75-O-Koaxialkabel. Bild 32 gibt die mechanische Konstruktion eines Delta-Elements wieder. Der waagerechte Abschnitt l, besteht aus Kupfer- oder Aluminiumdraht und ist kürzer als die Elemente 1,. Es ergibt sich daher eine mechanische Verspannung, die das Delta-Element mechanisch sehr stabil macht. Die Elemente 1, können an ihrem Fußpunkt mit Zweikomponentenkleber, Cenusil oder mit M4-Schrauben zusätzlich am Antennenträger befestigt werden.

Eine 3-Element-Doppel-Delta-Antenne nach Bild 36 bringt einen Gewinn von 10 bis 11 dB, eine 2-Element-Doppel-Delta-Antenne mit Strahler und Reflektor einen Gewinn von 8 bis 9 dB und ein Doppel-Delta-Strahlerelement einen Gewinn von 3 bis 4 dB.

Bild 37 enthält eine Hochleistungsan-

tenne moderner Konstruktion nach [16]. Von 144 bis 144,5 MHz beträgt derAntennengewinn 18 dB, bei 145 MHz 17,75 dB und bei 146 MHz 17,4 dB (Gewinnangaben sind wahrscheinlich dB<sub>i</sub>; für dB<sub>d</sub> müssen also 2,15 dB abgezogen werden). Dieser hohe Gewinn entsteht durch eine besondere Konstruktion der Strahlerzone. Die Strahlerzone ähnelt der Hintereinanderschaltung zweier ZL-Spezial-Antennen. Sie ergeben bereits Gewinn gegenüber einem Halbwellendipol. Die mechanischen Maße sind genau einzuhalten. Alle Antennenelemente bestehen aus Duraluminiumrohr 6 mm Durchmesser x <sup>1</sup> mm und der Antennenträger hat 30 mm Durchmesser. Die Direktorelemente befestigt man mit drei Kömerschlägen auf der Oberseite der Aluminiumhalterung. Die Antenne wird mit dem Stehwellenmesser bzw. Dipmeter durch Verschieben des Abgriffes für die Speise-

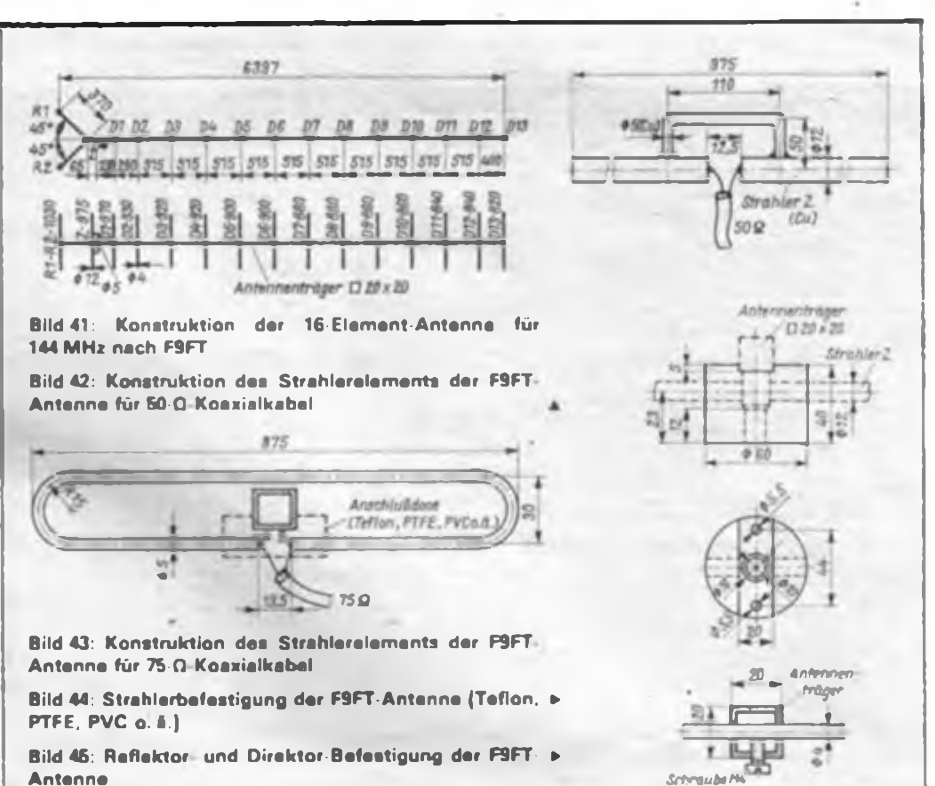

leitung und Verändern des U-Bügels (178 mm) abgeglichen, siehe Bild 38. Eine weitere Hochleistungsantenne für das 144-MHz-Band nach [17] und [18] ist in Bild 41 angegeben. Ihr Gewinn soll 15,6 dB<sub>d</sub> betragen. Das Strahlerelement für die 50-Q-Variante besteht aus Kupferrohr 12 mm  $\times$  1 mm, an das der Bügel aus 5-mm-Draht gelötet wird. Das Strahlerelement für die 75- $\Omega$ -Variante besteht aus einem Kupfer- oder Aluminiumstab von 5 mm Durchmesser. Alle anderen

Maße der Swiss-Quad für 144 MHz nach OK2BJH (Bild 29)

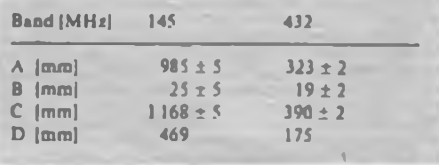

Elemente sind Duraluminiumstäbe von 4 mm Durchmesser. Die Bilder 42, 43 und 45 geben die Konstruktion der Strahlerelemente und Bild 44 eine Befestigungsmöglichkeit für die Direktoren und Reflektoren wieder. Diese Antenne erfordert einen Unterzug oder zwei Diagonalstreben um die notwendige mechanische Stabilität zu erzielen.

Abschließend allen "Nachbauern" viel Erfolg! Für Erfahrungsberichte oder Hinweise bin ich dankbar.

#### **Literatur**

- **(13) VHF/UKW Kollinear-Antenne .Slim Jim" nach G2BCX, übersetzt nach Radiotechnika 37 (1987), H.8, S. 395**
- **(14) OK2BJH: .Schweizer Quad" für 144 MHz. Amatfcrski Radio 17 (1968). H 4**
- **(15) Kallemaa, K.. UR2BU: UKW-Antennen, Radio 50 (1973), H.8, S.20 bis 22**
- **(16) Gajarski, HA4YD: SWAN-Antenne, Rädiötechnika 24 (1974), H.5, S.207 und 208**
- **(17) Fechtei, K., UB5WN: Leistungsfähige UKW-Antcnnen, Radio 60 (1983) H. 3, S. 18 bis 20**
- **(18) Zavodsky, J., OK1ZN: Richtantenne Air das 2-m-Band. Amaterske Radio 32 (1983), H. 9. S. 354 u. 355**

# FM-Empfangsteil zum PLL-Syntheseoszillator (1)

#### **H. KUHNT - Y23FL**

Dieses Empfangsteil ergänzt die PLL nach [1], [2J zu einem 144-MHz-FM-Empfänger. Wie in [3] gezeigt wird, bestimmt das Seitenbandrauschen des Oszillators nicht selten das Großsignalverhalten des Empfängers, so daß hochgezüchtete Vorstufen mit linearisierenden Gegenkopplungsschaltungen in Verbindung mit einem Schottky-Dioden-Ringmischer ihre exzellenten Eigenschaften unter Umständen in Verbindung mit einem PLL-Oszillator nicht unter Beweis stellen können. Deshalb und wenn ein besonders niedriger Stromverbrauch von untergeordneter Bedeutung ist, können moderne Dual-Gate-MOSFETs die oben genannten Forderungen im wesentlichen erfüllen. Um ohne weitere Frequenzumsetzungen auszukommen, ist bei Verwendung einer hohen Zwischenfrequenz von 10,7 MHz zur Erzielung ausreichender Nahselektion ein Quarzfilter hinter der Mischstufe erforderlich.

Das Konzept lautet somit: Einfachsuper mit einer Vorstufe, Mischstufe, Quarzfilter, ZF-Verstärker und Demodulator sowie einem NF-Verstärker mit angepaßten Eigenschaften (Bild 1).

#### **HF-Eingangsteil**

Das Eingangsteil ist schaltungstechnisch

bis zum ZF-Verstärker mit dem in [3) beschriebenen FM-Empfänger identisch.

Zur Selektion des 145-MHz-Eingangssignals dienen drei Schwingkreise. Der vor der geregelten Vorstufe gelegene Kreis dient der Anpassung (Transformation) der Kabelimpedanz an den hochohmigen Eingang des Transistors. Dieser Vorkreis geht mit seiner Dämpfung voll in die Rauschzahl des Empfängers ein und ist daher dämpfungsarm zu dimensionieren.

Zwei weitere (als fußpunktgekoppeltes Bandfilter geschaltete) Kreise hinter der Vorstufe dienen der weiteren Erhöhung der Weitab- bzw. Spiegelselektion. Diese Kopplungsmethode ergibt (bei Unterbindung von induktiver Kopplung der Kreise durch geschirmten Einbau) gut reproduzierbare und bei Bedarf leicht veränderbare Kopplungsfaktoren der Kreise.

In der Vorstufe arbeitet ein rauscharmer Dual-Gate-MOSFET, dessen markanteste Vertreter die Typen BF 981 oder BF 960 sind. Mit geringen Abstrichen an die Empfindlichkeit eignen sich auch Typen wie BF 900 und KF910 (SM 200). Die vor dem Gate-l-Anschluß befindliche Ferritperle soll parasitäre Schwingungen im UHF-Bereich verhindern, sie wird über einen Anschluß von C2 geschoben.

Bedarfsweise kann man derartige Dämpfungselemente auch zwischen Drainanschluß und zugehörigem Schwingkreis anordnen.

Die Mischstufe liegt an einer Anzapfung von L4, damit der Eingangswiderstand der Mischstufe das Bandfilter nicht zu stark bedämpft. Das Oszillatorsignal wird der Mischstufe an Gate 2 zugeführt - es erfolgt eine multiplikative Mischung. Die Induktivität L5 bildet dabei zusammen mit der Eingangskapazität von Gate 2 einen breitbandigen Transformationskreis für das Oszillatorsignal zur Anpassung an ein Koaxialkabel.

Der Mischstufe folgt ein Quarzfilter zur Realisierung der erforderlichen Nahselektion. Dieses Quarzfilter sollte bei einem Kanalabstand von 25 kHz eine Bandbreite  $(-3 dB)$  von etwa 15 bis 18 kHz haben. Geringere Bandbreiten schränken die Verarbeitung von stark modulierten oder mit Frequenzversatz behafteten Signalen ein. Der Amateur wird sich hier an die in kommerziellen Sprechfunkgeräten (für das 25-kHz-Kanalraster) üblichen Filter für eine ZF von 10,7 MHz halten.

Quarzfilter müssen eingangs- und ausgangsseitig definiert abgeschlossen werden. Der eingangsseitige Abschluß des Quarzfilters R12 ist zugleich der Arbeitswiderstand der Mischstufe. Den kapazitiven Abschluß bildet der Trimmer C18. Für die Zuführung der Drainspannung der Mischstufe sorgt L6. R14 und C20 sind die entsprechenden Abschlußelemente auf der Ausgangsseite des Quarzfilters. Bei der Dimensionierung der Abschlußwiderstände der hier vorgesehenen Quarzfilter (Wertebereich 1 bis  $1,6 \text{ k}\Omega$ )

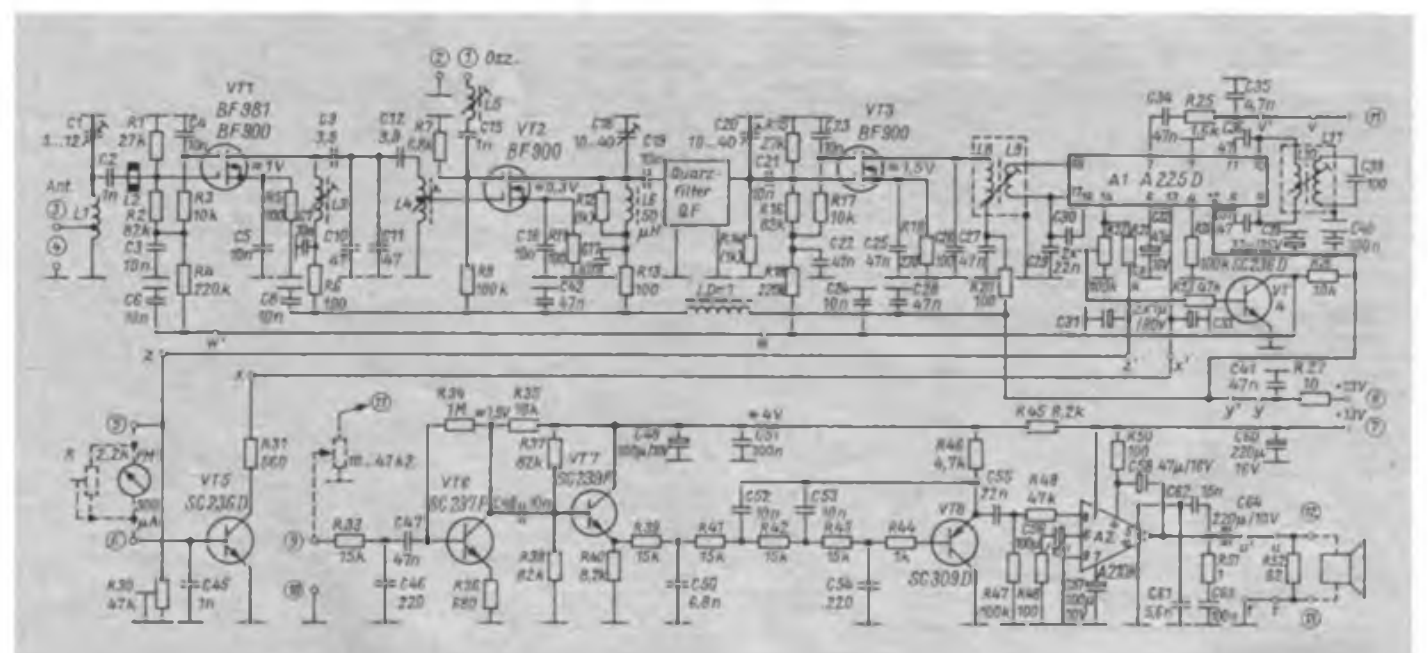

**Bild 1: Gesamtstromlaufplan des Empfängers mit einigen typischen Spannungspegeln (ohne Eingangssignal). Die auf der Leiterplatte erforderlichen längeren Drahtbrücken sind durch kleine Buchstaben**

**(u-u' usw.) markiert. R12 und R14 werden passend zum Quarzfilter gewählt (Horstellerangaben beachten). S-Meter und Lautstärkesteller (für Abgleich) gestrichelt eingezeichnet.**

kann sowohl der Ausgangswiderstand der Mischstufe als auch der Eingangswiderstand der folgenden ZF-Stufe vernachlässigt werden, da sie etwa eine Größenordnung höher liegen. Bei der Festlegung der Werte von R12 und R14 sind die Herstellerangaben für das entsprechende Quarzfilter zu verwenden. Besonderheiten beim Einsatz monolithischer Quarzfilter werden weiter unten behandelt.

Dem Quarzfilter folgt eine rauscharme geregelte ZF-Stufe, die mit einem weiteren Dual-Gate-MOSFET arbeitet. Durch die Regelung von zwei Stufen großen Regelumfangs wird auf der Empfangsfrequenz ein sehr großer Eingangsspan-

nungsbereich (bis zu 10 mV ohne Zustopfeffekte) verarbeitet und vom S-Meter angezeigt.

Damit sich schwache Signale mit voller Verstärkung verarbeiten lassen, erfolgt der Regeleinsatz verzögert, ab etwa  $10 \mu V$ Antennenspannung.

#### **ZF-Verstärker mit A 225 D**

Die weitere Signalverarbeitung übernimmt der Schaltkreis Al, A225 D [4], Dank des hohen Eingangswiderstandes dieses Schaltkreises kann man das Übersetzungsverhältnis des ZF-Zwischenkreises L8/L9 relativ frei wählen. Damit läßt sich die Größe der ZF-Verstärkung bis

zum Schaltkreis leicht den Erfordernissen anpassen. Von 'den angebotenen Eigenschaften des Schaltkreises A 225 D werden nur folgende genutzt:

- ZF-Verstärkung und -Begrenzung;

Demodulation durch den Quadratur-Demodulator;

- S-Meter-Anzeige über mehrere Dekaden der Eingangsspannung;

Regelspannungsgewinnung;

- NF-Stummschaltung bei zu schwachen Eingangssignaien (Rauschsperre).

Problematisch ist die Demodulation von Schmalband-FM-Signalen bei hohen Zwischenfrequenzen (z.B. bei 10,7 MHz) mittels Quadraturdemodulator, weil der

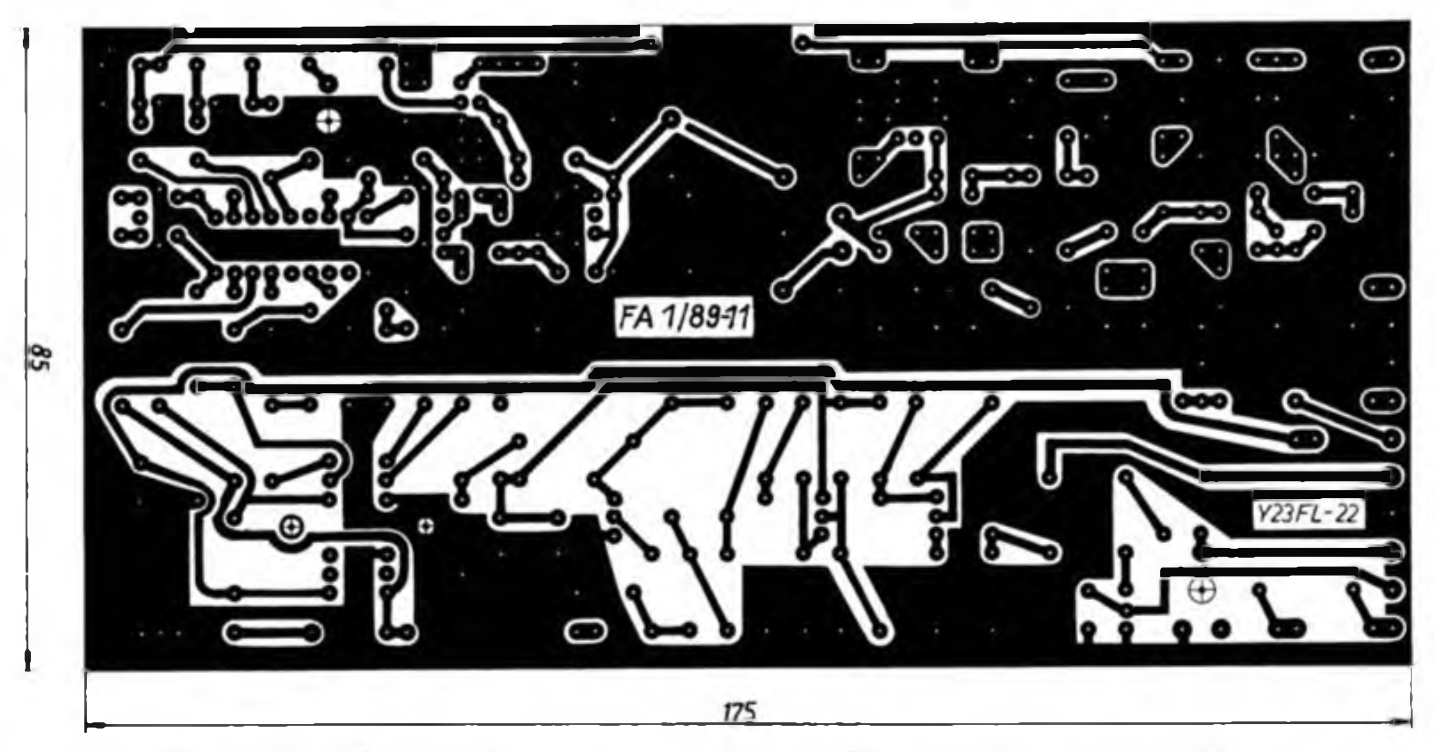

**bild 2: Leitungsführung der Platine für den Empfänger Bild 3: Bestückungsplan der Leiterplatte des Empfängers**

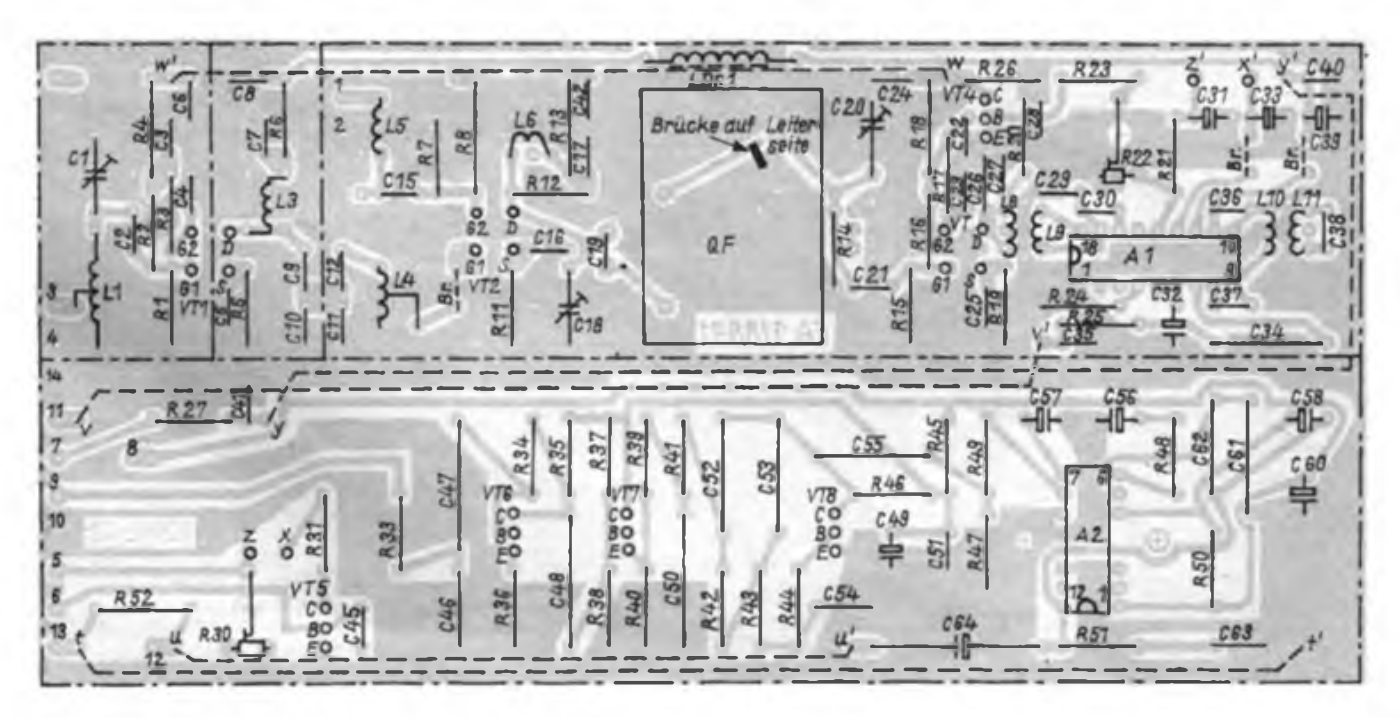

### Aktivitätswoche der Klubstation Y46ZI

Anläßlich des 100. Todestages von Theodor Storm, dem Lyriker und Novellisten, der 1856 bis 1864 als Kreisrichter in Heiligenstadt tätig war, beantragte unsere GO einen Sonderpräfix. Nach der Genehmigung von Y88ETS beschlossen wir, diese Aktivität mit einer Ausbildungswoche zu verbinden. In Vorbereitung haben alle Mitglieder der GO viel geleistet. Da mußten Geräte überholt und Antennen verbessert werden, aber auch die QSL-Karten waren zu drucken. Im Mittelpunkt stand die Renovierung eines alten Bauwagens, der uns für diese Woche als Unterkunft und Shack dienen sollte.

Am 24.6.1988 war es dann soweit. Zum Aufbau hatten sich die OMs Adolf (Y25BI), Lothar (Y24DI), Peter (Y25VI), Reinhard (Y26QI). Peter (Y46YI), Gerd (Y46WI). Martin (Y46VI) und die Hörer Elmar, Jürgen, Walter sowie Sigi (Y46XI) eingefunden. Es begann mit der Verlegung des Bauwagens auf den Warteberg, unseren bewährten Auswärtsstandort. Danach wurde mit etwa 650 m Gummikabel die Stromversorgung abgesichert.

Nach dem Aufbau der Antennen, 4 x 6-Eleraent-Langyagis und einer 10-Element-Langyagi für 2 m, Langyagi für 23 cm, 83-m-Delta-Loop für 80 bis 10 m und diverser Dipole, konnten am späten Abend noch die ersten QSOs getätigt werden. Viele interessante Gespräche gab es im Laufe der Woche unter den Teilnehmern. Adolf (Y25BI) teilte seine ersten Erfahrungen auf dem 23-cm-Band und mit der Sendeart ATV mit. Die SWLs nutzten jede Minute, um am Afu-Betrieb teilzunehmen.

Ab 29.6.1988 arbeiteten wir unter dem Rufzeichen Y88ETS. Die Nachfrage nach unserem Sonderpräfix war sehr groß. So wurden in den ersten vier Stunden auf dem 20-m-Band etwa 80 Stationen aus Nordamerika gearbeitet. Die Gesamtbilanz nach 5 Tagen sind 533 Verbindungen mit Stationen aus über 40 Ländern. Den Hauptanteil daran hat OM Gerd, Y46WI.

Als Höhepunkt stand dann am Wochenende noch der III. Subregionale UKW-Contest auf dem Programm. Wir arbeiteten mit 500 W Input an einer Gruppenantenne mit vier gestockten 6-Element-Langyagis nach Y23RD, befestigt auf einem 15 m hohen Mast. Zum Contest verwendeten wir erstmals das Contestrufzeichen Y46CI der Klubstation Heiligenstadt. Nach dem Contest standen 475 QSOs mit 59G/M-Feldem zu Buche. Die Aufteilung sah so aus: 323 DL. 40 PA, 36 Y2, 27 OK, HON, 10HB, 10OZ, 6G. 5F, 3YU, 2 I und 2 SM. Dieses Ergebnis läßt uns auf einen guten Platz in der Endauswertung hoffen.

S. Hunold, Y46XI

Phasenschieberkreis am Demodulator im Verhältnis zum verwendeten Frequenzhub sehr breitbandig ist. Das heißt, daß die für die Demodulation notwendige Phasendrehung in Abhängigkeit vom Frequenzhub gering ausfällt. Am Demodulatorausgang erhält man unter diesen Bedingungen nur eine sehr geringe NF-Ausbeute und bei schwachen HF-Signalen

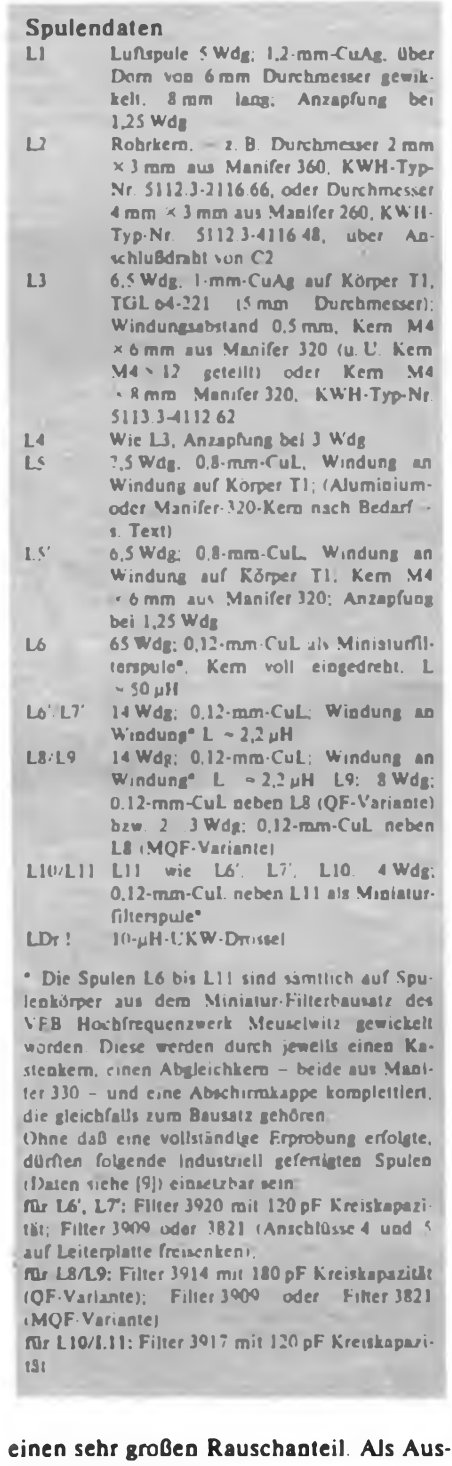

weg bieten sich an:

- Umsetzung auf eine niedrigere ZF, z. B. 455 kHz, bei der sich das Verhältnis Hub zu Bandbreite des Demodulatorkreises optimal gestalten läßt. Dem stehen jedoch die weitere Umsetzung (Einschränkung der Großsignalfestigkeit) und der höhere Aufwand entgegen.

- Einsatz von Quarzresonatoren im Demodulator. Die Demodulation erfolgt relativ schmalbandig an einer Flanke der Parailelresonanzkurve eines Quarzes. Es treten die gleichen Probleme auf wie bei zu geringer Bandbreite des Quarzfilters. - Optimierter Demodulatorkreis. Wie in

(5) und (6] gezeigt, ist es bei geeigneter Auslegung des Demodulatorkreises möglich, auch bei 10,7 MHz brauchbare Demodulatoren zu realisieren. Der "Trick" besteht darin, daß man den Demodulatorschwingkreis über eine Koppelspule so an den Schaltkreis ankoppelt, daß er durch den zwischen den Pins 9 und 10 des Schaltkreises liegenden Ausgangswiderstand (Größenordnung 5 k $\Omega$ ) nicht wesentlich bedämpft wird. Ein passender Resonanzwiderstand und damit die Betriebsgüte des Schwingkreises lassen sich durch das Windungszahlverhältnis L10/ Lil einstellen. Dieser- Kreis, C36 und C37 beeinflussen die Rauschsperre. Die Basis/Emitter-Diode von VT5 linearisiert die S-Meter-Kennlinie, indem sie den steilen Anstieg der Spannung am Anschluß 14 des A 255 D bei geringen Eingangsspannungen unterdrückt. Sobald VT5 durch die ansteigende Spannung U<sub>14</sub> leitend wird, öffnet die Rauschsperre. Mit R30 läßt sich der Einsatzpunkt der Rauschsperre einstellen. Über R22 wird ein Teil der Spannung U<sub>14</sub> abgegriffen und dem Transistor VT4 zugeführt. Dieser reduziert mit steigender Spannung U<sub>14</sub> die Gatespannungen der geregelten Stufen mit VT1 und VT3 und vergrößert damit den Bereich der verarbeitbaren HF-Eingangsspannung und den S-Meter-Anzeigebereich.

Antennenspannungen im Bereich von etwa 0,2 pV bis 5 mV werden annähernd logarithmisch angezeigt. Der Einsatzpunkt der Regelung läßt sich mit R22 einstellen. Pin 4 des Schaltkreises ist mit R24 beschältet und setzt die verstimmungsabhängige Stummschaltung außer Betrieb. R25 und C35 bilden einen Tiefpaß und sollen das NF-Signal von HF-Resten befreien. (wird fortgesetzt)

Literatur

- |1) Büttig. H., Y27DL; Dr. Zimmerhäckl. M.. Y21DL: PLL-Syntheseoszillator für 144-MHz-Geräte, FUNKAMATEUR 35 (1986), H.9, S. 441
- [2] Büttig, H., Y27DL; Dr. Zimmerhackl, M., Y21DL: Nachtrag zum .PLL-Syntheseoszillator". FUNKAMATEUR 36 (1987), H.8, S.386
- [3] Kestier, I., DK1OF: FM-Transceiver für das 2-m-Band. Teil 1, Der Empfänger, UKW-Berichte 18 (1978), H. 3
- (4] Gutsche. B.: FM/ZF-Verstärker A255 D, Mikroelektronik-Informationsheft Nr. 24, VEB HFO 1985
- |5) Becker, J" DJ8IL: .Südwind" Ein 2-m-FM-Handfunksprechgerät mit 80/396-Kanal-Synthesizer und Sensorbedienung, UKW-Berichte 18 (1978). H. <sup>1</sup> und 2
- (6) Meier, A., DC7MA: Koinzidenz-Demodulatoren. UKW-Berichte 19 (1979), H. <sup>1</sup>

### Contestabrechnung für SWLs

#### **A. PAULICK - Y24VF/Y34ZF**

**Vor jedem Contest ist die Ausschreibung aufmerksam zu lesen. Dort steht u. a.. wer den Contest veranstaltet (wichtig beim Beantragen von Diplomen mit dem Contestlog), bis zu welchem Termin das Log spätestens an den Bearbeiter abzusenden ist (Poststempel), aber auch solche "Kleinigkeiten", wie die, ob der Contest überhaupt eine Teilnahme von SWLs vorsieht.**

**Die Logs sind auf den Vordrucken "GST 109/Na Teil A" (Deckblatt) und "Teil B" (Folgeblatt) anzufertigen. Computerausdrucke sind zulässig, wenn sie den Text wie auf den Standardvordrucken "formatiert\*. enthalten. Alte Vordrucke sollten eigentlich nicht mehr Verwendung finden.**

**Alle gehörten QSOs sind nach Bändem geordnet in ihrer zeitlichen Reihenfolge in die Logs einzutragen. Für jedes Band ist ein neues Blatt zu verwenden.**

**Ausnahme: Alle QSOs dürfen auf eine Seite geschrieben werden, wenn zwischen den Bändem Leerzeilen für die Angabe des Bandes, die Summe der Punkte und der Multiplikatoren zur Verfügung stehen.**

#### **Ausfällen der Folgebiitter**

**Kopfzeile**

**"call": eigene Höremummer**

**"band ... MHz": das Band, für das die Seite ausgefüllt wurde**

**"datc": Datum des Contesttages, bezogen auf UTC**

**"sheet": laufende Seitennummer. Das Deckblatt ist die 1. Seite.**

#### **Spalten für die QSOs**

**"nr": Numerierung aller Stationen (bzw. QSOs), je Band mit 01 beginnend.**

**"GMT": Uhrzeit in UTC. UTC entspricht praktisch GMT. UTC bleibt immer UTC, unabhängig von der gesetzlichen Landeszeit (MEZ oder MESZ).**

**UTC - MEZ - <sup>1</sup> <sup>h</sup> bzw. MESZ - <sup>2</sup> h. Es genügt die Angabe der Minuten, wenn in der ersten Zeile jeder Seite und beim Stundenwechsel die Angabe der Stunde einmal enthalten ist**

**"call": SWLs tragen hier das Rufzeichen der gehörten Station ein. Bei Contesten, bei denen der Landeskenner immer der gleiche bleibt (z. B. JAC, Y2-AC, WA-Y2), genügt die einmalige Angabe des Landeskenners in der obersten Zeile.**

**"sent": SWLs tragen die Kontrollnummer ein, die die**

**"revd": SWLs tragen hier das Rufzeichen der Gegenstation ein. Sollte die Gegenstation ebenfalls Punkte bringen, so ist sie in der nächsten Zeile in der Spalte "call\* erneut einzutragen. Alle weiteren Eintragungen erfolgen sinngemäß, wie oben. Bei "GMT" erscheint dann praktisch zweimal die gleiche Zeit, bei "revd\* die Station, die vorher unter "call\* eingetragen war.**

**"QTH-loc": Hier erfolgt nur dann eine Eintragung, wenn die Angabe in der Ausschreibung verlangt wird.**

**"multiplier": In dieser Spalte erfolgt die Eintragung des Multiplikators, aber nur dann, wenn er als solcher gezählt wird, also das erste Mal vorkommt. Er bezieht sich immer auf die unter "call" aufgeführte Station. Der Multiplikator ist niemals die Ziffer "1" oder ein**

**"X", sondern immer konkret festgelegt (z. B. Landeskenner, Zone. Kreiskenner. Präfix usw). Gilt der Landeskenner als Multiplikator, so ist er in der Nennform zu schreiben (also OH, nicht OH5; Y2, nicht Y56; UB. nicht UB4; W, nicht WA2 usw ).**

**"points": Die Eintragung der Punkte erfolgt für jede Station gemäß der Ausschreibung. Sollte in der Ausschreibung das Loggen vollständiger QSOs verlangt sein (beide Rufzeichen und beide Kontrollnummern), müssen also immer zwei Zeilen belegt werden, so ist vor die Angabe der Punkte eine Klammer zu setzen.**

**"remarks": dient meist zum Ausweisen von Mehrfachverbindungen. Da das bei SWLs nicht vorkommen dürfte, bleibt diese Spalte in der Regel frei.**

**"total this page": Es erfolgt die Eintragung der Summe der Punkte und der Multiplikatoren für die jeweilige Seite.**

#### **Ausfüllen des Deckblatts**

**Das Ausfullen des Deckblatts erfolgt gemäß dem Vordruck. Als Anzahl der Blätter gelten alle zum Log gehörenden Blätter, einschließlich der Duplikatkontrolliste(n).**

**"call": Hier wird die eigene Höremummer eingetragen.**

**"QTH-loc": wird nur bei UKW-Contesten ausgefÜllt**

**"QTH": Es gilt der Standort, von dem aus am Contest teilgenommen wurde.**

**"l.OP name": Hier ist der eigene Vor- und Zuname einzutragen.** *JI.* **und 3.OP name.:\* ist für Mehrmannbetrieb bei Sendeamateuren vorgesehen.**

**"TX: ... wart input": bleibt bei SWLs frei**

**"height ... m a.s. <sup>L</sup>": die Antennenhöhe über dem Meeresspiegel; wird nur bei UKW-Contesten ausgefiillt.**

**"category ...": die Teilnahmekategorie entsprechend der Ausschreibung (A, B. C. SWL, QRP usw.). Die unter "category ..." aufgeführten Felder sind entsprechend anzukreuzen.**

**Punktefeld: Wird entsprechend dem Vordruck ausge-**

**füllt. Die Spalte "band score\* nur dann, wenn die Ausschreibung ihn für jedes Band getrennt verlangt (in den seltensten Fällen). Unter "total" erscheint die Summe der Punkte und der Multiplikatoren. Das** Endergebnis ist dann unter "final score" einzutra**gen**

**"Datum/date": Es gilt das Datum der Contestabrechnung. Die Unterschrift gehört zu jedem Contestlog, da mit ihr dokumentiert wird, daß alle Angaben im Log der Wahrheit entsprechen und die Contestregeln eingehalten wurden.**

#### **MuKiplikatorund Duplikatkontrolliste**

**Zu jedem Contestlog gehört eine Multiplikatorkontrolliste, und ab 100 gehörten Stationen je Band eine Duplikatkontrolliste. Diese Listen dienen dem Contestteilnehmer zur Kontrolle der Richtigkeit seines Logs und erleichtern die Auswertung wesentlich. Die Listen müssen in übersichtlicher Form dokumentieren, daß keine Stationen und keine Multiplikatoren mehrmals gewertet wurden. SWLs sollten eine Duplikatkontrolliste schon vor dem Abschreiben der QSOs in die Folgeblätter anfertigen. Dadurch wird gewährleistet, daß mehrfach gehörte Stationen gar nicht ent im Log auflauchen.**

**Die Multiplikatoren sind alphanumerisch zu ordnen und getrennt je Band (wenn die Ausschreibung das so vorsiebt), auf der Rückseite des Deckblatts aufzuführen. Dabei hat dort das gleiche zu stehen, wie in der Spalte "multiplier\* der Folgeblätter, nicht etwa komplette Rufzeichen!**

**Die Duplikatkontrolliste befindet sich auf einem (oder mehreren) separaten Blättern, das in die Seitenzählung einzubeziehen ist. Das Ordnungsprinzip richtet sich etwas nach dem Contest. Bei den meisten Contesten empfiehlt sich ein Ordnen nach Präfixen in tabellarischer Form. Aber auch eine strenge alphanumerische Sortierung der Rufzeichen ist möglich.**

**Für die Erstellung der beiden Listen bieten sich heute Kleincomputer an, die die Arbeit wesentlich erleichtern. Ich selbst benutze dafür einen "AC 1\* mit 64 KByte Arbeitsspeicher und einem einfachen BA-SIC-Programm. Auch wenn kein Drucker zur Verfügung steht und ich die sortierten Stationen per Hand vom Bildschirm abschreiben muß, ist die Zeiteinsparung enorm. Hinzu kommt, daß sich der Computer beim Sortieren nie int - ein Fakt, den sicher jeder zu schätzen weiß, der nach 500 "von Hand\* sortierten Rufzeichen plötzlich feststellen muß. daB im Log noch immer ein paar Stationen herumgeistem, die in der Duplikatkontrolliste nirgendwo auftauchen.**

**Zum Schluß bleibt eigentlich nur noch, die Ausschreibung noch einmal aufmerksam zu lesen (hinsichtlich Besonderheiten, wie z. B. der Angabe von Pausenzeiten auf dem Deckblatt u.a.), die Logblätter nach Bändern zu sortieren (mit dem niedrigsten beginnend), sie in der linken oberen Ecke zusammenzukleben (nicht klammem) und sie pünktlich an den Bezirksbearbeiter abzusenden.**

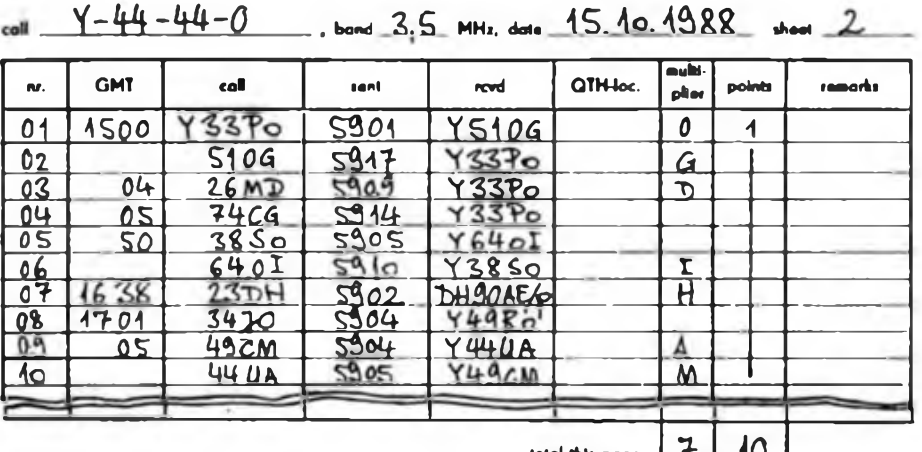

**totol thh pogo** 7- 40

### *Ergebnisse der DDR-Meisterschaft im Amateurfunk 1987/1988*

Die Spalten bedeuten v.Ln.r.: Platz, Rufzeichen bzw. SWL-Nr. (KW: Punkte im WA-Y2 87. JAC 87, Y2-AC 88, CQ-MIR 88, IARU-RSM 88; UKW: Punkte im IARU-VHF-C. Y2-VHF-C. Sieg 43 [VHF]. Summe der 2 bzw. 3 besten Plazierungen).

Bei Sieg 43 wurden bei den SWLs keine Meisterschaftspunkte vergeben (nur 4 Wertungslogs).

#### **Finmannstarinnen über 18 Jahre, KW**

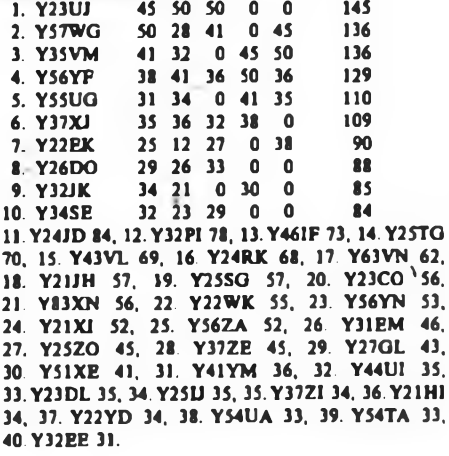

#### **Meister der DDR im Amateurfunk 1987/88**

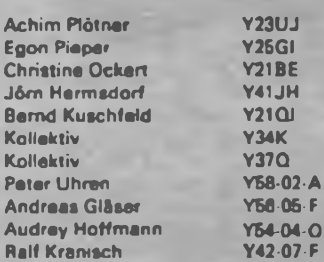

Y57WG Y<sub>28KI</sub> Y25TO Y34SG Y27FN Y33ZL Y35O **Y37-04 F Y32-04 A** Y39-08-H Y56-15F

> $03J$  $.13<sub>1</sub>$  $85 - B$ 36 H

#### **2. Plätze**

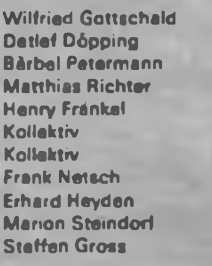

#### **3. Plätze**

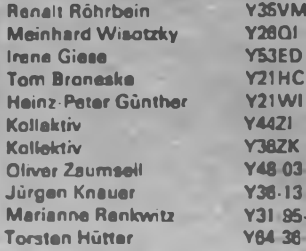

#### **Einmannstationen, UKW** 1. Y25GI 0 50 45 95<br>2. Y26KI 0 41 50 91 2. Y26KI 0 41 50 91<br>3. Y26Ol 0 45 41 86  $0.45.41$ 4. Y21NB 50 35 - 85<br>5. Y26SI 45 34 38 83 45 34 38 6. Y24NL 72, 7. Y22U, Y25IL 69. 9. Y21VC 68. 10. Y24NK 65. 11. Y23FN 61, 12. Y26AN 60. 13. Y23OM, Y45ZH 59. 15.Y22UC 54. 16.Y26JD 50. 17.Y22KL 44. 18. Y28TL 36. 19. Y24LB. Y25QM 34, 21. Y27EO 33, 22. Y21TC 29, 23. Y25ML 25. **Einzelstationen, weiblich, KW** 1. Y21BE 50 50 41 50 0 150 2. Y25TO 45 AS 50 45 50 145<br>3. Y53ED 41 41 45 0 45 131 3. Y53ED 41 41 45' 0 45 131 4. Y21EA 38 38 38 41 0 117 5. Y25OA 34 0 36 0 0 70 6.Y51QO 41, 7.Y21ID 36, 8. Y86XL 36, 9.Y49YF 35, 10. Y33ZH 35, 11. Y24HN 35, 12. Y71WG 34, 13.Y26TG33, 14.Y'8PL32. **Einmannstationen bis 18 Jahre, KW** 1. Y41JH 41 0 50 45 50 145<br>2. Y34SQ 45 41 45 50 0 140 2. Y34SG 45 41 45 50 0 140<br>3. Y21HC 0 50 41 38 0 129 3. Y21HC 0 50 41 38 0 129<br>4. Y42HA 50 35 35 36 41 127 4. Y42HA 50 35 35 36 41 127 38 30 0 41 45 6.Y36RG 112, 7. Y66YF 101, 8.Y49LF 100, 9.Y34QB 96. 10. Y82KL 67. 11. Y56MO 63, 12. Y54XD 62, 13. Y42XF 58, 14. Y64NH 55, 15. Y64UF 45, 16. Y26QO 38. 17. Y53OF 36. 18. Y43QF 36. 19.Y22VI 35, 20.Y39FA 34, 21.Y65LN 33. 22.Y49PC 31. 23. Y66XA 30. 24. Y48XC 29, 25. Y36MC 29, 26.Y62SM 28, 27.Y58TN 27. **Einmannstationen, QRP, KW** 2O.Y21IF 57. 21. Y22PM 53. 22.Y22XF 53, 23.Y25U 50 50 0 0 50 150 2. Y27FN 3. Y21WI 4. Y22IH 5. Y25KF 6. Y26JD 7. Y25XA 8. Y23TL 9. Y25MO 10.Y25FI 11. Y22BC 79, 12. Y28QH 76, 13. Y22AN 75, 45 4550 50 45 38 38 41 45 41 41 34 38 41 0 0 41 35 0 35  $0 \, 33$ 27 3328 35 33 17 3545 0 0 26 031 29 34 30 21 29 0 0 145 127 120 111 102 101 97 94 80 14. Y25QE 71, 15. Y24GB 69, 16. Y27HL 67, 17. Y24TG 62. 18. Y27KO 62. 19. Y24SH 61, 51. 24. Y24IK 48, 25. Y21YH 47, 26. Y23UA 46, 27. Y24YM 46, 28. Y47MN 40. 29. Y23AN 37, 30. Y21RG 36. 31. Y22DK 35, 32. Y25MG 33, 33. Y24KG 32. 34. Y24HM 32, 35. Y24OL 31. 36. Y71ZA 31, 37. Y25SA 30, 38. Y25VJ 30. 39.Y26VG 30. 40.Y28HL 29. **Mehnnannstationen, KW** 1. Y34K 50 45 50 50 0 2. Y35L 41 50 45 45 50 3. Y38I 45 0 0 41 45 4. Y371 38 41 36 38 41 5. Y41CM 36 38 41 0 6. Y52CG 33 34 35 36 38 7. Y47CM 34 36 38 0 8. Y39CH 31 35 33 31 36 9. Y43CO 30 31 21 32 35 0 0 150 145 131 120 115 109 108 104 98

20.Y54CE 71. 21.Y54CI 70. 22.Y36CM 69, 23.Y43C1 64. 24. Y32CN 63, 25. Y35CN 62. 26. Y36CE 59,

27. Y42CJ 54, 28. Y54CL 50, 29. Y44CN 49. 30. Y58CH 48. 31. Y66CA 40, 32. Y32CL 37, 33. Y54CO 32, 34. Y39CC 31. 35. Y77CN 31, 36. Y62CM 30, 37. Y43CD 30. 38. Y31CE 30.

11. Y55CJ 94. 12. Y33CC 90, 13. Y53CN 89.

14. Y47CN 89, 15. Y76CL 88, 16. Y48CN 88, 17. Y37CO 86. 18. Y31CB 76, 19. Y33CJ 74,

0

97

10.Y55CL 35 32 30 0

39.Y42CO 29, 40.Y75CN 28.

#### **Mehrmannstationen, UKW**

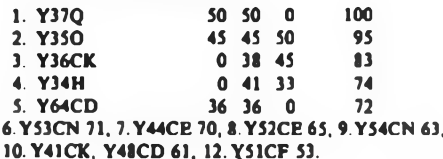

#### **SWLs über 18 Jahre, KW**

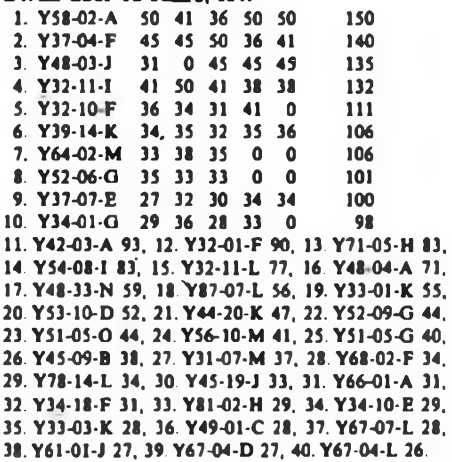

#### **SWLs, UKW**

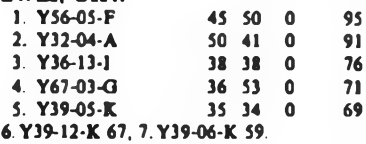

#### **SWLs, weiblich, KW**

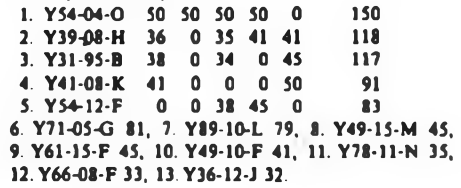

#### **SWLs bis 18 Jahre, KW**

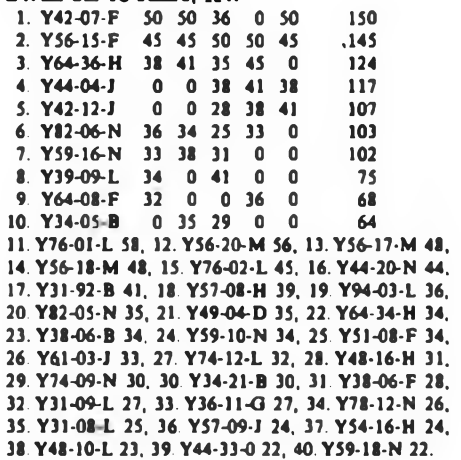

K. Voigt, Y21TL K.-E. Sörgel, Y25VL

### *SWL-QTC*

#### **Bearbeiter: Andress Wellmann. Y24LO PSF 190. Berlin. 1080**

#### **QSO-Party F'89**

Auch in diesem Jahr laden wir wieder alle Funksendeamateure des Bezirkes Cottbus und alle Funkempfangsamateure der DDR zur .QSO-Party F '89" herzlich ein. Wie bereits üblich, erhalten alle SWLa ihre kontrollierten Contestlogs mit Hinweisen auf eventuell vorhandene Fehler zurück. Damit wollen wir Euch helfen, bei der Abrechnung "großer" Conteste weniger Fehler zu machen und die mühsam erkämpften Punkte nicht leichtfertig aufs Spiel zu setzen. Für SWLs zählen nur QSOs von Cottbuser Stationen untereinander (auch /p). Beide Rufzeichen müssen korrekt sein. Die Cottbuser Stationen tauschen neben Rapport, Name, QTH und Kreiskenner die Anzahl der bis zum Wettkampf bestätigten Länder aus.

1. Termin: 25.2.88, 0700 bis 0800 UTC<br>2. Frequenzbereich/Sendeart: 3,6...3,65 MHz, 2. Frequenzbereich/Sendeart: FONE

3. Punkte: Für folgende Angaben gibt es je einen Punkt: gesendeter Rapport, Kreiskenner. Name. Länderstand. Jede Station zählt nur einmal!

4. Multiplikator: Summe der gehörten Präfixe (Y21, Y22 usw.)

5. Endergebnis: Punktsumme mal Multiplikator -

6. Teilnahmearten: <sup>A</sup> - Kameraden in der Ausbildung zum Funkempfangs&mateur (Klubstation angeben und Bestätigung durch den Klubstationsleiter oder Ausbilder Amateurfunk); <sup>B</sup> - SWLs ohne sowie <sup>C</sup> - SWLs mit Sendegenehmigung

7. Abrechnung: Komplettes Contestlog auf dem Standardvordruck (GST Na 109/A und B) mit Multiplikator- und Duplikatkontrolliste (unabhängig von der Anzahl der gehörten Stationen); in die Spalte "sent:" Rapport und KK; in die Spalte "QTH-Loc:" Länderstand; in die Spalte "remarks:" Name. Sendeamateure schicken ein Kontrollog mit Angabe der vergebenen QSO-Punkte (s. 3.). Die Logs sind bis zum 11.3.89 (Poststempel) an: A. Paulick. Y24VF. PSF 224, Weißwasser 4, 7580 zu senden.

8. Auszeichnungen: Pokale für die Sieger jeder Kategorie und Teilnehmer-QSLs für alle Teilnehmer.

> A. Paulick, Y24VF/Y34ZF Hörerbetreuer "F"

#### **Hörerbetreuer der Bezirke**

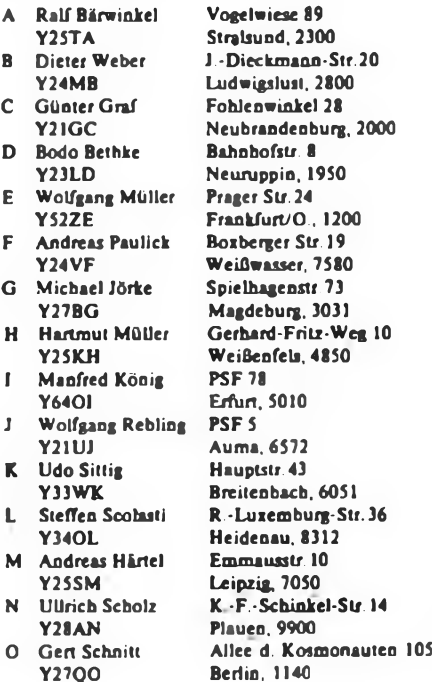

#### **Ergebnisse der Funkstafette aus AnlaB des 8. Pioniertreffens in Karl-Man-Stadt**

Es war nicht einfach, die Sonderamateurfunkstelle Y88TJP aus Kari-Marx-Stadt vom 14. bis 20. August 1988 zu beobachten. Viele SWLs klagten mir ihr Leid. Sie hatten mit den jahreszeitlich bedingten schlechten Ausbreitungsbedingungen auf 80 m zu kämpfen, um die schwachen Signale von Y88TJP und deren Partner sicher aufzunehmen. Hier zeigte sich, wer seine Empfangsanlage noch verbessern muß. Aber Mitmachen war gefragt und nicht der barte Kampf um Meisterplätzc! Daß es dennoch Spaß gemacht hat, beweisen die Abrechnungen, die übrigens gute Qualität hatten. Die Teilnehmerurkunden müßten nun auch inzwischen in Euren Händen sein.

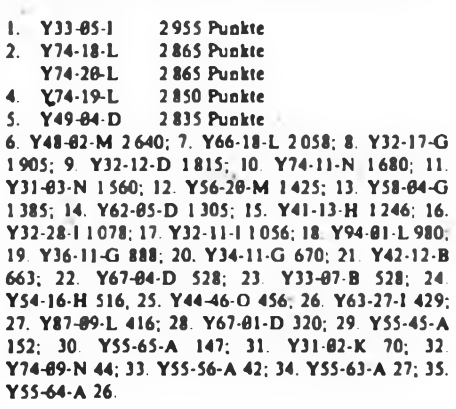

#### **Aus der Postmappe**

Bernd, Y27MN, informiert: "Die Auslieferung der Teilnahmeurkunden zum 10. Y2-Ausbildungs- und Hörer-Contest vom April 1988 hatte sich durch technische Schwierigkeiten in der Druckerei verzögert und konnte erst vor kurzem erfolgen. Ich hoffe aber, daß Euch trotzdem auch der 11. Y2-AHC im November '88 wieder Spaß gemacht hat. 73 und weiterhin viel Erfolg."

Henry. Y56-03-G/Y56SG, berichtet über seine Erfahrungen bei der Nachwuchsgewinnung für den Radiosport:

"Unsere Klubstation in Schönebeck bat wie sicher fast alle Klubstationcn die gleichen Sorgen mit dem Nachwuchs. Da mir die Gleichgültigkeit unseres Kollektivs gegenüber diesem Problem gegen den Strich ging, griff ich zum Telefon und organisierte kurzerhand an vier Schulen in unserer Stadt eine Werbeveranstaltung. Mich erstaunte, wie begeistert die stellvertretenden Direktoren für AT an den Schulen waren, als ich mein Anliegen vorbrachte. Einige QSL-Karten und Diplome wurden durch die Schulklassen gereicht, bevor die Veranstaltung begann. Dadurch wurden schon viele Schüler vorinformiert und die Teilnehmerzahl auf einem verträglichen Maß gehalten. .UFS 601' und .AFE' im Rucksack - und die Veranstaltung lief. Von zuerst 25 Teilnehmern der Ausbildung waren am Schluß noch 4 übrig. Ich weiß nicht, wie groß die Erfolgsquote bei anderen Kiubstationen liegt, aber ich war sehr stolz auf dieses Ergebnis. Seit ich diese AG leite, macht mir auch mein SWL-Dasein großen Spaß. Mein RX ist jeden Abend für eine runde Stunde QRV und etliche DX-QSOs stehen im Log."

Dieter, Y84-I6-L, ist 42 Jahre alt und seit 1964 Leser des FUNKAMATEUR. Den Weg zum Amateurfunk fand er aber erst im Dezember 1987. Erst diente ein O-V-l als Empfangsgerät. Es folgte ein Kofferradio "Spidola 240", das mit einigen Zusatzbau'gruppen versehen wurde (KW-Lupe, BFO usw.).

Mit diesem Gerät ist Dieter von 1,8 bis 21 MHz QRV. Schwierigkeiten gibt es mit der Antenneoanlage. Die KWV sagt bisher nein zum Aufbau einer LW und so muß die Teleskopantenne herhalten.

Trotz seiner häuslichen Verpflichtungen stehen 370 QSOs (34 Länder) bereits im Log. Darunter sind auch einige DX-Stationen

#### **Rekord- u. Bestenliste SWLs 1987 Bezirk "E"**

Rekordliste bestätigte Länder: 1. Y32-O1-E 317, 2. Y34-04-E 302, 3. Y43-O2-E 277

Rekordliste KW-Conteste (Punkte): 1. Y34-10-E 3275, 2. Y37-O7-E 2 517, 3. Y38-O9-E 2 212 Bestenliste SWLs KW (Punkte): 1. Y37-07-E 3228, 2. Y52-O3-E <sup>1</sup> 933, 3. Y32-O1-E 1811

Wolfgang. Y52ZE

#### **CQ DE Y55AA/p**

Wie schon in den Jahren 1984. 1985 und 1987 war auch 1988 im dritten Durchgang eine Gruppe Junger Funker des Hauses der Jungen Pioniere Greifswald in das Zentrale Pionierlager "Kim 11 Sung" nach Prerow gereist

lm Vordergrund standen dort der Funkbetrieb unter dem Ausbildungsrufzeichen Y55AA/p und die Telegrafieausbildung. Außerhalb der Funkstation, die mil Teltow 215 D" einschließlich SSTV-Zusatzgeräten und "UFS 601" ausgerüstet war, batten die Jungen Funker Gelegenheit, an "AFE 12"-Empfängern selbständig zu hören. Als Zielstellung für die SWL-Tätigkeit waren ein in seiner Ausschreibung auf die Arbeitsbedingungen in Prerow zugeschnittenes spezielles Diplom sowie die Beteiligung an der Funkslafette aus Anlaß des VHL Pioniertrcffens in Karl-Marx-Stadt festgelegt worden. Ein Übungspeilen, eine Nacbtfuchsjagd mit zwei beweglichen Füchsen sowie eine Begegnung mit einer Nachrichteneinheit der NVA rundeten das Programm ab.

Das zentrale Programm des Lagers bot außer den nicht mehr wegzudenkenden Disco-Veranstaltungen Kinder- und Sportfest, Sport- und Kulturveranstaltungen sowie eine Fahrt mit einem Motorschiff und Lagerfeuer. Das Wetter zeigte sich für alle Belange stets von der besten Seite, so daß auch genügend Zeit und Gelegenheit zum Baden blieb.

Erwartungsgemäß war der Andrang zum QSO-.Fahren" seitens der Jungen Funker am größten. Nach 10 Tagen QSO-Betrieb unter dem Ausbildungsrufzeichen standen 253 QSOs (davon 32% in CW) im Log. Im CW-Unterricht bestätigten sich die Vorzüge der konzentrierten Ausbildung auch in der Form, daß die Teilnehmer selbst eine tägliche Leistungssteigerung spüren konnten. Die Verwendung von speziellen, auf die Ausbildungssituation zugeschnittenen. Übungstexten kann als zweiter Schlüssel zum Erfolg angesehen werden. Fünf der Jungen Funker erwarben den \_CW-Wauwi" - das beliebte Maskottchen für das erste Telegrafie-QSO. Das gegenseitige nächtliche Peilen zweier beweglicher Sender bereitete größte Freude, so daß allerlei Ideen für künftige Fuchsjagden in heimischen Wäldern entwickelt wurden. Das "Prerower-SWL-Diplom" hatte gute Resonanz gefunden, so daß 75% der Teilnehmer dieses Diplom mit nach Hause nehmen konnten. Die Ergebnisse hinsichtlich der Beteiligung an der Funkstafette anläßlich des VIII.PioniertrefTens in Kari-Marx-Stadt blieben hinter den Erwartungen zurück. Erst in den frühen Abendstunden und dann auch nicht an jedem Tag war in den \_AFE 12" die Sonderamateurfunkstelle Y88TJP aufzunehmen. Schade, aber nicht zu ändern. Mit fünf bestandenen SWL-Prüfungen waren auch für die jüngsten Teilnehmer die Tage in Prerow erfolgreich.

Im Rahmen des zentral veranstalteten Kinderfestes beteiligten sich die Funker mit dem dort schon traditionellen Blindpeilen. Der Andrang war so groß, daß die herannahende Abendessenszeit das QRT forderte. Es ist immer wieder erstaunlich, wie schnell Kinder das Peilen erfassen und zielsicher die Antenne des Senders finden. Zur Vermittlung der Theorie des Peilens waren Russisch-Kenntnisse oft der Retter in "letzter Not". Die Tage in Prerow vergingen viel zu schnell, so daß die Vorfreude auf "Prerow 1989\* Begleiter in diesem Ausbildungsjahr sein wird. Die Ausbilder waren Y21EA, Y21FA. Y21UA. Y55OA und Y55ZA. Bedanken möchten wir uns bei den verständnisvollen und entgegenkommenden QSO-Partnern sowie bei allen, die uns geholfen haben, "Prerow 1988" zu einem guten Erfolg werden zu lassen.

H.E.Zenker. Y21FA

### *Ausbreitung Februar 1989*

#### **Bearbeiter: Dipl.-Ing. Frantiäek Janda, 0K1HH 2S165 Ondrejov 266. CSSR**

**Die Entwicklung der Sonnenaktivität wurde in der gegenwärtigen Phase des elfjährigen Zyklus gut vorhergesagt. Das angenommene Wachsen der Aktivität setzt sich, wenn auch mit größeren Schwankungen, fort, wie sich aus den Tagesmessungen des Sonnenstromes im September 1988 ersehen läßt: 189, 176, 174, 163, 163, 150, T43, 136, 126, 114, 120, 125, 122, 129, 125, 127, 133, 139. 138. 149, 156. 178. 180. 179. 177. 172, 173, 171, 173 und 172. Der Durchschnitt von 152,4 entspricht einer Sonnenfleckenrelalivzahl von 105, die tatsächlich beobachtete war 120,8. Der Durchschnitt für März 1988 von 71,2 war wesentlich höher als der vorhergesagte.**

**Die größten Sonneneruptionen wurden im September am 8.. 19.» 22., 25. und täglich vom 27. bis 30.9. registriert (nur am 17.9. war die Aktivität Null.) Am 8.9. wurden sie um 1240 und 1840 UTC nahe dem westlichen Rand der Sonnenscheibe beobachtet, von wo aus von Fall zu Fall eruptive Teilchen über eine längere Bahn und deshalb auch relativ spät - in meist bis zu drei Tagen - zu uns wandern. Man konnte also die Störung und das Polarlicht für den Nachmittag des 11.9. vorhersagen, wie sie dann auch cintraten. Von den Folgen erholte sich die Ionosphäre erst nach einer weiteren Störung in der letzten Dekade. Die schlechtesten Tage waren die vom 11. bis 14.9. und 18.9., trotzdem blieben auch an diesen Tagen besonders die südlichen Richtungen gut geöffnet, und das selbst auf 28 MHz. Letzteres ließ sich auch an der Hörbarkeit der Baken (in diesem Fall ist VP8ADE typisch) gut erkennen.**

**Reichlich zeigten sich auch die Tage mit einer niedrigen geomagnetischen Aktivität, kombiniert mit erhöhter Sonnenstrahlung. Tagesindex A<sup>b</sup>: 22,14,10, 8. 6, 5. 4. 7. 49, 20, 12, 13, 14, 6. 20, 31, 25, 12, 14, 19, 12. 10, 14, 8, 6, 6, 3, 9. Als lohnend erwiesen sich die ständigen exzellenten morgendlichen Öffnungen zum Pazifik auf 14 MHz sowie die breite Auswahl von Stationen auf 28 MHz vom 5. bis 8.9. und besonders ab 24.9. mit Öffnungen bis nach WS/6. Interessant war die Parade der 28-MHz-Funkbaketv<für die Vollständigkeit TKS OK1FL): AL7GQ, AX2RSY, DF0AAB, FT5ZB auf 28027,5, GB3RAL. IY4M, KB4UPI. KE2DI auf 28 286 kHz, KD4EC auf 28232,5, KJ4X auf 28207, LASTEN, LU1UG, OH2TEN. PY2AMI. VE1MUF, VE2HOT, VE3TEN. VK4RTL. VK5W1, VK6RWÄ, VP8ADE, VP9B^, W3VD, WA4DJS, WB4JHS auf 28259, W7JPI auf 28232, WC8E, W8FKL/4 auf 28207,5 W9UX0 auf 28222. WB9VMY auf 28217, ZL2MHF, ZS1LA, ZS5VHF, ZS6PW, Z21ANB und 5B4CY. Auch wir**

**(in OK) lassen uns nicht beschämen: ab 17.10.88 ist OK0EG auf 28 282,5 kHz in Betrieb. Die Bake arbeitet mit 10 W und einem Dipol in Ost/West-Richtung. QTH** ist **Hradec Krålové (TKS OK1MGW** als **verant wortlichem Funkamateur).**

**Um die neuesten Daten vom Propagation Report aus Australien zu erhalten, sollte man zuerst über den langen Weg um 0825 UTC auf die Frequenz 17 715 kHz hören und dann über den kurzen Weg um 1625 und 2025 UTC auf 6035 und 7205 kHz.**

**Die Ausbreitungsbedingungen im Februar verbessern sich gegenüber dem Januar. Die Signale werden stärker und die Öffnungszeiten verlängern sich; die meisten .verspäten\* sich. Die Berechnung der Öffnungszeiten in UTC (in Klammem die Zeiten des Minimums der Dämpfung) ergab:**

**1.8 MHz: L'AOK von 2200 bis 0430 (0100), W3 von 2200 bis 0600 (0430), W2/VE3 von 2130 bis 0715 (0300 bis 0500, wobei für W4 etwa 5 dB fehlen).**

**33 MHz: A3 von 1600 bis 1700 (3D bis 1800, YJ bis 1900), JA von 1600 bis 2230 (1800 bis 2000), 4K von 2000 bis 2200 (2100), PY von 2215 bis 0630 (0100 bis 0300), KP4 von 2300 bis 0700 (0100 bis 0400), W6 von 0200 bis 0715 (0400 und 0600), VE7 von 0000 bis 0715 (0200 bis 0400).**

**7 MHz: A3 bis 3D von 1400 bis 1730 (1600), JA von 1345 bis 2320 (1600 und 2000 bis 2100), PY von 2030 bis 0715 (0000 bis 0300), W5/6 von 2330 bis 0830 (0300 und 0700), FO8 von 0630 bis 0800 (0700).**

**10 MHz: JA von 1330 bis 2300 (1715). 4K1 von 1745 bis 2400 (2100). PY von 1945 bis 0700 (2300 bis 2400). W5 von 2400 bis 0315 und von 0645 bis 0830 (0800), W5 von 0100 bis 0300 und von 0645 bis 0800 (0700), FO8 um 0800.**

**14 MHz: A3 bis JY von 1300 bis 1630, JA um 1400 und 1700, PY von 1945 bis 0300 und um 0700 (2130), W3 von 1930 bis 2300 (2100), KH6 um 1700.**

**18 MHz: YJ von 1200 bis 1520, VK6 von 1345 bis 1630, PY von 1945 bis 2130. W3 um 1100 und von 1930 bis 2300, VE3 von 1045 bis 2045 (2000).**

**21 MHz: 3D von 1200 bis 1400. JY bis 1440, 3B von 1430 bis 1830. PY um 2000. W3 von 1130 bis 2015 (1900), VE3 ab 1045 (2000).**

**24 MHz: P2 um 1400, 3B von 1430 bis 1700, W3/VE3 von 1145 bis 1930.**

**28 MHz: JA um 0800, BY1 von 0600 bis 1200 (0930), VK9 um 1400. 3B von 1430 bis 1600, W3/VE3 von 1200 bis 1900 (1500).**

**Y2-Rundspruch: von Y61Z an jedem ersten und dritten Sonntag des Monats um 1000 ME(S)Z bei 3.62 MHz sowie über Y21F (R 4) und Y21O (R 5)**

**Y2-Hörerrundspruch: von Y62Z an jedem ersten Dienstag (Wiederholung am dritten Donnerstag) des Monats um 1630 ME(S)Z bei 3.65 MHz**

### *Diplome*

**Bearbeiter: ing. Max Perner. Y21UO Franz-Jacob-Str. 12, Berlin. 1156**

#### **Y2-CG TOP HONORS**

**AufBeschluß des Büros des Präsidiums des RSV vom 10. November 1988 sind die im Heft 10/1988 auf Seite 509 veröffentlichten Bedingungen anulliert worden. U. Hergett, Generalsekretär des RSV**

#### **Diamond Jubilee Award (Kurzzeitdiplom)**

**Aus Anlaß ihres 75. Jahrestages gibt die ARRL, USA das Diamond Jubilee Award heraus. Sinngemäß gelten die Bedingungen auch für SWLs. Es zählen nur Verbindungen im Zeitraum 1. 1. 89, 0001 UTC bis 31.12.89, 2359 UTC. Das Diplom kann in drei Varianten erworben werdep:**

**1. 75ARRUCRRL Sections: Zu arbeiten sind 75 der 76 ARRL/CRRL-Sektionen ohne Band- und Sendeartenbeschränkung.**

**2.75 DXCC Countries: Zu arbeiten sind 75 verschiedene DXCC-Länder nur auf 18 MHz, nur auf 24 MHz oder 18 MHz/24 MHz gemischt. Jedes Land zählt unabhängig vom Band nur einmal.**

**3. 75 Novice/Technicians: Zu arbeiten sind mindestens 75 verschiedene Stationen der Novice/Technician-Lizenzklasse der USA (zu erkennen am KA-. KB-. KC-Präfix und drei Suffixbuchstaben). Edorsements können bei Erfüllung von zwei oder aller drei Varianten erworben werden.**

**Die Diplomanträge müssen bis 30.9.90 den zuständigen Diplombearbeitem der Bezirke vorliegen. Als Antrag ist ein bestätigter Logauszug mit Angabe der Variante und je Station. Datum. UTC, Band, Rufzeichen. Sektion/Land in alphanumerischer Reihenfolge der Präfixe einzureichen. Die Kosten betragen 12 IRC, und für Endorsement 2 IRCs.**

**Anmerkung Y21UO: Der Herausgeber empfiehlt, speziell für die Ländervariante, mehr als 75 Länder zu arbeiten, da erfahrungsgemäß unautorisierte Stationen. Piraten usw. den Diplomerwerb gefährden können.**

#### **ARRL/CRRL-Sektionen**

- **1: CT. EMA. ME. NH. Rl. VT. WMA**
- 
- **2: ENY. NLI, NNJ, SNJ, WNY**
- **3: DE, EPA, MDC, WPA 4: AL, GA, KY, NC, NFL, PR. SC, SFL, TN, VA. VI**
- **5: AR. LA. MS. NM. NTX, OK. STX, WTX**
- **6: EB, LAX. ORG. SB. SCV, SDG, SF, SJV, SV,**
- **PAC**
- **7: AZ. ID. MT. NV. OR. UT. WA. WY, AK**
- **8: MI. OH. WV**
- **9: IL. IN. WI**
- **0: CO. LA. KS. MN. MO. ND. NE. SD**
	- **VE: MAR. PQ. ON. MB. SK. AB. BC. YU/NWT**

Frequenzen in MHz. 鍋 镏 鍋  $rac{28}{21}$  $\frac{20}{21}$ Zeiten in UTC. Ausgezogen: höchste  $^{14}_{12}$  $^{14}_{12}$ 14  $14$ 147875 brauchb. Frequ. MUF: 364 ÷F 10 10 gestrichelt: niedrigste  $-1 - 1$  $\frac{7}{5}$ 7  $\frac{7}{5}$  $\overline{7}$ brauchb. Frequ. LUF; **BRENDENSE** G Б 5 5 LOCAL: Senkrechtreflexion: 35 35 35 35 35 EAST: über Ost; 2  $\overline{c}$  $\overline{z}$ 2  $\overline{2}$ WEST: über West. Ø 18 24 ø 6  $12$ 18 24  $\Omega$ 6 18 24 ø 6  $24$ ø  $24$ 6 12 12  $12$ 18 6  $12$ 18 **FAST**  $rac{48}{28}$  $rac{48}{28}$ 48<br>28<br>21  $rac{40}{21}$ 488<br>28 细细 14 14  $14$  $14$ 14 14  $\mathcal{F}$ **Bebat** 10 10 10 10 10 10 ٩Ŋ  $\frac{7}{5}$  $\overline{7}$  $\overline{7}$  $\overline{z}$  $\overline{z}$  $\overline{7}$ 5 5 5 5 5 35 35 35 35 35 35 F 2  $\overline{2}$ 2 2  $\overline{2}$ 6  $12$ 18 24 ø 6  $12$ 18  $24$ ø 6 12  $18$ 24 **0 5 12 18 24 0 6 12 18 24 0 6 12 18 24**

### *DX-QTC*

#### **Bearbeiter: Wolfgang Bedrich, Y2SZO Görschstr. 7, Berlin, 1100**

**Berichtszeitraum: Oktober/November 1988 Alle Zeitangaben in UTC; Frequenzen in kHz**

#### **DX-Informationen**

**Europa: W9VL arbeitet für die nächsten 2 Jahre als SVOGM von Rhodos. QSL geht an N4FD. - Falls die 4J1FS-Aktivität auf M.-V.-Isl für das DXCC anerkannt wird (was im Bereich des Möglichen liegt), unternimmt OH2BH im Frühjahr 1989 eine zweite DXpedition dorthin. - Ivar, JX1UG, ist im Oktober von Jan Mayen QRV geworden. Anfangs noch mit Antennenbau für die oberen Bänder beschäftigt, war er vorerst auf 80 und 40 m in SSB ab 1900 zu hören. QSL via LA5NM. - TV6STR war eine französische Sonderstation anläßlich 2000 Jahre Strasbourg**

**Asien: YK1 AO ist fast jeden Morgen ab 0330 aufden ersten 10 kHz des 40-m-Bandes zu finden. QSL an O. Shabsigh, Box 245, Damaskus. Syrien. - JH1MAO/JD1 war im Berichtszeitraum auf 10 und 15 m von Iwo Jima-Island (zu Ogasawara) aus zu arbeiten. - Die Colvins starteten im Oktober zu einer Asien/Afrika-DXpedition. Erste Aktivitäten waren W6KG/5B4 und ZC4ZR von Zypern. Weitere rarere Länder sollen folgen. QSL YASME. UZ9OWM/ UJ7K und UA9OA/UJ2K waren bis Anfang November aus dem Oblast 192 zu machen. Mit von der Partie waren Holger. Y31IO und Frank. Y48ON. QSLs via UA9OBA. - Paul. VS6DO, wird die diesjährige Wintersaison zu seinen Sonnenaufgangszeiten auf 160 m Richtung Europa wieder Betrieb machen. Seine Vorzugsfrequenzen** sind **<sup>1</sup> <sup>833</sup> kHz. - Sultanate of Oman: Mit Wirkung vom 23. Dezember 1988 wurde die Präfix-Struktur für alle Omani-Funkamateure wie folgt geändert: A41AA bis A41ZZ - Einheimische OMs, A42AA bis A42ZZ - Reserve, A43AA bis A43ZZ - Sonderstationen, A45AA bis A45ZZ - Besucher und A47AA bis A47ZZ - Klubstationen. - A4IGY (ex A4XGY) trifft sich jeden Sonntag mit seinem QSL-Manager K2RU auf 28450 um 1200 oder auf 21345 um 1600. - DR Vietnam: Drei ungarische OMs, Zoltan - HA5PP, George - HA5WA und Feri - HA5MY, konnten ihre Ankündigung wahrmachen und wurden als 3W8DX in SSB und 3W8CW in CW QRV. Bis Mitte November konnten .sie auch von Y2era auf allen Bändern gearbeitet werden. Einziger Wermutstropfen in der Betriebstechnik war die oftmals .geizige" Rufzeichenbestätigung nach einem vermeintlich erfolgreichen QSO. QSL-Karten für dieses Unternehmen soll es für SASE (2 IRC) über fol-' gende Anschrift geben: 3W8DX - Box 271, <sup>1141</sup> Vienna, Austria; 3W8CW - Box 131, <sup>1141</sup> Vienna, Austria. Vielleicht geht es auch über das HA-QSL-Büro?! - RL8PYL, auch als RL1P in den letzten Contesten bekannt geworden, soll nun auch definitiv als 3W0A vom 20. Januar bis 8. Februar 1989 aus der DR Vietnam QRV werden. Zur Ausrüstung sollen ebenfalls Beams und Lineare gehören. - JT1BR konnte man öftere ab 1700 auf 7005 arbeiten.**

**Afrika: Herik. FR5DX, läßt sich ab und an auch wieder auf 80 m am Bandende in SSB hören, meistens gegen <sup>1800</sup> oder 1900. - Danny. FT5ZB, sollte am 25. November 1988 Amsterdam-Island verlassen; seine Ablösung ist FT5ZD. - PA3AXU/SU ist wieder nach Holland zurückgekehrt und rechnete 22 500 QSOs mit Stationen aus 115 DXCC-Ländem ab. - PA3BRF/SU ist weiterhin QRV; <sup>21155</sup> und <sup>28</sup> <sup>565</sup> von <sup>0900</sup> bis <sup>1030</sup> sowie <sup>14</sup> <sup>107</sup> ab 1600. - Andy. ZD9BV, konnte seine Station im Ausland instandsetzen lassen und ist wieder gegen 1830 auf <sup>21</sup> <sup>335</sup> QRV. - 5R8AL sollte ab Anfang Dezember wieder in Madagascar sein und wollte Allband-Bctrieb machen. Diese Station wird derzeit als einzige für das DXCC anerkannt (siehe auch Y2-Spalte FA 12/88). - DJ6SI funkte aus dem Niger mit dem etwas .verunglückten" Rufzeichen 5UV386. Ende des vergangenen Jahres wollte man mit einer Mehr-** **mann-Operation nochmals aus 5U QRV werden. - 9X5MH ist zeitweise als A22MH QRV. Frequenzen sind <sup>14</sup> <sup>330</sup> und <sup>21</sup> <sup>300</sup> an Wochenenden. - Das Rufzeichen 6V6A wurde von 6W6JX aktiviert. QSL via F6FNU. - TU4CO ist derzeit auf allen Bändern aktiv, oftmals auch ab 1900 auf 7005. QSL an BOX 12, BP 54, Abidjan 12, Ivory Coast.**

**Nordamerika: PJ-Stationen in Zone 8 zählen zu Saba, Saint Maarten und Saint Eustatius. - HKO-Stationcn voflj?an Andres werden in nächster Zeit wohl weniger zu hören sein, da die zentrale Stromversorgung abgebrannt ist.**

**Südamerika: VP8BUO ist Adrian, vormals als ZC4AP QRV gewesen Er ist einer der wenigen OPs auf Falkland, die auch CW beherrschen Adrian nutzt öftere das 10-m-Band, 28020 ab 1600. QSLs für ZC4AP und VP8BUO gehen an GOIHK (Büro). - PJ-Stationen, die speziell in Contesten aus der Zone 9 arbeiten, zählen zu den Niederländischen Antillen. - Tony, VP8BRR und Steve, VP8BUB, sind bis Februar 1989 kaum mehr QRV. Tony verläßt im März South Georgia. Steve wird für weitere 16 Monate auf der Insel bleiben. QSLs für beide Stationen an G4YLO. - LU6XPA, 21.050 um 1900, arbeitet von Tierra del Fuego Isl. aus (IOTA SA-08).**

**Ozeanien: Papua New Guinea ARS: Präsident der PNG-ARS ist P29JD, Sekretär ist P29ZEF und QSL-Bearbeiter P29KD. Gastlizenzcn sind am P29V zu erkennen P29KRP. P29LD, P29UG, P29DE und P29KRE verließen kürzlich die Insel; H44RO lebt jetzt in Goroka. P29ZL war YL Jeanette. VK4BZL, die von Tabubil QRV gewesen isL - 3D2XX konnte wie angekündigt von Rotuma-Isl. QRV werden. Aufgrund der UFB CONDX kamen auch viele Y2er zum Zuge. Eine DXCC-Abstimmung wurde nicht vor Dezember 1988 erwartet. QSLs für diese DXpedition gehen an WB6GFJ, Ross Forbes, P.O.Box 1, Los Altos, CA 94023. - VKO-Macquarrie-Isl.: AXONE dürfte inzwischen wieder QRT gegangen sein; aber die Insel wird bald von 3 anderen OPs .heimgesucht"! Dabei ist diesmal auch ein guter CW-Mann, Robin - VK0AK. Die anderen beiden OMs heißen jeweils Graham und haben die Rufzeichen VK0GC und VK0DS (der auch schon auf Heard-Isl. war).**

#### **QSL-Ecke**

**Einige . Y2er meldeten Eingänge der Kingman- und Palmyra-Karten. Allerdings sind bei WA2M0E die vorhandenen 7000 Karten vorerst ausgegangen und er muß auf die nächste Sendung aus Japan warten. - KA3DBN hat noch Logs der Station H^lAMT. - Wie N4GNR versicherte, sollen alle K2SG/NP1- und N2EDF/NP1-QSL« bis Ende November 1988 erledigt sein. - I8YGZ versucht ebenfalls alle 3X0A/a-Karten bis Ende <sup>1988</sup> beantwortet zu haben. - Ex FG7XL ist jetzt FE5XL. - Die letzte SV-Mt.-Athos-DXpedition schickte via Büro eine größere Anzahl QSLs für Y2. - A4XKP (neu A41KP) hat jetzt DL7FT als QSL-Manager. Frank, DL7FT, beantwortet keine QSLs via Büro; bitte nur direkt schicken. Da er für Sondermarken etwas übrig hat, geht es im Ausnahmefall auch mal ohne IRC, aber auf alle Fälle den adressierten Rückumschlag nicht vergessen! (F. Turek. Box 1421. D-1000 Berlin 19, West-Berlin) - 9M2FP ist wieder SM0DFP. - 3D2XX-QSLs werden ab Mitte Januar 1989 versandt.**

#### **DX-Conteste**

**Der WWDX-FONE Ende Oktober war wieder ein absoluter Höhepunkt. Die seltenen DX-Stationen, die QRV waren, die DXpeditionen usw. Man kann es kaum alles auftühren. Dazu die exzellenten 10-m-Bedingungen (alle Zonen, über 150 DXCC. QSO-Zahlen von weit über 2 000). An dieser Stelle nur einige Ergänzungen: PJ1B war von Boniare aktiv, PJOK von Curaçao. LT8WW, LU4D, L7D. LS1E und LR1V waren argentinische Contest-Stationen; Frankreich war mit TH0X und TX2X vertreten. ZX0F war auf Fernando de Noronha und HD8GZ auf Galapagos.**

**Schriftliche Informationen kamen von Y24CG, Y24EA. Y33VL, Y36K1, Y41VM. Y82XN. Y43-03-E und Y46-21-H. Herzlichen Dank!**

### *QSL-Info*

**Bearbeiter: Ing. Ludwig Mentschel, Y23HM Straße der Jugend 88/04. Leipzig. 7060**

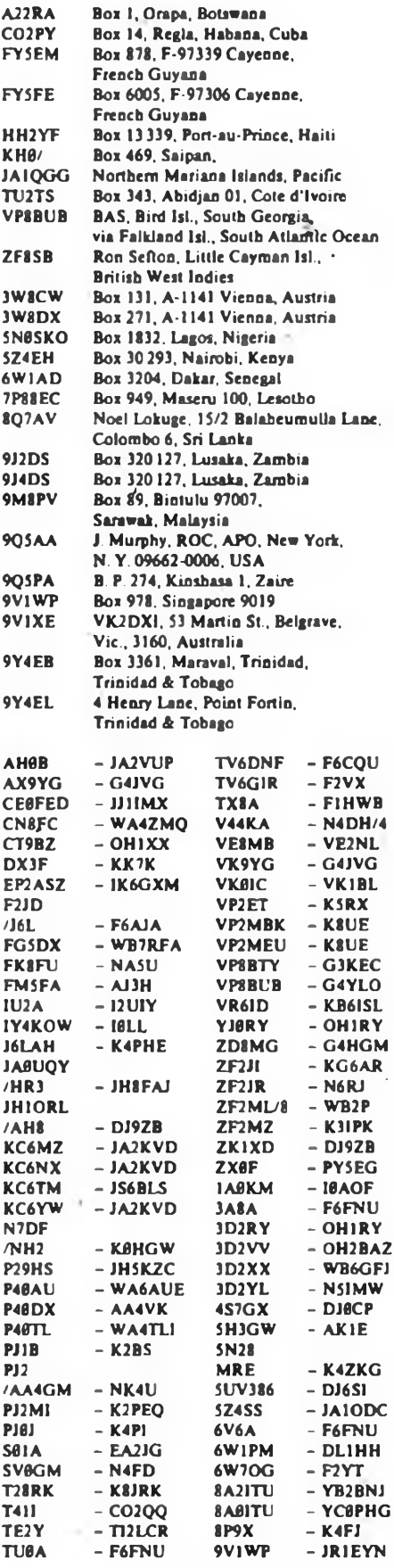

### *KW-Conteste*

**Bearbeiter: Dipl.-Ing. Klaus Voigt. Y21TL PSF 427, Dresden 8072**

#### **Y2-Aktivitätscontest 1989 (Meisterschaftscontest)**

**l .Zeit 5.2.89, <sup>0600</sup> UTC bis <sup>1200</sup> UTC 2 .Logs: bis 20.2.89 an die Bezirksbearbeiter, von dort bis 7.3.89 an Y21TL.**

#### **PACC-Contest 1989**

**l .Zeit: 11.2.89. <sup>1200</sup> UTC bis 12.2.89. <sup>1200</sup> UTC 2 . Frequenzbereiche: 1,8- bis 28-MHz-Band entsprechend den 1ARU-Regiön-1-Bandplanfestlegungen. <sup>3</sup> .Logs: bis 18.2.89 an die Bezirksbearbeiter, von dort bis 15.3.89 an Y21TL.**

#### **W/VE-Contest 1989**

**1 . Zeit: CW: 18. 2. 89. 0000 UTC bis 19. 2. 89. 2400 UTC; SSB: 4. 3. 89. 0000 UTC bis 5. 3. 89. 2400 UTC**

**2 .Logs: bis 13.3.89 an die Bezirksbearbeiter, von dort bis 26.3.89 an Y21TL**

#### **7-MHz-Conteste 1989**

**l .Zeit: SSB: 4.2.89, <sup>1200</sup> UTC bis 5.2.89, <sup>0900</sup> UTC. CW: 25.2 89. 1200 UTC bis 26.2.89. 0900 UTC 2 .Logs: bis 10 Tage nach Contestende an die Bezirksbearbeitet, von dort bis 20 Tage nach Contestende an Y21TL.**

#### **HSC-CW-Conteste 1989**

**l .Zeit: 26.2.89 und 5.11.89 jeweils von <sup>0900</sup> UTC bis 1100 UTC und 1500 UTC bis 1700 UTC 2 . Logs: bis jeweils 10 Tage nach Contestende an die Bezirksbearbeiter, von dort bis jeweils 20 Tage nach dem Contest an Y21TL.**

#### **Fallas Valencia Contest 1989**

**l .Zeit: 18.2.89. <sup>0000</sup> UTC bis 19.2.89, <sup>2400</sup> UTC 2 .Logs: bis 10 Tage nach Contestende an die Bezirksbearbeiter. von dort bis 20 Tage nach dem Contest an Y21TL.**

#### **Handtastenparty 1989**

**I. Zeit: 4. 2. 89, 1600 UTC bis 1900 UTC; 3 510 bis 3 560 kHz, 7.10. 89. 1300 UTC bis 1600 UTC; 7010 bis 7040 kHz.**

**2. Logs: bis 10 Tage nach Contestende direkt an Y21TL.**

#### **Schlackertasten-Abend 1989**

**l .Zeit: 15.2.89, <sup>1900</sup> UTC bis <sup>2030</sup> UTC 2 . Logs: bis 25.2.89 direkt an Y21TL.**

**Für alle genannten Conteste sind die weiteren Bedingungen dem FUNKAMATEUR 1/88, S.46, zu entnehmen.**

#### **YU-DX-Contest 1989**

#### **I. Veranstalter: SRJ**

- **2. Zeit: 4.2.89. 2100 UTC bis 5.2.89. 2100 UTC**
- **3. Frequenzbereiche/Sendeart: 3.5- bis 28-MHz un-**
- **ter Beachtung des lARU-Bandplanes. Nur Telegrafie**
- **4. Kontrollnummem: RST + Ifd QSO-Nr.**
- **5. Punkte: Y2 mit YU - <sup>5</sup> Punkte, mit Y2 - <sup>0</sup> Punkte, mit anderen europäischen Stationen <sup>1</sup> Punkt**
- **6. Multiplikator: Summe der je Band gearbeiteten YU-Präfixe und UNO-Mitgliedsländer.**
- **7. Endergebnis: Summe der QSO-Punkte mal Multi-**

**plikator • Endergebnis 8. Teilnahmearten: Einmann (Einband. Mehrband). Mehrmann - <sup>1</sup> TX**

**9. Logs: bis 20.2.89 an die Bezirksbearbeiter. Diese senden die kontrollierten Logs bis 6.3.89 an Y21TL.**

#### **DAFG-RTTY-Kurz-Conteste 1989**

#### **1. Veranstalter. DAFG/DL**

**2. Zelt: 11. 2. 89 (1300 bis 1700). 8. 4. 89 (0700 bis 1100). 27. 8. 89 (0700 bis 1100). 28.10. 89 (1300 bis 1700) (Zeiten jeweils UTC)**

**3. Frequenzbereiche: 3,5- und 7-MHz-Band**

**4. Kontrollnummern: RST/lfd. Nr/Name/QTH**

- **5. Punkte: Jede Station je Band <sup>1</sup> Punkt**
- **6. Endergebnis: Summe der QSO-Punkte**

**7. Teilnahmearten: Einmann > 200 W Output,**

**<200 W Output. SWLs**

**8. Logs: 5 Tage nach Contest direkt an Y21TL.**

#### **DDR-KJubstationsmarathon 1989**

**l. Zeit: 1.2.89, <sup>0000</sup> UTC bis 28.2.89, <sup>2400</sup> UTC 2. Alle weiteren Bedingungen s. FA 1/88, S. 46**

#### **Bezirkscontest Berlin 1989 KW**

**1. Zeit: 7. 2. 89. 1700 bis 1730 UTC CW; 1730 bis 1800 UTC SSB**

**2.Frequenzbereiche: 3,52...3.56; 3.6...3,65 MHz 3. Contestannif: \_CQ Y2 O"**

**4. Teilnahmearten: <sup>A</sup> - Einmannstationen mit Standort im Bezirk Berlin (auch Y2-Amateure mit einem Ex-.O"-Rufzeichen) <sup>B</sup> - SWLs (DDR-offen) 5. Kontrollnummern: RS(T) + Ifd. QSO-Nr. (fortlaufend im 2. Durchgang), dazu bei \_Ex-0' abgekürztes ehemaliges Berliner Rufzeichen (z.B 5900122UO) 6. Punkte: jede Station ist einmal je Durchgang wertbar (CW: 2 Punkte; SSB: <sup>1</sup> Punkt)**

**7. Multiplikator: Summe der unabhängig vom Durchgang gearbeiteten Y2-Präfixe. außer dem eigenen (z.B. Y21. Y22, ... analog WPX-Regel) und der Suffixe der Ex-Rufzeichen. "Ex-O"-Stationen können einen Zusatzpunkt zum Multiplikator abrechnen 8. Endergebnis: Summe QSO-Punkte mal Multiplikator - Endergebnis**

**9. Abrechnungen: auf Standardlogs bis 21. 2. 89 an Y25MO Rolf Berger, Hans-Loch-Str 17. Berlin. 1136.**

**R. Berger. Y25MO**

#### **Ergebnisse der LARU-Radiosportmeisterschaft 1988**

#### **Einmannstationen über 18 Jahre**

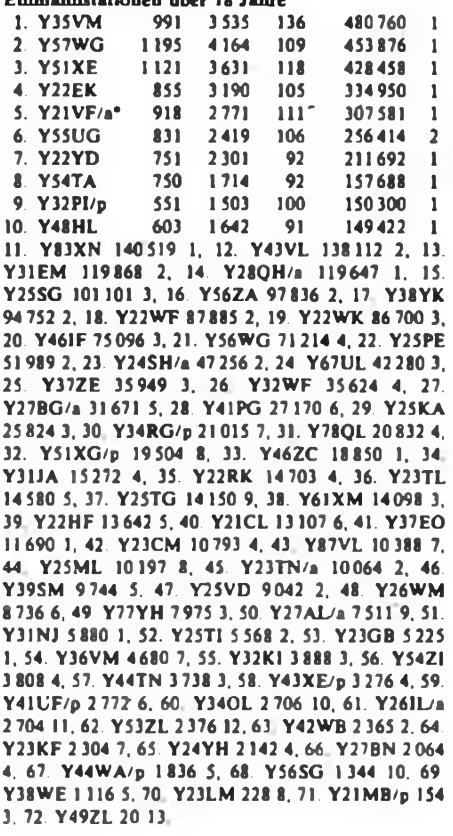

### **Einmannstationen bis 18 Jahre**

**1. Y41JH 835 2 500 116 290000 <sup>1</sup> 2. Y59UJ 634 2119 78 165282 <sup>1</sup> 3. Y42HA/p 578 1475 92 135700 <sup>1</sup> 4. Y36RG 108669 1, 5. Y34QF 48766 1, 6. Y22V1 46128 1.**

**Einmannstationen - QRP 1. Y21QI/p 601 1588 96 152448 <sup>1</sup> 2. Y27FN 558 1571 97 152387 <sup>1</sup> 3. Y21WI 414 1198 89 106622 2 4. Y24TG 37450<sup>i</sup> 1. 5. Y26JD 14012 1, 6. Y25KF 11 160 1. 7. Y25MO 2 128 1, 8. Y25XA 640 1, 9. Y22AN 376 2, 10. Y25I1 322 3, 11. Y22XF 256 2, 12. Y34OL/p 135 1. 13. Y23XF 105 3. 14. Y47YM 102 1. 15. Y23FM 90 2.**

#### **Einzelstationen - weiblich**

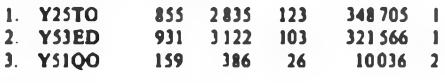

**HQ-Station**<br>Y61HQ 7262 **Y61HQ 7262 23752 210 4987920 (Y21TL, YK; Y22TK; Y23EK; Y24UK; Y25ZO; Y32JK, TK. VK; Y33VL; Y37XJ; Y42GK, LK, MK)**

#### **Mehrmannstationen**

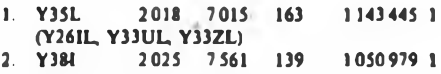

- **(Y44TI, Y44U1. Y44XI) 3. Y371 1307 4 280 133 569240 2**
- **(Y23FI, Y25K1. Y62YI) 4. Y52CG 1042 .3089 140 432460 <sup>1</sup>**
- **(Y22FG, Y52ZG) 5. Y39CH 971 3208 122 (Y39OH, Y39SH, Y39ZH) 391376 <sup>1</sup>**

**6. Y43CO (Y21RO, Y22XO. Y43GO) 373920 1, 7. Y32CN (Y32VN, WN. YN) 368875 1, 8. Y33CC (Y21BC, Y221C, Y33VC) 313.375 1. 9. Y47CN (Y25ZN, Y47YN, ZN) 262864 2. 10. Y55CJ (Y38WJ. Y55TJ. ZJ) 254800 1. 11. Y53CN/p (Y53UN. XN) 252945 3. 12. Y33CJ/p (Y33PJ, UJ. Y45RJ) 198996 2,13. Y88SOP (Y21EA, FA. Y25JA. Y42DA) 175119 1. 14. Y48CJ (Y23RJ. Y48RJ, SJ) 92496 3. 15 Y58CH (Y58UH. WH. ZH) 64159 2, 16. Y77CN (Y77TN. Y77ZN) 55 862 4. 17. Y54CE (Y54SE. ZE. -08-E) 30282 1. 18. Y66CA (Y66VA, WA) 19866 2, 19. Y31CE (Y24BE. Y31UE) 14 582 2. 20. Y72CM (Y72XM. YM. ZM) 6536 1.**

#### **SWLs über 18 Jahre**

**1. Y58-02-A 2 313 7 161 172 1231692 <sup>1</sup> 2. Y48-03-J 1929 6912 174 1202688 <sup>1</sup> 3. Y37-04-F 1582 4 261 144 613 584 <sup>1</sup> 4. Y32-11-I 477071 1, 5. Y39-14-K 308568 1. 6. Y42-03-A 248416 2, 7. Y37-07-E 136990 1. 8. Y32-01-F 43008 2. 9. Y44-20-K 37804 2. 10. Y34-18-F 28968 3. 11. Y33-01-K 20424 3. 12. Y87-O7-L 20043 1. 13. Y67-O7-L 16694 2. 14. Y67-O4-D 15525 1. 15. Y45-19-J 14 539 2, 16. Y71-O5-H 12 740 1. 17. Y48-04-A 11919 3. 18. Y81-02-H 6509 2.19. Y48-O5-I 3 198 2. 20. Y31-47-B 1178 1. 21. Y31-23-B 720 2. 22. Y32-O7-K 664 4. 23. Y87-17-L 639 3.**

#### **SWLs bis 18 Jahre**

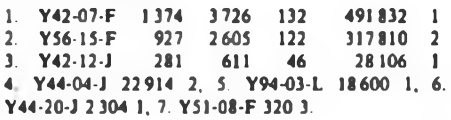

#### **SWLs - weiblich**

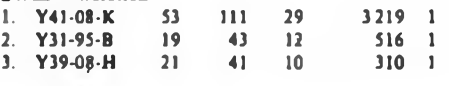

#### **Kontrollogs**

**Y21DG, UD; Y22UB: Y23BF, HE/a. HJ; Y24GE, JB; Y25F1, MG; Y26NL. WL; Y31TB/p; Y36XC; Y37XO; Y38ZM; Y43RJ; Y54CO; Y55XH/p\_; Y69CF; Y72ZL/ Y36TG; Y88GST**

**• - Y56YF. Y88KAB**

### *UKW-QTC*

#### **Bearbeiter: Ing. Hana-Uwe Fortier, Y23OO Hans-Loch-Str. 249, Bertin, 1136**

#### **E,**

Y25QM arbeitete am 24. 5. mit zwei SV-Stationen aus KM27. Die QSL-Karten sind schon eingetroffen. Am 4. 6. lief es 13mal mit EA aus JN01, 11, 12 und IM99. Am 5.6. konnten zwei 9H-Stationen geloggt werden. Am 7.6. wurden 7mal 9H- und 12mal EA-QSOs abgewickelt. Weiter ging es einmal nach EA6, zweimal nach CT und nach ZB2. Dieser Tag brachte folgende Locatoren: JM75, JN01, 11; IM79, 87, 97, 98. 99; IN60, 80. 91. JM19, IN06, LM76. Der 20.7. ist mit einmal LZ aus KN23 vertreten.

Y22ME funkte am 4.6. von 1544 bis 1740 UTC mit: EA5EMM, EA5DGC. EA5DFQ, EA5YB. EA5GDY, EA5FAC, EA5KA. EB5FSX. EB5EIB (alle aus IM99); EA3DZG, EA3LL/p, EA3EHQ. EA3CBA, EA3DBJ, EA3CSV, (alle aus JN11); EA6QB. EA5EGR aus JM08. ED7VEG. EA7GFW aus IM87 und ED4GCR aus IM89. Am 10.7. konnte Jürgen von 1444 bis 1529 UTC noch mit EB1CTQ, EA1DDU. EA1NU aus JN73. EA2AGZ aus IN91 und F6HRE aus IN93 arbeiten.

#### Tropo

Y22ME konnte Ende September Anfang Oktober auf 70 cm folgende Stationen arbeiten: 14 x G aus IO80, 90, 91; JO01, 02, einige ONs aus JO10, 20, 21 sowie viele PAs. Weitere QSOs liefen mit F6DZK - JN08, F6APE - IN97, F1EHN -IN18; GW4SMW, FC1AGO - JN06, FC1EAN - JN06, F1FMI - 1092, F1DQK - JN18, G4YPC/p - IN79 (!), G0FKY -IO80, GU8FBO - 1N89, F6CTW - JN18, F6ETZ - JN97, F9FT - JN29. F6CGJ - IN78, F6DCD - JN38, HB0/DF9PX - JN47, OH2T1, UP2BJB - KO15, RQ2GAG - KO26, UQ2GAJ - KO16 HBO brachte Jürgen das 44. DXCC-Land.

#### **MS**

Y22HA konnte im September einige MS-Skeds erfolgreich durchführen. QSOs . liefen mit 1A5/DL8HCZ - JN43, I4YN0 - JN54, GM0EWX - 1067, GU4RNL - IN89, YO3JW - KN34. Y22ME hatte im August/Oktober viele erfolgreiche Skeds. Hier die gelungenen QSOs: YO3CBS/p - KN35, DL3NAW - KM27, OH9/SM6CMU - KP47, RA3YCR/p - KO72, IK5JWQ - JN52, I5YDI - JN54,12FHW - JN44, LZ1WL - KMI, UA3ACY - KO85, YU7AJH - JN82, FIFLN/p - JN95.  $G4ZAP/p - IN69$ , IW3QPL - JN65, FC1GTU -JOOS, RA4NEQ - LOS8, LZIKDZ/p - KN21.<br>OH9NLO - KP26 FA6/DF5GX - JN20.  $-$  KP26, EA6/DF5GX  $-$  JN20. EA6/DF5GX - JN10, UA3QR - KO91.

#### **Aurora**

Am 5. und 9. Oktober konnte Norbert, Y21NB, viele SMs, LAs, URs, UPs, UQs, GM41PK und OH1RI -KP01 arbeiten Hrd.: UA3OG - LO07, UA3MB - KO88, RA3LE - KO64, UR1RXM - KO29. Weitere Berichte zu diesen beiden Ereignissen liegen leider nicht vor.

#### **EME**

Y24NL konnte am 23.724.10. sein erstes EME-QSO machen. Norbert schreibt: .Zum EME-Contest gelang mir, nachdem ich den Monddurchgang am Sonnabend früh verschlafen hatte, um 1700 UTC das erste QSO mit DL8DAT. Da teilweise auch das Tropo-Signal zu hören war. konnte ich sehr gut die Laufzeit und Dopplerverscbiebung beobachten. DL8DAT war die lauterte Station. Um 0005 UTC konnte ich noch W5UN mit O/O arbeiten. Wesentlich lauter war W4ZD zu hören, aber leider nicht zu arbeiten. Die derzeitige Stationsausrüstung sieht folgendermaßen aus:

Antenne: 4x13 EL-LY. nach F9FT

Sender: 4 CX 350 mit 500 W

Empfänger: Eigenbau mit CW-Filter 450-kHz-Bandbreite und NF-Filter. Vorverstärker mit CF 300. Eine neue Antennenanlage ist im Bau."

Y22HG arbeitete W5UN. KB8RQ, K3URA und W4ZD. Hrd.: LU7DZ, ZS6ASF, VE3BON, F6DRO, DL8DAT, SM5DGX, UA9SL, W7IUV, HG0HO und EA3DXU

Sein Motto für den EME-Amateur: an der Station feilen, feilen und nochmals feilen.

#### **OSCAR 13**

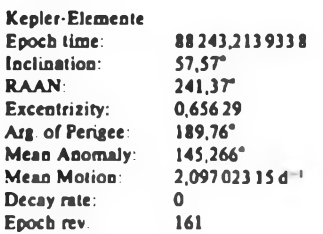

#### **RS 10/11**

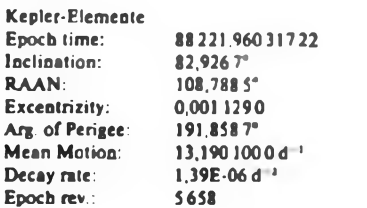

Danke für die Berichte von Y21NB, Y22HA, Y22HG, Y22ME, Y22UL, Y23FA, Y24NL und Y25GM

*UKW-Conteste*

**Bearbeiter: Ing. Klaus E. Sörgel, Y25VL Zieglerstr. 12, 72-34 Dresden 8020**

#### **Y2-Aktivitäts-Contest 1989**

1. Veranstalter. RSV der DDR

2. Zeit: 12.2. 89. in zwei Etappen von 0/00 bis 0900

UTC ünd von 0900 bis 1200 UTC

J. Frequenzbereich: 144-MHz-Band

4. Teilnahmearten: Einmann-, Mehrmann/Klub-Stationen

SWLs

5. Kontrollaastausch: RS(T), QSO-Nummer. Kreiskenner

6. Punkte: <sup>1</sup> Punkt je QSO. Jede Station darf in beiden Durchgängen je einmal gearbeitet werden.

7. Multiplikator Summe der verschiedenen, unabhängig von den Durchgängen, gearbeiteten Kreiskenner (Multis deutlich kennzeichnen).

8. Endergebnis: Summe der QSO-Punkte. multipliziert mit dem Multiplikator

9. Abrechnung: bis zum 22.2.89 an die Bezirksbearbeiter und bis zum 4. 3. 89 (jeweils Poststempel) an Y25VL.

#### **SP9-Winter-Contest 1989**

1. Veranstalter: SP9-Region des PZK

2. Zeit: 11.2.89, 1700 bis 2100 UTC: VHF 2100 bis 2300 UTC: UHF

3. Frequenzbereiche: Alle in der DDR zugelassenen VHF- und UHF-Bänder entsprechend den IARU-Bandplänen

4. Sendearten: CW, SSB, FM

5. Teilnahmearten: Sektion A: Einmann. Sektion B: Mebrmann/Klub-Stationen, Sektion C: SWLs

6. Kontrollaustausch: RS(T). QSO-Nummer, Locator

7. Punkte: QRB-Punkte (UKW-EUROPA-Diplom). Für jedes FM-QSO gibt es einen Zusatzpunkt 8. Multiplikator Summe der verschiedenen Locator-Groß/Mittel-Felder

9. Endergebnis: Summe der QRB-Punkte, multipliziert mit dem Multiplikator

10. Abrechnung: bitte bis zum 21.2.89 an die Bezirksbearbeiter und bis zum 3.3.89 (jeweils Poststempel) an Y25VL.

#### **Bezirkscontest Berlin 1989 UKW**

Der Contest findet zu den gleichen Bedingungen und zur gleichen Zeit wie der Y2-Aktivitäts-Contest 1989 (s. o.) statt. Es zählen allerdings lediglich die QSOs zwischen Stationen, die sich im Bezirk Berlin befinden Als Log ist ein Auszug des Y2-Aktivitäts-Contestlogs, das nur die Berliner Stationen enthält, bis 22. Februar 1989 an Hartmut Treichel, Y28GO, Bouch6str. 29, Berlin, 1193, einzusenden.

#### H. Treichel, Y28GO

#### **Ergebnisse des Y2-UKW-Contests 1988**

E144: 1. Y26KI/p 21720 (50), 2. Y23NL/p 17024 (45), 3. Y27CO/p 11 392 (41), 4. Y21VC/p 6775 (38), 5. Y79ZL 5112 (36), 6. Y24NK/p 3 570 (35). 7. Y23FN/p 3059 (34). 8. Y28RH/p 2 394 (33). 9. Y22UC 2 268 (32). 10. Y43GM 1820 (31). 11. Y24OL/p <sup>1</sup> 781 (30). 12. Y32IN <sup>1</sup> 300 (29). 13. Y26CI 1209 (28). 14. Y34VJ 1008 (27). 15. Y24Hl/p 948 (26). 16. Y25LL 902 (25). 17. Y21NM 450 (24). 18. Y25ML 384 (23). 19. Y32FL 360 (22). 20. Y38WI/p 352 (21). 21. Y23RJ/p 318 (20). 22. Y35YC 288 (19). 23. Y25DE 282 (18), 24. Y53WL/p 245 (17), 25. Y22VK, 185 (16). 26. Y31ZE/p 156 (15), 27. Y26GH 145 (14). 28 Y47ZG 135 (13). 29. Y21KN 128 (12). 30. Y25FE 100 (11). 31. Y25TO. Y39QE je 80 (10). 33. Y23RK, Y34RF je 68 (8). 35. Y42JK 63 (6). 36. Y22JI 60 (5), 37. Y26VH/p 42 (4). 38. Y21DR 39 (3). 39. Y23RL 36 (2). 40. Y24PE 33 (1). 41. Y42YI/p, Y54ZI je 30. 43. Y24NN 27. 44 Y51TE/p 22, 45. Y21MF 21, 46. Y22YF/p, Y24QE. Y25YF/p je 18.49. Y23EF 14. 50. Y21CE/p 4 M144: 1. Y35O 61957 (50). 2. Y37Q 39376 (45), 3. Y46CI/p 31 242 (41), 4. Y68CN/p 27945 (38). 5. Y36CK/p 24 990 (36). 6. Y34H 24 436 (35). 7. Y35J 19280 (34). 8. Y41CK 12032 (33), 9. Y43CD/p 10137 (32). 10. Y23OJ/p 8235 (-), 11. Y48CD/p <sup>5</sup> 328 (31). 12. Y73CH 4760 (30). 13. Y52CE/p 2625 (29). 14. Y36CO/p 1552 (28), 15. Y24ED/p (-), 16. Y44CE/p <sup>1</sup> 190 (27). 17. Y37CI 176 (26). 18. Y72CM 125 (25). 19. Y67CN 96 (24). S144: 1. Y56-O5-F/p 5 564 (50). 2. Y36-09-K/p 3 240 (45). 3. Y31-04-L/p 1162 (41). 4. Y56-08-F 715 (38), 5. Y44-44-O 640. (36). 6. Y39-06-K 342 (35). 7. Y41-04-N 252 (34). 8. Y72-02-M 246 (33). 9. Y34-06-F 126 (32). 10. Y47-01-F/p 100 (31). 11. Y32-01-F 80 (30). 12. Y72-07-M 72 (29). 13. Y34-12-L/p 21 (28). E432: 1. Y23LI/p 5050. 2. Y26AN/p 4 850, 3. Y25UN/p <sup>1</sup> 185, 4. Y26CI/p 720, 5. Y25HN/p 684, 6. Y24NL/p, Y32NL je 580, 8. Y35YC 264 M432: Y35O 11319, 2. Y36CK/p 3211, 3. Y27JL/p 2142, 4. Y27CN/p 1728. S432: 1. Y56-O5-F 3 185, 2. Y39-05-K 756, 3. Y32-12-I/p 387, 4. Y39-12-K 320.4. Y41-04-N 100. E1.3: 1. Y25UN/p 224, 2. Y26CI 60. S1.3: 1. Y41-O3-N/p 150. K: Y25CF, Y36ZF (falsches Rufzeichen). Y68YF.

#### **Ergebnisse des Sächsischen Feldtags 1988**

E: <sup>1</sup> Y24UL 5 516, 2 Y25RM 5423. 3. Y28EH 4 564. 4. Y27WL 4050, 5. Y25MM 3 718, 6. Y24XN 3648, 7. Y21RL 3625, 8. Y24WN 3614, 9. Y25AN 3600, 10. Y23RJ 3408. Ll. Y26BL 3256, 12. Y54VM 3 175, 13. Y26YM 2 392.14. Y35UL 2 223.15 Y23KL 2 204, 16. Y28HN <sup>1</sup> 596, 17. Y26SN 1496, 18. Y85YL 1410, 19. Y21NM 1343, 20. Y23EF 1215. 21. Y54NL 1195, 22. Y47YM 1008. 23. Y23NN 975. 24. Y34OL 920. 25. Y24NN 741. 26. Y66UA 732. 27. Y36VF 726, 28 Y22KL 690. 29. Y23JF 583, 30. Y22NN 576. 31. Y21BR 504. 32. Y49NM 528, 33. Y81XL 329, 34. Y27GL 287, 35. Y25ZN 245, 36. Y81VL 174, 37. Y58WL 156, 38. Y27LN 144; M: 1. Y41CN 6080, 2. Y68CN 4675, 3. Y88GWF 4625, 4. Y51CM 4 108, 5. Y46CN 2925, 6. Y34CO 1455, 7. Y71CN 1207, 8 Y64CN 1040; S: 1. Y72-03-M 2222, 2. Y49-26-M 1974, 3. Y65-06-M 1296, 4. Y31-O5-L 1218. 5. Y72-O1-M 672, 6. Y72-O7-M 540, 7. Y72-O2-M 351; K: Y56ZE/m, Y33ZH/p, Y24IM/p/Y54WM, Y22QN/p.

#### **Verkauf**

- C 64, 5000 M. Oswald, B.-Brecht-Str. 1,<br>Roslock 21, 2520 (schr.)<br>- C 64, 4,5 TM; Datasette, 500 M. Ganick,

Telerower Ring 76, Berlin, 1144 (schr.)<br>- C 84 mil Dalasatta, 4900 M; 10 Disketlen<br>Privileg 2d., ja 70 M; Preuß, Franz-Sienzer<br>Str. 31 (S-Bh!, Maizahn), Berlin, 1140 (ab

**18 Uhr) C 64.3800 M Peppler. Talsw 12a. Fach**

**17/16. Gehren. 6305 C 64 mit Zubehör. 4800 M; ZX-Spectrum**

48 K, 2900 M, Drucker Seikosha GP 100A.<br>Centronics, umgeb. 1. DDR-Farbband,<br>4500 M; Druckerbaugr S6001, 900 M; Elek-<br>tromech. Schreibmasch, m, V 24 u. Centro-<br>nics, 1200 M; Ds8-Laufwerk, Shugart<br>komp., 5 1/4 2011, 2 × 80 S

ström, U. Bator-Str. 55, Erfurt, 5068<br>Commodore 600 (129-K-RAM, BASIC<br>4 0 : IEEE-488-Bua, - RS-222-C-Interlace<br>80 × 25 : Zeichen, Bildschirmaussteuerung)<br>2000 M, Sosna, Münsaer Str. 44, Altenburg,

7400<br>- PC "Applelic" 128-KB, integ, LW 51/4",<br>Rom-Basic, Monitor, Drucker, hochaufl,<br>Grahk, 19 TM, Harrieldt, Tel, Leipzig **591039**

Halmcomputer TI-99/4A, 16-K-RAM, 16<br>Bit u. Kasseltenlaufwerke, Typ., Maxmal.,<br>1800 M. Schleich, Kösener Str. 8, Naum-<br>burg, 4800, Tel. 6261<br>Homecomputer Thomson To 7-70, 64 K-

128 K, integr, Lichtstift, hochauft, Grafik,<br>Sound, Datasette, 2 Handb, 4000 M, Gab-<br>Ier, Schillerstr 25, Radebeul, 8122<br>T1. 99/4A m, dw. Zubehör, 2000 M<br>Poschi, H.-Weege-Str. 11, Cottbus, 7513<br>Poschi, H.-Weege-Str. 11, Co

sette, Sprache Basic u. Assembler u. mogl.<br>mir Forban, Pascal u. Cobol mil Disketten.<br>8000 M. . Ghasan - Hajek. - Lemngrader<br>Str.,29, Zi. 912, Dreaden. 8010 (schr.)

Basic-Taschencomputer Sharp<br>PC 1210 (400 Sleps, 26 Speicher) mir Pro-<br>grammhandbuch und Kasselteninter<br>CE 121, 980 M. Ruscher, Muldaer Str. 4.

**Lichtenberg. 9208 ZX-Spectrum, 48-K-RAM. m üt. 2800M Bauch. Andreaskircbpl. 5. Eisleben. 4250**

**Portabte-PC OSBORNE 1. 64 K. Z 80 A** CP/M. eingeb.::2 Disk.:L. 5,25", Monitor, 1 x<br>Centronics, 2 × RS 232 Ci, mit 15 Disk., aus<br>führl. – Handb. – und – kpl.... Senviceurier!..<br>16 000 M. – Kroelschek, – Winkierstraße – 6.

**Freiberg. 9200 CP M-PC; 80 Track-Floppy (326 KB).** 80×25 - Zeichen; - s/w-Monitor; - Graphik<br>MSX-Komp (16 Farben, 256×192 Punkte);<br>Lit. und Zub. 10.000 M. Templin, Tel. Berlin **541 58 88**

**Schneider CPC 464.64-K-RAM, mit Da**tacorder, Grünmanitor, 2 Mandbücher,<br>neuw., 10.000M. Müller, D.-Dünnebail-Str.<br>1/604. Erfurt, 5066 (n. schr.)<br>• MSX-PC HB-75-D, 32-K-RAM, 64-K-

**ROM. mrt integrierter Datenbank. 4500 M; Oszillograf EO10/130 mrt zweistrhl Einschub. 800 M Hunefetdl. BrauhaussW 10.**

**Tambach-Dietharz. 5809 Atari 52OST. 512-K-RAM. 512 Farben. 3 Tongeneratoren, mrt Maus. Bedien- u. Pro-grammierhandbuch. 10800M; Floppy dazu. 2700M Kahi. Schönwalder Str. 8.**

Hennigsdorf, 1422<br>- Atarl 520 ST, m. Maus, Floppy SF 354<br>Garante, Bed. Anlig, Basic-Prog. Handb.,<br>13TM. Stadter, An d. Kotsche 69, Leipzig. **7065 (sehr.)**

: **Thermodrucker** Sharp CE 126 P mi<br>Kassetteninterlace und 10 Thermopapier<br>rollen, 1200M, 10 Disketten, 5,25 Zoll, je 35 M. Hoffmann, Hielscherstr. 8, Berlin, 1106<br>Schnell: Atan-Graikidrucker, 100 cps, m<br>Hardcopy, evd. V. 24, 3900 M: Forster, Neu-<br>bernstr. 3, Dresden, 8021 (n. schr.)<br>Farbdrucker Okimale 20 für Normal- u

Thermopapier, m. Res, Bändern u, Thermo-<br>papier, - 6500 M. - Welzel, - Montzplatz - 3,<br>Naumburg, 4800<br>- Thterface für seriellen Commodore-Druk-

ker an Centronics, Stromlaufplan u, Be-<br>schreibung, 50 M; Kassetten-Interläce für<br>Alan XL u, XE, 110 M, Bastian-Grevesmüh-<br>tener Siz, 45, Schwerin, 2760

Baugruppe Typervaddrucker SD 1 milleschreib, 1000 M. Gießmann, Mühlburg-<br>Weschreib, 1000 M. Gießmann, Mühlburg-<br>Weg 51, Erfurt, 5034<br>Comp -Tastatur, 94 Tast - (Commod<br>600), 550 M. Söhner, Spingbornatr. 56,<br>Berim, 1197, Tel

**5,25-Zoll-Dlsketten. doppelseitig. 45 M Kemter. W -Husemann-Str 7. Magdeburg. 3035**

**48 • FA 1/89**

10 Disk., 5.25 Zoll, DS/DD mil Verstär-<br>kungsring, je 60 M., Knechtel, Kl., Andre-<br>assti, 5. Berlin, 1017<br>Per Nachn.: 10 5,25 Disk. 2S/DD, je 75<br>M. Lucks, Rosenbeckerstr. 46, Berlin,

1143<br>**4-K-EPROM MBM 2732 A** 

<sup>114</sup>4-K-EPROM MBM 2732 A - 35, auch per<br>Nachvahme, Sück 130 M. Zocha, W-See-<br>Isolunder-Str. 42, Rostock 5, 2510<br>Isolunder-Str. 42, Rostock 5, 2510<br>Somnent: 6, Zwickau, 9590 (n. schr.)<br>53,5-DS.DD-Diaketten, 80 M/St. Zeymer

**Dresden,8038 (sehr.)**

10 Disketten, 5 % Zoll, doppelsed... ong.<br>Verpacki, 80 M/SI - Engelhardi, Alles der<br>Bauschaffenden 118, Rostock, 40, 2540<br>Disketten 5.25, org... verp. 10/25, 35M;<br>20/25, 45 M; 10 SI, Data Life, 500 M; Recor-

**der-Interface m Atan-Sysiemstecker. saub Aufbau, im Gehäuse. 150 M Höfer. O.-Gro-tewoN-Str 103. Gera. 6500**

10 Disk: 5 1/4" (1S/2D), 650 M, Bobek<br>Rud - Haym-Str. 36, Halle, 4020<br>10 Disketten 5,25", 2D/DD, 70 M/St., on-<br>ganalverpackt: Schuhmacher, Tel. Zwickau<br>78 21 83

Disketten, 5,25 Zoll, 20/25, je 50 M<br>2764, 90 M; 27128 140 M; 27256 170 M, Mit-<br>tenzwey, Auenstr. 67, Erfurt, 5026<br>20 Disketten, 5,25 Zoll, 2serig, doppelle<br>Dichle, 35 M/St. Cebbeke, Germanenstr.<br>61, Berlin, 1185

20 Disketten, 5,25 Zofl, 40 M/St, Saukel,<br>Warnemunder Str. 59, Berlin, 1095<br>Minidlaketten, 48 Igil, 50 M/St, Schnei<br>John Eisenstückstr. 48, Dresden, 8027<br>Disketten 5,25", DS/DD, 50 M/St, Dextor,

Schulstr: 2, Wachau, 8101<br>- **Diaketten,** 5 1/4, 96 tpi, 10er Pack, in Pla-<br>stestandoox,: 250 M.: Bort,: Gr.: Fahnenstr,

**23. Gotha. 5800 Disketten 5.25. DDDS, 50 M.S1; Z 1013** m. Garanie. 700 M- B3170. 5 M: A 2000<br>10 M: U214. 20 M u., a. TTL: LS-TTL:<br>CMOS-IC. 1 bs 20 M. Liste ant Herpich, K.<br>Liebhnechi-Sb. 27, Kamsdorf. 6802<br>20 Diskelten, 5.25". 50 M/St. Falge. Tel<br>28 din 559 47 13 (16-18 Uhr)<br>7

**ZX-81,16 K. hochaufl. Gratik (256 x 256).** Handb., 2 Prog-Kass. (Systemsoftw.<br>Spiele) 1800 M. Woellert, Str. d. Freund-<br>schaft 58. Stadtelm, 5217<br>**Heimcomputer 2X-81** Sinclair, Basic,<br>neuw... mil. Handbuch, 2500 M. Michel.<br>Lungtwitzer Str. 8, Dresden, 8017 (n. schr

**ZX-81 m Handbuch (dt) u TB-Adapter. 980 M. 16-K-RAM für ZX-81. 550 M. Heun.**

**Blankenhainer Str. 8. Erfurt. 5084**

- 20141 (16-K-RAM) und 3 Bücher,<br>1700 M. Schippmann, H.-Matem-Str., 11,<br>Rostock 25, 2520 (schr.)<br>- 20141 m. 16-K-RAM u. Handbuch,<br>1800 M. Bruska, Amsdorfstr, 1, Naumburg

4800<br>- ZX-81 mit 16:K-RAM, 1500 M, 16ler<br>Große Arche 5, Herbsleben, 5824<br>- Für ZX-81: 16:K-RAM u, Grafik-Modul,<br>450 M; 64:K-RAM u, Grafik-Modul, 750 M **Schellbach. Z>olkowskiring 28. Fürsten-walde 1240 ZX-81 mit Handbuchu. Tastatur. 12O0M**

**Sippel. Hörschier Str 14. Neuenhof. 5901. Tel. 375**

**ZX-81 m 16-K-Speichercrwe«terung u. Handbuch, nur kompl. 1250M Tel. Erfurt 41 2654, nach 18 Uhr**

**22x 81:64 K.** Zusatztast. (Kipphebel), Daitselte m. NT QuSAVE (4000 Bd).. 6 Kas-<br>taeffen m. Spielen u. Progr.-handbuch (dl.)<br>aeffen m. Spielen u. Progr.-handbuch (dl.)<br>u.a. Dok., nur zus., 3500 M; ZX 81/16 K.m.<br>HRG-Dok.,

i: **2X-81-Orig. —**-16-K-RAM-Erwesterung,<br>300 M, Stengel: Haldensleber Str. 31. Mag-<br>deburg, 3018<br>**— 2X-81, 16-K-RAM, viel dt., Lit., u. Zub.,** 

**1300M Börner. Bebelstr. 12c. Kreischa.**

**8216** 201-81 m. 16-K-Erwert, 1900 M; Lit u.<br>Bus-Erwert m. Mikr.-pr., 200 M, Kambach,<br>PF 3312, Hubertusburg 51, Wermsdorf.

**7264 ZX-81. 1000 M; Zubeh u Ld** . **200 M;** K-Speicherarw, 400 M; B x S 256, 150 M;<br>Bordoomputer 1, PKW (interior), valeable<br>Funkt, 400 M; Computerplatina u.a. bestickt m. RCA C MOS 1800er Sena, 1 CPU,<br>210-Ports, 1 Decoder, 2EPROMs 2732, 1 K<br>stat. RAM, Quarz 2, 048 50 M. Schmidt, Gutenbergstr. 3, Franken-<br>berg, 9262<br>- 2014 1, 16-K-RAM, Printer, div. Lit.,<br>1500 M. Schulz, Viktonastr. 11, Berlin.

**1113**

**ZX-81. mit ZX-16-K-RAM, Drucker GP-508. Kass.-Gerät. Programmbücher. Schreibrölle und Farbband. 5000 M Nodes.**

**Lenmpiatz32. Bertin. 1017 (sehr) ZX-81 m, 16-K-Pack u. Handbuch, 1600M Hildebrandt, Tel Berlin**

**5 59 3295 ZX-81 (32 K) m Handbuch. 2500 M. Brauns. A.-Sae-fkow-Str. 1, Stendal 7. 3500**

- 2X-81 m. 16-K-RAM, Joyst Anschi, u. 2<br>Handb., 1700 M. David. Str. d. DSF 28.<br>Bautzen 8600<br>- 2X-81 (16-K-RAM) m. Bedienungshand-

buch, ROM-Lisling, Schaltplan sowie an-<br>dere Unterlagen (Schach, Vollgrabk usw.),<br>1500 M. Tel, Bitterfeld 4 13.68 b. Ruß

- 2014 m.: Handbuch u. 16-KB-RAM<br>1200 M.: Riesen. 60erslebenerstr. 138<br>Riethnordhausen. 4701<br>- 2X-81, 16 K, 750 Mil. Jeratur. 100 MillBo<br>schan, Backstr. 28. Stahnsdorl, 1533, Tel

6716<br>- 2X-81 mil 16-K-RAM, 1500 M, Jaschke<br>Beiziger Ring 60, Berlin, 1143, ab 18 Uhr<br>- 2X-81 (16 K) m. Zusatzitteratur, 2000 M<br>Klafi, Archenholdstr, 17, Berlin, 1136

**ZX-81 m Handbuch (dt). 700 M; 16-K-RAM. defekt. 200 M Oeser. Boschpoier Str**

16, Berlin, 1141<br>- Kompl. Anlage: Sinclair OL (16 bil.<br>128 K), Monochrommonitor (grun), Centro-<br>nic-Interlace, Commodore-Drucker MPS<br>1000, 15 TM. Schröder, Rupprechtstraße

33, Berlin, 1134 (schr...)<br>- ZZ-Spectrum, 3900 M., dazu. 100 Pro<br>(Spele, Arbeitspig..), Handbuch, 500 M.<br>Juncker GP-100A u. Centr..-IF, 4700 M. TV<br>Juncsi 402 B., 400 M.; Rekorder (o., 2015).<br>300 M., Schlede., Rennstr., 79. **3400**

**ZX-Spectrum 48 K mrt Lichtstift. 3200 M Kurth, Falkfenberger Str. 172 b. Bertin. 1120**

**ZX-Spectrum neuw , mrt Datasette. Joyst -Interface, Joyst u. Kassetten. 5000 M Marschner. Pauf-Zobel-Str. 8, Ber-**

**lin. 1156 (sehr.) ZX-Spectrum 48 K. 2600 M Kowal\*.** Slubenrauchstr. 64 A, Berlin, 1197<br>- 20t-Spectrum Plus, neuw., 3700 M. Mrol<br>zeck, Alta Brücka 4, Zerbst. 3400 (schr.)

**ZX-Spectrum mit engl. u. dt Hanrtouch. <sup>3000</sup> M. Literatur. Quchholz. Brenscheid- - SW. 10, Erfurt, 5066**

**ZX-Spectrum 48 K m, Joystickinterface. Joystick u Lit., 3200 M. Karpinski, A -Graff-**

**Str 14. Dresden, 8019 ZX-Spectrum 48 K m Handbüchern. 3300 M. Schüttler. E -Thalmann-Str 176.**

**Leipzig. 7050 Verk.ZX-SpecWumPlus.neuw .div Soft**u Hardw., Lrieratur, Prgr., angep. V. 24 u.<br>Centronica-Ss, 3500 M, Vo8, R.-Birnstock-<br>Str. 14, Gera, 6502

- **ZX-Spectrum** 48 K, 2500 M, Heigener<br>Humboldtstr. 23. Ilmanau, 6327<br>- ZX-Spectrum, neuw., 3000 M. Tel. Berlin<br>588 57 58

ZX-Spectrum 48 K, 2 Handbucher, ca. 30<br>Kassetlen, Kempston-IF u. Joystick, um-<br>fangr. Lit., 3800 M, Zusatztastatur 1, Spec**trum. 150 M. Zänker. Am Grund 26. Leipzig. 7065 (sehr.)**

**ZX-Spectrum u. Recorder. 3000 M Markgraf. G -Keller-Weg 5. Markkleeberg.**

7113<br>Commodore VC 20, Basic, 20 K-RAM<br>Kassetterinterface, 2 Handbucher, Kas-<br>sette m. Spielen, 2100 M. Albrecht, Langer<br>Berg 2, Erfurt, 5077

**Commodore VC 20 m Kassettenrekorderanschluß. 2 Bücher. 1800 M:Erweiterun-gen 3-KRAM. 100M. 24-K-RAM/8K-ROM.. 600 M, techn Unterlagen, auch einzeln, Tel. Schmalkalden 33 22**

**Kleincomputer VZ 200. 9 Farben. 4-K-RAM, 16-K-ROM. 2000 M Seele. W.-Pieck-Str. 41. Tambach-Dietharz. 5809**

**Commodore VC-20 mit Datasette.. 15O0M Schröter. SW der Einheit 5. Zittau. 88G0**

C-16, 2500M; 64 K, 400M; Datasette<br>500M; Software, 150M, nur zus. Pilz<br>Wundistr. 7/10 R 2, Dresden, 8020 (n **sehr )**

- C116 mil Dataserte, Joystich, 32-bri-<br>USERPORT, Literatur u ca. 200 Progr., nur<br>zus. 4050 M. M. Aey, Gersdorferstr. 33.<br>Niesky, 8920

**Commodore C16 mrt Datasette u. Joy-stick. 2.6TM Geelhaar. Tel Bertin 3328702**

**C16 (64-K-RAM) umschattbar. Datasette.** 2 Joysboks, Userport, 3 Bücher ("ROM-Li-<br>sling": "Alles über den C 18" u. "Was Sie al-<br>ler über C 16 wissen wollen") u. Zeitschrift<br>ten: - 5250 M; - KC - 85/3 - mit - Pio-Modul, **4300 M, Zippack. Nr 68. Groß-Krauscha. 8901 (sehr.)**

Commodore C16 m Datasette, Bedien-handbuch u Lemkassette, 2500 M. Ruffi, Yorchstr. 259, Leipzig, 7022 (n. schr.)<br>Yorchstr. 59, Leipzig, 7022 (n. schr.)<br>C 16/64-K-RAM m. Datasette, Joystick,<br>SProgrammierbucher, 7 ong. Kings

den, 1580<br>
17.80 M, 10 Disk., 14.40 M, U. Richter, Rd.<br>
17.80 M, 10 Disk., 14.40 M, U. Richter, Rd.<br>
1691 M, Karl-Mara-Statt, 9001<br>
17.7 M, Wel-<br>
1691 M, The Compy, 1.4, all, 7 TM, Wel-<br>
1692 M, 22 China Setter, 11.38 (sch

mensir, 12, Weinböhla, 8256<br>- C. Pluavil, mil. Floppy, Disketlen, Ld.,<br>neuw., 9000 Mi. Gïefiner, L<sub>i</sub>-Braille-Straße<br>49, Karl-Marx-Stadt, 9091

C Plus 4 m. Datasette, Joystick u. SBU-<br>cher, 4900 M. Hengst, O.-Grotewohl-Str,<br>25. Coswig, 8270 (schr.)<br>C. Plus 4 m. Datasette, Bedienungsin, **20 Anwender-u Spielprogr emschl Basic-Lehrprogr. 2950 M. Schoier. SW d Bau**schaffenden 5, Görldz, 8902<br>- C. Plus 4, -2900 M; - Floppy - VC - 1551<br>3150 M; 5 Oisketten 5,25°, je 25 M; Steffan<br>Jan-Petersen-Sir. - 23, - Beriin, - 1142, - Tel

C Plus/4 m. Datasette, Joystick u. Nadel-<br>drucker VIC 1525, 10 TM. Muller, Wasser-<br>turmstraße 4, Freiberg, 9200<br>C Plus/4, 64-K-RAM, grafik- und farbfä-<br>hig, mit Datasette, Floppyliv. 1551, 2 Joys<br>sticks u. Lit., 8500 M, Fr

**81. Kleinmachnow. 1532. Tel 2201<sup>1</sup> (oder sehr) C Plua.4 m Datasette. 2600 M (auch Teitt). Barwald. Nachtigallenweg 7a. Holz-hausen, 7124** C Plus 4 mit Floppy u. Literatur (n. Gar.)<br>7500 M. Selektograf SO 81, 500 M; Color<br>20 m. PAL, 650 M. Woll, Ob. Muhlenstr, 5.

Stollberg, 9150<br>C Plus 4 mil Datasette, 4900 M. Baudner,<br>Bahnnofstr, 85, Wiederitzsch, 7145<br>C Plus 4, 4000 M. Große, Walkmühlen<br>wog 41, Aschersleben, 4320<br>C Plus 4 mit Datasette, 4500 M. Kunow

**Gagarinnng 30. Neubrandenburg. 2000 C Ptus'4 mit Datasette. 3 Handbüchern. Basic-Demokassette u. 2 Joysticks. 3400 M Leder. T -Stemmter-Str. 95, Potsdam. 1580 C Plus'4 m Datas.. Joyst u. 2 Handb.. 4500 <4 Oeser. Boschpoier Str. 16. Bertin. 1141**

C. 64 m. CP/M-Modul u. Softw. 6000 M<br>Funktechnik 82–86, 100 M. Lichtlechnik<br>79–86, 100 M. M. Wemer, Johannishôhe

16. Leepzig, 7000<br>C 64 m. Bédienungsant. u. Liftwatur z<br>Programmierung, 6000 M; Floppy-LW VC<br>1541 (C 64). 5500 M; 2x Joystick, 100 M<br>Disketten, 5 1/x 2011, doppelsering, bespielb<br>10er Pack, 178 M; dazugehörigen. Sanjo<br>Schu

**C 64 mit Datasette. Joystick und Geos-Handbuch. 7500 M Grasse. Petersdorfer SW. 42, Fürstenwalde. 1240 C 64. 5300 M Kleckei. HeinesW 5. Dem-**

**C 64 m. Datasette u div Literatur. 5000 M Bracke. Neuruppiner Sw 12. Ber-**

**C 64, Floppy VC 1541 u. Drucker VC 1541. neuw., 15TM Bosse. Tel. Bertin 4 728304**

C 64 m. Floppy u. Zubehör. 7800 M.<br>Hentze, PF 1721, Calbei 3310<br>C 64 m. Datasette. 6500 M. Busch, L.<br>Meier-Str 12, Stendal. 3500<br>C 64 m. Datasette. 5000 M. Ahrens.<br>Telchdamm 3/4, Osterweck. 3606 (schr.)

**C 64 m Datasette, 4500M Tel Bertin 3326253 C 64 2. Datasette. Joystick. GEOS.** 4 Handbücher, 2. Kasselten, Anlarlungen,<br>5000 M. M.: Schulz, J. Griesbach-Sir., 7.<br>Haus 3/231, Jena. 6900<br>**C. B.4,** 4500 M. Dalaselte, neuw., 500 M.<br>Igel, Tel. Ohrdruf 28.35

<sup>"</sup> C 64 mil Dataselte, 4500 M. May, Jesauer<br>Str. 46c. Kamenz, 8290<br>- Knopfzallen: - 1,2 - V/450 mAh, - 7 M.<br>Amende, O -Nuschke-Str. 4, Finsterwalde.<br>7980

**Ankauf U126, U125, K5001E137, K5311E14<br>74S196, DL 192, Quarz 1 MHz, Lorber, J.<br>Kepler-Str. 21, Rudolstadt II, 6822** 

**min. 2030**

**lin. 1152**

**541 1442**

**Preisgünstiges Fernsehgerät, Farbe,** *9.1* **\* oder Koffer-FS. Tischmacher. Tel. Gera 51594**

- Für Commodora Plus 4: Spielhabal, Mo<br>dule, Kabel, Slecker, Schallkreise, Data-<br>sette: Strauch, W⊸Pieck-Str. 212, Frankfurt **(Oder), 1200 Atari 130 XE mit Kassctlenteil und Joy-**

shck: Ang. bitle mit Press. Gódl, Vor dem<br>Klausentor 15, Merseburg, 4200<br>- Joyatick: Iw. 800 XL. -Res, Bl. 503:3<br>Halla-Neustad!, 4090

**C Plus 4 od C 64 m<t Datasette od Floppy. Kühn. Küchenbreite 7. Roßlap,**

**4530 Taschencomputer od. programmiert) Taschenrechner Recknagel, Dornbu'ger**

**Str 55. Jena. 6900**

Prelagünatig Homecomputer (Atari<br>Apple] Klinger, R.-Zimmermann-Str. 5,<br>Jena-Lob /O., 6902<br>. IC: MC1350; NE564; NE592; 7812; 7805;

7660, 7815; Transistor, BFY90; BC9472;<br>BC109; MFG1402; MFG1412; BD139;<br>BC557; BFG65; Dioden: IN34; BAS70-02;<br>BB109; BA102; ZTK33; IN4001; Ferri-<br>Ringkern F-100-B; Mixarmodul FO-UP11K;<br>Tellon-Material: 0.51 dick mil. Cu-Auf

kerner Str. 14, Dresden, 8017<br>- C. 64-Hardware: (Monrior, Prolijoystick,<br>Disk -Speeder, Drucker, Module - u.a.)<br>Tnebe, Lindenplan: 32. A, Magdeburg, **3090**

**Drucker fur C 64 Rose. Tel Bertin 50824 54 Def. ZX 81 Lüddecke. Aßmannstr 4c.**

**Bertin, 1162 Suche Erweit und Ut. Commodore VC 20. Sa-schwowa. Hutungsstr. 4. Cottbus.**

**7512 ZX-Spectrum Plus. ROM-Buch sowie FORTH. BETA-MEGA BASIC. LOGO.**

LISP u: Schallungsanalyse aul Kasselle I.<br>Spectrum. – Mulner. – C -Zetkin-Ring – 15,<br>Frankluti (O.). 1200<br>– 4 x - VOB17D, 4x -Lichlschacht-7 mm.<br>gem. Katode rt. od. KS001E137 Gartner, El-

**sterweg 25. Spremberg. 7590 Für Commodore C+4. Uteratur und Hardware Rausch. W-Pieck-Str 17. Kamenz. 8290**

**Diskettenstation fur Atari 8O0XL. Zielke.**

**Am Roten Stern 8. Dessau. 4500 Kaute bei bester Bewertung Emaiilere-klameschiteer d Rundfunk-, Lebensmittel**u: Haushaltbranche sowie alle anderen Ge-<br>genstände u. Gebiete d. Reklamekunst. Dr.<br>Fose, Kl.-Gottwald-Str. 93, Halle, 4020

Torniatergerät Berla od ahni, Kauf-<br>mann, Leberoser Str. 20, Neuzelle, 1222<br>Drucker GP 100 W., Skupin, Th-M.-<br>NTSC-Decoder, Friedemann, Langhars-<br>NTSC-Decoder, Friedemann, Langhars-<br>straße 84. Berlin, 1120, Tel Berlin

**3651747**

**Floppys, Drucker, Tastaturen, Heimcom-**<br>puter! Alles auch delekt! Auch U 125, VQB<br>200, 8- u. 16-Bri-Rechner-IS, RAM und **2716' Kulpab Hübsch. Gartenstadtweg 75. Bertin 1185**

**ZX-Spectr.** bzw. Hardwareerw. (Inte 2, Kempst.-Joystick, Microdrive u. 8.) Mey-<br>larth, Leninning 135/11, Suhl, 6018<br>- 1. St. 7208 CMOS-Zâhl. IC, Vandrey, M.-

-Planck-Ring 9, Ilmenau, 6300<br>Dringend Schaltplane Atlan 800 u. 130<br>XE Interface, Freezer u.a. Pheniphene, Pe-<br>ter, H<sub>i</sub>-v.-Kleist-Weg 11, Rostock 40, **2540 Uteratur uber Atan (800 u 130) Müller.**

R.-Sorge-Str. 23, Leipzig, 7022<br>- Floppy 1551 u. Nadeldrucker MPS 1200,<br>preisg.: Heino, Fl.-Geyör-Str.: 40, Dresden,<br>8019

- Heimcomputer C. Plus 4 m. Zubeh. u.<br>Lil., auch leicht def., P. Pfennig, K.-Marx-<br>Str. 189, Magdeburg, 3010

Momecomputer, Angebola mit Press, M.<br>Mulack, Talstraße 15, Gera, 6500, Glühzylin<br>Alta Motorren? Benzin, Diesel, Glühzylin<br>der, z. B., Kratmo, Wilo, Jana, Eisfeld, auch

**defekt. G Zeisig. Hauptstraße 6. Beer-waide. 8231**

**Für C Plus 4 kompatiblen Drucker MPS 803 od Präsident 6313 C. M Heilmann. Gasse 5. Bruntos. 9151**

**Für Commodore Disketten, Drucker und Ftoppy G Meteor, Sorge 48. Werdau.**

- **SI-Transist.: BF** 250, CDQ10016,<br>10019, 10022, JS03, 506, 509, 623, 626,<br>629, THP 61, 62, V5782 N470, 473, 476,<br>541, Laurus, K.-Marx-Str., 69, Schlema, **9408**

**K 500IE 137. 10137. 95H90 o.ä ECL-Teiler Speer. Spechtstr 10. Falkensee. 1540**

Drucker, Diskellenstation u. Erlahrungs-<br>auslausch zum Schneider-CPC 464, Hasel-<br>bauer, Industriestr 46, Leipzig, 7031<br>Für Atari 800 XL: Software-Literatur, Mo-

**dule, Datenrekorder. Diskettenlaufwerk.** Joysbok, Saftware fur folgende Forth-Ver-<br>sionen: APEX, QS, ELLOMP und Pres-<br>Forth: Müller, PSF 46515/A, Peenemunde, **2227**

**Praktic 4/87, Funkamateur 11/87. Rentzsch. M: Kfz-Elektromk, Reihe etektro-mca, Band 216 und 231 Kempe. Gartenstr**

16, Schellenberg, 9381<br>- Elektronic-Servo, "Das gr. Flugzeugly-<br>penbuch". Modellsportiiteratur usw. Pohler,<br>Hauptstraße 1, Mittelsaida. 9201

**Taschencomputer "PK-100' Scholz.**

PSF 2078, Erfurt, 5060<br>Antennantrehaniage Planet, Pezo-Filler<br>16: 5.5 MHz u. 5.74 MHz. Preslang, an<br>Streitberg, Krokusweg 17, Halle, 4050<br>Kitelnoazilfograph, Käthner, P.-Nicolas<br>Str. 23, Brandenburg, 1800

#### **Verschiedenes**

**BIK« <sup>8</sup> \* <sup>U</sup> 256C a20M. suche U1O590 SAA 1059, KD 503. Burges. L-Frank-Str 12. Neustadt/O 6710**

**Suche Partner für Erfahrungsaustausch über Atari 520 ST Dittrich. Gärtnerstr. 3.**

**Berlin. 1035 C Plus/4-, C 16-Partner gesucht Röschke. Schildbergor Weg 2. Leipzig. 7025**

- Suche Erlahrungsaustausch über Com-<br>puter: C-16/C-116/+4 - Grunler, Semmel-<br>weisstraße 13, F-104-14, Plauen, 9900

: Hobbyauflösung! Biele vielseilige Literatur u.mfangreiche Bauelemente, 0.50 M<br>bis 50 M. Bitte ausführliche Liste antondern<br>Suche alles über Atan u. Commodore-HC **(auch leihw). F Buschmann. Hauplstr 161. Voigtsdorf, 9201 Such« Erfahrungsaustausch zum C 64**

(Software, Hardware, Lit. u.a.). Bosel, Lu-<br>zemburgstr. 7. Sangerhausen, 4700<br>- Wer baut mir einen freiprogrammierbaren<br>Lichtcomputer: mit 8 × 8. Ausgängen ohne<br>Leistungstell? G. Nedmuth, Helsinkier<br>Str. 38. Rostock 22, 25

**Suche Erfahrungsaustausch m ZX 81- Freunden T Fraaß. H.-Grundig-Str 8. Magdeburg. 3041**

**Hobbyauflösung. Liste geg Freium-schlag Werth, Heinrichsberger Str. 4. Glin-**

denberg, 3211<br>- Suche C 64-Partner zum Tausch von<br>Hardware-Erlahrungen usw. D. Lorenz<br>- Wer ernchtet fachger: apez. TV-UKW<br>- Wer ernchtet fachger: apez. TV-UKW<br>Antenne (Teleskopmast)? 0393 dlb, Böl-

schestr, 5, Berlin, 1162<br>- **Hobbyautiosung!** Tausche meine BE<br>(kleine Rechner-15). 1–50M; gegen Ihre<br>Bnefmarken oder alte Mosaik Nr. 1–150<br>Gieseler, Thälmannstr. 48, Marxwalde **1214**

**Atari-Erfahrungsaustausch gesucht Patzschke. Am Elbufer 25. Wittenberg.**

4602<br>| Tausche LLC2, 64-K-RAM, 4-k-Eprom<br>|64 Zeichen/32 Zeilen) 2000 M bis 2500 M<br>|mil DDR-Service, SL Reichel, Geraer St., 1,<br>|Cottbus, 7500<br>|Cottbus, 7500

**Bastler-Nachlaß billig abzugeben Braunsdorf, Leipziger Str 19 D. Cottbus.**

7500<br>- Suche: Diskellen, 3 Zoll, CP/M-Plus<br>Handbuch: SW971, Erlahrungsauslausch<br>CPC8128 oder 664, auch auf Rechnung<br>Kählig, G.-Schwela-Str. 45. Coltbus. **7512**

64er sucht Floppy, IC 6581 (SID), Hard-<br>wareerwar und Erfahrungssiustausch An-<br>dersch, Am See 1, Löckmiz, 2103<br>- Blate: ZX 81 m 16-K-RAM, 1800 M. Su-<br>che: EO174/211/213, auch del, Bachmann,

**Zschonergnjndsfr 9. Dresden, 8029 Tausch« Superprogramme für C-16/ 116\*4, Liste anfordern. Suche Literatur. M Schwarzlose. Spandauer Str 7. Rathenow.**

1830<br>**Wer** (hat) u baut Videotext in Colontron

Wer (hat) u baut Videotext in Colorbon<br>str. 3. Mahlow, 1633<br>str. 3. Mahlow, 1633<br>Fertige 2716-64 nach ihrem Wursch<br>Suche Ertehrungsaustausch mit Vic-20-<br>Nutzern, Verk. U 555 je 15 M. Zuschr. an A.<br>Schill, Melchendorfer Str

nrior SM 124, Farbmonitor SC 1224 oder KP<br>548, Nadeldrucker (Centionics Anschluß),<br>3,5 Zoll: Disketten: sowie: Erlahrungsaus-<br>hagen, D. Grünnerz, Fichtestr. 27, Neuen-<br>hagen, 1272, Tel. 72.33<br>1.5 x 2,75m, tienv. gest., 19.

3Tri., dvi. Hauser, n. 2us., 2400 M. Teilz<br>mági, Elektron Mol. Regelizatio. 220 V. 9 A.<br>160 M: Ro.-Prufger, W 18 N u. 2us., 120 M.<br>Pegèlgen H17 a. Einschub 16 Nz – 20 MHz<br>60 + 10 dB durchshmmb. 16 0 – u. 600 Hz<br>3,90 kHz, 6

raturliste im Freiumschlag abfordem. Kahl,<br>Gneisenaustr. 75, Erfurt, 5083<br>- Suche Material für C. 128, Wiecherf, Tri-

niusstr. 28E, Amstadt, 5210<br>- Blete 2 Sick: MC ZX 81 mit Netzfeil u. Sy<br>stembuch, je 1000 M, nur im Tausch gegen<br>einen: KC 85/3 oder 85/2: (Wertausgleich),<br>W. Hoffmann, Scheidlerstr. 26, Eisenach,

S000<br>Suche IC's: SAA 5020, 5030, 5041<br>S051, 74 LS-Typen 27, 83A, 123, 132, 148,<br>161, 165, U. 214, RC-Boots- und Hub-<br>schwaubermodelli, ohne FFS Verkaufe BE,<br>z. B. U.256, 40 M; VOE 23/24, 10 M Auf An-

Irage (frankierfel Ruckumschlag), Schmidt, Bargster Str. 56/2020, Berlin, 1095<br>
Blete U 126, 40 M, K 500 TM 231/131, 40<br>
45 M, MH 74 S 112, 25 M, Fs 1, Elektronista<br>
WL 100", z. Ausschl., Bildr. u. Z.-Irafo i O.<br>
WL 100", SIO 25 M, U 256 20 M, viele CMO S TTL LS-<br>ICs Tuner 7 150 M, Oszi 0–5 MHz m. B 6SI

100 M. LSp 9801 ip 25 M. Folientistaturi<br>10 M. Suche C 128 D od. Amga. Zuschr. m.<br>1690 M. LSp 9801 ip 25 M. Folientistatur<br>5chmolin-Sommentz, 7421<br>Schmolin-Sommentz, 7421<br>40 Te., MFM, mogl. Shugart, z. B.T. TEAC-<br>1000 M. s

schulstr.,26, Dresden, 8010<br>Tausche des Buch 264 - 06er - Das große<br>große Buch zum C-84" oder "Das große<br>Druckerbuch" gegen "Mein Alan Compu-<br>Ier" oder "Alan intern", Dalasette für Alan<br>(PM-4401A) 650 M. Dirk Jahn, K.-Gott

**Str 54. Rostock. 2500 Suche Programm- und Literaturaus-tausch fur C64/128 Verkaufe Atan-Litera-**

tur. Bitte Liste anfordern. G. Topel, H.-Beim-<br>Mr.-Str. 90, Grenswald, 2200<br>MS X 1, MS X 2 Erlahrungsaustausch ge-<br>sucht. I., Laqua, 2ioßowskistr. 7, Rostock 6, **2500**

Programmlerb. Taschanrechner, Taxas<br>Instruments "Ti 53", f. 600 M, Lerlerpij I.<br>AC I, 40 M; EPROMs I. AC 1, U 555 m. Mo ntorpi., je 50 M, KS73 PF1 (U 555) m. Mm<br>BASIC, je 50 M, UBS5/BS7 je 40 M : VQE 23<br>20 M, MAA 741 15 M, B 555, B 661, U 103 je<br>5 M, U711 - 10 M, D100 - 0.50 M; D150,<br>V4011, P193, D110, P103, je 3M; R461,<br>P104, je 1,50 M zu **ben. 3607 Such« f ATARI 800 XL Software u biete**

**Uteratur. A Kroneberger Poststr 2. Greiz.**

6600<br>- D 346 15 M, SP 213 4 M, zu verk, Suche<br>Floppylaufw, 1: C 64, Neuber, PF 11515/E,<br>Eriuri, 5036

Tausche Commodore plus 4 m, Data-<br>selte, 3000M, geg, Atan 800 XL, XE oder<br>130 XE, mi Werlausgleich, Zuschriften an<br>130 XE, mi Werlausgleich, Zuschriften an<br>1-Wegner, Fritz-Heckert-Straße 15, Wilkau-<br>Selter, Cr2 80 A, 2,5 M

laufplâne, auch leihwerse von: UKW-Tuner<br>UKV 841 Frius, Einschubsuper SE 1350 W<br>Empfänger: AOST. Großsuper CAPR<br>6401-ST. Zwietz, Amo-Nitzsche-Str... 11 **Leipzig. 7030**

**ZX81.Erfahrungsaust gesucht. S Wrtek. Helsinkier Str. 63. Rostock 22.2520**

**Such« Erfahrungsaustausch u Literatur zum Commodore plus 4. M. Unger. Kaul-bachstr 6. Kari-Marx-Stadt. 9021**

- Verk. BCS 3.1 (RFE 10/85) m, 16 K RAM<br>alphan - Tast. und Netzt. (oh. Gehäuse)<br>600 M, Dalasetie Alan XC 12 500 M. lau**sche .C 64 intern" geg. "Atan intern\* oder .Atan Prohhandboch" Verk div BE (ICs. Tra., Fi). IM bis 50M. Liste anford Th Schuwardt. Jahnstr. 6. Auerbach. 9700**

**Such« Literatur über C 64, bin an Hardware u. Erf-austausch interessiert Ufer-mann. Bielastr 46. Böhlitz-Ehrenberg, 7152**

**Verk. Sch -Kreise. Trans u Dioden Bitte Uste anfordern! Suche 7489 8 Soff. O - Grotewohl-Str 36. Lemefelde. 5600**

**Suche Erfahrungsaustausch mit Compu-terfreunden ATARI 130 XE J. Überall. Am Faß 2. Sangerhausen, 4700**

**Gilt immer! Lade Ihre EPROMs U2708 64 nach Ihren Listings 0 kopiere Funke. Str. d Solidantät 33/1806, Halle. 4070**

**Tausch« C 64-Floppy 1541 gegen ATARI-FLOPPY 1050. evil Verk. 5000M R. Fogel. Fischerstechorsir 14. Halle. 4050**

**MZ 800/700-Erfahrungsaustausch. Die-**

mar, Melzer Str. 6. Berlin, 1055<br>Bietel Floppy-Doppellaufwerk: MFS. 1. 4<br>mit. Nelzl... 6000 M; K1520-Karten: OPS<br>K3525, 450 M; suche STE KO121, Monitor<br>K7222 o...B. und ABS 2KByre. Platiner, Lip-<br>suratr. 12, Dresden, 8019

**Verk. Personalcomputer, 64 KB. 3 Be-triebssysteme (BASIC. GEOS, CP/M) mit Text- u Datenverarbeitung. 80 Zeichen/ Zeile, Diskettenlaufwerk, Monitor. Drucker.** Magnatband-Datenspe∈cher, Handbücher,<br>36 TM, oder Tausch gegen Drehmaschine<br>R. Wesnigh, Schettkatstr... 6. Berlin 1165.<br>Taj 6.48.06.01

**Verkaufe ZX-81. 16-K-RAM. ROM-Mo-dul. Handbuch. 160OM. su Software u. Literatur für ZX-Spectrum rfe Jg. 78-80.-85. Heil 1/86 u 2/87 Suchsland. So-phienstr 91. Eisenach. 5900**

- Verk: neuw - C. 64, Datasette, Joyst<br>1999 M. Suche Liferal - u. Softwareaus<br>1899 Marmann, Bielastr 46, Böhlitz-Eh

renberg, 7152<br>
Selbstach, 80 M; Osziri. B 13 S 6, neuw.,<br>
Selbstach, 80 M; Osziri. B 13 S 6, neuw.,<br>
80 M; mehrere UHF-Tuner u. Konverler<br>
80 M; mehrere UHF-Tuner u. Konverler<br>
70 M; Rechneranzeige-Platina. m. 12 x Z<br>
575

**Suche ständig Erfahrungsaustausch zu 8- und 16-Bit-Ataris (nur Disk.). Pilz. Lieb-**

schwitzer Str. 104, Gera-Zwötzen, 6502<br>Software gesucht Nothnages ausgeleider und<br>Software gesucht Nothnagel, Helbigsdor-<br>ter Weg 4, Dresden, 8038<br>Suche Alan-Freunde zum Erlahrungs-<br>austausch: verk. ZX 81, 64-K RAM 1600 M<br>

**CBM 610: Biete zum Tausch Kassetten**treiber (Super-save), Assembler, div. Hard<br>und Softwareinfos (u. a. Z 80 über IEC) u. a<br>Gloss, Platz des 7. Oktober 1, Hermsdorf

**Für** *Z* **1013: Umbauvoeschtag für 64-K**

RAM (2164, U.265) ohne zusätzliche Hard-<br>ware. 10M. Kratier, PSF 91, Gottsted, S101<br>gesucht. Peschier | Erfahrungsaustausch<br>gesucht. Peschie, F-v - Stein-Str. 22, Mag-<br>C. 641: Suche ständig. Erfahrungsaus.<br>Lausch. Dietnich

**Suche Drucker fur C t&PlusM Biete C116 (ähnlich <sup>C</sup> 16) 2500 <sup>M</sup> Trananh. Gothaer Str 40. Berlin, 1152 (sehr.)**

- Bastlerb. (50 T, 10 IS, 50 D, R, C), 25 M,<br>KU 607. - B.M.: KT - 903. - 10 M; - Video - m<br>10 Kass. Ju. Ers - Videokopi, 6800 M, Suche<br>Heimcomputer - Pocker, Ascherwinkel, 3,<br>Neudorl. 9701

Su. Drucker/Plotter (Robotron, EPSON,<br>Alan u.a.), Disketten, Verk, Portable Stereon, Compon. System Sharp WF 340, Doppel-<br>kass., abnehmb, Boxen. Equalizer, 2900 M,<br>Lichtorgel anal /dig., 4 x 1 kW, 600 M,<br>versch. U. (Basic)

**Verk. Kassettenmlerfac« f Atari XL/XE. 90 M Suche Atari-Drucker, Floppy. Georgi, Am Sachsenstein 4, Lauter. 9406** – Atarl 800 XL, Diskettenst, 1050 u. Data-<br>satte XC 12 zus. o. einzeln mil Disketten u.<br>Jöystick, .9,5 TM – Suche. Metallsuchgerät **(bis 0.5 m) Budnick. Rathausstr 3b. Mün-cheberg. 1278**

Verk. PC-1401, Basic-Taschencomp<br>Sharp, 1,4 TM; 16-K-RAM-Karte, KC/2/3<br>300 M; suche für 3 Hardware (64K, V24<br>usw.) sowie elekti. Schreibm. oder Drucker.<br>Hartel, Osistraße 34, Glauchau, 9810

**Erfahrungsaustausch fur Enterprise 128 K ges. Madeja. Dubnanng 9. Gretls-**

**FA 1/89 • 49**

**wald, 2200**

**6530**

**1071**

### *In dieser Ausgabe*

#### **Organisations- und Verbandsleben**

- <sup>3</sup> Bilanz nach einem Jahr RSV der DDR
- 4 Aufgaben der GST im Jahre 1989
- 5 Informatik schafft Grundlagen für moderne Informations- und Kommunikationstechnologien
- 6 Internationaler QRP-Contest in Bulgarien 7 Kongreßbescblüsse mit Leben erfüllen
- 3. Tagung des Präsidiums des RSV der DDR
- 8 5. Computerfachtagung in Frankfurt (Oder)
- 10 Eine "nutzlose physikalische Spielerei?"
- 11 EG-Forschungsprogramme der Hochtechnologie
- 12 FA-POSTBOX

#### **Amateurfunktechnik**

- 35 Einfacher 145-MHz-FM-Tuner für den Amateurfunkrelais-Empfang
- 36 Antennen für den Funkamateur (3)
- 38 FM-Empfangsteil zum
- PLL-Syntheseoszillator (1)

#### **Amateurfunkpraxis**

- 41 Contestabrechnung für SWLs
- 42 Ergebnisse der Meisterschaft Afu 1987/88
- 43 SWL-QTC
- 44 Ausbreitung Februar 1989, Diplome
- 45 DX-QTC, QSL-Info
- 46 KW-Conteste
- 47 UKW-QTC, UKW-Conteste

#### **Anfängerpraxis**

19 CMOS-Schaltungsbeispiele zur elektronischen Tonerzeugung

#### **Bauelemente**

- 25 A 1524D
- 27 Unipolare Amateur-IS (Übersicht)

#### **Elektronik**

- 22 Achtstelliger Zählerbaustein mit U 125 D-Kaskadierung (1)
- 24 Universelle Warnleuchte
- mit Dämmerungsautomatik 30 Variabler Belastungswiderstand
- 
- 31 Digitalanzeige für Tankfüllstand 32 Triac-Leistungsschaltersystem
- für Lasten bis 440 VA (2)

#### **Mikrorechentechnik**

- 13 Programmierbare Tastatur mit Einchipmikrorechner
- 15 "TL" Dienstprogramm zur Anzeige von Kassettenfiles für "KC 85/3"
- 16 Digitaluhr mit Mikroprozessor (1)
- 18 Tips zur Flachtastatur des "Z 1013"

#### *Titelbild*

Am Radarschirm wird im neuerbauten Amt für Meteorologie Rostock die Wetterlage über der Ostsee und den Anliegerstaaten beobachtet.

Foto: ADN-ZB/Sindermann |

### *Zeitschriftenschau*

#### **Aus der ÖSSR-Zeitschrift "Amaterske radio", Nr. 12/1987**

**Auffassungen zur topografischen Vorbereitung im Geländeorientierungslauf. S. <sup>443</sup> - Aktive Hörertätigkeit, S. <sup>445</sup> - Wettbewerb "Integrierte Stafette" (3), S. 446 - Stereoverstärker "Tesla AZS 222", S. 447 - Stromregler mit Null-Schalter, S. <sup>448</sup> - NF-Verstärker mit MDA2010 (2020), S. <sup>450</sup> - Fernbedienung für Femseh-, Magnetbandgeräte u. a.. S. <sup>451</sup> - Empfänger für Femsehton, S. <sup>454</sup> - HF-Millivoltmeter (2). S. <sup>455</sup> - dRAM-Karte für Bus vom Typ e-STD (1), S. <sup>457</sup> - AMSTRAD PC 1640, S. <sup>462</sup> - Unterprogramme für ZX-81-Ein- und Ausgang. S. <sup>463</sup> - ZX-81 als Musikinstrument, S. <sup>464</sup> - HF-Transistoren (4), S. <sup>465</sup> - Stabiler linearer U/f-Umsetzer für Multimeter. S. <sup>468</sup> - Bemerkungen zum Satellitenfemsehen, S. <sup>471</sup> - Funksportrubriken mit Ausbreitungen Januar 1988, S. <sup>472</sup> - Aus der Welt des Amateurfunks, S. <sup>474</sup>**

#### **Aus der CSSR-Zeitschrift "Amatérské radio", Nr. 1/1988**

**9. Internationaler Wettbewerb "Sieg UKW-42". S. <sup>3</sup> - Wettbewerb "Integrierte Stafette" (4), S. <sup>6</sup> - Kontaktlose Umschaltung von NF-Eingängen. S. <sup>7</sup> -•Tesla-Philips-Abspielgerät "MC <sup>910</sup>", S. <sup>8</sup> - FS-Satelliten im H-GHz-Band, S. <sup>9</sup> - 29. Maschinenbaumesse Brno, S. <sup>10</sup> - Kapazitätsmesser MC <sup>03</sup> mit Linearskale, S. <sup>12</sup> - Satellitenfemsehen (1), S. <sup>15</sup> - Schneller Umsetzer D/A, S. <sup>17</sup> - Centronics-Interface für ZX-Spectrum, S. <sup>21</sup> - Höherer Gebrauchswert bei ZX-Spectrum durch IS LM 1889, S. <sup>22</sup> - Transputer, S. <sup>22</sup> - dRAM-Karte für Bus vom Typ e-STD (2), S. <sup>23</sup> - Close-BASIC-Programm. S. <sup>24</sup> - Leistungs-Wandler 12V/28V. S. <sup>25</sup> - Drehzahlmesser mit LED, S. <sup>28</sup> - Kapazitätsmesser für Vielfacbmesser. S. <sup>29</sup> - Regenerieren von Silber-Zink-Zellen, S. <sup>30</sup> - Funksportrubriken mit Ausbreitung Februar 1988, S. <sup>33</sup> - Aus der Welt des Amateurfunks, S. <sup>35</sup> - Interessantes aus aller Welt: Folie aus organischen Stoffen ersetzt Aluminium, S. 36**

**H. Russ, Y24BF**

#### **FUNKAMATEUR**

**Die Zeitschrift FUNKAMATEUR wurde ausgezeichnet mit der Verdienstmedaille der NVA in Silber, die Redaktion mit der Ernst-Schneller-Medatlle in Gold. Hereuageber: Zentralvorstand der Gesellschaft für Sport und Technik. Hauptredaktion GST-Presse** *Leiter der Hauptredaktion GST-Presse.* **Dr. Malte Kerber Verleg: Militärvertag der Deutschen Demokratischen Republik (VEB) - Berlin Redaktion: Storkower Str 158. Berlin. 1066 Teleton 4300618 Briefe und Manuskripte sind nur an diese Anschrift zu senden.** *Chefredakteur:* **Obering. Karl-Heinz Schubert. Y21XE Telefon 4300618. App 276** *Stellvertreter* **Dipl.-Ing Bernd Petermann. Y22TO Amateurfunktechnik/praxis (App.338)** *Redakteure:* **Organisationsleben zur Zeit nicht besetzt Dipl.-Jur. Knut Theurich. Y24H0 Elektronik/Bauelemente (App 338) HS-Ing Michael Schulz Mikrorechentechnik/Anfängerpraxis (App.338)** *Redaktionelle Mitarbeiterin:* **Hannelore Spielmann (App 338);** *Sekretärin:* **Marita Rode (App 276);** *Zeichnungen:* **Heinz Grothmann Klubstation: Y63Z Redaktionsbeirat: Oberstleutnant Siegfried Batschick. Günter Fietsch. Y26SM, Studienrat Ing Egon Klaffke. Y22FA; Dipl -Staatswissenschaftler Dieter Sommer. Y22AO. Günter Werzlau. Y24PE. Dr Dieter Wieduwilt. Y28CG; Horst Wolgast. Y24YA Lizenznummer: 1504 des Presseamtes beim Vorsitzenden des Ministerrates der DDR.**

#### **Heretellung:**

**Lichtsau - INTERDRUCK Graphischer Großbetrieb Leipzig - 111/18/97. Druck und Binden - Druckerei Märkische Volksstimme Potsdam -1/16/01 Nachdruck Nachdruck im In- und Ausland, auch auszugsweise. nur mit ausdrücklicher Genehmigung der Redaktion und des Urhebers sowie bei deren Zustimmung nur mit genauer Quellenangabe: FUNK-AMATEUR/ODR Menuskripte Diese sollten nach den Hinweisen in FUNKAMATEUR. Heft 11/1988. erarbeitet werden Entsprechende Merkblätter sind bei der Redaktion erhältlich. Bezugsmöglichkeiten In der DDR über die Deutsche Post. In den sozialistischen Ländern über die Postzeitungsvertriebs-Ämter In allen übrigen Ländern über den internationalen Buch- und Zeitschriftenhandei. Bei Bezugsschwierigkeiten im nichtsozielistischen Ausland wenden sich Interessenten bitte en die Firma BUCHEXPORT, Volkseigener Außenhandelsbetrieb, Leninstraße 18, Postfach 16. Leipzig, DDR-7010 Anzeigen Die Anzeigen laufen außerhalb des redaktionellen Teils Anzeigenannahme - für Bevölkerungsanzeigen: alle Anzeigeannahmestellen in der DDR. - für Wirtschaftsanzeigen: Militärverlag der DDR. Storkower Str 158. Berlin. 1056 Erscheinungsweise Oie Zeitschrift FUNKAMATEUR erscheint einmal monatlich. Bezugspreis Preis je Heft <sup>1</sup>J0 M Bezugszeit monat-**

**lich. Auslandspreise sind den Zeitschriftenkatalogen des Außenhandelsbetriebes BUCHEXPORT zu entnehmen. Artikel-Nr (EDV) 58215**

**Redaktionsschluß: 30 November 1988 Druckerei-Versend: 24. Januar 1989**

# **Leipziger Herbstmesse 1988**

### **Fotonachlese**

**Die Fotos auf dieser Seite zeigen noch einmal eine Auswahl von Messeexponaten aus der UdSSR und der DDR, die auf der Leipziger Herbstmesse zu sehen waren.**

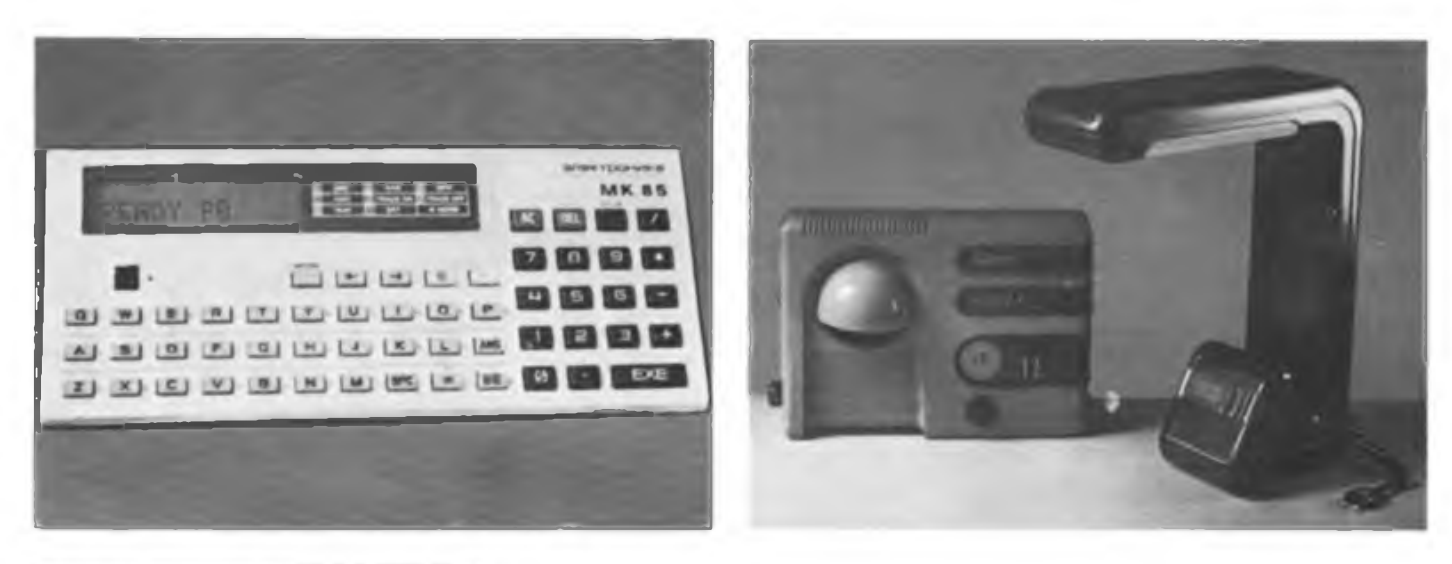

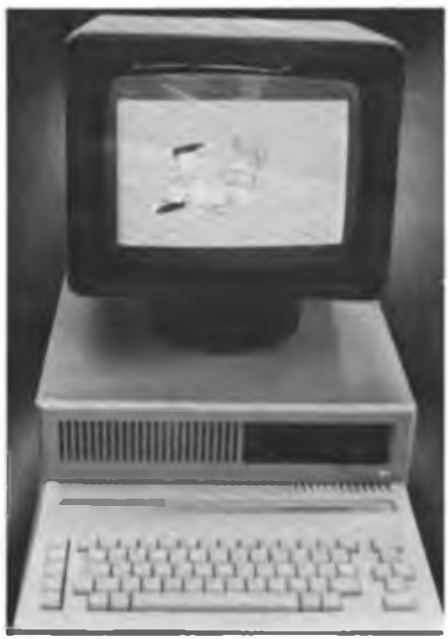

**Am Stand von Elektrointorg zeigte die UdSSR auch mehrere Pocket-Computer unterschiedlicher Leistungsklassen mit implementiertem BASIC. Im Bild der MK 85, der in der UdSSR für 160 Rubel im Handel ist (links oben). Das am Elektrointorg-Stand erhältliche umfangreiche Informationsmaterial enthielt eine repräsentative Offerte an elektronischen Konsumgütern, so auch die hier abgebildeten Tischleuchten, die mit Uhren und Thermometern kombiniert sind (rechts oben). Robotron zeigte auf der INTER-SCOLA wiederum den Bildungscomputer A 5105. Besonders umlagert war er, wenn seine umfangreichen grafischen Möglichkeiten demonstriert wurden (links). Der VEB Institut für Spielzeug Sonneberg stellte das neue Schülerexperimentiergerät Elektronik/Mikroelektronik (Stufe A) als Nachfolger des Polytronix-ABC-Systems aus. Unsere Fotos zeigen einen Demonstrationsaufbau mit Digitalbausteinen und das zum System gehörende Stromversorgungsgerät mit integrierten umfangreichen Schutzvorrichtungen zum Schutz des Versuchsaufbaus vor Überspannungen und Überströmen. Über dieses neue System, das bis zur Stufe Mikrorechentechnik mit EMR ausgebaut werden soll, berichten wir ausführlich in einer der nächsten Ausgaben (Fotos unten).**

**Text/Fotos: M. Schulz**

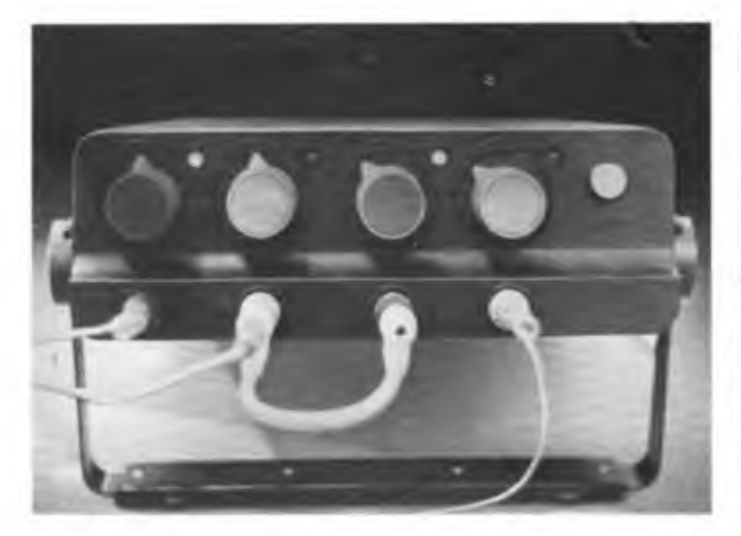

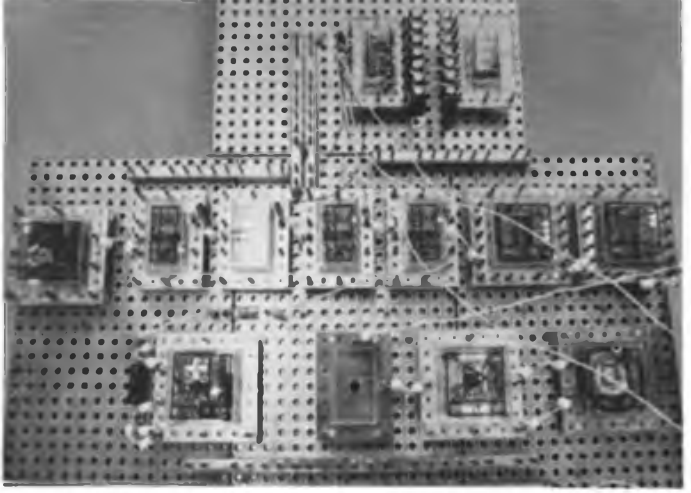

# **Diplome für den Funkamateur**

### **WAP Worked all provinces**

**Für dieses von der VRZA (Niederlande) herausgegebene Diplom sind bestätigte Zweiwegverbindungen mit (bzw. Empfangsberichte aus) den elf nachstehenden niederländischen Provinzen erforderlich. Die Provinz Ysselmeer Polders (YP) kann für eine fehlende Provinz eingesetzt werden. Als Antrag ist eine bestätigte Liste der Verbindungen (Hörberichte) einzureichen. Die Kosten betragen 6 IRCs.**

**Die Provinzen sind:**

- 
- **DR Drente Friesland**
- **GD Gelderland**
- 
- **GR Groningen Limburg**

**NB Noord Brabant**

- **NH Noord Holland OV Overijssel** Utrecht
- 
- **ZH Zuid Holland Zeeland**

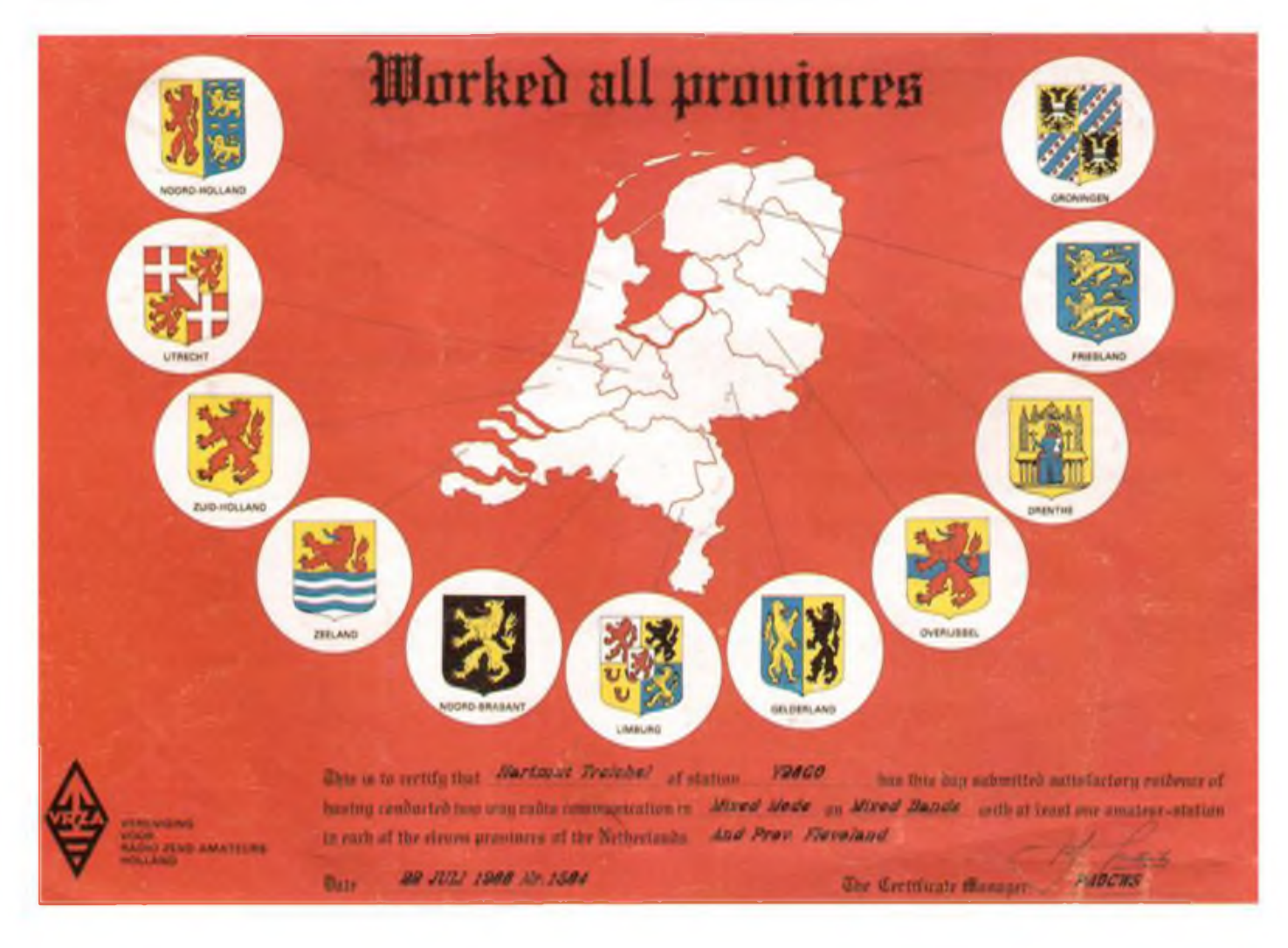